# $\textsf{sinnitz}$  – A comprehensive (SI) units package\*

Joseph Wright $^\dagger$ 

Released 2021-05-31

# **Contents**

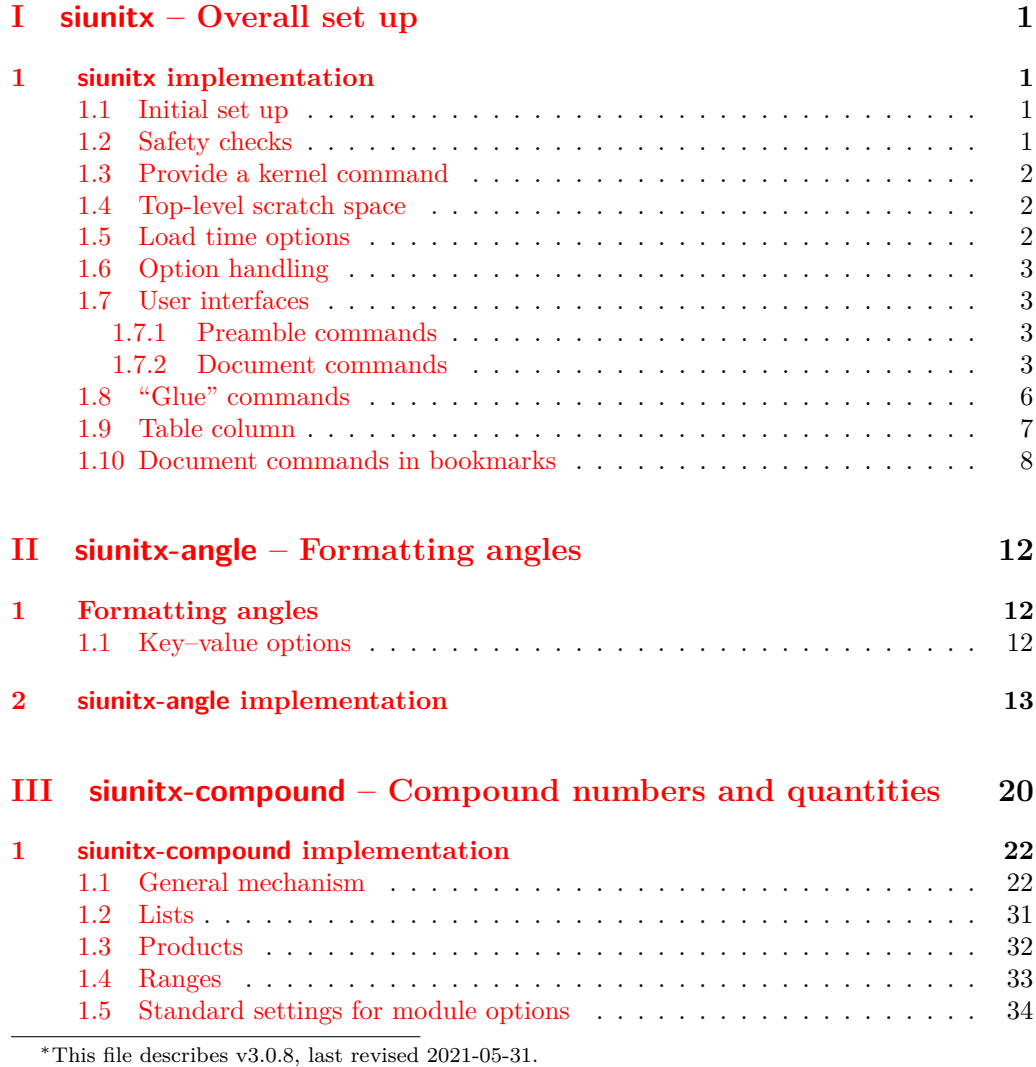

†E-mail: [joseph.wright@morningstar2.co.uk](mailto:joseph.wright@morningstar2.co.uk)

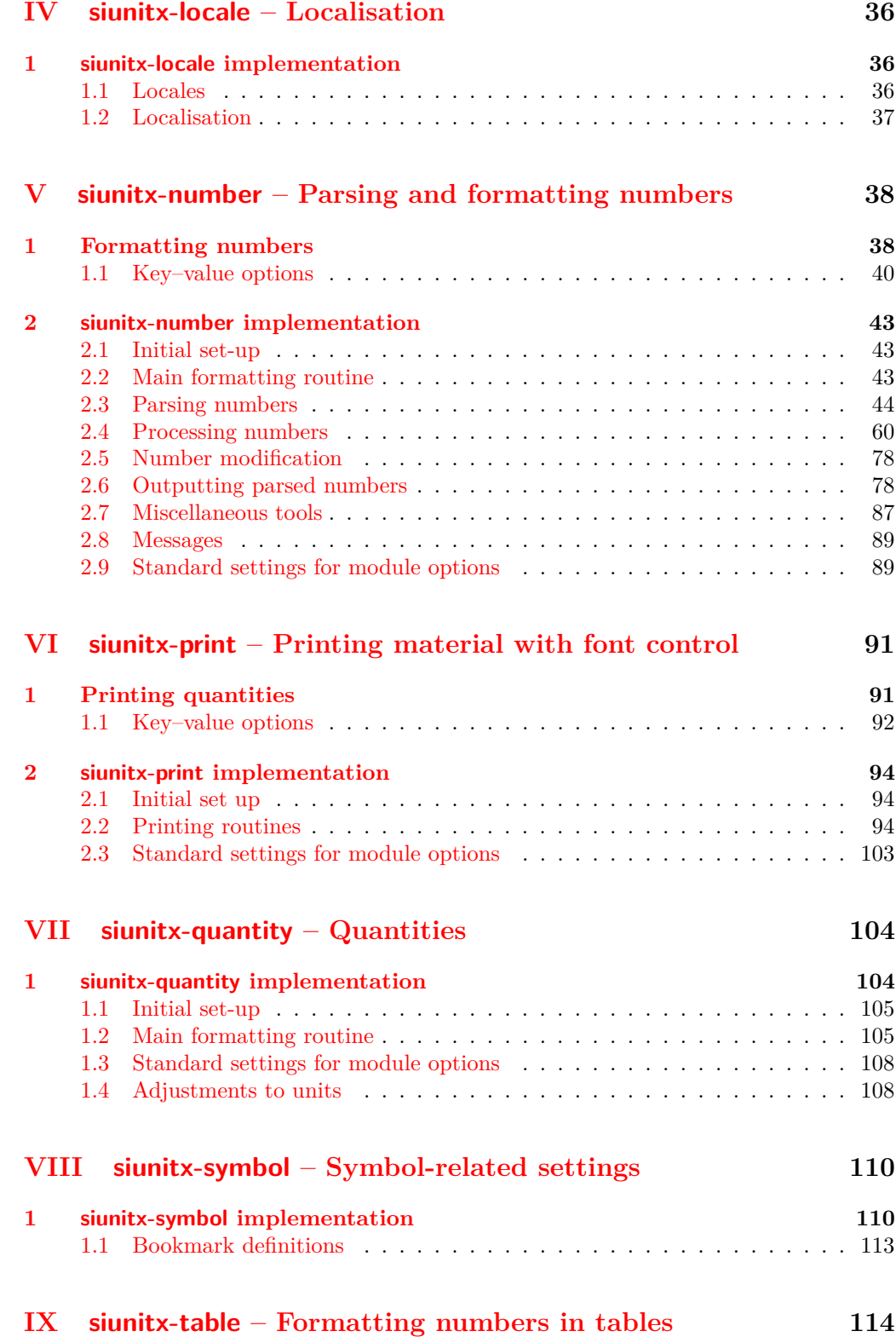

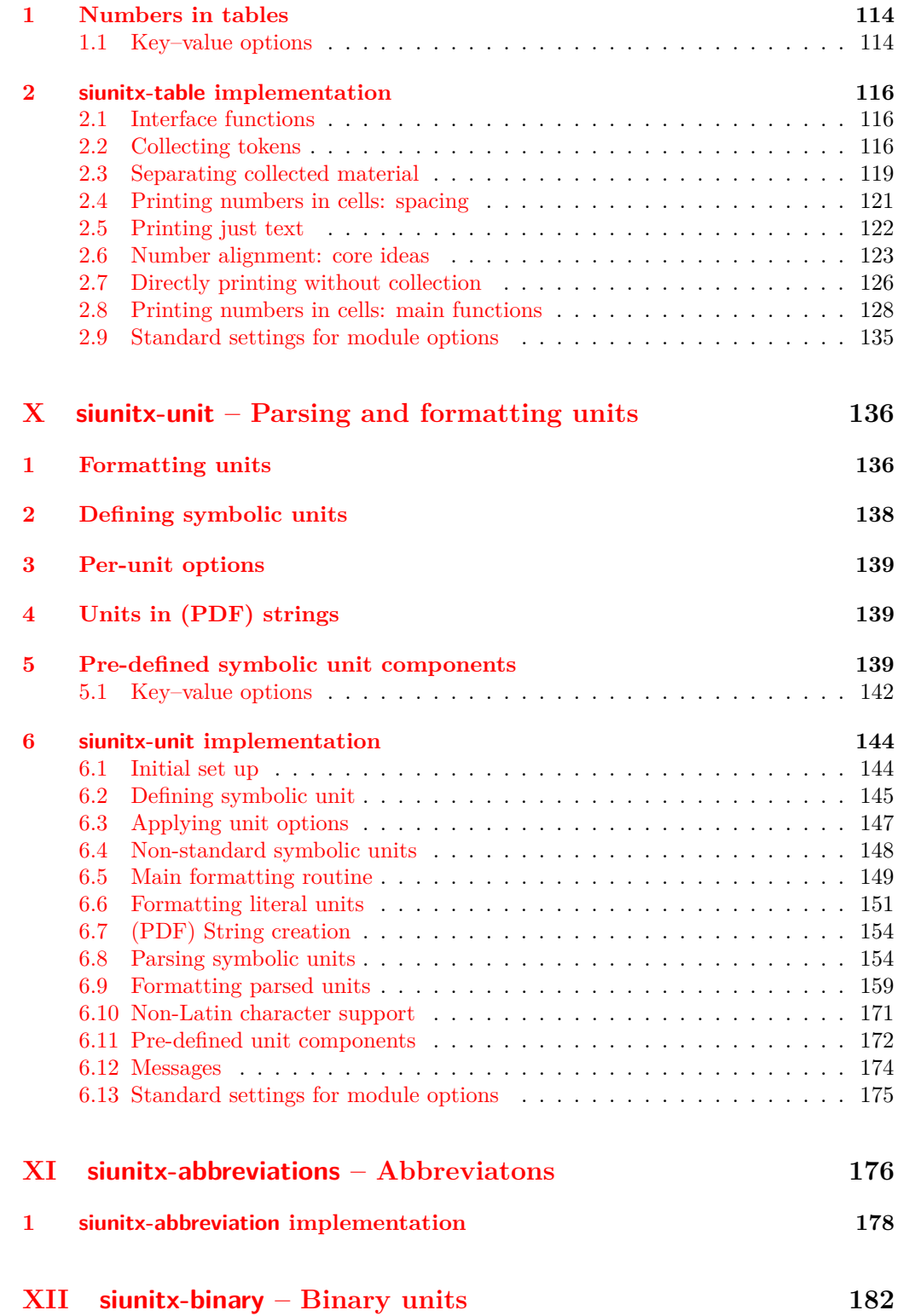

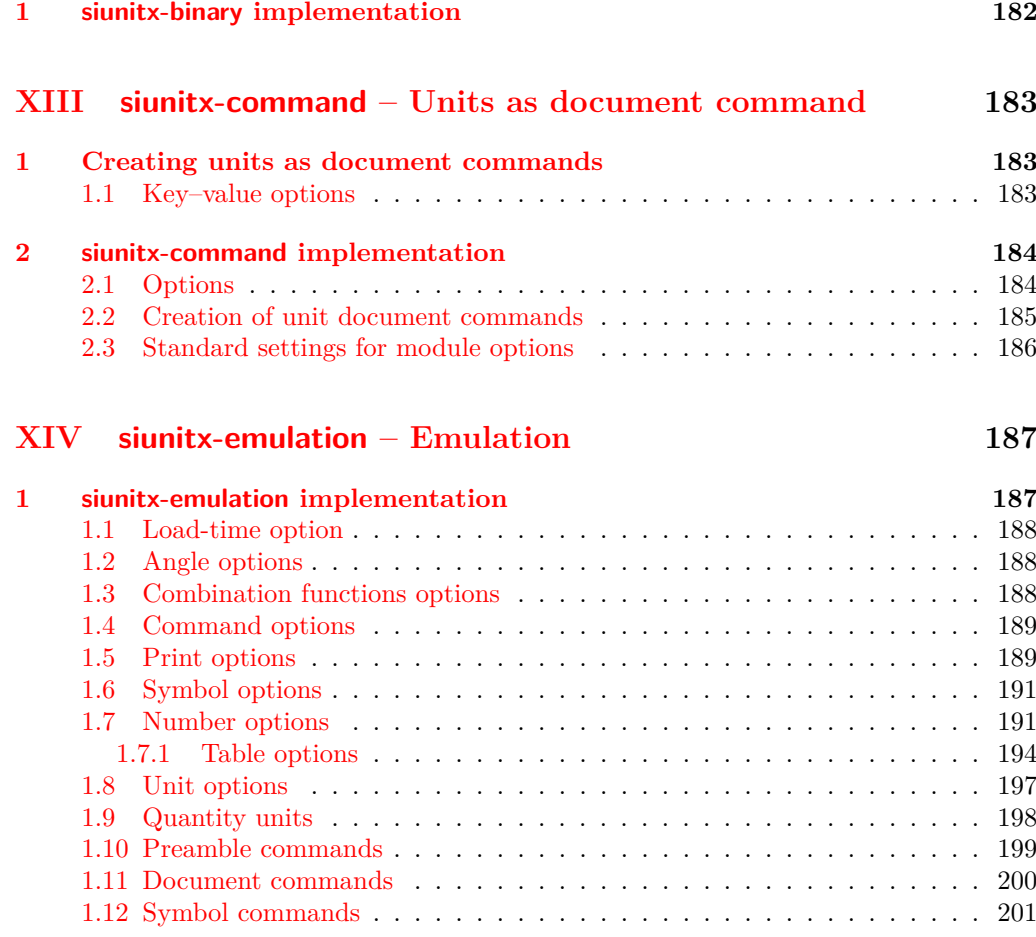

### **[Index](#page-207-0) 204**

# <span id="page-4-0"></span>**Part I siunitx – Overall set up**

# <span id="page-4-1"></span>**1 siunitx implementation**

Start the DocStrip guards.

```
1 \langle *package)
```
Identify the internal prefix (IAT<sub>E</sub>X3 DocStrip convention).

2  $\langle \texttt{QQ=siunitx} \rangle$ 

### <span id="page-4-2"></span>**1.1 Initial set up**

 $3 \langle *init \rangle$ 

Set up a couple of commands in recent-ish  $\text{LATEX } 2\varepsilon$  releases.

- <sup>4</sup> \providecommand\DeclareRelease[3]{}
- <sup>5</sup> \providecommand\DeclareCurrentRelease[2]{}

Allow rollback to version 2: if we need to, version 1 could eventually be added here too.

```
6 \ \text{DeclareRelease}{2}{2010-05-23}{siunitx-v2.sty}
```

```
7 \DeclareRelease{v2}{2010-05-23}{siunitx-v2.sty}
```
<sup>8</sup> \DeclareCurrentRelease{}{2021-05-17}

Load only the essential support (expl3) "up-front", and only if required.

```
9 \@ifundefined{ExplFileDate}
```

```
10 {\RequirePackage{expl3}}
```
 $11 \t{f}$ 

Make sure that the version of l3kernel in use is sufficiently new. We use \ExplFileDate as \@ifpackagelater doesn't work for pre-loaded expl3 in the absence of the package.

```
12 \@ifl@t@r\ExplFileDate{2018-06-01}
13 \t{1}14 \{%
15 \PackageError{siunitx}{Support package expl3 too old}
16 \frac{1}{8}17 You need to update your installation of the bundles 'l3kernel' and
18 'l3packages'.\MessageBreak
19 Loading~siunitx~will~abort!%
20 } }21 \endinput
22 } }Identify the package and give the over all version information.
```

```
23 \ProvidesExplPackage {siunitx} {2021-05-31} {3.0.8}
```
<sup>24</sup> {A comprehensive (SI) units package}

## <span id="page-4-3"></span>**1.2 Safety checks**

 $\langle$  siunitx load check: There are a number of packages that are incompatible with siunitx as they cover the same concepts and in some cases define the same command names. These are all tested at the point of loading to try to trap issues, and a couple are also tested later as it's possible for them to load without an obvious error if siunitx was loaded first.

```
25 \msg_new:nnnn { siunitx } { incompatible-package }
26 { Package~'#1'~incompatible. }
27 { The~#1~package~and~siunitx~are~incompatible. }
28 \cs_new_protected:Npn \__siunitx_load_check:n #1
29 \sim f
30 \@ifpackageloaded {#1}
31 { \msg_error:nnx { siunitx } { incompatible-package } {#1} }
32 \t {} 3233 }
34 \clist_map_function:nN
35 { SIunits , sistyle , unitsdef , fancyunits }
36 \__siunitx_load_check:n
37 \AtBeginDocument
38 \frac{1}{2}39 \clist_map_function:nN { SIunits , sistyle }
40 \ siunitx load check:n
41 }
```
(*End definition for* \\_\_siunitx\_load\_check:*.*)

#### <span id="page-5-0"></span>**1.3 Provide a kernel command**

\IfFormatAtLeastTF Not present in older kernels: use the LATEX 2*ε* mechanism as this is correct for this case.

42 \providecommand \IfFormatAtLeastTF { \@ifl@t@r \fmtversion }

(*End definition for* \IfFormatAtLeastTF*. This function is documented on page* **??***.*)

## <span id="page-5-1"></span>**1.4 Top-level scratch space**

\l\_\_siunitx\_tmp\_tl Scratch space for the interfaces.  $43$  \tl\_new:N \l\_\_siunitx\_tmp\_tl (*End definition for* \l\_\_siunitx\_tmp\_tl*.*) 44  $\langle$ /init $\rangle$ 

45 (\*options)

## <span id="page-5-2"></span>**1.5 Load time options**

\l\_\_siunitx\_column\_type\_tl

```
46 \keys define:nn { siunitx }
47 \{48 table-column-type .t1_set:N =\lambda_4<sup>49</sup> \lambda_2 siunitx_column_type_tl
50 }
51 \keys_set:nn { siunitx }
52 {
53 table-column-type = S
54 }
```
#### (*End definition for* \l\_\_siunitx\_column\_type\_tl*.*)

### <span id="page-6-0"></span>**1.6 Option handling**

- <sup>55</sup> \RequirePackage { l3keys2e }
- <sup>56</sup> \ProcessKeysOptions { siunitx }
- 57 (/options)

# <span id="page-6-1"></span>**1.7 User interfaces**

#### 58 (\*interfaces)

The user interfaces are defined in terms of documented code-level ones. This is all done here, and will appear in the .sty file before the relevant code. Things could be re-arranged by DocStrip but there is no advantage.

```
User level interfaces are all created by xparse
59 \IfFormatAtLeastTF { 2020-10-01 }
60 { }
61 { \RequirePackage { xparse } }
```
#### <span id="page-6-2"></span>**1.7.1 Preamble commands**

\DeclareSIPower Pass data to the code layer.

```
\DeclareSIPrefix
\DeclareSIQualifier
    \DeclareSIUnit
                      62 \NewDocumentCommand \DeclareSIPower { +m +m m }
                      63 \frac{1}{2}64 \siunitx_declare_power:NNn #1 #2 {#3}
                      65 }
                      66 \NewDocumentCommand \DeclareSIPrefix { +m m m }
                      67 {
                      68 \siunitx_declare_prefix:Nnn #1 {#2} {#3}
                      69 }
                      70 \NewDocumentCommand \DeclareSIQualifier { +m m }
                      71 \text{ }\frac{7}{2} \siunitx_declare_qualifier:Nn #1 {#2}
                      73 }
                      74 \NewDocumentCommand \DeclareSIUnit { o +m m }
                      75 \frac{1}{25}76 \IfNoValueTF {#1}
                      77 { \siunitx_declare_unit:Nn #2 {#3} }
                      78 { \siunitx_declare_unit:Nnn #2 {#3} {#1} }
                      79 }
```
(*End definition for* \DeclareSIPower *and others. These functions are documented on page* **??***.*)

#### <span id="page-6-3"></span>**1.7.2 Document commands**

```
\qty
```

```
80 \@ifpackageloaded { physics }
81 \text{ }82 \msg_new:nnn { siunitx } { physics-pkg }
83 {
84 Detected~the~"physics"~package: \\
85 Omitting~definition~of~\token_to_str:N \qty.
86 }
87 \msg_warning:nn { siunitx } { physics-pkg }
88 \use none:nnnn
89 }
```

```
90 { }
91 \NewDocumentCommand \qty { 0 { \} m > { \TrimSpaces } m }
92 \frac{1}{2}93 \mode_leave_vertical:
94 \group_begin:
95 \siunitx_unit_options_apply:n {#3}
96 \keys_set:nn { siunitx } {#1}
97 \siunitx_quantity:nn {#2} {#3}
98 \group_end:
99 }
```

```
(End definition for \qty. This function is documented on page ??.)
```
\ang \num All of a standard form: start a paragraph (if required), set local key values, do the formatting, print the result.

```
\unit
       100 \NewDocumentCommand \ang { 0 { } > { \SplitArgument { 2 } { ; } } m }
       101 {
       102 \mode_leave_vertical:
       103 \group_begin:
       104 \keys_set:nn { siunitx } {#1}
       105 \__siunitx_angle:nnn #2
       106 \group end:
       107 }
       108 \NewDocumentCommand \num { 0 { } m }
       109 {
      110 \mode_leave_vertical:
       111 \group_begin:
       112 \keys_set:nn { siunitx } {#1}
       _{113} \siunitx_number_format:nN {#2} \l__siunitx_tmp_tl
       114 \siunitx_print_number:V \l__siunitx_tmp_tl
       115 \group_end:
       116 }
       117 \NewDocumentCommand \unit { 0 { } > { \TrimSpaces } m }
       118 f
       119 \mode leave vertical:
       120 \group_begin:
       121 \siunitx_unit_options_apply:n {#2}
       122 \keys_set:nn { siunitx } {#1}123 \sinit x\_unit\_format:nN {#2} \lceil x\_sionit x\_tmp\_tl \rceil124 \siunitx_print_unit:V \l__siunitx_tmp_tl
       125 \group_end:
       126 }
```
(*End definition for* \ang *,* \num *, and* \unit*. These functions are documented on page* **??***.*)

```
\qtylist
  \numlist
\qtyproduct
\numproduct
 \qtyrange
           Interfaces for compound values.
            127 \NewDocumentCommand \qtylist
           128 \{ 0 \} > \{ \Sigma \} for \{ \}129 f
           130 \mode_leave_vertical:
            131 \group begin:
            132 \siunitx_unit_options_apply:n {#3}
            133 \keys_set:nn { siunitx } {#1}
            134 \siunitx_quantity_list:nn {#2} {#3}
```

```
135 \group_end:
136 }
137 \NewDocumentCommand \numlist { 0 { } > { \SplitList { ; } } m }
138 \sim139 \mode_leave_vertical:
140 \group_begin:
141 \keys_set:nn { siunitx } {#1}
\sum_{142} \siunitx_number_list:nn {#2}
143 \group_end:
144 }
145 \NewDocumentCommand \qtyproduct
146 { 0 \{ } > { \SplitList { x } } m > { \TrimSpaces } m }
147 {
148 \mode_leave_vertical:
149 \group_begin:
150 \sinitx unit options apply:n {#3}
\text{151} \keys_set:nn { siunitx } {#1}
152 \siunitx_quantity_product:nn {#2} {#3}
153 \group_end:
154 }
155 \NewDocumentCommand \numproduct
156 { 0 { } > { \SplitList { x } > { \TrimSpaces } m }
157 \{158 \mode leave vertical:
159 \group_begin:
160 \keys_set:nn { siunitx } {#1}
161 \siunitx_number_product:n {#2}
162 \group_end:
163 }
164 \NewDocumentCommand \qtyrange { 0 { \} m m > { \TrimSpaces } m }
165 {
166 \mode_leave_vertical:
167 \group_begin:
168 \siunitx_unit_options_apply:n {#4}
169 \keys_set:nn { siunitx } {#1}
170 \siunitx_quantity_range:nnn {#2} {#3} {#4}171 \group_end:
172 }
173 \NewDocumentCommand \numrange { 0 { } m m }
174 {
175 \mode_leave_vertical:
176 \group_begin:
177 \keys_set:nn { siunitx } {#1}
178 \siunitx_number_range:nn {#2} {#3}
179 \group_end:
180 }
```

```
(End definition for \qtylist and others. These functions are documented on page ??.)
```

```
\complexnum
\complexqty
              Interfaces for complex numbers.
              181 \NewDocumentCommand \complexnum { 0 { \} m }
              182 \frac{182}{18}183 \mode_leave_vertical:
              184 \group_begin:
```

```
185 \keys_set:nn { siunitx } {#1}
186 \siunitx_complex_number:n {#2} \ l_siunitx_tmp_tl
187 \group end:
188 }
189 \NewDocumentCommand \complexqty { 0 { } m m }
190 {
191 \mode_leave_vertical:
192 \group_begin:
193 \siunitx_unit_options_apply:n {#3}
194 \keys_set:nn { siunitx } {#1}
195 \siunitx_complex_quantity:nn {#2} {#3}
196 \group_end:
197 }
```
(*End definition for* \complexnum *and* \complexqty*. These functions are documented on page* **??***.*)

\tablenum Slightly odd set up at present: we have to have the \ignorespaces.

```
198 \NewDocumentCommand \tablenum { O { } m }
199 {
200 \mode_leave_vertical:
201 \group begin:
202 \keys_set:nn { siunitx } {#1}
203 \siunitx_cell_begin:w
204 \ignorespaces #2
205 \hspace{3cm} \texttt{\{simitx\_cell\_end:}206 \group_end:
207 }
```
(*End definition for* \tablenum*. This function is documented on page* **??***.*)

\sisetup A very thin wrapper.

```
208 \NewDocumentCommand \sisetup { m }
209 { \keys_set:nn { siunitx } {#1} }
```
(*End definition for* \sisetup*. This function is documented on page* **??***.*)

# <span id="page-9-0"></span>**1.8 "Glue" commands**

\\_\_siunitx\_angle:nnn The document level interface for \ang needs some "glue" to work with the code-level API.

```
210 \cs_new_protected:Npn \__siunitx_angle:nnn #1#2#3
211 \sim 5
212 \text{ltl}_if\_novalue:nTF {#2}
213 \{ \sinit x \text{ angle:} n \{ \#1 \} \}214 \uparrow215 \text{t1}_if\_novalue:nTF {#3}
216 { \siunitx_angle:nnn {#1} {#2} { } }
217 { \siunitx_angle:nnn {#1} {#2} {#3} }
218 }
219 }
```
(*End definition for* \\_\_siunitx\_angle:nnn*.*)

#### <span id="page-10-0"></span>**1.9 Table column**

User interfaces in tabular constructs are provided using the mechanisms from the array package.

<sup>220</sup> \RequirePackage { array }

\\_siunitx\_declare\_column:Nnn Creating numerical columns requires that these are declared before anything else in \NC@list: this is necessary to work with optional arguments. This means a bit of manual effort after the simple declaration of a new column type. The token assigned to the column type is not fixed as this allows the same code to be used in compatibility with version 2.

```
221 \cs_new_protected:Npn \__siunitx_declare_column:Nnn #1#2#3
222 {
223 \csc_1 f\_exist: cT { NCOfind@ #1 }
224 \sqrt{ }225 \cs undefine:c { NC@find@ #1 }
\text{226} \msg_warning:nnn { siunitx } { column-overwritten } {#1}
227 }
228 \newcolumntype {#1} { }
229 \cs set protected:Npn \ siunitx tmp:w \NC@do ##1##2 \NC@do #1
230 { \NC@list { \NC@do ##1 \NC@do #1 ##2 } }
231 \exp_after:wN \__siunitx_tmp:w \the \NC@list
232 \exp_args:NNc \renewcommand * { NC@rewrite@ #1 } [ 1 ] [ ]
233 \sim234 \@temptokena \expandafter
235 \left\{\right.236 \the \@temptokena
237 > {#2} c < {#3}238 }
239 \sqrt{NCOfind}240 }
241 }
242 \msg new:nnn { siunitx } { column-overwritten }
243 { Tabular~column~type~"#1"~overwritten~with~siunitx~definition. }
```
When mdwtab is loaded the syntax required is slightly different.

```
244 \AtBeginDocument
```

```
245 \{246 \@ifpackageloaded { mdwtab }
247 f
\verb|cos_set_protected: Npn \ \_suurtx_declare_colum: Nnn #1#2#3249 \qquad \qquad \text{ }250 \csc_i f\_exist: cT { NC@find@ #1 }
251 \left\{\text{cos\_undefine:} c { \text{NCOfind@ #1 } }\text{253} \text{Nsg\_warming:} f siunitx } { column-overwritten } {#1}
254 }
255 \newcolumntype {#1} [ 1 ] [ ]
256 \{ > \{\#2\} \subset \{ \#3\} \}257 }
258 }
259 { }
260 \tl_map_inline:Nn \l__siunitx_column_type_tl
261 \uparrow
```

```
262 \__siunitx_declare_column:Nnn #1
263 \left\{\right.264 \text{kevs} set:nn \text{f} siunitx \text{f} \text{f#+1}265 \siunitx_cell_begin:w
266 }
267 { \siunitx_cell_end: }
268 }
269 }
```
(*End definition for* \\_\_siunitx\_declare\_column:Nnn*.*)

#### <span id="page-11-0"></span>**1.10 Document commands in bookmarks**

In bookmarks, the siunitx document commands need to produce simple strings that represent their input as far a possible.

\\_\_siunitx\_bookmark\_cmd:Nn To keep things fast, expandable versions of the document command are created only once. As here we are at the top-level for internal names, we can use the various parts of siunitx-compound that would otherwise be inaccessible.

```
270 \cs_new_protected:Npn \__siunitx_bookmark_cmd:Nnn #1#2#3
271 \{272 \exp args:Nc \DeclareExpandableDocumentCommand
273 { \cs_to_str:N #1 \c_space_tl ( pdfstring ~ context ) }
274 {#2} {#3}
275 }
276 \__siunitx_bookmark_cmd:Nnn \qty { o m m } { #2 ~ #3 }
277 \quad \text{Sianitz} bookmark_cmd:Nnn \ang { m } { \_siunitx_angle:n {#1} }
278 \_siunitx_bookmark_cmd:Nnn \num { o m } { #2 }
279 \_siunitx_bookmark_cmd:Nnn \unit { o m } { #2 }
280 \ siunitx bookmark cmd:Nnn \numlist { o m }
281 {
282 \ siunitx list use:nnVVV {#2} { }
283 \l_siunitx_list_separator_pair_tl
284 \l_siunitx_list_separator_tl
285 \l_siunitx_list_separator_final_tl
286 }
287 \text{ } \underline{\hspace{1cm}}siunitx_bookmark_cmd:Nnn \qquadqtylist { o m m }
288 {
289 \ siunitx list use:nnVVV {#2} {#3}290 \l_siunitx_list_separator_pair_tl
291 \l siunitx list separator tl
292 \l siunitx list separator final tl
293 }
294 \_siunitx_bookmark_cmd:Nnn \numproduct { o m } { }
295 \text{ } \underline{\hspace{1cm}} siunitx_bookmark_cmd:Nnn \qtyproduct { o m m } { }
296 \_siunitx_bookmark_cmd:Nnn \numrange { o m m }
297 { #2 \tl_use:N \l_siunitx_range_phrase_tl #3 }
298 \ siunitx bookmark_cmd:Nnn \qtyrange { o m m m }
299 { #2 ~ #4 \tl_use:N \l_siunitx_range_phrase_tl #3 ~ #4 }
(End definition for \__siunitx_bookmark_cmd:Nn.)
    We also need the v2 names.
300 \ siunitx bookmark cmd:Nnn \si { o m } { #2 }
301 \ siunitx bookmark cmd:Nnn \SI { o m O { } m } { #3 #2 ~ #4 }
```

```
302 \__siunitx_bookmark_cmd:Nnn \SIlist { o m m }
                             303 {
                             304 \ siunitx list use:nnVVV {42} {43}305 \l_siunitx_list_separator_pair_tl
                             306 \l_siunitx_list_separator_tl
                             307 \l_siunitx_list_separator_final_tl
                             308 }
                             309 \__siunitx_bookmark_cmd:Nnn \SIrange { o m m m }
                             310 { #2 ~ #4 \tl_use:N \l_siunitx_range_phrase_tl #3 ~ #4 }
\c__siunitx_bookmark_seq Commands usable in bookmarks
                            311 \seq_const_from_clist:Nn \c__siunitx_bookmark_seq
                            312 \frac{1}{2}313 \ang, \qt{y}, \num, \unit314 \numlist, \qtylist,
                             315 \numrange, \qtyrange
                             316 \si, \SI, \SIlist, \SIrange
                            317 }
                            (End definition for \c__siunitx_bookmark_seq.)
                                 Activate the document commands here: the unit macros are handled in siunitx-final.
                            318 \AtBeginDocument
                            319 {
                             320 \@ifpackageloaded { hyperref }
                             321 \{322 \pdfstringdefDisableCommands
                             323 \{324 \seq_map_inline:Nn \c__siunitx_bookmark_seq
                             325 \{326 \text{ } \qquad \qquad \setminus \texttt{cs\_set\_eq:} Nc #1
                             \{ \csc t \} \{ \cstrut \csc t \} \}\frac{328}{ } }
                             329 }
                             330 \pdfstringdefDisableCommands
                            331 \{332 \siunitx_unit_pdfstring_context:
                             \cos_i f\_{exist:NT} \FBefg { \def \fg { \FB@fg } }
                             334 \qquad \qquad \qquad \qquad \qquad \qquad \qquad \qquad \qquad \qquad \qquad \qquad \qquad \qquad \qquad \qquad \qquad \qquad \qquad \qquad \qquad \qquad \qquad \qquad \qquad \qquad \qquad \qquad \qquad \qquad \qquad \qquad \qquad \qquad \qquad \qquad \qquad \qquad \qquad \qquad \qquad \qquad335336 \text{exp\_not:}c { PU-cmd }
                             _{337} \verb|exp_not:N \backslash H|\text{338} \exp_not:c { PU \token_to_str:N \H }
                             \frac{339}{ } }
                             340 }
                             341 }
                             342 \{ \}343 }
      \__siunitx_angle:n
Expandable splitting of the angle: simply enough, also outputs the
      \__siunitx_angle:w
                            344 \text{ \&} cs new:Npn \_ siunitx angle:n #1
                            345 { \_siunitx_angle:w #1 ; ; \q_stop }
                            346 \text{ } \csc \text{ }new:Npn \__siunitx_angle:w #1 ; #2 ; #3 ; #4 \q_stop
                            347 \frac{1}{2}348 \tl if blank:nF {#1}
```

```
349 { #1 \degree }
350 \tl_if_blank:nF {#2}
\overline{\mathcal{A}}352 \tl_if_blank:nF {#1} { \c_space_tl }
353 #2 \arcminute
354 }
355 \tl_if_blank:nF {#3}
356 \{357 \tl_if_blank:nF {#1#2} { \c_space_tl }
358 #3 \arcsecond
\overline{359} }
360 }
```

```
(End definition for \langle siunitx angle:n and \langle siunitx angle:w.)
```
<sup>361</sup> \cs\_new:Npn \\_\_siunitx\_list\_use:nnnnn #1#2#3#4#5

Copies of the ideas in the l3clist module but using ; as a list separator. The functions have to be extended to allow for a unit argument.

\\_\_siunitx\_list\_use:nnnnn \\_\_siunitx\_list\_use:nnVVV \\_\_siunitx\_list\_use\_aux:nnnnn \\_\_siunitx\_list\_use\_auxi:w \\_\_siunitx\_list\_use\_auxii:nnw \\_\_siunitx\_list\_use\_auxiii:nnw \\_\_siunitx\_list\_count:n \\_\_siunitx\_list\_count:w

 $362 \frac{1}{2}$ 

```
363 \tl_if_blank:nTF {#2}
364 \{ \ \ \}_{\text{simatrix\_1ist\_use\_aux:nnnnn } \{ \ \} \ \}365 { \ siunitx list use aux:nnnnn {#1} { ~ #2 } }
366 {#3} {#4} {#5}
367 }
368 \cs generate variant:Nn \ siunitx list use:nnnnn { nnVVV }
369 \cs_new:Npn \__siunitx_list_use_aux:nnnnn #1#2#3#4#5
370 \frac{1}{2}371 \int_case:nnF { \_siunitx_list_count:n {#1} }
372 \{373 \{0\} \{1\}_{374} { 1 } { \__siunitx_list_use_auxi:nw {#2} #1 ; ; { } }
_{375} { 2 } { \_siunitx_list_use_auxi:nw {#2} #1 ; {#3} }
376 }
377 \uparrow\frac{378}{ } \ siunitx list use auxii:nnw {#2} { } #1 ;
\qquad \qquad \qquad \qquad \texttt{\qquad \qquad ; \{ } \subseteq \texttt{simitx\_list\_use\_auxii:nnw \{#2\} \{#4\} } \}380 \qquad \qquad \qquad \qquad \setminus q\_mark \; ; \; \{ \ \setminus \_s \; \text{isimitz\_list\_use\_auxiii:mmw \{ \#2 \} \ \{ \#5 \} \ \}381 \q stop { }
382 }
383 }
384 \cs_new:Npn \__siunitx_list_use_auxi:nw #1#2 ; #3 ; #4
385 { #2 #1 #4 #3 \tl_if_blank:nF {#3} {#1} }
386 \cs_new:Npn \__siunitx_list_use_auxii:nnw
387 #1#2#3 ; #4 ; #5 ; #6 \q_mark ; #7#8 \q_stop #9
388 { #7 {#4} ; {#5} ; #6 \q_mark ; {#7} #8 \q_stop { #9 #2 #3 #1 } }
389 \text{ \&Cs\_new: Npn \&S}390 { #5 #2 #3 #1 }
391 \text{ } \csch 193 \cs_new:Npx \_ siunitx_list_count:n #1
392 {
393 \qquad \verb|\exp_not:N \int int\_eval:n|394 \sim\overline{\phantom{a}}395 0
\texttt{396} \exp_not:N \__siunitx_list_count:w \c_space_tl
397 #1 \exp_not:n { ; \q_recursion_tail ; \q_recursion_stop }
```

```
398 }<br>399 }
399 }
400 \cs_new:Npx \__siunitx_list_count:w #1 ;
401 {
\verb|402| + \verb|exp_not:n { \exp_args: M { \quark_if\_recursion\_tail\_stop:n } {#1} }_{403} \verb| \verb| | \exp_not:N \ltl l_if_blank:nF {#1} { + 1 }\begin{array}{ccc} \texttt{404} & \verb+\exp_not:N \_{\texttt{simitx} } \texttt{limit} \texttt{count:w} \ \texttt{length} & \texttt{length} \end{array}405 }
```
(*End definition for* \\_\_siunitx\_list\_use:nnnnn *and others.*)

406 (/interfaces)

407  $\langle$ /package $\rangle$ 

# <span id="page-15-0"></span>**Part II siunitx-angle – Formatting angles**

# <span id="page-15-2"></span><span id="page-15-1"></span>**1 Formatting angles**

<span id="page-15-3"></span>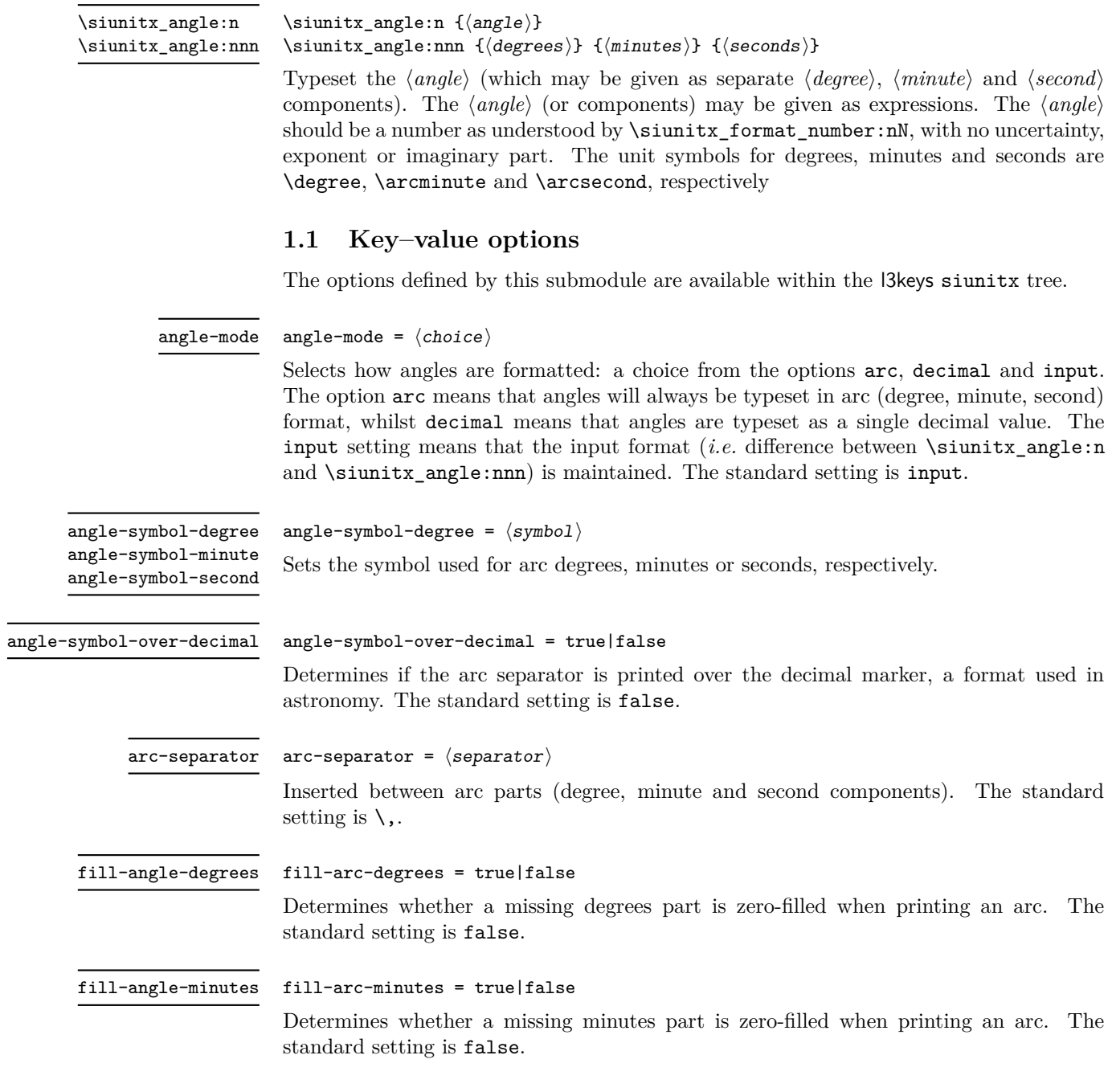

#### fill-angle-seconds

#### fill-arc-seconds = true|false

Determines whether a missing seconds part is zero-filled when printing an arc. The standard setting is false.

number-angle-product

number-angle-product =  $\langle$ separator $\rangle$ 

Inserted between the value of an angle and the unit (degree, minute or second component). The standard setting is  $\mathcal{L}$ .

# <span id="page-16-0"></span>**2 siunitx-angle implementation**

Start the DocStrip guards.

 $_1$   $\langle$ \*package $\rangle$ 

Identify the internal prefix (LAT<sub>EX3</sub> DocStrip convention): only internal material in this *submodule* should be used directly.

 $2 \langle \texttt{QQ=siunitx\_angle}\rangle$ 

Scratch space.

```
\l__siunitx_angle_tmp_bool
 \l__siunitx_angle_tmp_dim
  \l__siunitx_angle_tmp_tl
```

```
3 \bool_new:N \l__siunitx_angle_tmp_bool
4 \dim_new:N \l__siunitx_angle_tmp_dim
5 \tl_new:N \l__siunitx_angle_tmp_tl
```
(*End definition for*  $\lvert$  siunitx angle tmp bool,  $\lvert$  siunitx angle tmp dim, and  $\lvert$  siunitx angle\_tmp\_tl*.*)

```
\l__siunitx_angle_symbol_degree_tl
       \l__siunitx_angle_symbol_minute_tl
        \l__siunitx_angle_symbol_second_tl
         \l_siunitx_angle_force_arc_bool
     \l__siunitx_angle_force_decimal_bool
         \l__siunitx_angle_astronomy_bool
           \l__siunitx_angle_separator_tl
      \l__siunitx_angle_fill_degrees_bool
      \l_siunitx_angle_fill_minutes_bool
      \l_siunitx_angle_fill_seconds_bool
\l__siunitx_angle_product_tl
```

```
6 \keys_define:nn { siunitx }
7 \frac{1}{2}8 angle-mode .choice: ,
9 angle-mode / arc .code:n =
10 \qquad \qquad11 \boldsymbol{\delta} \bool set true:N \l siunitx angle force arc bool
12 \bool set false:N \l siunitx angle force decimal bool
\frac{13}{2} , \frac{1}{2}14 angle-mode / decimal .code:n =
15 {
16 \bool_set_false:N \l__siunitx_angle_force_arc_bool
17 \bool_set_true:N \l__siunitx_angle_force_decimal_bool
18 },
19 angle-mode / input .code:n =
20 {
21 \bool set false:N \l siunitx angle force arc bool
22 \bool_set_false:N \l__siunitx_angle_force_decimal_bool
23 }
24 angle-symbol-degree .tl_set:N =
25 \l__siunitx_angle_symbol_degree_tl ,
26 angle-symbol-minute .tl_set:N =
27 \l__siunitx_angle_symbol_minute_tl ,
28 angle-symbol-second .tl_set:N =
29 \l__siunitx_angle_symbol_second_tl ,
30 angle-symbol-over-decimal .bool_set:N =
31 \l_siunitx_angle_astronomy_bool,
```

```
32 angle-separator .tl_set:N =
3334 fill-angle-degrees .bool_set:N =
35 \l__siunitx_angle_fill_degrees_bool ,
36 fill-angle-minutes .bool_set:N =
37 \l__siunitx_angle_fill_minutes_bool ,
38 fill-angle-seconds .bool_set:N =
39 \l__siunitx_angle_fill_seconds_bool ,
40 number-angle-product .tl_set:N =
41 \l__siunitx_angle_product_tl
42 \rightarrow43 \bool_new:N \l__siunitx_angle_force_arc_bool
44 \bool_new:N \l__siunitx_angle_force_decimal_bool
```

```
(End definition for \l__siunitx_angle_symbol_degree_tl and others.)
```
[\siunitx\\_angle:n](#page-15-3) [\siunitx\\_angle:nnn](#page-15-3) \\_\_siunitx\_angle\_arc\_convert:n

```
The first step here is to force format conversion if required. Going to a decimal is easy,
going to arc format is a bit more painful: avoid repeating calculations mainly for code
readability.
 45 \cs_new_protected:Npn \siunitx_angle:n #1
```

```
46 {
\texttt{47} \qquad \texttt{\texttt{l\_simitx\_angle\_force\_arc\_bool}}48 { \exp_args:Ne \__siunitx_angle_arc_convert:n { \fp_eval:n {#1} } }
49 \sim \sim50 \siunitx_number_parse:nN {#1} \l__siunitx_angle_degrees_tl
51 \tl_set:Nx \l__siunitx_angle_degrees_tl
52 { \siunitx_number_output:NN \l__siunitx_angle_degrees_tl \q_nil }
53 \__siunitx_angle_arc_print:VVV
54 \l__siunitx_angle_degrees_tl
55 \c_empty_tl
56 \c_empty_tl
57 }
58 }
59 \cs_new_protected:Npn \siunitx_angle:nnn #1#2#3
60 {
61 \bool_if:NTF \l__siunitx_angle_force_decimal_bool
62 \qquad \qquad63 \exp_args:Ne \siunitx_angle:n
64 { \fp_eval:n { #1 + (#2) / 60 + (#3) / 3600 } }
65 }
66 \{ \ \_ \text{suit} \ = { \{ \ \_ \text{simatrix} \} angle_arc_sign:nnn {#1} {#2} {#3} }
67 }
68 \cs_new_protected:Npn \__siunitx_angle_arc_convert:n #1
69 {
70 \use: x
71 {
72 \siunitx_angle:nnn
_{73} { \fp_eval:n { trunc(#1,0) } }
_{74} { \fp_eval:n { trunc((#1 - trunc(#1,0)) * 60,0) } }
7576 \fp_eval:n
\overline{77} \overline{6}78 (
(#1 - \text{trunc}(*1,0)) * 60
```

```
80 - trunc((#1 - \text{trunc}(#1, 0)) * 60, 0)81 )
82 * 6083 }
84 }
85 }
86 }
```
(*End definition for* \siunitx\_angle:n *,* \siunitx\_angle:nnn *, and* \\_\_siunitx\_angle\_arc\_convert:n*. These functions are documented on page [12.](#page-15-3)*)

\l\_\_siunitx\_angle\_degrees\_tl \l\_\_siunitx\_angle\_minutes\_tl \l\_\_siunitx\_angle\_seconds\_tl Space for formatting parsed numbers. 87 \tl\_new:N \l\_\_siunitx\_angle\_degrees\_tl 88 \tl\_new:N \l\_\_siunitx\_angle\_minutes\_tl 89 \tl\_new:N \l\_\_siunitx\_angle\_seconds\_tl (*End definition for*  $\lceil \frac{1}{2} \rceil$  siunitx angle degrees tl *,*  $\lceil \frac{1}{2} \rceil$  siunits angle minutes tl *, and*  $\lceil \frac{1}{2} \rceil$  siunitx angle\_seconds\_tl*.*) \l\_\_siunitx\_angle\_sign\_tl For the "sign shuffle". <sup>90</sup> \tl\_new:N \l\_\_siunitx\_angle\_sign\_tl (*End definition for* \l\_\_siunitx\_angle\_sign\_tl*.*) \\_\_siunitx\_angle\_arc\_sign:nnn \\_\_siunitx\_angle\_arc\_sign:nn \\_\_siunitx\_angle\_extract\_sign:nnnnnnnn \\_\_siunitx\_angle\_sign:nnnnnnn To get the sign in the right place whilst dealing with zero filling means doing some shuffling. That means doing processing of each number manually. <sup>91</sup> \cs\_new\_protected:Npn \\_\_siunitx\_angle\_arc\_sign:nnn #1#2#3 92 **{** 93 \group\_begin: 94 \keys\_set:nn { siunitx } <sup>95</sup> { <sup>96</sup> input-close-uncertainty = , 97 **input-exponent-markers = ,** <sup>98</sup> input-open-uncertainty = , <sup>99</sup> input-uncertainty-signs = 100 }

101 \tl\_clear:N \l\_\_siunitx\_angle\_sign\_tl

106 **{** 

 $108$   $\left\{ \begin{array}{c} \end{array} \right.$ 

 $110$   $\left\{ \begin{array}{c} \end{array} \right.$ 

 $\overline{\mathbf{1}}$  112  $\overline{\mathbf{1}}$  $113$   $\{ \}$ 

 $\frac{118}{2}$  }

119 \clist map break:

102 \ siunitx\_angle\_arc\_sign:nn {#1} { degrees } 103  $\qquad \qquad \setminus \_ \texttt{simitx\_angle\_arc\_sign:nn}$  {#2} { minutes } 104 \\_\_siunitx\_angle\_arc\_sign:nn {#3} { seconds } <sup>105</sup> \tl\_if\_empty:NF \l\_\_siunitx\_angle\_sign\_tl

107 \clist map inline:nn { degrees , minutes , seconds }

114  $\{ \exp\_not:V \l \l \l = \nsim\_angle\_sign\_tl \}$ 115 \exp\_after:wN \exp\_after:wN \exp\_after:wN \exp\_after:wN

117  $\csc w$  l\_siunitx\_angle\_ ##1 \_tl \cs\_end:

109 \tl\_if\_empty:cF { l\_siunitx\_angle\_ ##1 \_tl }

111 \tl\_set:cx { l\_\_siunitx\_angle\_ ##1 \_tl }

116 \\_\_siunitx\_angle\_sign:nnnnnnn

```
120 }\frac{121}{ } }
122 }
123 \clist_map_inline:nn { degrees , minutes , seconds }
124 \left\{ \begin{array}{ccc} 1 & 1 & 1 \\ 1 & 1 & 1 \end{array} \right\}125 \text{tl}_if\_empty: cF { l<sub>__</sub>siunitx_angle_ ##1 _tl }
126 \left\{ \begin{array}{c} \end{array} \right.127 \tl_set:cx { l__siunitx_angle_ ##1 _tl }
128 \left\{ \begin{array}{c} \end{array} \right.129 \exp_args:Nc \siunitx_number_output:NN
130 {1\_sivnitx\_angle\_ ##1\_tl} \qq_nil\overline{\phantom{a}} \overline{\phantom{a}} \overline{\phantom{a}}132 }
133 }
134 \__siunitx_angle_arc_print:VVV
135 \l_siunitx_angle_degrees_tl
136 \l__siunitx_angle_minutes_tl
137 \l__siunitx_angle_seconds_tl
138 \group_end:
139 }
140 \cs_new_protected:Npn \__siunitx_angle_arc_sign:nn #1#2
141 {
\verb|142| \qquad \verb|\til_if_blank:nTF {#1}|143 \overline{f}144 \bool_if:cTF { l__siunitx_angle_fill_ #2 _bool }
145 \left\{ \begin{array}{c} \end{array} \right\}146 \tl_set:cn { l_siunitx_angle_ #2 _tl }
147 { { } { } { 0 } { } { } { } { 0 } }
148 }
149 \{ \tilde{\text{1\_sionitz\_angle\_ } #2 \_t1 } \}150 }
\overline{151} \overline{5}152 \siunitx_number_parse:nN {#1} \l__siunitx_angle_tmp_tl
153 \exp_after:wN \__siunitx_angle_extract_sign:nnnnnnnn \l__siunitx_angle_tmp_tl {#2}
154 }
155 }
156 \cs_new_protected:Npn \__siunitx_angle_extract_sign:nnnnnnnn #1#2#3#4#5#6#7#8
157 {
158 \tl_if_blank:nTF {#2}
159 { \tl_set_eq:cN { l__siunitx_angle_ #8 _tl } \l__siunitx_angle_tmp_tl }
160 {
161 \tl_set:cn { l__siunitx_angle_ #8 _tl }
162 { {#1} { } {#3} {#4} {#5} {#6} {#7} }
163 \tl_set:Nn \l__siunitx_angle_sign_tl {#2}
164 \keys_set:nn { siunitx }
165 { input-comparators = , input-signs = }
166 }
167 }
168 \cs_new:Npn \__siunitx_angle_sign:nnnnnnn #1#2#3#4#5#6#7
169 { \exp_not:n { {#3} {#4} {#5} {#6} {#7} } }
```
(*End definition for* \\_\_siunitx\_angle\_arc\_sign:nnn *and others.*)

\l\_\_siunitx\_angle\_marker\_box \l\_\_siunitx\_angle\_unit\_box For "astronomy style" angles.

```
170 \box_new:N \l__siunitx_angle_marker_box
171 \box_new:N \l__siunitx_angle_unit_box
```
(*End definition for* \l\_\_siunitx\_angle\_marker\_box *and* \l\_\_siunitx\_angle\_unit\_box*.*)

The final stage of printing an angle is to put together the three parts: this works even for decimal angles as they will blank arguments for the other two parts The need to handle astronomy-style formatting means that the number has to be decomposed into parts.

```
172 \cs_new_protected:Npn \__siunitx_angle_arc_print:nnn #1#2#3
173 {
174 \__siunitx_angle_arc_print_auxi:nVn {#1}
175 \l__siunitx_angle_symbol_degree_tl {#2#3}
176 \__siunitx_angle_arc_print_auxi:nVn {#2}
177 \l__siunitx_angle_symbol_minute_tl {#3}
178 \__siunitx_angle_arc_print_auxi:nVn {#3}
179 \l__siunitx_angle_symbol_second_tl { }
180 }
181 \cs_generate_variant:Nn \__siunitx_angle_arc_print:nnn { VVV }
182 \cs_new_protected:Npn \__siunitx_angle_arc_print_auxi:nnn #1#2#3
183 {
184 \tl_if_blank:nF {#1}
185 {
186 \bool_if:NTF \l__siunitx_angle_astronomy_bool
187 \{ \ \text{sumit} \ x \neq 0 \} \{ \ \text{sumit} \ x \neq 1 \} \{ \ \text{sumit} \ x \neq 0 \}188 {
189 \__siunitx_angle_arc_print_auxv:w #1 \q_stop
190 \__siunitx_angle_arc_print_auxvi:n {#2}
191 }
192 \tl_if_blank:nF {#3}
193 {
194 \nobreak
195 \l__siunitx_angle_separator_tl
196 }
197 }
198 }
199 \cs_generate_variant:Nn \_siunitx_angle_arc_print_auxi:nnn { nV }
200 % \end{macrocode}
201 % To align the two parts of the astronomy-style marker, we need to allow
202 % for the |\scriptspace|.
203 % \begin{macrocode}
204 \cs_new_protected:Npn \__siunitx_angle_arc_print_auxii:nw
205 #1#2 \q_nil #3 \q_nil #4 \q_nil #5 \q_nil #6 \q_nil #7 \q_nil #8 \q_stop
206 {
207 \mode_if_math:TF
208 { \bool_set_true:N \l__siunitx_angle_tmp_bool }
209 {\bool_set_false:N\l__siunitx_angle_tmp_bool }
210 \siunitx_print_number:n {#2#3#4}
_{211} \tl if blank:nTF {#6}
212 \{ \ \} siunitx_angle_arc_print_auxvi:n {#1} }
213 {
214 \hbox_set:Nn \l__siunitx_angle_marker_box
215 \left\{ \begin{array}{c} \end{array} \right\}216 \__siunitx_angle_arc_print_auxiii:n
217 { \siunitx_print_number:n {#5} }
```
\\_\_siunitx\_angle\_arc\_print:nnn \\_\_siunitx\_angle\_arc\_print:VVV \\_\_siunitx\_angle\_arc\_print\_auxi:nnn \\_\_siunitx\_angle\_arc\_print\_auxi:nVn \\_\_siunitx\_angle\_arc\_print\_auxii:w \\_\_siunitx\_angle\_arc\_print\_auxiii:n \\_\_siunitx\_angle\_arc\_print\_auxiv:NN \\_\_siunitx\_angle\_arc\_print\_auxv:w \\_\_siunitx\_angle\_arc\_print\_auxvi:n

```
218 }
\verb|\box_set:Nn \l_simitz\_angular\_unit\_box220 \qquad \qquad \text{ }221 \__siunitx_angle_arc_print_auxiii:n
222 \qquad \qquad \textbf{1}223 \siunitx_unit_format:nN {#1} \l__siunitx_angle_tmp_tl
224 \siunitx_print_unit:V \l__siunitx_angle_tmp_tl
225 \skip_horizontal:n { -\scriptspace }
226 }227 }
228 \dim_compare:nNnTF { \box_wd:N \l__siunitx_angle_marker_box } >
229 { \boxtimes_wd:N \l}_zsiunitx_angle_unit_box }
230 {
231 \__siunitx_angle_arc_print_auxiv:NN
232 \l__siunitx_angle_marker_box
233 \l_siunitx_angle_unit_box
234 }
235 {
236 \__siunitx_angle_arc_print_auxiv:NN
237 \l__siunitx_angle_unit_box
238 \l__siunitx_angle_marker_box
239 }
\verb|\hbox_set_to_wd: Nnn \l_sim \text-align:aligned_marker_box241 \lambda siunitx angle tmp dim
242 \qquad \qquad \text{ }243 \hbox_overlap_right:n
244 { \box_use_drop:N \l__siunitx_angle_marker_box }
245 \hbox_overlap_right:n
246 \{ \boxtimes_1 \ { \box_use_drop:N \l__siunitx_angle_unit_box }
247 \text{text}_hfill:D248 }
249 \box_use:N \l__siunitx_angle_marker_box
250 \skip_horizontal:N \scriptspace
251 \siunitx_print_number:n {#6}
252 }
253 }
254 \cs_new_protected:Npn \__siunitx_angle_arc_print_auxiii:n #1
255 \epsilon256 \bool_if:NTF \l__siunitx_angle_tmp_bool
257 { \ensuremath }
258 { \use:n }
259 {#1}
260 }
_{261} \cs_new_protected:Npn \__siunitx_angle_arc_print_auxiv:NN #1#2
262 \frac{1}{2}263 \dim_set:Nn \l__siunitx_angle_tmp_dim { \box_wd:N #1 }
264 \hbox_set_to_wd:Nnn #2
265 \l__siunitx_angle_tmp_dim
266 {
267 \tex_hss:D
268 \hbox_unpack_drop:N #2
269 \tex_hss:D
270 }
271 }
```

```
272 \cs_new_protected:Npn \__siunitx_angle_arc_print_auxv:w
273 #1 \q_nil #2 \q_nil #3 \q_nil #4 \q_nil #5 \q_nil #6 \q_stop
274 { \siunitx_print_number:n {#1#2#3#4#5} }
275 \cs_new_protected:Npn \__siunitx_angle_arc_print_auxvi:n #1
276 {
277 \nobreak
278 \l__siunitx_angle_product_tl
279 \siunitx_unit_format:nN {#1} \l__siunitx_angle_tmp_tl
280 \siunitx_print_unit:V \l__siunitx_angle_tmp_tl
281 }
```
(*End definition for* \\_\_siunitx\_angle\_arc\_print:nnn *and others.*)

```
282 \keys_set:nn { siunitx }
283 {
\begin{array}{lll} \texttt{284} & \texttt{angle-mode} & = \texttt{input} \\ \texttt{285} & \texttt{angle-symbol-degree} & = \texttt{\textbackslashdegree} \end{array}285 angle-symbol-degree = \degree ,<br>286 angle-symbol-minute = \arcminute ,
286 angle-symbol-minute
287 angle-symbol-over-decimal = false ,
288 angle-symbol-second = \arcsecond ,
289 angle-separator =
290 fill-angle-degrees = false,
291 fill-angle-minutes = false,
292 fill-angle-seconds = false,
293 number-angle-product =
294 }
```
295 (/package)

# <span id="page-23-0"></span>**Part III siunitx-compound – Compound numbers and quantities**

<span id="page-23-6"></span><span id="page-23-5"></span><span id="page-23-4"></span><span id="page-23-2"></span><span id="page-23-1"></span>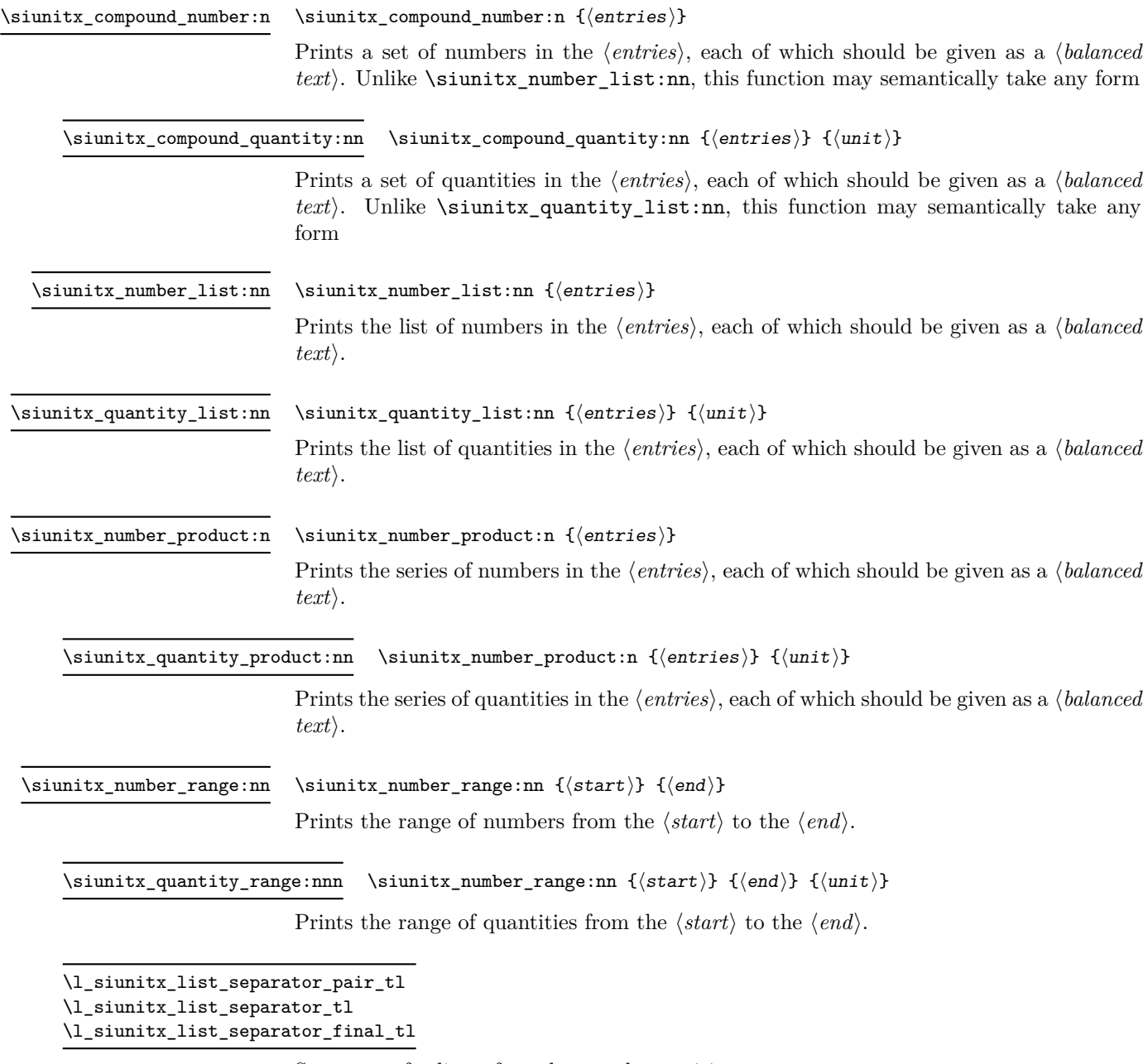

<span id="page-23-7"></span><span id="page-23-3"></span>Separators for lists of numbers and quantities.

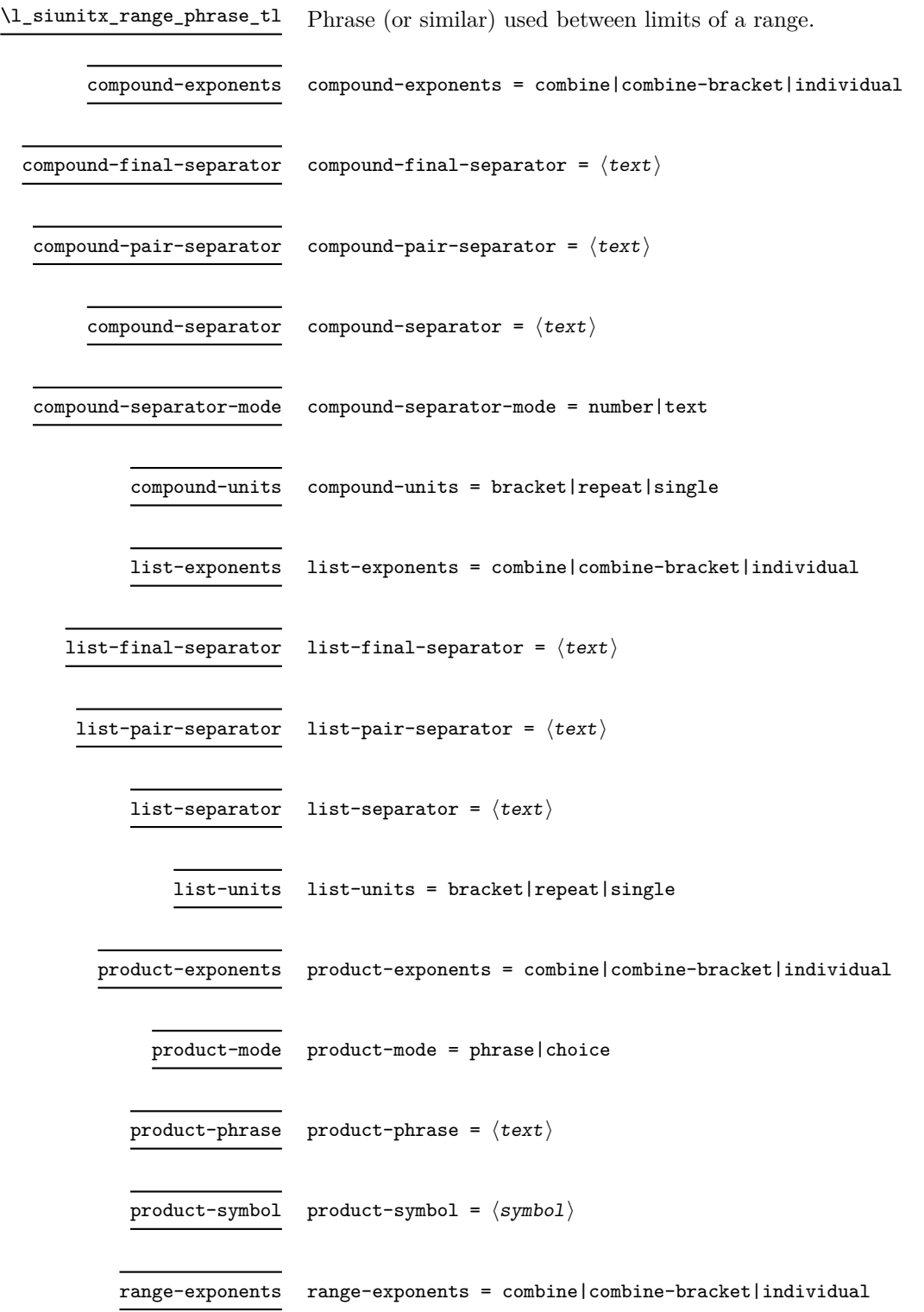

range-phrase range-phrase =  $\langle \text{text}\rangle$ 

range-units range-units = bracket|repeat|single

Start the DocStrip guards.

 $1 \langle *$ package $*$ 

# <span id="page-25-0"></span>**1 siunitx-compound implementation**

```
2 \cs_generate_variant:Nn \keys_set:nn { nx }
```
### <span id="page-25-1"></span>**1.1 General mechanism**

Identify the internal prefix (LAT<sub>EX3</sub> DocStrip convention): only internal material in this *submodule* should be used directly.

 $3 \langle \texttt{QQ=siunitx\_compound} \rangle$ 

Typesetting lists, ranges and products of numbers or quantities has shared features which mean they are best handled using a common mechanism. The aim therefore is to abstract out enough of the process such that output-specific aspects can be left to separate processes.

\l\_\_siunitx\_compound\_tmp\_fp Scratch space.

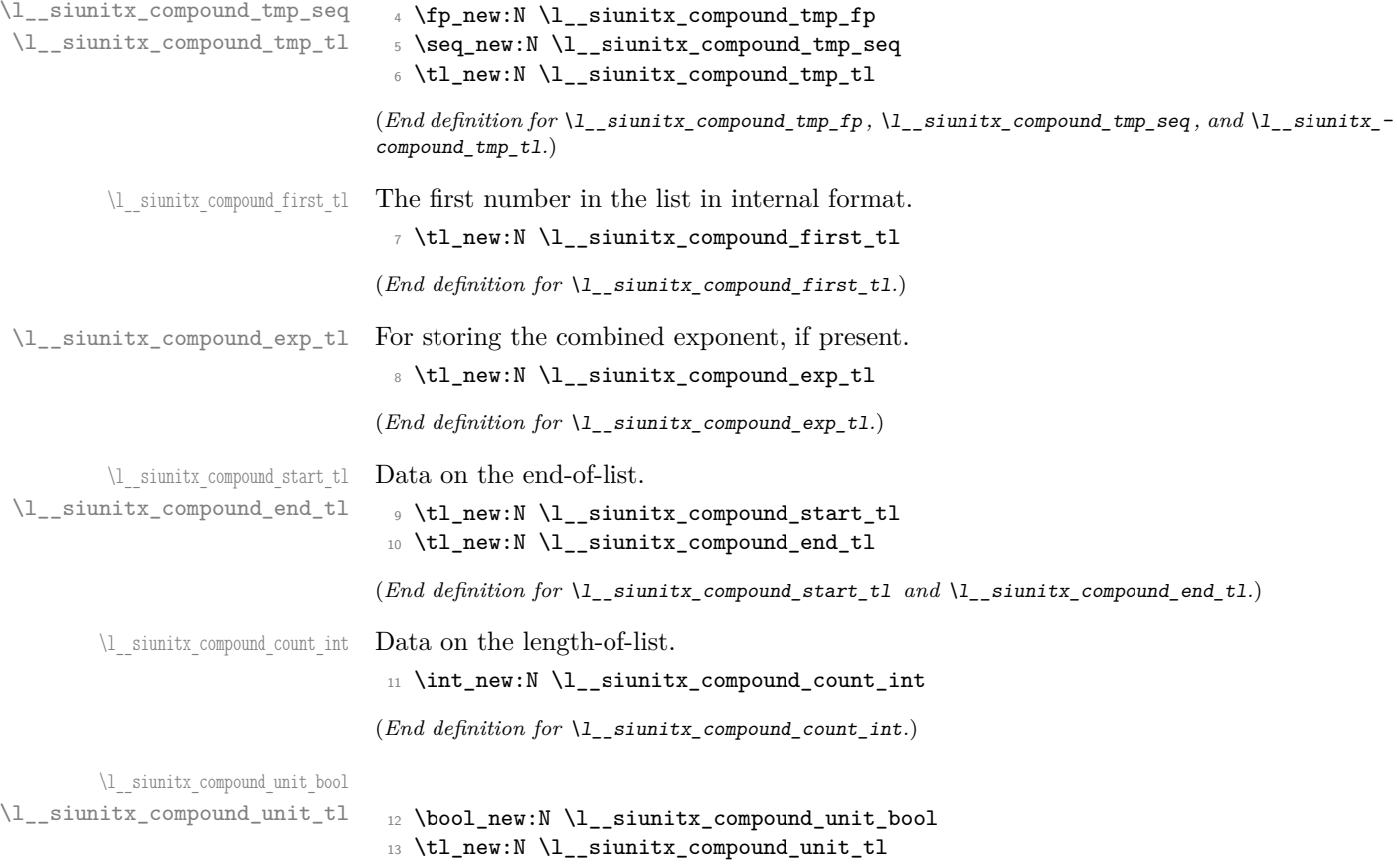

(*End definition for* \l\_\_siunitx\_compound\_unit\_bool *and* \l\_\_siunitx\_compound\_unit\_tl*.*)

\l\_\_siunitx\_compound\_bracket\_close\_tl \l\_\_siunitx\_compound\_bracket\_open\_tl

Purely internal for the present.

```
14 \tl_new:N \l__siunitx_compound_bracket_close_tl
15 \tl_new:N \l__siunitx_compound_bracket_open_tl
16 \tl_set:Nn \l__siunitx_compound_bracket_open_tl { ( }
17 \tl_set:Nn \l__siunitx_compound_bracket_close_tl { ) }
```
(*End definition for* \l\_\_siunitx\_compound\_bracket\_close\_tl *and* \l\_\_siunitx\_compound\_bracket\_ open\_tl*.*)

List options.

```
18 \bool_new:N \l__siunitx_compound_exp_bracket_bool
19 \bool_new:N \l__siunitx_compound_exp_combine_bool
20 \bool_new:N \l__siunitx_compound_separator_text_bool
21 \bool_new:N \l__siunitx_compound_unit_bracket_bool
22 \bool_new:N \l__siunitx_compound_unit_power_bool
23 \bool_new:N \l__siunitx_compound_unit_repeat_bool
24 \keys_define:nn { siunitx }
25 \frac{1}{25}26 compound-exponents .choice: ,
27 compound-exponents / combine .code:n =
28 {
29 \bool_set_false:N \l__siunitx_compound_exp_bracket_bool
30 \bool_set_true:N \l__siunitx_compound_exp_combine_bool
31 } ,
32 compound-exponents / combine-bracket .code:n =
33 \qquad \qquad \leftarrow34 \bool_set_true:N \l__siunitx_compound_exp_bracket_bool
35 \bool_set_true:N \l__siunitx_compound_exp_combine_bool
36 },
37 compound-exponents / individual .code:n =
38 {
39 \bool_set_false:N \l__siunitx_compound_exp_bracket_bool
40 \bool_set_false:N \l__siunitx_compound_exp_combine_bool
41 }
42 compound-final-separator .tl_set:N =
43 \l__siunitx_compound_separator_final_tl ,
44 compound-pair-separator .tl_set:N =
45 \l__siunitx_compound_separator_pair_tl ,
46 compound-separator .tl_set:N =
47 \l__siunitx_compound_separator_tl ,
48 compound-separator-mode .choice: ,
49 compound-separator-mode / number .code:n =
50 { \bool_set_false:N \l__siunitx_compound_separator_text_bool } ,
51 compound-separator-mode / text .code:n =
52 { \bool_set_true:N \l__siunitx_compound_separator_text_bool },
53 compound-units .choice: ,
54 compound-units / bracket .code:n =
55 {
\verb|56| \verb|book_set_true:N \l_simitxjncmpound\_unit\_bracket\_bool57 \bool_set_false:N \l__siunitx_compound_unit_power_bool
58 \bool_set_false:N \l__siunitx_compound_unit_repeat_bool
59 },
```
\l\_\_siunitx\_compound\_separator\_final\_tl \l\_\_siunitx\_compound\_separator\_pair\_tl \l\_\_siunitx\_compound\_separator\_tl \l\_\_siunitx\_compound\_separator\_text\_bool \l\_\_siunitx\_compound\_exp\_bracket\_bool \l\_\_siunitx\_compound\_exp\_combine\_bool \l\_\_siunitx\_compound\_unit\_bracket\_bool \l\_\_siunitx\_compound\_unit\_repeat\_bool

```
60 compound-units / bracket-power .code:n =
61 {
62 \bool set true:N \l siunitx compound unit bracket bool
63 \bool_set_true:N \l__siunitx_compound_unit_power_bool
64 \bool_set_false:N \l__siunitx_compound_unit_repeat_bool
65 }
66 compound-units / power .code:n =
67 \qquad \qquad \qquad \qquad \qquad \qquad \qquad \qquad \qquad \qquad \qquad \qquad \qquad \qquad \qquad \qquad \qquad \qquad \qquad \qquad \qquad \qquad \qquad \qquad \qquad \qquad \qquad \qquad \qquad \qquad \qquad \qquad \qquad \qquad \qquad \qquad \q68 \bool_set_false:N \l__siunitx_compound_unit_bracket_bool
69 \bool_set_true:N \l__siunitx_compound_unit_power_bool
70 \bool_set_false:N \l__siunitx_compound_unit_repeat_bool
71 },
72 compound-units / repeat .code:n =
73 {
\verb|74| \textbf{block} = \verb|12| \textbf{label} $$75 \bool_set_false:N \l__siunitx_compound_unit_power_bool
76 \bool_set_true:N \l__siunitx_compound_unit_repeat_bool
77 },
78 compound-units / single .code:n =
79 {
80 \bool_set_false:N \l__siunitx_compound_unit_bracket_bool
81 \bool_set_false:N \l__siunitx_compound_unit_power_bool
\verb|82| \label{thm:bound} $$83 }
84 }
```
(*End definition for* \l\_\_siunitx\_compound\_separator\_final\_tl *and others.*)

#### [\siunitx\\_compound\\_number:n](#page-23-1)

\\_\_siunitx\_compound\_format:n \\_\_siunitx\_compound\_format:nn \\_\_siunitx\_compound\_format:nnn Printing a generic set starts with the question of whether we want to extract exponents. If we do, then there is the work to do with extraction. Either way, the printing is handed off to a common function. We do a quick count up-front to avoid excess work when there is not actually a list.

```
85 \cs_new_protected:Npn \siunitx_compound_number:n #1
86 {
87 \group_begin:
88 \bool_set_false:N \l__siunitx_compound_unit_bool
89 \__siunitx_compound_format:nn {#1} { }
90 \__siunitx_compound_print:N \siunitx_print_number:x
91 \group_end:
92 }
93 \cs_new_protected:Npn \__siunitx_compound_format:nn #1#2
94 {
95 \seq_clear:N \l__siunitx_compound_tmp_seq
96 \bool_if:NTF \l_siunitx_number_parse_bool
97 {
98 \exp_args:Nxx \__siunitx_compound_format:nnn
99 { \t{t1 head:n {#1}} }100 { \tl_tail:n {#1} }
101 {#2}
102 }
103 { \tl_map_function:nN {#1} \__siunitx_compound_unparsed:n }
104 }
```
Formatting at a low level needs to know about units and numbers: we have to exchange data between the two. Most of the business of handling the units is left to a dedicated auxiliary.

```
105 \cs_new_protected:Npn \__siunitx_compound_format:nnn #1#2#3
106 {
107 \siunitx_number_parse:nN {#1} \l__siunitx_compound_tmp_tl
108 \bool_if:NTF \l_siunitx_compound_unit_bool
109 \{\ \mathcal{N}_{\text{min}}\} { \{\ \mathcal{N}_{\text{min}}\} { \{ \mathcal{N}_{\text{min}}\} { \{ \mathcal{N}_{\text{min}}\} { \{ \mathcal{N}_{\text{min}}\} }
110 { \siunitx_number_process:NN \l__siunitx_compound_tmp_tl \l__siunitx_compound_first_tl }
111 \bool_lazy_and:nnTF
112 { \l__siunitx_compound_exp_combine_bool }
113 \{ \int_{compare\_p:nNn} {\t1_count:n} {\#2} > 0 \}114 \{ \ \text{sumity\_comput} \}115 \{116 \bool_if:NTF \l__siunitx_compound_unit_bool
117 \left\{ \begin{array}{c} \end{array} \right\}118 \tl_set:Nx \l_siunitx_compound_tmp_tl
119 { \siunitx_number_output:NN \l__siunitx_compound_first_tl \q_nil }
120 \tl_set:Nx \l__siunitx_compound_tmp_tl
121 \{\ \}_siunitx_compound_uncert_bracket:N \lceil \ \_s_siunitx_compound_tmp_tl }
122 }
123 {
124 \tl_set:Nx \l__siunitx_compound_tmp_tl
125 { \siunitx_number_output:N \l__siunitx_compound_first_tl }
126 }
127
\texttt{\texttt{seq}\_put\_right:NV \l_\_siumitx\_compound\_tmp\_seq \l_\_siumitx\_compound\_tmp\_tl}128 }
129 \tl_map_function:nN {#2} \_siunitx_compound_parsed:n
130 }
```
Extracting exponents means dealing with the first entry as a special case. After that, apply fixed processing to all other entries, tidying up using the number formatter.

\\_\_siunitx\_compound\_extract\_exponents: siunitx\_compound\_extract\_exponents\_auxi:w \\_\_siunitx\_compound\_extract\_exponents\_auxii:nw \\_\_siunitx\_compound\_extract\_exponents\_auxiii:nnnnnnn

```
131 \cs_new_protected:Npn \__siunitx_compound_extract_exponents:
132 \frac{1}{132}133 \tl_set:Nx \l__siunitx_compound_tmp_tl
134 { \siunitx_number_output:NN \l__siunitx_compound_first_tl \q_nil }
135 \exp_after:wN \_siunitx_compound_extract_exponents_auxi:w
136 \l__siunitx_compound_tmp_tl \q_stop
137 \quad \text{}138 \cs_new_protected:Npn \__siunitx_compound_extract_exponents_auxi:w
139 #1 \q_nil #2 \q_nil #3 \q_nil #4 \q_nil #5 \q_nil #6 \q_nil #7 \q_nil #8
140 \q_nil #9 \q_stop
141 \, \text{f}142 \__siunitx_compound_extract_exponents_auxii:nw {#1#2#3#4#5#6#7#8} #9 \q_stop
143 }
144 \cs_new_protected:Npn \__siunitx_compound_extract_exponents_auxii:nw
145 #1#2 \q nil #3 \q nil #4 \q stop
146 {
147 \seq_put_right:Nn \l__siunitx_compound_tmp_seq { #1#2 }
148 \tl_set:Nn \l__siunitx_compound_exp_tl { #3#4 }
149 \exp_after:wN \__siunitx_compound_extract_exponents_auxiii:nnnnnnn
150 \l__siunitx_compound_first_tl
151 }
152 \cs_new_protected:Npn \__siunitx_compound_extract_exponents_auxiii:nnnnnnn
153 #1#2#3#4#5#6#7
154 {
```

```
155 \keys_set:nn { siunitx }
156 {
157 drop-exponent = true
158 exponent-mode = fixed
159 fixed-exponent = #6#7
160 }
161 }
```
(*End definition for* \siunitx\_compound\_number:n *and others. This function is documented on page [20.](#page-23-1)*)

```
\__siunitx_compound_parsed:n
       \__siunitx_compound_unparsed:n
                             The simple cases for parsing (or not) all entries.
                             162 \cs_new_protected:Npn \__siunitx_compound_parsed:n #1
                             163 {
                             164 \bool_if:NTF \l__siunitx_compound_unit_bool
                             165 {
                             166 \siunitx_number_parse:nN {#1} \l_siunitx_compound_tmp_tl
                             167 \siunitx_number_process:NN \l__siunitx_compound_tmp_tl \l__siunitx_compound_tmp_tl
                             168 \tl_set:Nx \l__siunitx_compound_tmp_tl
                             169 { \siunitx_number_output:NN \l__siunitx_compound_tmp_tl \q_nil }
                             170 \tl set:Nx \l siunitx compound tmp tl
                             171 { \ siunitx_compound_uncert_bracket:N \l siunitx_compound_tmp_tl }
                             172 }
                             173 { \siunitx_number_format:nN {#1} \l__siunitx_compound_tmp_tl }
                             174 \seq_put_right:NV \l__siunitx_compound_tmp_seq \l__siunitx_compound_tmp_tl
                             175 }
                             176 \cs_new_protected:Npn \__siunitx_compound_unparsed:n #1
                             177 \frac{1}{2}178 \seq_put_right:Nn \l__siunitx_compound_tmp_seq { \ensuremath {#1} }
                             170 \frac{1}{2}
```
(*End definition for* \\_\_siunitx\_compound\_parsed:n *and* \\_\_siunitx\_compound\_unparsed:n*.*)

Actually formatting the units is much the same as is done in the quantities module, except that we have to cover the multiplication cases too: gets a bit repetitive. Notice that when combining exponents, there is no adjustment to the original exponent: we purely need to extract it.

```
180 \cs_new_protected:Npn \__siunitx_compound_format_units:nn #1#2
181 \, \text{f}182 \bool_if:NTF \l__siunitx_compound_unit_power_bool
183 {
184 \use:c { __siunitx_compound_format_ \l_siunitx_quantity_prefix_mode_tl :nn }
185 {#2} {\{ \tlap{\n1:} 1 \} + 1 }186 }
187 \overline{f}188 \use:c { __siunitx_compound_format_ \l_siunitx_quantity_prefix_mode_tl :n } {#2}
189 }
190 }
191 \cs_new_protected:cpx { __siunitx_compound_format_combine-exponent:n } #1
192 {
193 \exp_not:c { __siunitx_compound_format_combine-exponent_aux:n }
194 {
195 \exp_not:N \siunitx_unit_format_combine_exponent:nnN
196 \{ \text{#1} \}197 }
```
siunitx compound format combine-exponent:n siunitx compound format extract-exponent:n \\_\_siunitx\_compound\_format\_input:n \\_\_siunitx\_compound\_format\_combine-exponent:nn \\_\_siunitx\_compound\_format\_extract-exponent:nn  $n$ itx compound format combine-exponent aux:n  $\text{initx}$  compound format extract-exponent aux:n \\_\_siunitx\_compound\_extract\_exp:nN \\_\_siunitx\_compound\_extract\_exp:nnnnnnnN

\\_\_siunitx\_compound\_format\_units:nn

```
108 }
199 \cs_new_protected:cpx { __siunitx_compound_format_combine-exponent:nn } #1#2
200 \text{ }201 \exp_not:c { __siunitx_compound_format_combine-exponent_aux:n }
202 {
203 \exp_not:N \siunitx_unit_format_multiply_combine_exponent:nnnN
204 {#1} {#2}
205 }
206 }
207 \cs_new_protected:cpn { __siunitx_compound_format_combine-exponent_aux:n } #1
208 \sqrt{2}209 \bool_set_true:N \l__siunitx_compound_exp_combine_bool
210 \siunitx_number_process:NN \l__siunitx_compound_tmp_tl \l__siunitx_compound_first_tl
211 \exp_args:NV \__siunitx_compound_extract_exp:nN
212 \l__siunitx_compound_first_tl \l__siunitx_compound_tmp_fp
213 #1 \l__siunitx_compound_tmp_fp \l__siunitx_compound_unit_tl
214 }
215 \cs_new_protected:cpx { __siunitx_compound_format_extract-exponent:n } #1
216 \left\{ \right.217 \exp_not:c { __siunitx_compound_format_extract-exponent_aux:n }
218 { \exp_not:N \siunitx_unit_format_extract_prefixes:nNN {#1} }
219 }
220 \cs_new_protected:cpx { __siunitx_compound_format_extract-exponent:nn } #1#2
221 {
222 \exp_not:c { __siunitx_compound_format_extract-exponent_aux:n }
223 \left\{ \begin{array}{ccc} 2 & 2 & 3 \\ 2 & 2 & 3 \end{array} \right\}224 \exp_not:N \siunitx_unit_format_multiply_extract_prefixes:nnNN
225 {#1} {#2}
226 }
227 }
228 \cs_new_protected:cpn { __siunitx_compound_format_extract-exponent_aux:n } #1
229230 #1 \l__siunitx_compound_unit_tl \l__siunitx_compound_tmp_fp
231 \tl_set:Nx \l_siunitx_compound_tmp_tl
232 { \siunitx_number_adjust_exponent:Nn \l__siunitx_compound_tmp_tl \l__siunitx_compound_tmp_fp }
233 \siunitx_number_process:NN \l__siunitx_compound_tmp_tl \l__siunitx_compound_first_tl
234 \bool_set_true:N \l__siunitx_compound_exp_combine_bool
235 }
236 \cs_new_protected:Npn \__siunitx_compound_format_input:n #1
237 {
238 \siunitx_number_process:NN \l__siunitx_compound_tmp_tl \l__siunitx_compound_first_tl
239 \siunitx_unit_format:nN {#1} \l__siunitx_compound_unit_tl
240 - 3241 \cs_new_protected:Npn \__siunitx_compound_format_input:nn #1#2
242 \frac{1}{2}243 \siunitx_number_process:NN \l__siunitx_compound_tmp_tl \l__siunitx_compound_first_tl
244 \siunitx_unit_format_multiply:nnN {#1} {#2} \l__siunitx_compound_unit_tl
245 }
246 \cs_new_protected:Npn \__siunitx_compound_extract_exp:nN #1#2
247 { \ _ siunitx_compound_extract_exp:nnnnnnnN #1 #2 }
248 \cs_new_protected:Npn \__siunitx_compound_extract_exp:nnnnnnnN #1#2#3#4#5#6#7#8
249 { \fp_set:Nn #8 {#6#7} }
(End definition for \__siunitx_compound_format_units:nn and others.)
```
[\siunitx\\_compound\\_quantity:nn](#page-23-2) For quantities, life is more complex as there are interactions between the options for exponents and units.

```
250 \cs_new_protected:Npn \siunitx_compound_quantity:nn #1#2
251 {
252 \group_begin:
253 \bool_if:NT \l__siunitx_compound_unit_bracket_bool
254 { \bool_set_true:N \l__siunitx_compound_exp_bracket_bool }
255 \bool_if:NT \l__siunitx_compound_unit_repeat_bool
256 { \bool_set_false:N \l__siunitx_compound_exp_combine_bool }
257 \bool_lazy_or:nnT
258 { \l__siunitx_compound_unit_bracket_bool }
259 { ! \l__siunitx_compound_unit_repeat_bool }
260 { \bool_set_false:N \l_siunitx_number_bracket_ambiguous_bool }
261 \bool_set_true:N \l__siunitx_compound_unit_bool
262 \__siunitx_compound_format:nn {#1} {#2}
263 \str_if_eq:VnT \l_siunitx_quantity_prefix_mode_tl { combine-exponent }
264 { \tl_clear:N \l_siunitx_compound_exp_tl }
265 \bool_if:NTF \l__siunitx_compound_unit_repeat_bool
266 { \__siunitx_compound_print:N \__siunitx_compound_print_quantity:n }
267 \left\{ \begin{array}{ccc} 2 & 2 & 1 \\ 1 & 2 & 3 \\ 2 & 3 & 2 \end{array} \right\}268 \bool_lazy_and:nnTF
269 { \l_siunitx_compound_unit_bracket_bool }
270 { \tl_if_empty_p:N \l__siunitx_compound_exp_tl }
271 \left\{ \begin{array}{c} 2 \end{array} \right\}272 \siunitx_print_number:V \l__siunitx_compound_bracket_open_tl
273 \__siunitx_compound_print:N \siunitx_print_number:x
274 \siunitx_print_number:V \l__siunitx_compound_bracket_close_tl
275 }
276 {\__siunitx_compound_print:N \siunitx_print_number:x }
277 \qquad \qquad siunitx compound print quantity:n { }
278 }
279 \group_end:
280 }
```

```
(End definition for \siunitx_compound_quantity:nn. This function is documented on page 20.)
```
We now need to know how many entries there are: the reason we don't use  $\text{Seq}$ use:Nnnn is that we want to be able to insert \siunitx\_print\_...:n in a controlled way.

```
281 \cs_new_protected:Npn \__siunitx_compound_print:N #1
282 \frac{1}{282}283 \bool lazy and:nnTF
_{284} { \1 siunitx compound exp bracket bool }
285 { ! \tl_if_empty_p:N \l__siunitx_compound_exp_tl }
286 {
287 \__siunitx_compound_print:xxN
288 { \exp_not:V \l__siunitx_compound_bracket_open_tl }
289 {
290 \exp_not:V \l__siunitx_compound_bracket_close_tl
291 \exp_not:V \l__siunitx_compound_exp_tl
292 }
293 #1
294 }
295 \{ \_{\sim\} \ { \cxp_not:V \l_siunitx_compound_exp_tl } #1 }
```

```
\__siunitx_compound_print:N
          \__siunitx_compound_print:nnN
          \__siunitx_compound_print:xxN
         \__siunitx_compound_print:nnnN
        \__siunitx_compound_print_aux:n
       \__siunitx_compound_print_aux:nn
```

```
296 }
297 \cs_new_protected:Npn \__siunitx_compound_print:nnN #1#2#3
298 {
299 \exp_args:Nx \__siunitx_compound_print:nnnN
300 { \seq_count:N \l__siunitx_compound_tmp_seq } {#1} {#2} #3
301 }
302 \cs_generate_variant:Nn \__siunitx_compound_print:nnN { xx }
```
A rather long auxiliary as we want a way to have the brackets/exponent available. The actual flow is simple enough: see how many entries there are and print as required. To keep everything generic, we have some slightly tricky saving of data to allow everything to go to the mapping.

```
303 \cs_new_protected:Npn \__siunitx_compound_print:nnnN #1#2#3#4
304 {
305 \int_case:nnF {#1}
306 {
307 { 0 } { }
308 { 1 }
309 \qquad \qquad \qquad \qquad310 \#4311 { \seq_item:Nn \l__siunitx_compound_tmp_seq { 1 } }
312 }
313 { 2 }
314 \{315 \#4316 \{317 \exp_not:n {#2}
318 \seq_item:Nn \l__siunitx_compound_tmp_seq { 1 }
319 }
320 \__siunitx_compound_print_separator:V \l__siunitx_compound_separator_pair_tl
321 \#4322 \left\{ \begin{array}{c} \end{array} \right.323 \seq_item:Nn \l__siunitx_compound_tmp_seq { 2 }
324 \exp_not:n {#3}
325 }
326 }
327 }
328 \left\{ \begin{array}{ccc} 3 & 3 & 3 \end{array} \right\}329 \int_set:Nn \l__siunitx_compound_count_int {#1}
330 \tl_set:Nn \l__siunitx_compound_start_tl {#2}
331 \tl_set:Nn \l_siunitx_compound_end_tl {#3}
332 \cs_set_eq:NN \__siunitx_compound_print_aux:n #4
333 \seq_map_indexed_function:NN
334 \l__siunitx_compound_tmp_seq
335 \__siunitx_compound_print_aux:nn
336 }
337 }
338 \cs_new_protected:Npn \__siunitx_compound_print_aux:n #1 { }
339 \cs_new_protected:Npn \__siunitx_compound_print_aux:nn #1#2
340 {
341 \int_case:nnF {#1}
342 {
343 { 1 }
344 \left\{ \begin{array}{c} 344 & 344 \end{array} \right\}
```

```
345 \__siunitx_compound_print_aux:n
346 \left\{ \begin{array}{c} \end{array} \right.347 \exp_not:V \l_siunitx_compound_start_tl
348 \exp_not:n {#2}
349 }
350 \__siunitx_compound_print_separator:V \l__siunitx_compound_separator_tl
351 }
352 { \l__siunitx_compound_count_int - 1 }
353 \{354 \__siunitx_compound_print_aux:n { \exp_not:n {#2} }
355 \__siunitx_compound_print_separator:V \l__siunitx_compound_separator_final_tl
356 }
357 { \lceil \cdot \rceil \l__siunitx_compound_count_int }
358 \left\{ \begin{array}{c} \end{array} \right.359 \__siunitx_compound_print_aux:n
360 \qquad \qquad \qquad \qquad361 \exp_not:n {#2}
362 \exp_not:V \l__siunitx_compound_end_tl
363 }
364 }
365 }
366 {
367 \__siunitx_compound_print_aux:n { \exp_not:n {#2} }
368 \__siunitx_compound_print_separator:V \l__siunitx_compound_separator_tl
369 }
370 }
371 \cs_new_protected:Npn \__siunitx_compound_print_quantity:n #1
372 { \siunitx_quantity_print:nV {#1} \l__siunitx_compound_unit_tl }
373 \cs_new_protected:Npn \__siunitx_compound_print_separator:n #1
374 {
375 \bool_if:NTF \l__siunitx_compound_separator_text_bool
376 \{41\}377 { \siunitx_print_number:n {#1} }
378 }
379 \cs_generate_variant:Nn \__siunitx_compound_print_separator:n { V }
```

```
(End definition for \__siunitx_compound_print:N and others.)
```
Check for the case where there is a separate uncertainty but not exponent, when we are handling units.

\\_\_siunitx\_compound\_uncert\_bracket:N \\_\_siunitx\_compound\_uncert\_bracket:w \\_\_siunitx\_compound\_uncert\_bracket:nnw

```
380 \cs_new:Npn \__siunitx_compound_uncert_bracket:N #1
381 { \exp_after:wN \__siunitx_compound_uncert_bracket:w #1 \q_stop }
382 \cs_new:Npn \__siunitx_compound_uncert_bracket:w
383 #1 \q_nil #2 \q_nil #3 \q_nil #4 \q_nil #5 \q_nil #6 \q_nil #7 \q_nil
384 #8 \q_nil #9 \q_stop
385 { \__siunitx_compound_uncert_bracket:nnw {#1#2#3#4#5#6} {#7#8} #9 \q_stop }
386 \cs_new:Npn \__siunitx_compound_uncert_bracket:nnw #1#2 #3 \q_nil #4 \q_nil #5 \q_stop
387 {
388 \bool_lazy_or:nnTF
389 { \tl_if_blank_p:n {#2#3} }
390 { ! \tl_if_blank_p:n {#5} }
391 { \exp_not:n {#1#2#3#4#5} }
392 \uparrow393 \exp_not:V \l__siunitx_compound_bracket_open_tl
```

```
394 \exp_not:n {#1#2#3}
395 \exp_not:V \l__siunitx_compound_bracket_close_tl
396 \exp_not:n {#4#5}
397 }
398 }
```

```
(End definition for \__siunitx_compound_uncert_bracket:N , \__siunitx_compound_uncert_bracket:w ,
and \__siunitx_compound_uncert_bracket:nnw.)
```
#### <span id="page-34-0"></span>**1.2 Lists**

Identify the internal prefix (LAT<sub>EX3</sub> DocStrip convention): only internal material in this *submodule* should be used directly.

 $399$  (00=siunitx\_list)

```
\l_siunitx_list_separator_tl
      \l_siunitx_list_separator_final_tl
       \l_siunitx_list_separator_pair_tl
      \l__siunitx_list_exp_tl
   \l__siunitx_list_units_tl
```

```
Options for products.
400 \tl_new:N \l__siunitx_list_exp_tl
401 \tl_new:N \l__siunitx_list_units_tl
402 \keys_define:nn { siunitx }
403 {
404 list-exponents .choices:nn =
405 { combine , combine-bracket , individual }
406 { \tl_set_eq:NN \l__siunitx_list_exp_tl \l_keys_choice_tl } ,
407 list-final-separator .tl_set:N = \l_siunitx_list_separator_final_tl ,
408 list-pair-separator .tl_set:N = \l_siunitx_list_separator_pair_tl ,
409 list-separator .tl_set:N = \l_siunitx_list_separator_tl ,
410 list-units .choices:nn =
411 { bracket , repeat , single }
412 { \tl_set_eq:NN \l__siunitx_list_units_tl \l_keys_choice_tl }
413 }
```
(*End definition for* \l\_siunitx\_list\_separator\_tl *and others. These variables are documented on page [20.](#page-23-3)*)

```
\siunitx_number_list:nn
\siunitx_quantity_list:nn
       \__siunitx_list_aux:
                                        Simply recover the settings and use as a list.
                                         414 \cs_new_protected:Npn \siunitx_number_list:nn #1
                                         415 {
                                         416 \group_begin:
                                         417 \_siunitx_list_aux:
                                         418 \siunitx_compound_number:n {#1}
                                         419 \group_end:
                                         420 }
                                         421 \cs_new_protected:Npn \siunitx_quantity_list:nn #1#2
                                         422 \frac{1}{2}423 \group_begin:
                                         424 \__siunitx_list_aux:
                                         425 \siunitx_compound_quantity:nn {#1} {#2}
                                         426 \group_end:
                                         427 }
                                         428 \cs_new_protected:Npn \__siunitx_list_aux:
                                         429 \left\{ \right.430 \keys_set:nx { siunitx }
                                         431 {
                                         432 compound-exponents = \lceil \lceil \cdot \rceil \rceil , \lceil \cdot \rceil \rceil , \lceil \cdot \rceil \rceil , \lceil \cdot \rceil \rceil , \lceil \cdot \rceil \rceil , \lceil \cdot \rceil \rceil , \lceil \cdot \rceil \rceil , \lceil \cdot \rceil \rceil , \lceil \cdot \rceil \rceil , \lceil \cdot \rceil \rceil , \lceil \cdot \rceil \rceil , \lceil \cdot \rceil \rceil ,
```

```
433 compound-final-separator =
\texttt{434} \qquad \qquad \texttt{\text_1ist\_separator\_final\_tl } \texttt{1} \qquad \qquad \texttt{434} \qquad \qquad \texttt{434} \qquad \qquad \texttt{434} \qquad \qquad \texttt{434} \qquad \qquad \texttt{434} \qquad \qquad \texttt{434} \qquad \qquad \texttt{434} \qquad \qquad \texttt{434} \qquad \qquad \texttt{434} \qquad \qquad \texttt{434} \qquad \qquad \texttt{434} \qquad \qquad \texttt{434} \qquad \qquad \texttt{434} \q435 compound-pair-separator =
436 { \exp_not:V \l_siunitx_list_separator_pair_tl } ,
437 compound-separator =
438 { \exp_not:V \l_siunitx_list_separator_tl } ,
439 compound-separator-mode = text,
440 compound-units = \lceil \frac{1}{s} \rceil = \lceil \frac{1}{s} \rceil = \lceil \frac{1}{s} \rceil = \lceil \frac{1}{s} \rceil = \lceil \frac{1}{s} \rceil = \lceil \frac{1}{s} \rceil441 }
442 }
```
(*End definition for* \siunitx\_number\_list:nn *,* \siunitx\_quantity\_list:nn *, and* \\_\_siunitx\_list\_ aux:*. These functions are documented on page [20.](#page-23-4)*)

#### <span id="page-35-0"></span>**1.3 Products**

Identify the internal prefix (LAT<sub>EX3</sub> DocStrip convention): only internal material in this *submodule* should be used directly.

443 (@@=siunitx\_product)

```
\l__siunitx_product_exp_tl
         \l__siunitx_product_phrase_bool
          \l__siunitx_product_phrase_tl
          \l__siunitx_product_symbol_tl
\l__siunitx_product_units_tl
                                     Options for products.
```

```
444 \tl_new:N \l__siunitx_product_exp_tl
445 \bool_new:N \l__siunitx_product_phrase_bool
446 \tl_new:N \l__siunitx_product_units_tl
447 \keys_define:nn { siunitx }
448 {
449 product-exponents .choices:nn =
450 { combine , combine-bracket , individual }
451 { \tl_set_eq:NN \l__siunitx_product_exp_tl \l_keys_choice_tl } ,
452 product-mode .choice: ,
453 product-mode / phrase .code:n =
454 { \bool_set_true:N \l__siunitx_product_phrase_bool } ,
455 product-mode / symbol .code:n =
456 { \bool_set_false:N \l__siunitx_product_phrase_bool } ,
457 product-phrase .tl_set:N = \lceil l_ \nsim1 \rceil , \ntl_ \nsim2 product_phrase_tl ,
458 product-symbol .tl_set:N = \l__siunitx_product_symbol_tl ,
459 product-units .choices:nn =
460 { bracket , bracket-power , power , repeat , single }
461 { \tl_set_eq:NN \l__siunitx_product_units_tl \l_keys_choice_tl }
462 }
```
(*End definition for* \l\_\_siunitx\_product\_exp\_tl *and others.*)

```
\siunitx_number_product:n
\siunitx_quantity_product:nn
     \__siunitx_product_aux:
    \__siunitx_product_aux:n
    \__siunitx_product_aux:x
                              Simply recover the settings and use as a list.
                              463 \cs_new_protected:Npn \siunitx_number_product:n #1
                               464 {
                              465 \group_begin:
                              466 \__siunitx_product_aux:
                               467 \siunitx_compound_number:n {#1}
                               468 \group_end:
                               469 }
                              470 \cs_new_protected:Npn \siunitx_quantity_product:nn #1#2
                              471 \, \text{f}
```
472 \group\_begin:

32
```
473 \__siunitx_product_aux:
474 \siunitx_compound_quantity:nn {#1} {#2}
475 \group_end:
476 }
477 \cs_new_protected:Npn \__siunitx_product_aux:
478 {
479 \bool_if:NTF \l__siunitx_product_phrase_bool
480 \{ \_{\sim}\ \text{square}\ \text{and}: X \subseteq \text{0} \text{and}: Y \subseteq \text{0} \text{and}: Y \subseteq \text481 { \__siunitx_product_aux:x { { } \exp_not:V \l__siunitx_product_symbol_tl { } } }
482 }
483 \cs_new_protected:Npn \__siunitx_product_aux:n #1
484 {
485 \keys_set:nx { siunitx }
486 {
487 compound-exponents = \lceil \frac{1}{2} \rceil = \lceil \frac{1}{2} \rceil , = \lceil \frac{1}{2} \rceil , = \lceil \frac{1}{2} \rceil , = \lceil \frac{1}{2} \rceil , = \lceil \frac{1}{2} \rceil , = \lceil \frac{1}{2} \rceil , = \lceil \frac{1}{2} \rceil , = \lceil \frac{1}{2} \rceil , = \lceil \frac{1}{2} \rceil 
488 compound-final-separator = { \exp_{\text{+1}} },
489 compound-pair-separator = { \exp_{\text{not}:n} {\#1} }
490 compound-separator = { \exp_{\text{not}:n} {#1} },
491 compound-separator-mode =
492 \bool_if:NTF \l__siunitx_product_phrase_bool { text } { number } ,
493 compound-units = \lceil \frac{1}{s} \rceil = \lceil \frac{1}{s} \rceil = \lceil \frac{1}{s} \rceil = \lceil \frac{1}{s} \rceil494 }
495 }
496 \cs_generate_variant:Nn \__siunitx_product_aux:n { x }
```
(*End definition for* \siunitx\_number\_product:n *and others. These functions are documented on page [20.](#page-23-0)*)

#### **1.4 Ranges**

Identify the internal prefix (LAT<sub>EX3</sub> DocStrip convention): only internal material in this *submodule* should be used directly.

```
497 \langle \texttt{QQ=siunitx\_range} \rangle
```

```
\l__siunitx_range_exp_tl
\l_siunitx_range_phrase_tl
\l__siunitx_range_units_tl
                            Options for products.
                             498 \tl_new:N \l__siunitx_range_exp_tl
                            499 \tl_new:N \l__siunitx_range_units_tl
                             500 \keys_define:nn { siunitx }
                             501 \sim 501
                             502 range-exponents .choices:nn =
                             503 { combine , combine-bracket , individual }
                             504 { \tl_set_eq:NN \l__siunitx_range_exp_tl \l_keys_choice_tl } ,
                             505 range-phrase .tl_set:N = \l_siunitx_range_phrase_tl ,
                             506 range-units .choices:nn =
                             507 { bracket , repeat , single }
                             508 { \tl_set_eq:NN \l__siunitx_range_units_tl \l_keys_choice_tl }
                             509 }
                            (End definition for \l__siunitx_range_exp_tl , \l_siunitx_range_phrase_tl , and \l__siunitx_-
                            range_units_tl. This variable is documented on page 21.)
  \siunitx_number_range:nn
                            Simply recover the settings and use as a list.
```
[\siunitx\\_quantity\\_range:nnn](#page-23-2) \\_\_siunitx\_range\_aux:

```
510 \cs_new_protected:Npn \siunitx_number_range:nn #1#2
511 {
```

```
512 \group_begin:
513 \__siunitx_range_aux:
514 \siunitx_compound_number:n { {#1} {#2} }
515 \group_end:
516 }
517 \cs_new_protected:Npn \siunitx_quantity_range:nnn #1#2#3
518 {
519 \group_begin:
520 \__siunitx_range_aux:
521 \siunitx_compound_quantity:nn { {#1} {#2} } {#3}
522 \group_end:
523 }
524 \cs_new_protected:Npn \__siunitx_range_aux:
525 {
526 \keys_set:nx { siunitx }
527 {
528 compound-exponents = \lceil \cdot \rceil siunitx_range_exp_tl ,
529 compound-pair-separator = { \exp_{\text{not}:V} \1 siunitx_range_phrase_tl },
530 compound-separator-mode = text,
531 compound-units = \lceil \cdot \rceil = \lceil \cdot \rceil compound-units = \lceil \cdot \rceil = \lceil \cdot \rceil siunitx_range_units_tl
532533 }
```
(*End definition for* \siunitx\_number\_range:nn *,* \siunitx\_quantity\_range:nnn *, and* \\_\_siunitx\_- range aux: These functions are documented on page [20.](#page-23-1))

## **1.5 Standard settings for module options**

Some of these follow naturally from the point of definition (*e.g.* boolean variables are always false to begin with), but for clarity everything is set here.

```
534 \keys_set:nn { siunitx }
535 {
536 compound-exponents = individual,
537 compound-final-separator =
538 {
539 \ifmmode \ \else \space \fi
540 \text { and }
541 \ifmmode \ \else \space \fi
542 },
543 compound-pair-separator =
544 \uparrow545 \ifmmode \ \else \space \fi
546 \text { and }
547 \ifmmode \ \else \space \fi
548 },
549 compound-separator =
550 {, \ifmmode \ \else \space \fi },
551 compound-separator-mode = text
552 compound-units = repeat
553 list-exponents = individual
554 list-final-separator =
555 {
556 \ifmmode \ \else \space \fi
557 \text { and }
```

```
558 \ifmmode \ \else \space \fi
559 } ,
560 list-pair-separator =
561 {
562 \ifmmode \ \else \space \fi
563 \text { and }
564 \ifmmode \ \else \space \fi
565 } ,
566 list-separator =
567 { , \ifmmode \ \else \space \fi } ,
568 list-units = repeat ,
569 product-exponents = individual ,
570 product-mode = symbol ,
571 product-phrase =
572 {
573 \ifmmode \ \else \space \fi
574 \text { by }
575 \ifmmode \ \else \space \fi
576 } ,
577 product-symbol = \times ,<br>578 product-units = repeat ,
578 product-units = repeat ,<br>579 range-exponents = individual ,
579 range-exponents
\begin{array}{cc}\n 580 & \text{range-phrase}\n \end{array}581 {
582 \ifmmode \ \else \space \fi
583 \text { to }
584 \iint_{\text{mode}} \leq \frac{\text{p}}{\text{p}}585 },
586 range-units = repeat
587 }
588 (/package)
```
## **Part IV siunitx-locale – Localisation**

This submodule is concerned with localisation of siunitx output based on the locale. If the translations package is available, this is loaded here and used to provide various fixed strings for output.

#### locale =  $\langle locale \rangle$ locale

Selects the *(locale)* used to apply standard settings for other keys, principally exponent-product, inter-unit-product and output-decimal-marker.

## **1 siunitx-locale implementation**

Start the DocStrip guards.

 $1 \langle k \rangle$ package)

Identify the internal prefix (LATEX3 DocStrip convention): only internal material in this *submodule* should be used directly.

```
2 \langle @@=siunitx locale)
```
### **1.1 Locales**

The basics for defining locales are easy: these are just meta keys.

```
3 \keys_define:nn { siunitx }
4 {
5 locale .choice: ,
6 locale / DE .meta:n =
7 {
8 \qquad \qquad \text{exponent-product} \qquad = \text{cdot}9 inter-unit-product = \lambda,
10 output-decimal-marker = \{ , \}11 },
12 locale / FR .meta:n =
13 {
\begin{array}{lll} \texttt{14} & \texttt{exponent-product} & = \times \texttt{times} \\ \texttt{inter-unit-product} & = \, \, \texttt{15} \end{array}15 inter-unit-product
16 output-decimal-marker = \{ , \}17 },
18 locale / UK .meta:n =
19 {
20 exponent-product = \times ,
21 inter-unit-product = \setminus,
22 output-decimal-marker = .
23 },
24 locale / US .meta:n =
25 {
26 exponent-product = \times ,<br>
27 inter-unit-product = \, ,
27 inter-unit-product
28 output-decimal-marker = .
29 },
```

```
30 locale / ZA .meta:n =
31 {
32 exponent-product = \times,
33 inter-unit-product = \cdot ,
34 output-decimal-marker = {,}
35 }
36 }
```
## **1.2 Localisation**

Localisation makes use of the translator package. This only happens if it is available, and is transparent to the user.

```
37 \file_if_exist:nT { translations.sty }
38 \text{ } \text{ }39 \RequirePackage { translations }
40 \DeclareTranslation { English } { to~(numerical~range) } { to }
_{41} \DeclareTranslation { French } { to~(numerical~range) } { à }
42 \DeclareTranslation { German } { to~(numerical~range) } { bis }
43 \DeclareTranslation { Spanish } { to~(numerical~range) } { a }
44 \keys_set:nn { siunitx }
45 {
46 list-final-separator =
47 \uparrow48 \ifmmode \ \else \space \fi
49 \text { \GetTranslation { and } }
50 \ifmmode\bigwedge\bigwedge\searrow\bigb \searrow\searrow\ifmmode\bigwedge\searrow\searrow\searrow\bigb51 },
52 list-pair-separator =
53 \{54 \ifmmode\bigwedge\bigwedge\searrow\searrow\bigb55 \text { \GetTranslation { and } }
56 \ifmmode \ \else \space \fi
57 },
58 range-phrase =
\overline{59} \overline{59}\{60\} \ifmmode \ \else \space \fi
61 \text { \GetTranslation { to~(numerical~range) } }
62 \iint_{\mathbb{R}} \delta63 }
64 }
65 }
```
# **Part V siunitx-number – Parsing and formatting numbers**

This submodule is dedicated to parsing and formatting numbers. A small number of  $\text{LFT}_\text{F} X2_\varepsilon$  math mode commands are assumed to be available as part of the formatted output. The sign commands \mp, \pm, \ll, \le, \gg and \ge are used to replace twocharacter input; \pm is also required for the output of uncertainties. The standard settings require \times. For the display of colored negative numbers, the command \color is assumed to be available. Where the latter may apply, numbers should be printed inside a group: note that TEX grouping is not added *within* formatted numbers as they may need to be decomposed into parts (see \siunitx\_number\_output:NN). Such a color will be the *first* part of the result, meaning that a test for an initial \color and following brace group may be used to detect/remove/adjust this part.

## **1 Formatting numbers**

\siunitx\_number\_parse:nN  $\{\langle number\rangle\}$  \tl var\

Parses the *number* and stores the resulting internal representation in the  $\langle tl \, var \rangle$ . The parsing is influenced by the various key–value settings for numerical input. The  $\langle number \rangle$ should comprise a single real value, possibly with comparator, uncertainty and exponent parts. If the number is invalid, or if number parsing is disabled, the result will be an entirely empty  $\langle tl \space var \rangle$ .

The structure of a valid number is:

 ${\langle \langle componentor \rangle}{\langle \langle \langle sign \rangle}\rangle}{\langle \langle \langle inter] \rangle}{\langle \langle \langle decimal \rangle \rangle}\rangle}$  $\{\langle exponent\ sign\rangle\}\{\langle exponent\rangle\}\$ 

where the two sign parts must be single tokens if present, and all other components must be given in braces. The number will have at least one digit for both the *(integer)* and  $\langle exponent \rangle$  parts: these are required. The  $\langle uncertainty \rangle$  part should either be blank or contain an  $\langle identifier \rangle$  (as a brace group), followed by one or more data entries. Valid  $\langle$ *identifiers* $\rangle$  currently are

S A single symmetrical uncertainty (*e.g.* a statistical standard uncertainty)

<span id="page-41-0"></span>\siunitx\_number\_parse:nN \siunitx\_number\_parse:VN

#### <span id="page-42-1"></span>\siunitx\_number\_process:NN

#### \siunitx\_number\_process:N htl var1i htl var2i

Applies a set of number processing operations to the  $\langle internal\ number \rangle$  stored in the  $\langle tl \; var1 \rangle$ , *viz.* in order

- 1. Dropping uncertainty
- 2. Converting to scientific mode (or similar)
- 3. Rounding
- 4. Dropping zero decimal part
- 5. Forcing a minimum number of digits

with the result stored in  $\langle tl \text{ } var2 \rangle$ .

```
\simeq \siunitx_number_output:N \langle number \rangle\sum_{\text{number\_output}:NN} \langle \text{number} \rangle\siunitx_number_output:N \&\siunitx_number_output:n \hat{x}\siunitx_number_output:NN ✩
\siunitx_number_output:nN ✩
```
Formats the  $\langle number \rangle$  (in the siunity internal format), producing the result in a form suitable for typesetting in math mode. The details for the formatting are controlled by a number of key–value options. Note that *formatting* does not apply any manipulation (processing) to the number. This function is usable in an e- or x-type expansion, and further uncontrolled expansion is prevented by appropriate use of  $\exp_{\text{not}:n}$  internally.

In the NN version, the  $\langle marker\rangle$  token is inserted at each possible alignment position in the output, *viz.*

- Between the comparator and the integer (*before* any sign for the integer)
- Between the sign and the first digit of the integer
- Both sides of the decimal marker
- Both sides of the separated uncertainty sign (*i.e.* after the decimal part and before any integer uncertainty part)
- Both sides of the decimal marker for a separated uncertainty
- Both sides of the multiplication symbol for the exponent part.

The n and nN version take a token list, which should be in the internal siunitx format.

<span id="page-42-0"></span>\siunitx\_number\_format:nN  $\{\langle number\rangle\}$  \tl var \siunitx\_number\_format:nN

> Carries out a combination of \siunitx\_number\_parse:nN, \siunitx\_number\_process:NN and \siunitx\_number\_output:N using x-type expansion to place the result in the  $\langle tl \ var \rangle$ . If  $\lceil \lceil \cdot \rceil$  siunitx\_number\_parse\_bool if false, the input is simply stored inside the  $\langle tl \ var \rangle$  inside **\ensuremath.**

\siunitx\_number\_adjust\_exponent:Nn \* \siunitx\_number\_adjust\_exponent:Nn  $\langle$ number) { $\langle fp \exp r \rangle$ } \siunitx\_number\_adjust\_exponent:nn *?*

Adjusts the exponent of the  $\langle number \rangle$  (in internal format) by the  $\langle fp \exp r \rangle$  and leaves the result in the input stream.

<span id="page-43-2"></span>\siunitx\_number\_normalize\_symbols:N \siunitx\_number\_normalize\_symbols:N  $\langle t1 \text{ var} \rangle$ 

Replaces all multi-token signs and comparators in the  $\langle tl \, var \rangle$  with their single-token equivalents. Replaces any active hyphen tokens with non-active versions.

```
\label{eq:3} $$\siunitx_i f_number_token: NTF _{tokens}{\{\langle true\ code \rangle\}} {\{\langle false\ code \rangle\}}\siunitx_if_number_p:n ?
\siunitx_if_number:nTF ?
```
Determines if the *(tokens)* form a valid number which can be fully parsed by siunity.

 $\simeq$  \siunitx\_if\_number\_token:NTF  $\{(token)\}$  $\{\langle true \ code \rangle\} \ \{\langle false \ code \rangle\}$ \siunitx\_if\_number\_token:NTF

> Determines if the  $\langle \text{token} \rangle$  is valid in a number based on those tokens currently set up for detection in a number.

\l\_siunitx\_bracket\_ambiguous\_bool

A switch to control whether ambiguous numbers are bracketed: this can also be covered in quantity formatting by a setting there.

<span id="page-43-0"></span>\l\_siunitx\_number\_parse\_bool

A switch to control whether any parsing is attempted for numbers.

\l\_siunitx\_number\_comparator\_tl

\l\_siunitx\_number\_exponent\_tl

\l\_siunitx\_number\_sign\_tl

The list of possible input comparators, exponent markers and signs.

<span id="page-43-1"></span>\l\_siunitx\_number\_input\_decimal\_tl \l\_siunitx\_number\_output\_decimal\_tl

The list of possible input decimal marker(s), and the output marker.

## **1.1 Key–value options**

The options defined by this submodule are available within the l3keys siunitx tree.

bracket-ambiguous-numbers bracket-ambiguous-numbers = true|false bracket-negative-numbers bracket-negative-numbers = true|false drop-exponent drop-exponent = true|false drop-uncertainty drop-uncertainty = true|false drop-zero-decimal drop-zero-decimal = true|false

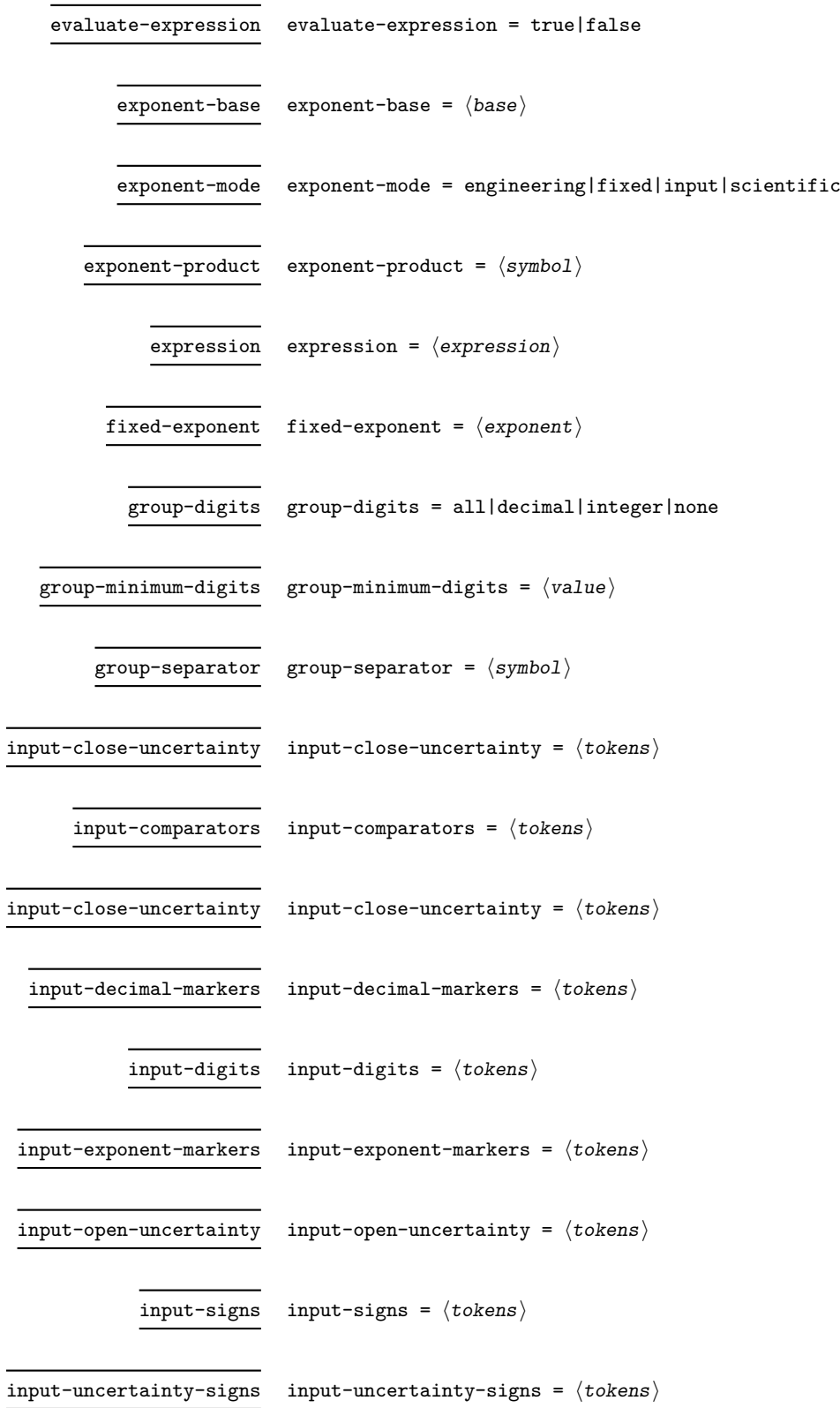

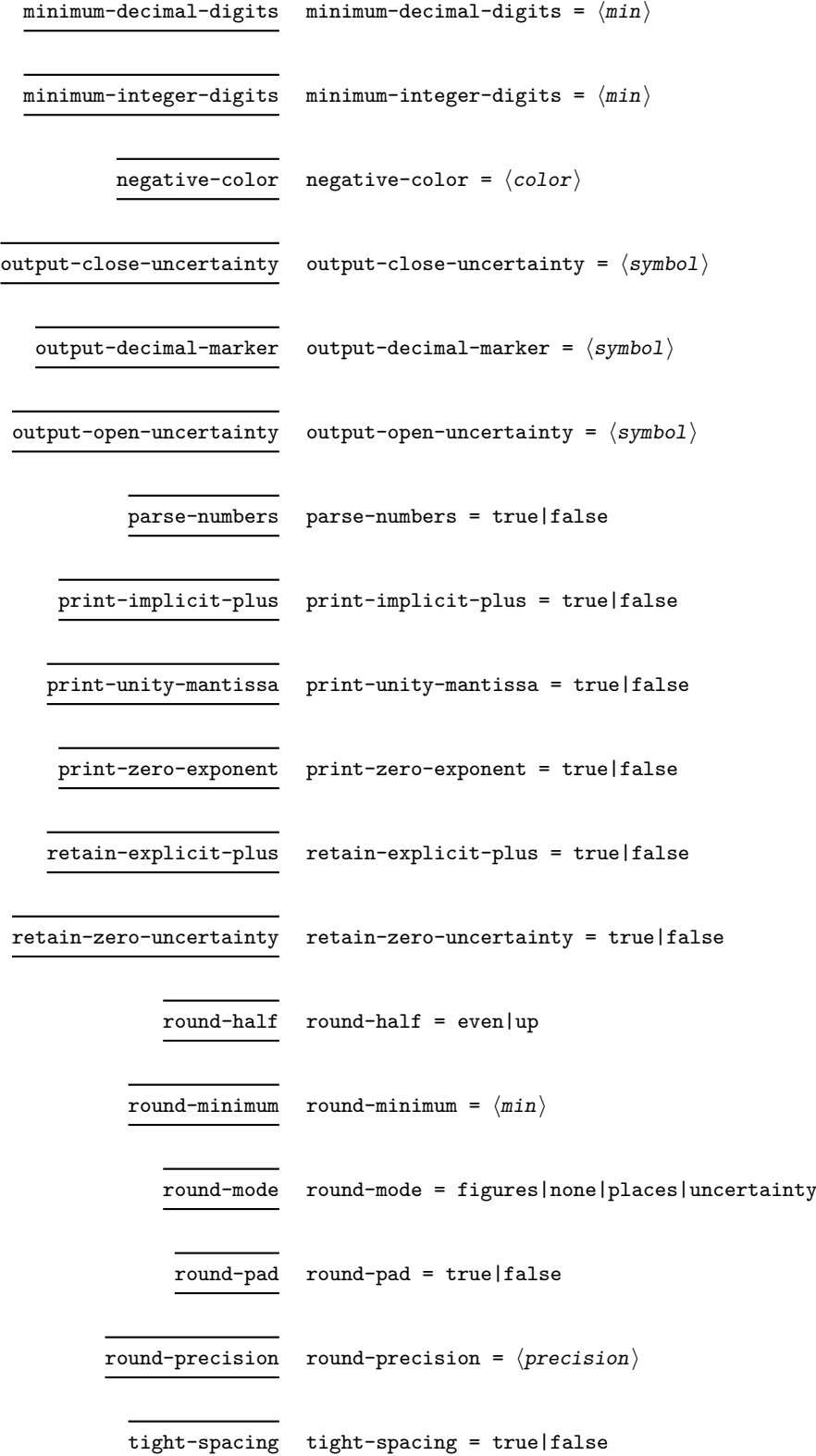

## 42

 $uncertainty-mode$  uncertainty-mode =  $compact|complex}$  =  $full|separate$ 

uncertainty-separator uncertainty-separator =  $\langle$ separator $\rangle$ 

## **2 siunitx-number implementation**

Start the DocStrip guards.

 $1 \langle *packet$ ackage $\rangle$ 

Identify the internal prefix (LATEX3 DocStrip convention): only internal material in this *submodule* should be used directly.

2  $\langle$  @@=siunitx\_number)

## **2.1 Initial set-up**

Variants not provided by expl3.

```
3 \cs_generate_variant:Nn \tl_if_blank:nTF { f }
4 \cs_generate_variant:Nn \tl_if_blank_p:n { f }
5 \ \text{Cs\_generate\_variant}:Nn \tl_if_in:NnTF { NV }
6 \cs_generate_variant:Nn \tl_replace_all:Nnn { NnV }
```
\l\_\_siunitx\_number\_tmp\_tl Scratch space.

<sup>7</sup> \tl\_new:N \l\_\_siunitx\_number\_tmp\_tl

(*End definition for* \l\_\_siunitx\_number\_tmp\_tl*.*)

## **2.2 Main formatting routine**

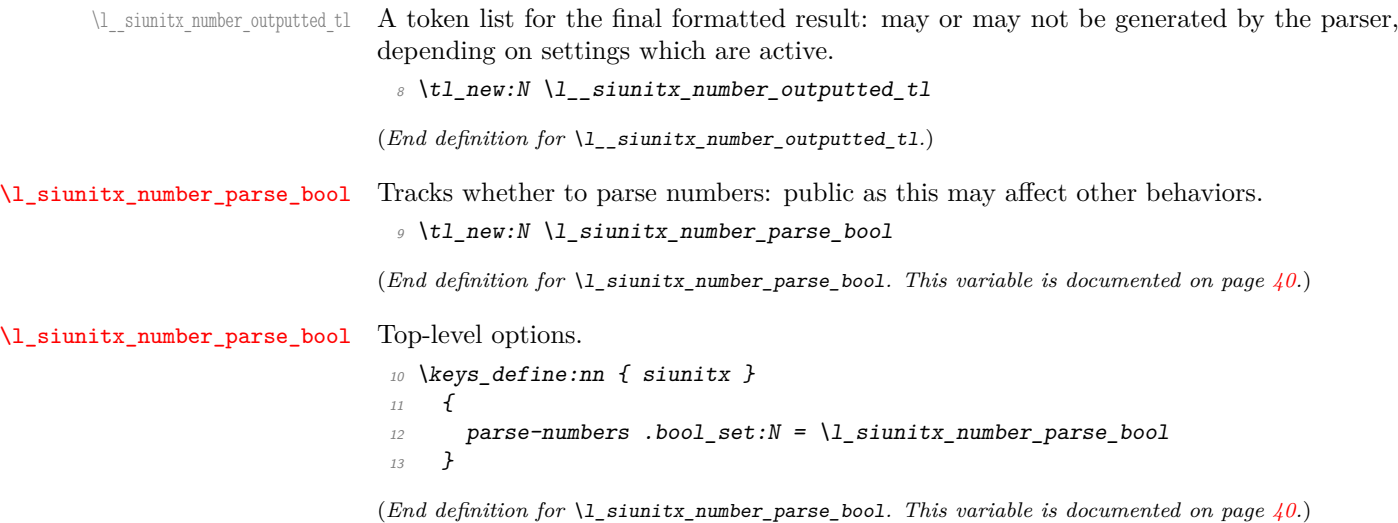

[\siunitx\\_number\\_format:nN](#page-42-0)

```
14 \cs_new_protected:Npn \siunitx_number_format:nN #1#2
15 f
16 \group begin:
17 \bool_if:NTF \l_siunitx_number_parse_bool
18 {
19 \siunitx_number_parse:nN {#1} \l__siunitx_number_parsed_tl
20 \siunitx_number_process:NN \l__siunitx_number_parsed_tl \l__siunitx_number_parsed_tl
21 \tl_set:Nx \l__siunitx_number_outputted_tl
22 { \siunitx_number_output:N \l__siunitx_number_parsed_tl }
23 }
24 \{ \tilde z = \int \lceil z \rceil \cdot \lceil z \rceil \cdot \25 \text{key args:}\n\text{NNW} \qquad \text{end:}26 \text{ltl\_set:} Nn #2 \lceil \cdot \rceil \text{ltl\_sjunitx\_number\_outputted\_tl}27 }
```
(*End definition for* \siunitx\_number\_format:nN*. This function is documented on page [39.](#page-42-0)*)

### **2.3 Parsing numbers**

Before numbers can be manipulated or formatted they need to be parsed into an internal form. In particular, if multiple code paths are to be avoided, it is necessary to do such parsing even for relatively simple cases such as converting 1e10 to 1 \times  $10^{-10}$ .

Storing the result of such parsing can be done in a number of ways. In the first version of siunitx a series of separate data stores were used. This is potentially quite fast (as recovery of items relies only on TEX's hash table) but makes managing the various data entries somewhat tedious and error-prone. For version two of the package, a single data structure (property list) was used for each part of the parsed number. Whilst this is easy to manage and extend, it is somewhat slower as at a T<sub>E</sub>X level there are repeated pack–unpack steps. In particular, the fact that there are a limited number of items to track for a "number" means that a more efficient approach is desirable (contrast parsing units, which is open-ended and therefore fits well with using a property list).

In this release, the structure of a valid number is:

```
\{\langle comparator \rangle\}\langle sign \rangle \{\langle integr \rangle\} \{\langle decimal \rangle\} \{\langle uncertainty \rangle\}\langle exponent\ sign\rangle{\{\langle exponent\}\}\
```
where all components must be given in braces. *All* of the components must be present in a stored number (*i.e.* at the end of parsing). The number must have at least one digit for both the  $\langle \text{integer} \rangle$  and  $\langle \text{exponent} \rangle$  parts.

A non-empty *(uncertainty)* must contain one leading brace group containing an identifier, then zero or more brace groups which contain the uncertainty data. In this release, the known uncertainty types are

• S: A symmetrical statistical uncertainty made up of a single value. These are stored as uncertainty in significant digits, with no radix point in the stored value.

\l\_siunitx\_number\_input decimal\_tl The input decimal markers(s).

```
28 \tl new:N \l siunitx number input decimal tl
```
(*End definition for* \l\_siunitx\_number\_input\_decimal\_tl*. This variable is documented on page [40.](#page-43-1)*)

\l\_\_siunitx\_number\_expression\_bool \l\_\_siunitx\_number\_input\_uncert\_close\_tl \l\_siunitx\_number\_input\_comparator\_tl \l\_\_siunitx\_number\_input\_digit\_tl \l\_siunitx\_number\_input\_exponent\_tl \l\_\_siunitx\_number\_input\_ignore\_tl \l\_\_siunitx\_number\_input\_uncert\_open\_tl \l\_siunitx\_number\_input\_sign\_tl \l\_\_siunitx\_number\_input\_uncert\_sign\_tl \l\_\_siunitx\_number\_explicit\_plus\_bool \l\_\_siunitx\_number\_zero\_uncert\_bool \\_\_siunitx\_number\_expression:n

Options which determine the various valid parts of a parsed number. <sup>29</sup> \keys\_define:nn { siunitx }

```
30 \frac{1}{20}31 evaluate-expression .bool_set:N =32 \l__siunitx_number_expression_bool ,
33 expression .code:n =
\cos_3 \cs_set:Npn \__siunitx_number_expression:n ##1 {#1} ,
35 input-close-uncertainty .tl_set:N =
36 \l__siunitx_number_input_uncert_close_tl ,
\emph{37} input-comparators .tl_set:N =
38 \lvert l\_sionitx\_number\_input\_comparator\_t\rvert ,
39 input-decimal-markers .tl_set:N =
40 \l_siunitx_number_input_decimal_tl ,
41 input-digits .t1_set:N =42 \l__siunitx_number_input_digit_tl ,
43 input-exponent-markers .tl set:N =
44 \l_siunitx_number_input_exponent_tl ,
45 input-ignore .t1_set:N =\lambda_4<sub>46</sub> \lambda_2_siunitx_number_input_ignore_tl ,
47 input-open-uncertainty .tl_set:N =
\lambda<sup>48</sup> \l__siunitx_number_input_uncert_open_tl ,
49 input-signs .tl_set:N =
50 \lvert 1_siunitx_number_input_sign_tl ,
51 input-uncertainty-signs .code:n =
\overline{52} \overline{\mathbf{6}}\setminustl_set:Nn \l__siunitx_number_input_uncert_sign_tl {#1}
54 \{t1 \text{map}_\text{inline:nn} \text{ } {\#1} \}\overline{55} \overline{15}56 \tilde{L}_1if_in:NnF \l_siunitx_number_input_sign_tl {##1}
57 { \tl_put_right:Nn \l_siunitx_number_input_sign_tl {##1} }
58 }
59 },
60 parse-numbers .bool_set:N =
61 \lambda \lambda_siunitx_number_parse_bool ,
62 retain-explicit-plus .bool_set:N =63 \l__siunitx_number_explicit_plus_bool ,
64 retain-zero-uncertainty .bool_set:N =
65 \l__siunitx_number_zero_uncert_bool
66 }
67 \cs_new:Npn \__siunitx_number_expression:n #1 { }
68 \tl_new:N \l__siunitx_number_input_uncert_sign_tl
```
(*End definition for* \l\_\_siunitx\_number\_expression\_bool *and others. These variables are documented on page* **??***.*)

\l\_\_siunitx\_number\_arg\_tl The input argument or a part thereof, depending on the position in the parsing routine. <sup>69</sup> \tl\_new:N \l\_\_siunitx\_number\_arg\_tl (*End definition for* \l\_\_siunitx\_number\_arg\_tl*.*)

\l\_siunitx\_number\_comparator\_tl A comparator, if found, is held here. <sup>70</sup> \tl\_new:N \l\_\_siunitx\_number\_comparator\_tl (*End definition for* \l\_\_siunitx\_number\_comparator\_tl*.*)

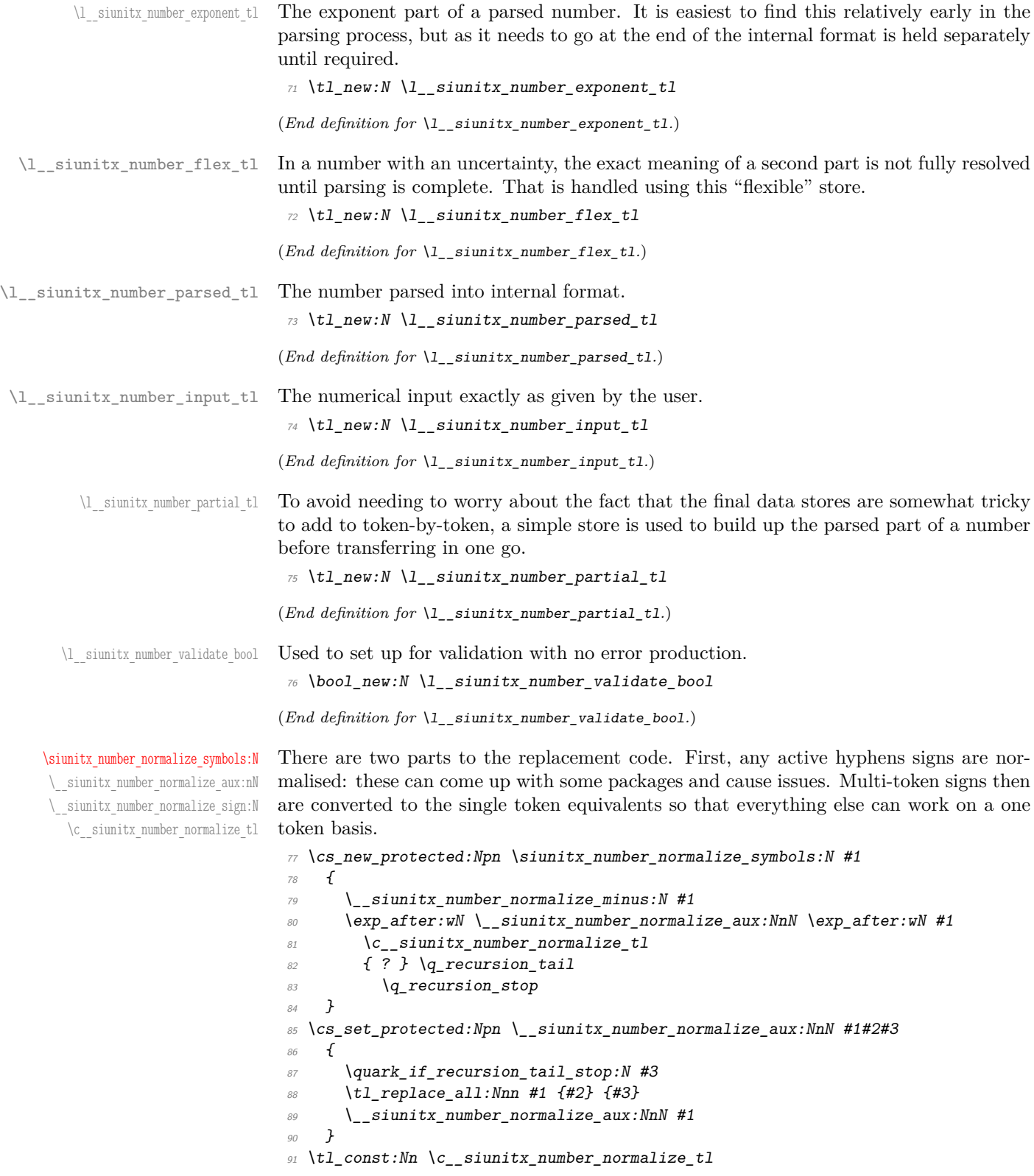

```
92 {
93 \{ -+ \} \ \mp p94 \{ + - \} \pm
95 \{ \langle \langle \} \rangle 11
96 \{ \leq \} \leq97 \{ >> \} \geq \{ g \}98 \{ \ \ \} \ \ \}99 }
100 \group_begin:
101 \char_set_catcode_active:N \-
102 \cs_new_protected:Npx \__siunitx_number_normalize_minus:N #1
103 {
104 \tl_replace_all:Nnn #1
105 { \exp_not:N - } { \token_to_str:N - }
106 }
107 \group end:
```
(*End definition for* \siunitx\_number\_normalize\_symbols:N *and others. This function is documented on page [40.](#page-43-2)*)

[\siunitx\\_number\\_parse:nN](#page-41-0) \siunitx\_number\_parse:VN \\_\_siunitx\_number\_parse:nN After some initial set up, the parser expands the input and then replaces as far as possible tricky tokens with ones that can be handled using delimited arguments. To avoid multiple conditionals here, the parser is set up as a chain of commands initially, with a loop only later. This avoids more conditionals than are necessary.

```
108 \cs_new_protected:Npn \siunitx_number_parse:nN #1#2
109 \uparrow110 \bool if:NTF \l_siunitx_number_parse_bool
111 { \_siunitx_number_parse:nN {#1} #2 }
112 { \tl_clear:N #2 }
113 }
114 \cs_generate_variant:Nn \siunitx_number_parse:nN { V }
^{115} \cs_new_protected:Npn \__siunitx_number_parse:nN #1#2
116 <del>{</del>
117 \group_begin:
118 \text{ltl clear:} N \setminus 1 siunitx number parsed tl
119 \protected@edef \l_siunitx_number_arg_tl
120 f
121 \bool_if:NTF \l__siunitx_number_expression_bool
122 \{ \left( \frac{\cdot}{2} \right) \}123 \{41\}124 }
\verb|12560e@;b@| \verb|125601c@;c@| \verb|125601c@;c@| \verb|125601c@;c@| \verb|125601c@;c@| \verb|125601c@;c@| \verb|125601c@;c@| \verb|125601c@;c@| \verb|125601c@;c@| \verb|125601c@;c@| \verb|125601c@;c@| \verb|125601c@;c@| \verb|125601c@;c@| \verb|125601c@;c@| \verb|125601c@126 \siunitx_number_normalize_symbols:N \l_siunitx_number_arg_tl
127 \tl_if_empty:NF \l__siunitx_number_arg_tl
128 { \__siunitx_number_parse_comparator: }
129 \__siunitx_number_parse_check:
130 \exp_args:NNNV \group_end:
131 \tl_set:Nn #2 \l__siunitx_number_parsed_tl
132 }
```
(*End definition for* \siunitx\_number\_parse:nN *and* \\_\_siunitx\_number\_parse:nN*. This function is documented on page [38.](#page-41-0)*)

\ siunitx number parse check: After the loop there is one case that might need tidying up. If a separated uncertainty was found it will be currently in  $\lceil \cdot \rceil$  siunitx number flex tl and needs moving. A series of tests pick up that case, then the check is made that some content was found <sup>133</sup> \cs\_new\_protected:Npn \\_\_siunitx\_number\_parse\_check:

```
134 \overline{f}135 \tl_if_empty:NF \l__siunitx_number_flex_tl
136 \{137 \bool_lazy_and:nnTF
138 \{139 \tilde{t}_i \tilde{t}_i \tilde{t}_i140 \{ \exp_{after:wN} \use_i v:nnnn \l}__s iunit x_number\_parsed_tl \}141 }
142 \left\{\right.ltl\_if\_blank\_p: f\label{eq:main} \begin{minipage}[c]{0.9\linewidth} \textit{ \texttt{key_after:wN} \textit{user\_iv:nnnn} \textit{l\_siunitx_number_flex t1 } \end{minipage}145 }
146 \{147 \text{ } \text{ } \text{ } \text{ } \text{ } \text{ } \text{ } \text{ } \text{ } \text{ } \text{ } \text{ } \text{ } \text{ } \text{ } \text{ } \text{ } \text{ } \text{ } \text{ } \text{ } \text{ } \text{ } \text{ } \text{ } \text{ } \text{ } \text{ } \text{ } \text{ } \text{ }148 { \exp_after:wN \use_i:nnnn \l__siunitx_number_flex_tl }
149 \tl_if_in:NVTF \l__siunitx_number_input_uncert_sign_tl
150 \lvert 1\_siumitx\_number\_tmp_t1\{ \ \setminus \_ \text{simity\_number\_parse\_combine\_uncert: } \}_{152} { \tl_clear:N \l__siunitx_number_parsed_tl }
153 }
154 { l>L2 clear:N l_l\_sionitx\_number\_parsed_t l }155 }
156 \tl_if_empty:NTF \l__siunitx_number_parsed_tl
157 \{158 \boldsymbol{\delta} \bool_if:NF \l__siunitx_number_validate_bool
\overline{159} \overline{159}\mathcal{L}_{160} \msg error:nnx { siunitx } { invalid-number }
\{ \ \text{exp\_not:} V \ \l}_siunitx_number_input_tl }
162 ]
163 }
164 { \_siunitx_number_parse_finalise: }
165 }
```
(*End definition for* \\_\_siunitx\_number\_parse\_check:*.*)

Conversion of a second numerical part to an uncertainty needs a bit of work. The first step is to extract the useful information from the two stores: the sign, integer and decimal parts from the real number and the integer and decimal parts from the second number. That is done using the input stack to avoid lots of assignments.

```
166 \cs_new_protected:Npn \__siunitx_number_parse_combine_uncert:
167 \frac{167}{160}168 \exp after:wN \exp after:wN \exp after:wN
169 \ siunitx number parse combine uncert auxi:nnnnnnnnn
170 \exp_after:wN \l__siunitx_number_parsed_tl \l__siunitx_number_flex_tl
171 }
```
Here, #4, #5 and #8 are all junk arguments simply there to mop up tokens, while #1 will be recovered later from \l\_\_siunitx\_number\_parsed\_tl so does not need to be passed about. The difference in places between the two decimal parts is now found: this is done just once to avoid having to parse token lists twice. The value is then used to generate a number of filler 0 tokens, and these are added to the appropriate part of the number.

\\_\_siunitx\_number\_parse\_combine\_uncert: \\_\_siunitx\_number\_parse\_combine\_uncert\_auxi:nnnnnnnn itx\_number\_parse\_combine\_uncert\_auxii:nnnnn itx\_number\_parse\_combine\_uncert\_auxii:fnnnn \\_\_siunitx\_number\_parse\_combine\_uncert\_auxiii:nnnnnn \\_\_siunitx\_number\_parse\_combine\_uncert\_auxiii:fnnnnn \\_\_siunitx\_number\_parse\_combine\_uncert\_auxiv:nnnn siunitx\_number\_parse\_combine\_uncert\_auxv:w siunitx\_number\_parse\_combine\_uncert\_auxvi:w Finally, everything is recombined: the integer part only needs a test to avoid an empty main number.

```
172 \cs_new_protected:Npn
173 \__siunitx_number_parse_combine_uncert_auxi:nnnnnnnn #1#2#3#4#5#6#7#8
174 \uparrow175 \int_compare:nNnTF { \tl_count:n {#6} } > { \tl_count:n {#2} }
176 \sim177 \tl_clear:N \l__siunitx_number_parsed_tl
178 \tl clear:N \l siunitx number flex tl
179 }
180 {
181 \__siunitx_number_parse_combine_uncert_auxii:fnnnn
182 \{ \int_{\text{eval}:n} {\t1}_{\text{count}:n} {\#3} - \tl1_{\text{count}:n} {\#7} \}183 {#2} {#3} {#6} {#7}
\begin{array}{ccc} 184 & & & \ \end{array} }
185 }
186 \cs_new_protected:Npn
187 \__siunitx_number_parse_combine_uncert_auxii:nnnnn #1
188 {
189 \__siunitx_number_parse_combine_uncert_auxiii:fnnnnn
190 \{ \preccurlyeq \frac{1}{2} \}191 {#1}
192 }
193 \cs_generate_variant:Nn \__siunitx_number_parse_combine_uncert_auxii:nnnnn { f }
194 \cs_new_protected:Npn
195 \__siunitx_number_parse_combine_uncert_auxiii:nnnnnn #1#2#3#4#5#6
196 \sim197 \intint_compare:nNnTF {#2} > 0
198 {
199 \ siunitx_number_parse_combine_uncert_auxiv:nnnn
200 {#3} {#4} {#5} { #6 #1 }
201 }
202 {
203 \__siunitx_number_parse_combine_uncert_auxiv:nnnn
204 \frac{1}{4} \frac{1}{4} \frac{1}{4} \frac{1}{4} \frac{1}{4} \frac{1}{4} \frac{1}{4} \frac{1}{4} \frac{1}{6} \frac{1}{4} \frac{1}{6}205 }
206 }
207 \text{ } \cs generate variant:Nn
208 \__siunitx_number_parse_combine_uncert_auxiii:nnnnnn { f }
209 \cs_new_protected:Npn
210 \ siunitx number parse combine uncert auxiv:nnnn #1#2#3#4
211 \frac{1}{21}212 \text{ltl} set:Nx \text{l} siunitx number parsed tl
213 {
_{214} { \tl_head:V \l__siunitx_number_parsed_tl }
215 { \exp_not:n {#1} }
216 \sim217 \boldsymbol{\delta} \boldsymbol{\delta}218 \{ \tilde{t} \text{ and } p:n \{ \#2 \} \}219 \{ \cdot \} \{ \cdot \} \{ \cdot \}220 f \ 0 \ \}221 \{ \exp not:n {\#2} \}222 }
223 {
```

```
224 \__siunitx_number_parse_combine_uncert_auxv:w #3#4
225 \q_recursion_tail \q_recursion_stop
226 }
227 }
228 }
```
A short routine to remove any leading zeros in the uncertainty part, which are not needed for the compact representation used by the module.

```
229 \cs_new:Npn \__siunitx_number_parse_combine_uncert_auxv:w #1
230 {
{\tt\q~~} {\tt \q~~} {\tt \q232233 \bool if:NT \l_siunitx_number_zero_uncert_bool
234 { { S } { 0 } }
235 }
236 \str_if_eq:nnTF {#1} { 0 }
237 \{ \ \} siunitx number parse combine uncert auxv:w }
238 { \_siunitx_number_parse_combine_uncert_auxvi:w #1 }
239 }
240 \cs_new:Npn \__siunitx_number_parse_combine_uncert_auxvi:w
241 #1 \q_recursion_tail \q_recursion_stop
_{242} { { S } { \exp_not:n {#1} } }
(End definition for \__siunitx_number_parse_combine_uncert: and others.)
```

```
\__siunitx_number_parse_comparator:
\__siunitx_number_parse_comparator_aux:Nw
```
A comparator has to be the very first token in the input. A such, the test for this can

```
be very fast: grab the first token, do a check and if appropriate store the result.
243 \text{ \&} cs new protected:Npn \__siunitx_number_parse_comparator:
244 \frac{1}{2}245 \exp_after:wN \__siunitx_number_parse_comparator_aux:Nw
246 \lvert l_{2} \rvert siunitx_number_arg_tl \lvert q_{2} \rvert stop
247 }
248 \cs_new_protected:Npn \__siunitx_number_parse_comparator_aux:Nw #1#2 \q_stop
249 <del>f</del>
\verb|2500| \td1_if_in: \verb|NnTF| \llbracket .sumbcr\_input\_comparator_t1 {#1}251 \uparrow252 \text{ltl} set:Nn \text{l} siunitx number comparator tl {#1}
253 \lt1 set:Nn \lceil siunitx number arg tl {#2}
254 }
\{ \tilde{\text{1}}_c \leq \tilde{\text{2}}_1 \} { \text{1}_c \leq \tilde{\text{2}}_1 \} }
256 \tl if empty:NF \l siunitx number arg tl
257 { \bigcup siunitx_number_parse_sign: }
258 }
```
(*End definition for* \\_\_siunitx\_number\_parse\_comparator: *and* \\_\_siunitx\_number\_parse\_comparator\_ aux:Nw*.*)

\\_\_siunitx\_number\_parse\_exponent: \\_\_siunitx\_number\_parse\_exponent\_auxi:w \\_\_siunitx\_number\_parse\_exponent\_auxii:nn \\_\_siunitx\_number\_parse\_exponent\_auxiii:Nw \\_\_siunitx\_number\_parse\_exponent\_auxiv:nn siunitx\_number\_parse\_exponent\_zero\_test:N \\_\_siunitx\_number\_parse\_exponent\_check:N \\_\_siunitx\_number\_parse\_exponent\_cleanup:N

An exponent part of a number has to come at the end and can only occur once. Thus it is relatively easy to parse. First, there is a check that an exponent part is allowed, and if so a split is made (the previous part of the chain checks that there is some content in \l\_\_siunitx\_number\_arg\_tl before calling this function). After splitting, if there is no exponent then simply save a default. Otherwise, check for a sign and then store either this or an implicit plus, and the digits after a check that nothing else is present after the e. The only slight complication to all of this is allowing an arbitrary token in the input to represent the exponent: this is done by setting any exponent tokens to the first of the allowed list, then using that in a delimited argument set up. Once an exponent part is found, there is a loop to check that each of the tokens is a digit then a tidy up step to remove any leading zeros.

```
259 \cs_new_protected:Npn \ siunitx_number_parse_exponent:
260 {
261 \tl_if_empty:NTF \l_siunitx_number_input_exponent_tl
262 \sqrt{}263 \tl_set:Nn \l_siunitx_number_exponent_tl { { } 0 }
264 \tl_if_empty:NF \l__siunitx_number_parsed_tl
265 { \ siunitx number parse loop: }
266 }
267 {
268 \tl set:Nx \l siunitx number tmp tl
269 \{ \tilde{L} \text{ head}:V \setminus I \text{ similar number input exponent } t \}270 \tl_map_inline:Nn \l_siunitx_number_input_exponent_tl
271 \qquad \qquad272 \tl_replace_all:NnV \l__siunitx_number_arg_tl
<sup>273</sup> {#41} \ \lceil \ \lceil \ \lceil \ \lceil \ \ \lceil \ \ \lceil \ \ \lceil \ \ \ \rceil \ \ \ \rceil \ \ \ \rceil \ \ \ \rceil \ \ \ \rceil \ \ \ \rceil \ \ \ \rceil \ \ \ \rceil \ \ \ \rceil \ \ \ \rceil \ \ \ \rceil \ \ \ \rceil \ \ \ \rceil \ \ \ \rceil \ \ \ \rceil \ \ \ \rceil \ \ \ \ \rceil \ \ \ \rceil \ \ \ \rceil \ \ \ \rceil \ \ \ \ \rceil \ \ \ \rceil \ \ \ \ \rceil \ \ \ \ \rceil \ \ \ \ \rceil \ \ \ \ \rceil \ \ \ \ \rceil \ \ \ \ \rceil \ \274 }
275 \bigcup_{275}276 \left\{ \begin{array}{c} 276 \end{array} \right.277 \cs_set_protected:Npn
278 \text{exp}\ \text{not:}N \setminus \text{siumitz number parse exponent}279 ####1 \exp_not:V \l__siunitx_number_tmp_tl
280 ####2 \exp_not:V \l__siunitx_number_tmp_tl
281 \# \# \# 3 \ \text{exp}_\text{not}: N \ \text{q\_stop}282 }
283 \{ \setminus \text{sinn} \text{tr number parse exponent auxii:nn } \{ \# \texttt{\#1} \} \}284 \lambdause:x
285 \sim \sim286 \setminus siunitx number parse exponent auxi:w
287 \text{exp\_not:V} \ l__siunitx_number_arg_tl
\verb|288| \verb|exp_not:V \ln_siumits_number\_tmp_t1 \verb|exp_not:N \lq_nil|\exp_0 t:V \ l_siunitx_number_tmp_tl \exp_not:N \q_stop
290 }
291 }
292 }
293 \text{ \textdegree} \text{Cs\_new\_protected: Npn } \_\text{z} \text{sunitx\_number\_parse\_exponent\_auxi: w } \{ \}294 \cs_new_protected:Npn \__siunitx_number_parse_exponent_auxii:nn #1#2
295 {
296 \quark if nil:nTF {#2}}
297 { \tl_set:Nn \l__siunitx_number_exponent_tl { { } 0 } }
298 {
_{299} \tl set:Nn \l siunitx number arg tl {#1}
300 \tilde{t} \tilde{t} if blank:nTF {#2}
301 { \tl_clear:N \l__siunitx_number_parsed_tl }
302 { \_siunitx_number_parse_exponent_auxiii:Nw #2 \q_stop }
303 }
304 \tl_if_empty:NF \l__siunitx_number_parsed_tl
305 { \__siunitx_number_parse_loop: }
306 }
307 \cs_new_protected:Npn \__siunitx_number_parse_exponent_auxiii:Nw #1#2 \q_stop
308 f
309 \tl if in:NnTF \l_siunitx_number_input_sign_tl {#1}
```

```
310 { \__siunitx_number_parse_exponent_auxiv:nn {#1} {#2} }
311 { \_siunitx_number_parse_exponent_auxiv:nn { } {#1#2} }
312 \tl if empty:NT \l_siunitx_number_exponent_tl
313 { \tl_clear:N \l__siunitx_number_parsed_tl }
314 }
315 \cs_new_protected:Npn \__siunitx_number_parse_exponent_auxiv:nn #1#2
316 <del>{</del>
317 \bool_lazy_or:nnTF
318 { \{l_siunitx_number_explicit_plus_bool }
\begin{minipage}{.4\linewidth} \hspace*{0.2cm} {\it 319} \hspace*{0.2cm} {\it 1} \hspace*{0.2cm} {\it 1} \hspace*{0.2cm} {\it 1} \hspace*{0.2cm} {\it 2} \hspace*{0.2cm} {\it 3} \hspace*{0.2cm} {\it 1} \hspace*{0.2cm} {\it 2} \hspace*{0.2cm} {\it 1} \hspace*{0.2cm} {\it 2} \hspace*{0.2cm} {\it 1} \hspace*{0.2cm} {\it 1} \hspace*{0.2cm} {\it 1} \hspace*{0.2cm} {\\begin{array}{ll}\n320 \\
\text{if } \text{t1_set}: \text{Nn } \lceil \frac{1}{2} \rceil = 1 \text{min} \end{array}\{ \tilde{t}_1, \tilde{t}_2, \tilde{t}_3, \ldots, \tilde{t}_n \} { \{ \tilde{t}_1, \tilde{t}_2, \tilde{t}_3, \ldots, \tilde{t}_n \} } }
322 \tl if blank:nTF {#2}
323 { \tl_clear:N \l_siunitx_number_parsed_tl }
324 \{325 \phantom{325} \phantom{325} \phantom{325} \phantom{325} \phantom{325} \phantom{325} \phantom{325} \phantom{325} \phantom{325} \phantom{325} \phantom{325} \phantom{325} \phantom{325} \phantom{325} \phantom{325} \phantom{325} \phantom{325} \phantom{325} \phantom{325} \phantom{3326 \q_recursion_tail \q_recursion_stop
327 }
328 }
329 \cs_new_protected:Npn \__siunitx_number_parse_exponent_zero_test:N #1
330 \frac{f}{f}331 \quark_if_recursion_tail_stop_do:Nn #1
_{332} { \tl_set:Nn \l__siunitx_number_exponent_tl { { } 0 } }
333 \str if eq:nnTF {#1} { 0 }
334 { \_siunitx_number_parse_exponent_zero_test:N }
335 { \__siunitx_number_parse_exponent_check:N #1 }
336 }
337 \cs_new_protected:Npn \__siunitx_number_parse_exponent_check:N #1
338 \uparrow339 \quark_if_recursion_tail_stop:N #1
340 \tl_if_in:NnTF \l__siunitx_number_input_digit_tl {#1}
\overline{\mathcal{A}}342 \tl_put_right:Nn \l__siunitx_number_exponent_tl {#1}
343 \__siunitx_number_parse_exponent_check:N
344 }
345 { \_siunitx_number_parse_exponent_cleanup:wN }
346 }
347 \cs_new_protected:Npn \__siunitx_number_parse_exponent_cleanup:wN
348 #1 \q_recursion_stop
349 { \tl_clear:N \l__siunitx_number_parsed_tl }
```

```
(End definition for \__siunitx_number_parse_exponent: and others.)
```
Combine all of the bits of a number together: both the real and imaginary parts contain all of the data.

```
350 \cs_new_protected:Npn \__siunitx_number_parse_finalise:
351 \frac{1}{25}352 \tl if empty:NF \l siunitx number parsed tl
353 \{\verb|\til_set:Nx \ \verb|\l_\_sivnitz_number\_parsed_t1|355 \{356 { \exp_not:V \l__siunitx_number_comparator_tl }
{\tt \verb|\exp_not:V \backslash l\_sjunitx_number\_parsed_t1}358 \exp_after:wN \__siunitx_number_parse_finalise:nw
```
\\_\_siunitx\_number\_parse\_finalise: \\_\_siunitx\_number\_parse\_finalise:nw

```
359 \l__siunitx_number_exponent_tl \q_stop
360 }
361 }
362 }
363 \cs_new:Npn \__siunitx_number_parse_finalise:nw #1#2 \q_stop
364 \frac{1}{2}365 { \exp_not:n {#1} }
366 { \exp_not:n {#2} }
367 }
```
(*End definition for* \\_\_siunitx\_number\_parse\_finalise: *and* \\_\_siunitx\_number\_parse\_finalise:nw*.*)

At this stage, the partial input  $\lceil \cdot \rceil$  siunitx number arg tl will contain any mantissa, which may contain an uncertainty or complex part. Parsing this and allowing for all of the different formats possible is best done using a token-by-token approach. However, as at each stage only a subset of tokens are valid, the approach take is to use a set of semi-dedicated functions to parse different components along with switches to allow a sensible amount of code sharing.

```
368 \cs_new_protected:Npn \__siunitx_number_parse_loop:
369 {
370 \tl_clear:N \l__siunitx_number_partial_tl
371 \exp_after:wN \__siunitx_number_parse_loop_first:NNN
372 \exp_after:wN \l__siunitx_number_parsed_tl \exp_after:wN \c_true_bool
\lambda_2siunitx_number_arg_tl
374 \qquad \qquad375 }
```
The very first token of the input is handled with a dedicated function. Valid cases here are

- Entirely blank if the original input was for example +e10: simply clean up if in the integer part of issue an error if in a second part (complex number, *etc.*).
- An integer part digit: pass through to the main collection routine.
- A decimal marker: store an empty integer part and move to the main collection routine for a decimal part.

Anything else is invalid and sends the code to the abort function.

```
376 \cs_new_protected:Npn \__siunitx_number_parse_loop_first:NNN #1#2#3
377 {
378 \quark if recursion tail stop do:Nn #3
379 \sim380 \t\t \text{Nool if:} NTF \#2_{381} { \tl put right:Nn #1 { { 1 } { } { } } }
382 \qquad \qquad { \ siunitx number parse loop break:wN \q recursion stop }
383 }
384 \tl_if_in:NnTF \l__siunitx_number_input_digit_tl {#3}
385 {
386 \ siunitx_number_parse_loop_main:NNNNN
387 #1 \c_true_bool \c_false_bool #2 #3
388 }
389 \sim{\tt \label{thm:1} \verb+1_if_in:MTF \ {\tt l\_sivnitz_number\_input\_decimal_t1 \ {\tt \{#3\}} }391 \{
```
\\_\_siunitx\_number\_parse\_loop: \\_\_siunitx\_number\_parse\_loop\_first:N \\_\_siunitx\_number\_parse\_loop\_main:NNNNN \\_\_siunitx\_number\_parse\_loop\_main\_end:NN siunitx\_number\_parse\_loop\_main\_digit:NNNNN siunitx\_number\_parse\_loop\_main\_decimal:NN \\_\_siunitx\_number\_parse\_loop\_main\_uncert:NNN \\_\_siunitx\_number\_parse\_loop\_main\_sign:NNN \\_siunitx\_number\_parse\_loop\_main\_store:NNN siunitx\_number\_parse\_loop\_after\_decimal:NNN siunitx\_number\_parse\_loop\_root\_swap:NNwNN \\_\_siunitx\_number\_parse\_loop\_break:wN

```
392 \tl_put_right:Nn #1 { { 0 } }
393 \__siunitx_number_parse_loop_after_decimal:NNN #1 #2
394 }
\begin{array}{ll} \textit{395} & \textit{if } \verb|`_simitx_number_parse\_loop_break:wN | \end{array}396 }
397 }
```
A single function is used to cover the "main" part of numbers: finding real, complex or separated uncertainty parts and covering both the integer and decimal components. This works because these elements share a lot of concepts: a small number of switches can be used to differentiate between them. To keep the code at least somewhat readable, this main function deals with the validity testing but hands off other tasks to dedicated auxiliaries for each case.

The possibilities are

- The number terminates, meaning that some digits were collected and everything is simply tidied up (as far as the loop is concerned).
- A digit is found: this is the common case and leads to a storage auxiliary (which handles non-significant zeros).
- A decimal marker is found: only valid in the integer part and there leading to a store-and-switch situation.
- An open-uncertainty token: switch to the dedicated collector for uncertainties.
- A sign token (if allowed): stop collecting this number and restart collection for the second part.

```
398 \cs_new_protected:Npn \__siunitx_number_parse_loop_main:NNNNN #1#2#3#4#5
399 - 1400 \quark_if_recursion_tail_stop_do:Nn #5
401 { \__siunitx_number_parse_loop_main_end:NN #1#2 }
402 \tl_if_in:NnTF \l__siunitx_number_input_digit_tl {#5}
403 { \__siunitx_number_parse_loop_main_digit:NNNNN #1#2#3#4#5 }
\overline{404}\verb|+| \verb|+| \verb|+| \verb|+| \verb|+| \verb|+| \verb|+| \verb|+| \verb|+| \verb|+| \verb|+| \verb|+| \verb|+| \verb|+| \verb|+| \verb|+| \verb|+| \verb|+| \verb|+| \verb|+| \verb|+| \verb|+| \verb|+| \verb|+| \verb|+| \verb|+|406 \{407 \bool if:NTF #2
\{ \ \}_{\_S} siunitx_number_parse_loop_main_decimal:NN #1 #4 }
409 { \_siunitx_number_parse_loop_break:wN }
410 }
411 \left\{\right.412 \text{ } t1 \text{ } if \text{ } in:NnTF \setminus l \text{ } s\text{ is } number \text{ } input \text{ } uncert \text{ } open \text{ } t1 \text{ } {#5}\{ \ \}_{\_s} siunitx_number_parse_loop_main_uncert:NNN #1#2 #4 }
414 \left\{415 \b{ool_if:NTF \#4}416 \left\{417 \lt1 if in:NnTF \l siunitx number input sign tl {#5}
418419 \__siunitx_number_parse_loop_main_sign:NNN
420 \#1\#2 \#5421 }422 \{\ \setminus \_\mathtt{simitx\_number\_parse\_loop\_break: wN} \ \}423 }
```

```
424 \{\ \setminus\_s\text{iunit}x\_number\_parse\_loop\_break:wN \ \}\frac{425}{ } }
426 }
427 }
428 }
```
If the main loop finds the end marker then there is a tidy up phase. The current partial number is stored either as the integer or decimal, depending on the setting for the indicator switch. For the integer part, if no number has been collected then one or more non-significant zeros have been dropped. Exactly one zero is therefore needed to make sure the parsed result is correct.

```
429 \cs_new_protected:Npn \__siunitx_number_parse_loop_main_end:NN #1#2
430 {
431 \bool_lazy_and:nnT
432 { \tl_if_empty_p:N \l__siunitx_number_partial_tl }
_{433} { \tl_set:Nn \l__siunitx_number_partial_tl { 0 } }
434 \tl_put_right:Nx #1
435 \overline{f}436 { \exp_{\text{not}:V} \l_{\text{simity} \lnot \text{number\_partial_t}437 \bool_if:NT #2 { { } }
438 { }
439 }
440
```
The most common case for the main loop collector is to find a digit. Here, in the integer part it is possible that zeros are non-significant: that is handled using a combination of a switch and a string test. Other than that, the situation here is simple: store the input and loop.

```
441 \ \& \csc\_new\_protected: Npn \ \_ \simip!442443 \bool_lazy_or:nnTF
444 {#3} { ! \str_if_eq_p:nn {#5} { 0 } }
445 {
\text{446} \tl_put_right:Nn \l__siunitx_number_partial_tl {#5}
\lambda_{447} \__siunitx_number_parse_loop_main:NNNNN #1 #2 \c_true_bool #4
\frac{448}{2} \frac{1}{2}\left\{ \ \right. \left\{ \ \right\} _{\text{1}} \text{sum} \text{binatz}_\text{number\_parse\_loop\_main:NNNNN  #1 #2 } \text{ } \left\{ \ \right\} _{\text{2}} \text{mod  #4 } \right\}450 }
```
When a decimal marker was found, move the integer part to the store and then go back to the loop with the flags set correctly. There is the case of non-significant zeros to cover before that, of course.

```
451 \cs_new_protected:Npn \__siunitx_number_parse_loop_main_decimal:NN #1#2
452 \frac{1}{2}453 \__siunitx_number_parse_loop_main_store:NNN #1 \c_false_bool \c_false_bool
\lambda_{-1}siunitx_number_parse_loop_after_decimal:NNN #1 #2
455 }
```
Starting an uncertainty part means storing the number to date as in other cases, with the possibility of a blank decimal part allowed for. The uncertainty itself is collected by a dedicated function as it is extremely restricted.

```
456 \cs_new_protected:Npn \__siunitx_number_parse_loop_main_uncert:NNN #1#2#3
457 \{
```

```
458 \__siunitx_number_parse_loop_main_store:NNN #1 #2 \c_false_bool
```
<sup>459</sup> \\_\_siunitx\_number\_parse\_uncert:NN #1 460 }

If a sign is found, terminate the current number, store the sign as the first token of the second part and go back to do the dedicated first-token function.

```
461 \cs_new_protected:Npn \__siunitx_number_parse_loop_main_sign:NNN #1#2#3
462 {
463 \ siunitx number parse loop main store:NNN #1 #2 \c true bool
^{464} \tl_set:Nn \l_siunitx_number_flex_tl { {#3} }
465 \__siunitx_number_parse_loop_first:NNN
466 \l_siunitx_number_flex_tl \c_false_bool
467 }
```
A common auxiliary for the various non-digit token functions: tidy up the integer and decimal parts of a number. Here, the two flags are used to indicate if empty decimal and uncertainty parts should be included in the storage cycle.

```
\frac{468}{168} \cs_new_protected:Npn \__siunitx_number_parse_loop_main_store:NNN #1#2#3
469 {
470 \tl_if_empty:NT \l__siunitx_number_partial_tl
471 { \tl_set:Nn \l_siunitx_number_partial_tl { 0 } }
472 \tl_put_right:Nx #1
473 \overline{f}474 { \text{exp}_\text{l} \text{sum} \text{sum} \text{sum} \text{sum} \text{sum} \text{sum} \text{sum} \text{sum} \text{sum} \text{sum} \text{sum} \text{sum} \text{sum} \text{sum} \text{sum} \text{sum} \text{sum} \text{sum} \text{sum} \text{sum} \text{sum} \text{sum} \text{sum} \text{sum} \text{sum} 475 \bool if:NT #2 { { } }
476 \bool if:NT #3 { { } }
477 }
478 \tl_clear:N \l__siunitx_number_partial_tl
479 }
```
After a decimal marker there has to be a digit if there wasn't one before it. That is handled by using a dedicated function, which checks for an empty integer part first then either simply hands off or looks for a digit.

```
480 \cs_new_protected:Npn \__siunitx_number_parse_loop_after_decimal:NNN #1#2#3
481 {
482 \tl_if_blank:fTF { \exp_after:wN \use_none:n #1 }
483 {
484 \quark_if_recursion_tail_stop_do:Nn #3
485 \{ \ \}_{\_}\in iunitx_number_parse_loop_break:wN \q_recursion_stop }
486 \tl if in:NnTF \l siunitx number input digit tl {#1}
487 \left\{ \begin{array}{c} 487 \end{array} \right.488 \tl put right:Nn \l siunitx number partial tl {#3}489 \ siunitx_number_parse_loop_main:NNNNN
490 #1 \setminus c false bool \setminus c true bool #2
491    \}492 { \__siunitx_number_parse_loop_break:wN }
493 }
494495 \__siunitx_number_parse_loop_main:NNNNN
496 #1 \c_false_bool \c_true_bool #2 #3
497 }
498 }
```
Something is not right: remove all of the remaining tokens from the number and clear the storage areas as a signal for the next part of the code.

<sup>499</sup> \cs\_new\_protected:Npn \\_\_siunitx\_number\_parse\_loop\_break:wN

```
500 #1 \q_recursion_stop
501 {
_{502} \tl clear:N \l siunitx number flex tl
503 \tl_clear:N \l__siunitx_number_parsed_tl
504 }
```

```
(End definition for \__siunitx_number_parse_loop: and others.)
```
\\_\_siunitx\_number\_parse\_sign: \\_\_siunitx\_number\_parse\_sign\_aux:Nw The first token of a number after a comparator could be a sign. A quick check is made and if found stored. For the number to be valid it has to be more than just a sign, so the next part of the chain is only called if that is the case.

```
505 \cs_new_protected:Npn \__siunitx_number_parse_sign:
506 {
507 \qquad \verb|\exp_after: wN \ \texttt{|_simitx_number\_parse_sign_aux: Nw}1<sup>508</sup> \l_siunitx_number_arg_tl \q_stop
509 }
510 \cs_new_protected:Npn \__siunitx_number_parse_sign_aux:Nw #1#2 \q_stop
511 {
512 \tl_if_in:NnTF \l_siunitx_number_input_sign_tl {#1}
513 {
514 \{t1\_set:Nn \ l\_sivnity_number_arg_t1 \ {#2} \}515 \bool_lazy_and:nnTF
516 { \token_if_eq_charcode_p:NN #1 + }
517 { ! \l__siunitx_number_explicit_plus_bool }
518 {t1_set:Nn \setminus l\_sionitx\_number\_parsed_t1 \{ } }_{519} { \tl_set:Nn \l__siunitx_number_parsed_tl { {#1} } }
520 }
_{521} { \tl_set:Nn \l_siunitx_number_parsed_tl { { } } }
522 \tl_if_empty:NTF \l__siunitx_number_arg_tl
523 { \tl_clear:N \l__siunitx_number_parsed_tl }
524 { \__siunitx_number_parse_exponent: }
525 }
```
(*End definition for* \\_\_siunitx\_number\_parse\_sign: *and* \\_\_siunitx\_number\_parse\_sign\_aux:Nw*.*)

Parsing a combined uncertainty has a very restricted range of allowed tokens. A closing uncertainty token in the first place is an error, so we filter that out explicitly. After that, we check for digits, which require checking for significant digits. The non-digit function is separate to make the flow clearer.

```
526 \cs_new_protected:Npn \__siunitx_number_parse_uncert:NN #1#2
527 {
528 \quark_if_recursion_tail_stop_do:Nn #2
529 { \__siunitx_number_parse_loop_break:wN \q_recursion_stop }
530 \tl if in:NnTF \l siunitx number input uncert close tl {#2}}
531 { \__siunitx_number_parse_loop_break:wN }
532 {
533 \__siunitx_number_parse_uncert:NNNN
\sharp \sharp \setminus \subset false\_bool \setminus \subset s i unity\_number\_parse\_uncert\_auxi:NN \sharp 2\frac{535}{536} }
536 }
```
Deal with digits: a simple question of whether they are significant.

```
537 \cs_new_protected:Npn \__siunitx_number_parse_uncert:NNNN #1#2#3#4
538 {
```
\\_\_siunitx\_number\_parse\_uncert:NN \\_\_siunitx\_number\_parse\_uncert:NNNN \\_\_siunitx\_number\_parse\_uncert\_auxi:NN \\_siunitx\_number\_parse\_uncert\_auxii:NN \\_\_siunitx\_number\_parse\_uncert\_auxii:N \\_\_siunitx\_number\_parse\_uncert\_marker:N \\_\_siunitx\_number\_parse\_uncert\_after:N

```
539 \quark_if_recursion_tail_stop_do:Nn #4
_{540} { \_siunitx_number_parse_loop_break:wN \q_recursion_stop }
\text{t1}_1 \text{t1}_2 if \text{snTF} \lceil l siunitx_number_input_digit_tl {#4}
542 {
$543 \verb|block_lazy_or:nnTF|_{544} {#2} { ! \str_if_eq_p:nn {#4} { 0 } }
545 \{546 \tilde{L}_put_right:Nn \lceil L_omega \rceilsiunitx_number_partial_tl {#4}
\setminus_siunitx_number_parse_uncert:NNNN #1 \setminusc_true_bool #3
548 }
\begin{array}{ccc} \text{549} & \text{f} & \_ \text{0.51} & \text{f} & \_ \text{1.61} & \text{f} & \_ \text{2.7} & \text{f} & \_ \text{3.7} & \end{array}550 }
551 { #3 #1#4 }
552 }
```
For the two auxiliaries, the difference is the handling of a decimal marker: one may be present, but only exactly one.

```
553 \cs_new_protected:Npn \__siunitx_number_parse_uncert_auxi:NN #1#2
554 \uparrow555 \tl_if_in:NnTF \l__siunitx_number_input_uncert_close_tl {#2}
556557 \big\backslash \_siunitx_number_parse_uncert_auxiii:N #1
\sum_{558} \sum siunitx_number_parse_uncert_after:N
559 }
560 {
\text{561} \tl_if_in:NnTF \l_siunitx_number_input_decimal_tl {#2}
562 { \_siunitx_number_parse_uncert_marker:N #1 }
563 { \__siunitx_number_parse_loop_break:wN }
564 }
565 }
566 \cs_new_protected:Npn \__siunitx_number_parse_uncert_auxii:NN #1#2
567 \frac{1}{2}568 \tl_if_in:NnTF \l__siunitx_number_input_uncert_close_tl {#2}
569 \sim570 \__siunitx_number_parse_uncert_auxiii:N #1
\verb|+|_s in \verb|+| is a number\_parse\_uncert\_after: N572 }
573 { \__siunitx_number_parse_loop_break:wN }
574 }
```
Deal with the closing bracket, which might leave us with nothing if there were no significant digits.

```
575 \text{ } \cs_new_protected:Npn \__siunitx_number_parse_uncert_auxiii:N #1
576 {
577 \tl_if_empty:NTF \l__siunitx_number_partial_tl
578 {
579 \tilde{t}l_put\_right:Nx #1
580 {
581 {
582 \bool if:NT \l_siunitx_number_zero_uncert_bool
583 { { S } { 0 } }
584 }
585 }
\frac{586}{587} }
587 {
```

```
588 \tl_set:Nx \l__siunitx_number_partial_tl
589 \{ \{ S \} \{ \emptyset \} \590 \ siunitx_number_parse_loop_main_store:NNN #1
591 \cfalse_bool \cfalse_bool
592 }
593 }
```
Handling a decimal marker in the uncertainty is a bit tricky: we need to make sure it's valid. First, we need to be sure that the integer part of the captured uncertainty is not too long. Then we need to check that the decimal part is not too long. Both of these require data from the collected partial number, so we extract that first. Checking the decimal part needs the length of the not-yet-collected uncertainty. Handily, we know that it should be a set of digits then a closing marker. So we can use that as a length: if it's too long we can stop.

```
594 \text{ } \text{ } \text{ } \text{ } \text{ } \text{ } \text{ } \text{ } \text{ } \text{ } \text{ } \text{ } \text{ } \text{ } \text{ } \text{ } \text{ } \text{ } \text{ } \text{ } \text{ } \text{ } \text{ } \text{ } \text{ } \text{ } \text{ } \text{ } \text{ } \text{ } \text{ } \text{ } \text{ }595 { \exp_after:wN \__siunitx_number_parse_uncert_marker:nnnN #1 #1 }
596 \cs_new_protected:Npn \__siunitx_number_parse_uncert_marker:nnnN #1#2#3#4
597 {
598 \int_compare:nNnTF
_{599} { \tl_count:N \l_siunitx_number_partial_tl } > { \tl_count:n {#2} }
600 { \__siunitx_number_parse_loop_break:wN }
601 \{ \setminus_{-\infty}siunitx_number_parse_uncert_marker:nNw \{ \#3 \} #4 }
602 }
603 \cs_new_protected:Npn \__siunitx_number_parse_uncert_marker:nNw
604 #1#2#3 \q_recursion_tail \q_recursion_stop
605 {
606 \int_compare:nNnTF
607 \{ \tilde{t}_1 \text{ count}: n \{ \#3 \} - 1 \} = \{ \tilde{t}_1 \text{ count}: n \{ \#1 \} \}608 {
609 \text{str\_if\_eq:eeTF}610 { \exp_not:V \l__siunitx_number_partial_tl }
\delta11 \{ \preceq \{ \preceq \ell \mid \ell \} \in \{ 0 \} \}612 \{613 \__siunitx_number_parse_uncert:NNNN
\begin{array}{ccc}\n\frac{614}{616} & & \#2 \setminus c\_false\_bool\n\end{array}615 }
616 \{\lambda<sub>__</sub>siunitx_number_parse_uncert:NNNN
618 \#2 \ \{c\_true\_bool\}<sup>619</sup> }
\big\{\sum_{i=1}^{\infty} siunitx_number_parse_uncert_auxii:NN
621
\begin{array}{ccc} \text{622} & \text{f} & \_ \text{--} \text{sinnitz\_number\_parse\_loop\_break: wN} \end{array}623 #3 \q recursion tail \q recursion stop
624 }
No further tokens are allowed after an uncertainty in parenthesis.
625 \cs_new_protected:Npn \__siunitx_number_parse_uncert_after:N #1
626 {
627 \quark if recursion tail stop:N #1
628 \ siunitx number parse loop break:wN
629 }
(End definition for \__siunitx_number_parse_uncert:NN and others.)
```
#### **2.4 Processing numbers**

\l\_\_siunitx\_number\_drop\_exponent\_bool \l\_\_siunitx\_number\_drop\_uncertainty\_bool \l\_\_siunitx\_number\_drop\_zero\_decimal\_bool \l\_\_siunitx\_number\_exponent\_mode\_tl \l\_\_siunitx\_number\_exponent\_fixed\_int \l\_\_siunitx\_number\_min\_decimal\_int \l\_\_siunitx\_number\_min\_integer\_int \l\_\_siunitx\_number\_round\_half\_even\_bool \l\_\_siunitx\_number\_round\_mode\_tl \l\_\_siunitx\_number\_round\_pad\_bool \l\_\_siunitx\_number\_round\_precision\_int

```
630 \keys_define:nn { siunitx }
631 {
632 drop-exponent .bool set:N =633 \l__siunitx_number_drop_exponent_bool ,
634 drop-uncertainty .bool_set:N =
\lambda_{1}_siunitx_number_drop_uncertainty_bool,
636 drop-zero-decimal .bool_set:N =\verb|M_ssumitx_number_drop\_zero_decimal_bool|,638 exponent-mode .choices:nn =
639 { engineering , fixed , input , scientific }
640 { \tl set eq:NN \l siunitx number exponent mode tl \l keys choice tl },
641 fixed-exponent .int_set:N =
\lambda_{1}_siunitx_number_exponent_fixed_int ,
643 minimum-decimal-digits .int_set:N =
\lambda_{44} \lambda_{1} siunitx_number_min_decimal_int ,
645 minimum-integer-digits .int_set:N =
\lambda_{1}_siunitx_number_min_integer_int ,
647 round-half .choice: ,
648 round-half / even .code:n =
\begin{array}{lll} \text{649} & \text{f \textbf{} 0} & \text{649} \end{array}650 round-half / up .code:n =
\begin{array}{c} \text{651} \\ \text{652} \end{array} { \bool_set_false:N \l_siunitx_number_round_half_even_bool },
652 round-minimum .code:n =
\begin{array}{ccc} \text{653} & \text{f} \setminus \text{0.51} \\ \text{653} & \text{f} \end{array} \begin{array}{ccc} \text{653} & \text{f} \end{array}654 round-mode .choices:nn =
655 { figures , none , places, uncertainty }
656 { \tl_set_eq:NN \l__siunitx_number_round_mode_tl \l_keys_choice_tl },
657 round-pad .bool_set:N =
\lambda_{1}_siunitx_number_round_pad_bool,
659 round-precision .int_set:N =
660 \l__siunitx_number_round_precision_int ,
661 }
662 \bool_new:N \l__siunitx_number_round_half_even_bool
663 \tl_new:N \l__siunitx_number_exponent_mode_tl
664 \tl_new:N \l__siunitx_number_round_mode_tl
(End definition for \l__siunitx_number_drop_exponent_bool and others.)
```
\l\_siunitx\_number\_round\_min\_tl For storing the minimum for rounding.

 $665$  \tl new:N \l siunitx number round min tl

```
(End definition for \l__siunitx_number_round_min_tl.)
```
\\_\_siunitx\_number\_set\_round\_min:n \\_\_siunitx\_number\_set\_round\_min:nnnnnnn For setting the rounding minimum, the aim is to do as much of the work now as possible. That's mainly a question of checking if there are any significant digits in the mantissa given.

```
666 \cs_new_protected:Npn \__siunitx_number_set_round_min:n #1
667 \uparrow668 \siunitx_number_parse:nN {#1} \l__siunitx_number_tmp_tl
669 \exp_after:wN \__siunitx_number_set_round_min:nnnnnnn \l__siunitx_number_tmp_tl
670 }
```

```
671 \cs_new:Npn \__siunitx_number_set_round_min:nnnnnnn #1#2#3#4#5#6#7
672 {
\begin{minipage}[c]{0.2cm} \begin{itemize} \begin{itemize} \begin{itemize} \end{itemize} \end{itemize} \end{minipage}674 \uparrow675 \bool lazy and:nnF
676 { \str_if_eq_p:nn {#3} { 0 } }
677 \{678 \text{str\_if\_eq\_p:ee}679 \{ \ \text{exp\_not:} \ n \ \{ \#4 \} \ \}680 { \prg_replicate:nn { \tl_count:n {#4} } { 0 } }
681 }
682 \{ \ \text{exp\_not:} \ n \ \{ \ \#3 \} \ \{ \#4 \} \ \}683 }
684 }
```
(*End definition for* \\_\_siunitx\_number\_set\_round\_min:n *and* \\_\_siunitx\_number\_set\_round\_min:nnnnnnn*.*)

#### [\siunitx\\_number\\_process:NN](#page-42-1)

\\_\_siunitx\_number\_process:nnnnnnnNN

A top-level interface for the processing tools.

```
685 \cs_new_protected:Npn \siunitx_number_process:NN #1#2
686 {
687 \tl if empty:NTF #1
688 {t l_clear:N #2}689 {
690 \ siunitx number drop uncertainty:NN #1 #2
\text{exp} \exp_{\text{after:wN}} \leq \sin\left(\frac{m}{2}\right) and \text{exp} and \text{exp} and \text{exp} and \text{exp} and \text{exp}692 \__siunitx_number_drop_exponent:NN #2 #2
\big\{\begin{array}{c}\n\sqrt{2} & \text{sinatrix\_number\_zero\_decimal:} \\
\text{cos} & \text{cos} \\
\sqrt{2} & \text{cos} \\
\sqrt{2} & \text{cos} \\
\sqrt{2} & \text{cos} \\
\sqrt{2} & \text{cos} \\
\sqrt{2} & \text{cos} \\
\sqrt{2} & \text{cos} \\
\sqrt{2} & \text{cos} \\
\sqrt{2} & \text{cos} \\
\sqrt{2} & \text{cos} \\
\sqrt{2} & \text{cos} \\
\sqrt{2} & \text{cos} \\
\sqrt{2} & \text{cos} \\
\sqrt{2} & \text{cos} \\
\sqrt{2} & \text{cos} \\
\sqrt{2} & \text{\sum_{694} \sum_{\text{simity\_number\_digits:NN}} #2 #2
695 }
696 }
697 \cs_new_protected:Npn \__siunitx_number_process:nnnnnnnNN #1#2#3#4#5#6#7#8#9
698 {
699 \bool_lazy_and:nnF
700 { \str_if_eq_p:nn {#3} { 0 } }
701 {
702 \text{str\_if\_eq\_p:ee}\{ \ \ \exp_{\text{not}:n} \{ #4\} \} \{ \ \ \text{prg\_replicate:nn} \{ \ \ t1\_count:n \{ #4\} \} \{ 0 \} \}704 }
705 f
706 \__siunitx_number_exponent:NN #8 #9
\sum_{708} \sum_{8} siunitx_number_round:NN #9 #9
708 }
709 }
```
(*End definition for* \siunitx\_number\_process:NN *and* \\_\_siunitx\_number\_process:nnnnnnnNN*. This function is documented on page [39.](#page-42-1)*)

Manipulating an exponent is done using a single expansion function *unless* dealing with engineering-style output. The latter is easier to handle by first converting to scientific output, then post-processing. (Once e-type expansion is generally available, this will be handling using a single  $\tilde\tau$  set:Nx.)

```
710 \cs_new_protected:Npn \__siunitx_number_exponent:NN #1#2
```
<sup>711</sup> {  $712$  \tl\_set:Nx #2

\\_\_siunitx\_number\_exponent\_fixed:nnnnnnn \\_\_siunitx\_number\_exponent\_input:nnnnnnn siunitx\_number\_exponent\_scientific:nnnnnnn \\_\_siunitx\_number\_exponent\_fixed:nnnnnnnn siunitx\_number\_exponent\_scientific:nnnnnnnn \\_\_siunitx\_number\_exponent\_scientific:nnnw \\_\_siunitx\_number\_exponent\_shift:nnn \\_\_siunitx\_number\_exponent\_shift:nnf \\_\_siunitx\_number\_exponent\_shift\_down:nnnw \\_\_siunitx\_number\_exponent\_shift\_down:nnn \\_\_siunitx\_number\_exponent\_shift\_down:nw \\_\_siunitx\_number\_exponent\_shift\_up:nnn \\_\_siunitx\_number\_exponent\_shift\_up:nnw \\_siunitx\_number\_exponent\_shift\_up\_aux:nnn \\_siunitx\_number\_exponent\_shift\_up\_aux:fnn

\\_\_siunitx\_number\_exponent\_shift\_up\_aux:ffn

siunitx\_number\_exponent\_engineering:nnnnnnn

\\_\_siunitx\_number\_exponent:NN

61

```
713 {
714 \qquad \qquad \text{CS}:W715 __siunitx_number_exponent_ \l__siunitx_number_exponent_mode_tl :nnnnnnn
716 \exp after:wN
717 \cs_end: #1
718 }
719 \str_if_eq:VnT \l__siunitx_number_exponent_mode_tl { engineering }
720 \{721 \tl set:Nx #2
722 { \exp_after:wN \__siunitx_number_exponent_engineering_aux:nnnnnnn #2 }
723
724 }
725 \ \cos\726 f
\{27, 727\} \exp_args:Nf \__siunitx_number_exponent_fixed:nnnnnnnn
728 { \int eval:n { \l_siunitx_number_exponent_fixed_int - (#6#7) } }
729 {#1} {#2} {#3} {#4} {#5} {#6} {#7}
730 }
731 \cs_new:Npn \__siunitx_number_exponent_fixed:nnnnnnnn #1#2#3#4#5#6#7#8
732 {
733 \exp_not:n { {#2} {#3} }
734 \__siunitx_number_exponent_shift:nnn {#1} {#4} {#5}
735 \__siunitx_number_exponent_uncert:n {#6}
\gamma_{36} \exp_not:n { {#7} } { \int_use:N \l__siunitx_number_exponent_fixed_int }
737 }
738 \cs_new:Npn \__siunitx_number_exponent_input:nnnnnnn #1#2#3#4#5#6#7
739 { \exp_not:n { {#1} {#2} {#3} {#4} {#5} {#6} {#7} } }
```
To convert to scientific notation, the key question is to find the number of significant places. That is easy enough if the number has a non-zero integer component. For a pure decimal, we have to trim off leading zeros in a loop.

```
740 \cs_new:Npn \__siunitx_number_exponent_scientific:nnnnnnn #1#2#3#4#5#6#7
741 {
742 \exp_args:Nf \__siunitx_number_exponent_scientific:nnnnnnnn
_{743} { \int_eval:n { \tl_count:n {#3} } }
744 {#1} {#2} {#3} {#4} {#5} {#6} {#7}
745 }
746 \cs_new:Npn \__siunitx_number_exponent_scientific:nnnnnnnn #1#2#3#4#5#6#7#8
747 \frac{1}{2}748 \exp_not:n { {#2} {#3} }
749 \int \int \text{const} \text{cm} \text{par} \text{cm} \text{MnTF} \{ \#1 \} = 1
750 \uparrow751 \text{str\_if\_eq:nnTF} {#4} { 0 }
752 \{\setminus_siunitx_number_exponent_scientific:nnnw
754 { 0 } {#6} { #7#8 } #5 \q_stop
755 }
756 { \exp_not:n { {#4} {#5} {#6} {#7} {#8} } }
757 }
758 {
\frac{759}{759} \ siunitx number exponent shift:nnn { #1 - 1 } {#4} {#5}
760 \__siunitx_number_exponent_uncert:n {#6}
\frac{1}{161} \__siunitx_number_exponent_finalise:n { #1 + #7#8 - 1 }
762 }
```

```
763 }
764 \cs_new_eq:NN \__siunitx_number_exponent_engineering:nnnnnnn
765 \__siunitx_number_exponent_scientific:nnnnnnn
766 \cs_new:Npn \__siunitx_number_exponent_scientific:nnnw #1#2#3#4#5 \q_stop
767 \frac{1}{2}768 \str_if_eq:nnTF {#4} { 0 }
769 {
770 \__siunitx_number_exponent_scientific:nnnw
\{ H1 - 1 \} \{ H2 \} \{ H3 \} \#5 \ \qquad g\_stop772 }
773 {
774 \exp_not:n { {#4} {#5} {#2} }
\setminus_siunitx_number_exponent_finalise:n { #1 + #3 - 1 }
776 }
777 }
```
When adjusting the exponent position, there are two paths depending on which way the shift takes place.

```
778 \cs_new:Npn \__siunitx_number_exponent_shift:nnn #1#2#3
770 \sqrt{}780 \int compare:nNnTF {#1} > 0
781 { \__siunitx_number_exponent_shift_down:nnnw {#1} {#3} { } #2 \q_stop }
782 {
783 \int \int compare:nNnTF {#1} < 0
\{ \ \setminus \_ \text{sinnitz_number\_exponent\_shift\_up:nnn \ {#1 } \ {#2 } \ {#3 } \ \}785 { {#2} {#3} }
786 }
787 }
788 \text{ Cs.} generate_variant:Nn \_siunitx_number_exponent_shift:nnn { nnf }
```
For shifting the exponent down, there is first a loop to reserve the integer part before doing the work: that of course has to be undone for any remainder at he end of the process.

```
789 \cs_new:Npn \__siunitx_number_exponent_shift_down:nnnw #1#2#3#4#5 \q_stop
790 {
_{791} \tl if blank:nTF {#5}
792 { \ siunitx number exponent shift down:nnn {#1} { #4 #3 } {#2} }
\{ \setminus \text{simitx number exponent shift down:nnnw } {#1} {#2} {#4 #3 } #5 \q stop }
794 }
795 \cs_new:Npn \__siunitx_number_exponent_shift_down:nnn #1#2#3
796 {
797 \int_0^{\frac{797}{100}} \int_0^{\frac{797}{100}} \int_0^{\frac{797}{100}} \int_0^{\frac{797}{100}}798 { { \tl_reverse:n {#2} } \exp_not:n { {#3} } }
_{799} { \ siunitx number exponent shift down:nw {#1} #2 \q stop {#3} }
800 }
801 \cs_new:Npn \__siunitx_number_exponent_shift_down:nw #1#2#3 \q_stop #4
802 {
803 \tl if blank:nTF {#3}
804 { \__siunitx_number_exponent_shift_down:nnn { #1 - 1 } { 0 } { #2#4 } }
805 \{ \ \ \} siunitx_number_exponent_shift_down:nnn \{  #1 - 1 \} \{ #3 \} \{  #2#4 \} \}806 }
```
For shifting the exponent up, we can run out of decimal digits, at which point filling is easy. Other than that a simple loop as we are picking input off the front of the decimal part. We also need to deal with leading zeros: these cannot accumulate.

```
807 \cs_new:Npn \__siunitx_number_exponent_shift_up:nnn #1#2#3
808 {
809 \tl if blank:nTF {#3}810 {
811 \__siunitx_number_exponent_shift_up_aux:ffn
812 { \int_eval:n { #1 + 1 } }
813 { \str_if_eq:nnF {#2} { 0 } {#2} 0 }
814 { }
815 \__siunitx_number_exponent_shift_uncert:nw { 1 }
816 }
817 \{ \setminus siunitx number exponent shift up:nnw {#1} {#2} #3 \q stop }
818 }
819 \cs_new:Npn \__siunitx_number_exponent_shift_up:nnw #1#2#3#4 \q_stop
820 \frac{f}{f}\verb|321| \verb|122| \verb|222| \verb|122| \verb|222| \verb|122| \verb|222| \verb|122| \verb|222| \verb|122| \verb|122| \verb|122| \verb|122| \verb|122| \verb|122| \verb|122| \verb|122| \verb|122| \verb|122| \verb|122| \verb|122| \verb|122| \verb|122| \verb|122| \verb|122| \verb|122| \verb|122| \verb|122| \verb|122| \verb|122| \verb|122| \verb|822 { \int eval:n { #1 + 1 } }
823 { \str_if_eq:nnF {#2} { 0 } {#2} #3 }
824 {#4}
825 }
826 \cs_new:Npn \__siunitx_number_exponent_shift_up_aux:nnn #1#2#3
827 {
828 \intint_compare:nNnTF {#1} = 0
829 { \exp_not:n { {#2} {#3} } }
830 {
831 \{t1\_if\_blank:nTF \{H3\}832 \{833834 \text{exp\_not:}n \{ \#2 \}835 \prg_{replicate:nn { \int_{abs:n} {#1} } { 0 }
836 }
837 \{ \}838 \Box Siunitx number exponent shift uncert:nw { \int abs:n {#1} }
839 }
840 \{ \setminus siunitx number exponent shift up:nnn {#1} {#2} {#3} }
841 }
842 }
```
843 \cs\_generate\_variant:Nn \\_\_siunitx\_number\_exponent\_shift\_up\_aux:nnn { f , ff } If the shift has put digits into the integer part, we have to adjust the uncertainty accordingly. First, we grab the data, then adjust by the number of places that have been transferred.

```
844 \cs_new:Npn \__siunitx_number_exponent_shift_uncert:nw
845 #1#2 \ siunitx number exponent uncert:n #3
846 {
847 \text{ltl}_if\_blank:nTF {#3}
848 {
\frac{1}{2}849 #2
850 \bigcup_siunitx_number_exponent uncert:n { }
851 }
852 \, f
853 \str if eq:nnTF {#3} { 0 }854 {
855 #2856 \setminus siunitx_number_exponent_uncert:n { { S } { 0 } }
```

```
857 }
858 \{859 \text{Use: } c \{ \text{ similar number exponent shift uncert} \use i:nn  #3 : fnnn }860 \{ \pmb{\text{prg\_replicate:}} \text{m } \{ \#1 \} \{ 0 \} \}861 {42}862 #3863 }
864 }
865 }
866 \cs_new:Npn \__siunitx_number_exponent_shift_uncert_S:nnnn #1#2#3#4
867 \frac{1}{2}868 #2
869 \__siunitx_number_exponent_uncert:n { { S } { \#4\#1 } }
870 }
871 \cs_generate_variant:Nn \__siunitx_number_exponent_shift_uncert_S:nnnn { f }
872 \cs new:Npn \ siunitx number exponent uncert:n #1 { { \exp_not:n {#1} } }
Tidy up the exponent to put the sign in the right place.
873 \text{ (cs new: Npn)} siunitx number exponent finalise:n #1
874 \uparrow
```

```
875 \int compare:nNnTF {#1} < 0876 \{ \{ - \} \}877 { { } }
878 \{ \int \int \{ \#1 \} \}879 }
```
This could (and eventually will) be combined with the main function above: that will need e-type expansion. The input has already been normalised such that the integer part is in the range  $1 \leq n \leq 10$ . Thus there are only three cases to deal with, depending on the required adjustment to the exponent.

```
880 \cs_new:Npn \__siunitx_number_exponent_engineering_aux:nnnnnnn #1#2#3#4#5#6#7
881 {
882 \exp_not:n { {#1} {#2} }
883 \use: c884 {
885 Siunitx number exponent engineering
886 \int_compare:nNnTF {#6#7} < 0
887 \uparrow888 \int_case:nnF { \int_mod:nn { #7 } { 3 } }
889 {
890 { 1 } { 2 }
\begin{array}{ccccc}\n & & & & & \{ 2 \} & \{ 1 \}\n\end{array}892 }
893 { 0 }
894 }
895 { \int_mod:nn {#7} { 3 } }
896 :nnnn
897 }
898 {#3} {#4} {#5} {#6#7}899 }
900 \cs_new:cpn { __siunitx_number_exponent_engineering_0:nnnn } #1#2#3#4
901 \frac{60}{500}902 \exp_not:n { {#1} {#2} {#3} }
\sum_{903} \sum_{904} \sum siunitx_number_exponent_finalise:n {#4}
904
```

```
905 \cs_new:cpn { __siunitx_number_exponent_engineering_1:nnnn } #1#2#3#4
906 {
907 \tl if blank:nTF {#2}
908 {
909 { \exp_not:n { #1 0 } } { }
910 \{ \ \ \}_{\text{simatrix\_sunitx\_number\_exponent\_engineering\_uncert:nn } \text{#3} \text{ } \{ \ 0 \ \} \text{ } \}911 }
912 \{\hbox{\tt\{ \verb+\exp not:n {#1}\verb+\exp not:o { \tl_head:\verb+\w#2 \q_stop { }\thinspace\}}914 \{ \exp\_not: f \ \tl \tl \tl \init {#2} } }
915 { \exp_not:n {#3} }
916 }
_{917} \qquad \__siunitx_number_exponent_finalise:n { #4 - 1 }
918 }
919 \cs_new:cpn { __siunitx_number_exponent_engineering_2:nnnn } #1#2#3#4
920 {
921 \tl_if_blank:nTF {#2}
922 \{923 { \exp_not:n { #1 00 } } { }
\begin{array}{l} \text{\normalsize $\left\{ \right. \right\} \quad \text{\normalsize $\left\{ \right. $ \left\{ \right. } \quad \text{\normalsize $\left\{ \right. $ \left. \left\{ \right. $ \right. } \quad \text{\normalsize $\left\{ \right. } \quad \text{\normalsize $\left\{ \right. } \quad \text{\normalsize $\left\{ \right. } \quad \text{\normalsize $\left\{ \right. } \quad \text{\normalsize $\left\{ \right. } \quad \text{\normalsize $\left\{ \right. } \quad \text{\normalsize $\left\{ \right. } \quad \text{\normalsize $\left\{ \right. } \quad \text{\normalsize $\left\{ \025926 {\{\setminus\_simitx\_number\_exponent\_engineering:nnNw~\{\#1\}~\{\#3\}}~\#2~\sqcap\_stop~B}\sum_{928} \sum \sum siunitx_number_exponent_finalise:n { #4 - 2 }
028
929 \cs_new:Npn \__siunitx_number_exponent_engineering:nnNw #1#2#3#4 \q_stop
930 {
931 \tl_if_blank:nTF {#4}
932 {
933 { \exp_not:n { #1#3 0 } } { }
934 \{ \{ \ \}_{\_siumitx\_number\_exponent\_engineering\_uncert:nn \ \{\#2\} \ \{ \ 0 \ \} \ \}935 }
936 \sim937 { \exp_{\text{#1}\#3} \exp_{\text{+}} \left( \tfrac{1}{\text{thead}:w #4} \q_stop} \right)938 { \exp_not:f { \tl_tail:n {#4} } }
939 { \exp_not:n {#2} }
940 }
941 }
942 \cs_new:Npn \__siunitx_number_exponent_engineering_uncert:nn #1#2
943 {
944 \text{tl}_if\_blank:nF \{ \#1 \}945 \{946 \use:c { __siunitx_number_exponent_engineering_uncert_ \use_i:nn #1 :nnn }
947 #1 {#2}
948 }
949 }
950 \cs_new:Npn \__siunitx_number_exponent_engineering_uncert_S:nnn #1#2#3
951 {
952 { S }
953 {
954 \exp_not:n {#2}
955 \str_if_eq:nnF {#2} { 0 } {#3}
956 }
957 }
```
(*End definition for* \\_\_siunitx\_number\_exponent:NN *and others.*)

\\_\_siunitx\_number\_digits:NN \\_\_siunitx\_number\_digits:nnnnnnn \\_\_siunitx\_number\_digits:Nn \\_\_siunitx\_number\_digits:nn \\_\_siunitx\_number\_digits\_S:n Forcing a minimum number of digits in each part is quite easy. As the common case is that we don't do anything here, there is no real need to optimise the calculation (normally also numbers have only a few digits).

```
958 \cs_new_protected:Npn \ siunitx_number_digits:NN #1#2
959 {
960 \text{t1} set:Nx #2
\frac{961}{201} { \exp_after:wN \_ siunitx_number_digits:nnnnnnn #1 }
962 }
963 \cs_new:Npn \__siunitx_number_digits:nnnnnnn #1#2#3#4#5#6#7
964 {
965 \exp_not:n { {#1} {#2} }
966 \uparrow967 \Boxsiunitx number digits:Nn \l siunitx number min integer int {#3}
968 \text{exp\_not:n } {#3}<br>969 }
969 }
970 {
971 \exp_{\text{not}:n} {\#4}972 \__siunitx_number_digits:Nn \l__siunitx_number_min_decimal_int {#4}
973 }
974 { \tl if blank:nF {#5} { \ siunitx number digits uncert:nn #5 } }
975 \exp_not:n { {#6} {#7} }
976 }
977 \text{ } \cs_new:Npn \__siunitx_number_digits:Nn #1#2
978 {
979 \int compare:nNnT
980 \{ #1 - \tlambda \ldots \} > 0^{981} { \prg_replicate:nn { #1 - \tl_count:n {#2} } { 0 } }
a82
983 \cs_new:Npn \__siunitx_number_digits_uncert:nn #1#2
984 {
985 \{ H1 \}986 { \use:c { __siunitx_number_digits_uncert_ #1 :n } {#2} }
987 }
988 \cs_new:Npn \__siunitx_number_digits_uncert_S:n #1
989 f
990 \exp_not:n {#1}
991 \_siunitx_number_digits:Nn \l_siunitx_number_min_decimal_int {#1}
992 }
```

```
(End definition for \__siunitx_number_digits:NN and others.)
```
Simple stripping of the exponent.

\\_\_siunitx\_number\_drop\_exponent:NN \\_\_siunitx\_number\_drop\_exponent:nnnnnnn

```
993 \cs_new_protected:Npn \__siunitx_number_drop_exponent:NN #1#2
994 {
995 \bool_if:NT \l__siunitx_number_drop_exponent_bool
996 {
997 \tl set:Nx #2
998 \{ \text{key\_after:} \text{wN} \}_{\text{is} \text{number\_drop\_exponent:} \text{nnnnnnnn} \neq 1 \}9991000 }
1001 \cs_new:Npn \__siunitx_number_drop_exponent:nnnnnnn #1#2#3#4#5#6#7
1002 { \exp_not:n { {#1} {#2} {#3} {#4} {#5} { } { 0 } } }
```
\\_\_siunitx\_number\_drop\_uncertainty:NN \\_\_siunitx\_number\_drop\_uncertainty:nnnnnnn

Simple stripping of the uncertainty.

```
1003 \cs_new_protected:Npn \__siunitx_number_drop_uncertainty:NN #1#2
1004 \uparrow1005 \bool_if:NTF \l_siunitx_number_drop_uncertainty_bool
1006 {
1007 \text{t1_set}:Nx#2
1008 { \exp_after:wN \__siunitx_number_drop_uncertainty:nnnnnnn #1 }
1009 }
1010 { \tl_set_eq:NN #2 #1 }
1011
1012 }
1013 \cs_new:Npn \__siunitx_number_drop_uncertainty:nnnnnnn #1#2#3#4#5#6#7
1014 { \exp_not:n { {#1} {#2} {#3} {#4} { } {#6} {#7} } }
```
(*End definition for* \\_\_siunitx\_number\_drop\_uncertainty:NN *and* \\_\_siunitx\_number\_drop\_uncertainty:nnnnnnn*.*)

\\_\_siunitx\_number\_round:NN \\_\_siunitx\_number\_round\_none:nnnnnnn

Rounding is at the top level simple enough: fire off the expandable set up which does the work.

```
1015 \cs_new_protected:Npn \__siunitx_number_round:NN #1#2
1016 \uparrow1017 \tl_set:Nx #2
1018 \frac{1}{2}1019 \qquad \qquad \big\backslash cs:w1020 __siunitx_number_round_ \l__siunitx_number_round_mode_tl :nnnnnnn
1021 \text{exp\_after:} wN\log_{1022} \cs_end: #1
1023 }
1024 }
1025 \cs_new:Npn \__siunitx_number_round_none:nnnnnnn #1#2#3#4#5#6#7
1026 { \exp_not:n { {#1} {#2} {#3} {#4} {#5} {#6} {#7} } }
```
(*End definition for* \\_\_siunitx\_number\_round:NN *and* \\_\_siunitx\_number\_round\_none:nnnnnnn*.*)

Actually doing the rounding needs us to work from the least significant digit, so we start by reversing the input. We *could* also drop digits in this phase, but tracking everything would be horrible, so we go slightly slower but clearer and split the steps. First we reverse the decimal part, then the integer.

```
1027 \cs_new:Npn \__siunitx_number_round:nnn #1#2#3
1028 f
1029 \ siunitx number round auxi:nnnN {#1} {#2} { }
1030 #3 \q recursion tail \q recursion stop
1031 }
1032 \cs generate variant:Nn \ siunitx number round:nnn { f }
1033 \cs_new:Npn \__siunitx_number_round_auxi:nnnN #1#2#3#4
1034 {
1035 \quark_if_recursion_tail_stop_do:Nn #4
1036
1037 \ siunitx number round auxii:nnnN {#1} {#3} { } #21038 \q_recursion_tail \q_recursion_stop
1039
_{1040} \ siunitx number round auxi:nnnN {#1} {#2} {#4#3}
1041 }
1042 \cs_new:Npn \__siunitx_number_round_auxii:nnnN #1#2#3#4
1043 {
```
\\_\_siunitx\_number\_round:fnn \\_\_siunitx\_number\_round\_auxi:nnnN \\_\_siunitx\_number\_round\_auxii:nnnN \\_\_siunitx\_number\_round\_auxiii:nnnN \\_\_siunitx\_number\_round\_auxiv:nnN \\_\_siunitx\_number\_round\_auxv:nnN \\_\_siunitx\_number\_round\_auxvi:nN siunitx\_number\_round\_auxvii:nnN \\_\_siunitx\_number\_round\_auxviii:nnN \\_\_siunitx\_number\_round\_final\_integer:nnw \\_\_siunitx\_number\_round\_final\_decimal:nnw \\_\_siunitx\_number\_round\_final\_output:nn \\_\_siunitx\_number\_round\_final\_output:ff \\_\_siunitx\_number\_round\_final:nn \\_\_siunitx\_number\_round\_final:fn \\_\_siunitx\_number\_round\_final\_shift:nn \\_\_siunitx\_number\_round\_final\_shift:ff \\_\_siunitx\_number\_round\_final\_shift:Nw \\_\_siunitx\_number\_round\_engineering:nn \\_\_siunitx\_number\_round\_fixed:nn \\_\_siunitx\_number\_round\_input:nn \\_\_siunitx\_number\_round\_scientifitc:nn \\_\_siunitx\_number\_round\_engineering:NNNNn \\_\_siunitx\_number\_round\_engineering:nnN \\_\_siunitx\_number\_round\_truncate:n \\_\_siunitx\_number\_round\_truncate\_direct:n

\\_\_siunitx\_number\_round:nnn

\\_\_siunitx\_number\_round\_truncate:nnN
```
1044 \quark_if_recursion_tail_stop_do:Nn #4
1045 \{1046 \tl_if_blank:nTF {#2}
1047 f
1048 \ siunitx number round auxiv:nnnN {#1} { } { } { } { } { } #31049 \q_recursion_tail \q_recursion_stop
1050 }
1051 \{1052 \Big\{\_\text{simatrix}\_\text{number\_round\_auxiii:nnnN }\{ \# 1 \} \{ \# 3 \} \{ \} \# 21053 \q_recursion_tail \q_recursion_stop
1054 }
1055 }
\begin{tabular}{ll} $\lambda_{1056}$ & $\lambda_{1056}$ \\ \end{tabular} \begin{tabular}{ll} \bf{1056} & $\lambda_{106}$ \\ \bf{217} & $\lambda_{106}$ \\ \bf{338} & $\lambda_{106}$ \\ \bf{447} & $\lambda_{106}$ \\ \end{tabular}1057 }
```
We now have the input reversed plus how many digits we need to discard (#1). We have two functions, one which deals with the decimal part, one of which deals with the integer. In the latter, we should never hit the end before we've dropped all the digits: the fixed-zero is a fall-back in case something weird happens. For the integer case, we need to collect up zeros to pad the length back out correctly later.

```
1058 \text{ Cs new: Npn } siunitx number round auxiii:nnnN #1#2#3#4
1059 {
1060 \quark_if_recursion_tail_stop_do:Nn #4
1061 \sim1062 \__siunitx_number_round_auxiv:nnnN {#1} { } {#3} #2
1063 \q_recursion_tail \q_recursion_stop
1064 }
1065 \int_compare:nNnTF {#1} > 0
1066 {
1067 \exp_args:Nf \__siunitx_number_round_auxiii:nnnN
1068 \{ \int_{\text{eval}:n} \{ #1 - 1 \} \{ #2 \} \{ #4#3 \}1069 \frac{1}{2}1070 { \_siunitx_number_round_auxv:nnN {#3} {#2} #4 }
1071 }
1072 \cs_new:Npn \__siunitx_number_round_auxiv:nnnN #1#2#3#4
1073 \uparrow1074 \quark_if_recursion_tail_stop_do:Nn #4
1075 { { 0 } { } }
1076 \int_compare:nNnTF {#1} > 0
1077 \{1078 \exp_args:Nf \__siunitx_number_round_auxiv:nnnN
1079 { \int_eval:n { #1 - 1 } } { #2 0 } { #4#3 }
1080 }
\begin{array}{lll} \text{\normalsize{1081}} & \text{\normalsize{ }} & \text{\normalsize{}} & \text{\normalsize{}} & \text{\normalsize{1081}} \\ & \text{\normalsize{1081}} & \text{\normalsize{1081}} & \text{\normalsize{1081}} & \text{\normalsize{1081}} & \text{\normalsize{1081}} \\ \text{\normalsize{1081}} & \text{\normalsize{1081}} & \text{\normalsize{1081}} & \text{\normalsize{1081}} & \text{\normalsize{1081}} & \text{\normalsize{1081}} \\ \text{\normalsize{1081}} & \text1082 }
```
The lead off to rounding proper needs to deal with the half-even rule: it can only apply at this stage, when the *discarded* value can be exactly half.

```
1083 \cs_new:Npn \__siunitx_number_round_auxv:nnN #1#2#3
1084 {
1085 \quark_if_recursion_tail_stop_do:Nn #3
1086 {
1087 \__siunitx_number_round_auxvi:nnN
{41} { } #2 \q_recursion_tail \q_recursion_stop
```

```
1089 }
1090 \bool_lazy_or:nnTF
1091 { \int_compare_p:nNn { 0 \tl head:n {#1} } < 5 }
1092 f
1093 \boldsymbol{\lambda} \boldsymbol{\lambda}1094 \{1095 \{ \lvert \lvert 1\_sivnity\_number\_round\_half\_even\_bool \rvert \}1096 { \int_{1096} { \int_{1096}1097 \{\ \setminus\_s\text{iunit}x\_number\_round\_if\_half\_p:n \ {\#1}\ \}1098 }
1099 }
\begin{array}{ll} \textit{1100} & \textit{if $\mathsf{1}$} \end{array} \quad \quad \textit{if $\mathsf{1}$} \quad \textit{1100} \quad \textit{if $\mathsf{1}$} \quad \textit{1200} \end{array}1101 { \__siunitx_number_round_auxvii:nnN }
1102 {#2} { } #3
1103 }
1104 \cs_new:Npn \__siunitx_number_round_auxvi:nnnN #1#2#3
1105 {
1106 \quark_if_recursion_tail_stop_do:Nn #3
1107 { { 0 } { } }
1108 \bool_lazy_or:nnTF
1109 \{ \int \phi \ f \in \phi(p:n) \ { 0 \tl_head:n {#1} } < 5 }
1110 \{1111 \boldsymbol{\lambda} \boldsymbol{\lambda}\overline{1112} \overline{1112}1113 \{ \lceil \lceil \frac{1}{2} \rceil \cdot 511111 \rceil \cdot 511111 \rceil \cdot 1114 \{ \int_{\text{ind}_D: n} {\#3} \}1115 { \_siunitx_number_round_if_half_p:n {#1} }
1116 }
1117 }
1118 \{ \ \ \}_{\text{\_}sim} \{ \ \ \}_{\text{\_}sim} integer:nnw \}1119 { \bigcup siunitx_number_round_auxviii:nnN }
1120 { } {#2} #3
1121 }
```
The main rounding routines. These are only every called when there is rounding to do, so there is no need to carry a flag forward. Thus the question to ask is simple: is the next value a 9 or not (as that continues the sequence). There is a general need to handle the case where a zero is rounded up: that automatically means a need to trim the other end.

```
1122 \cs_new:Npn \__siunitx_number_round_auxvii:nnN #1#2#3
1123 \frac{1}{2}1124 \quark_if_recursion_tail_stop_do:Nn #3
1125 \uparrow1126 \strut\texttt{\{str\_if\_eq:nnTF {#1}} {0 }\overline{1127} \overline{5}1128 \__siunitx_number_round_final_output:ff
1129 { 1 }
1130 { \_siunitx_number_round_truncate:n {#2} }
1131 }
\overline{1132} \overline{f}\sum_{1133} \__siunitx_number_round_auxviii:nnN {#2} { } #1
1134 \q_recursion_tail \q_recursion_stop
1135 }
1136 }
```

```
1137 \intint_compare:nNnTF {#3} = 9
1138 \{ \ \setminus \_ \text{sinnit} \ \texttt{number\_round\_auxvii:nnN} \ \{\#1\} \ \{ \ \texttt{0\#2 } \ \}1139 \sim1140 \intint_compare:nNnTF {#3} = 0
\overline{1141} f
1142 \__siunitx_number_round_final_decimal:nnw
{41} { 1 \ siunitx_number_round_truncate:n {42} }
1144 }
1145 \{\sum_{i=1}^{1146} siunitx_number_round_final:fn
1147 \{ \int \int_{-\infty}^{\infty} e\nu a \cdot n \{  #3 + 1 \} \}1148 { \__siunitx_number_round_final_decimal:nnw {#1} {#2} }
1149 }
1150 }
1151 }
1152 \cs_new:Npn \__siunitx_number_round_auxviii:nnN #1#2#3
1153 {
1154 \quark_if_recursion_tail_stop_do:Nn #3
1155 \{1156 \tilde{t}_i \tilde{t}_b ank:nTF {#1}
1157 \uparrow\verb|l=sim1158|1159 \left\{1160 \exp last unbraced:Nf 1
\{\ \}_{\text{sum} \ \ \} 0
1162 }
1163 \{ \}1164 }
1165 \uparrow\verb|1166| \verb|166| \verb|166| \verb|166| \verb|166| \verb|166| \verb|166| \verb|166| \verb|166| \verb|166| \verb|166| \verb|166| \verb|166| \verb|166| \verb|166| \verb|166| \verb|166| \verb|166| \verb|166| \verb|166| \verb|166| \verb|166| \verb|166| \verb|166| \verb|166| \verb|166| \verb|166| \verb|166| \verb|166| \verb|166| \verb|166| \verb1167 \{ 1 \#2 \}1168 \{\ \ \}_{\text{\_}sim}\ \{ \ \ \}_{\text{\_}sim}\\frac{1169}{1170} }
1170 }
1171 \intint compare:nNnTF {#3} = 9
1172 \{ \ \ \}_{\_}\in siunitx_number_round_auxviii:nnN \{ \#1 \} { 0 #2 } }
1173 {
1174 \__siunitx_number_round_final:fn
1175 \{ \int \int e \cdot a \cdot 1 : n \{ #3 + 1 \} \}1176 {\_siunitx_number_round_final_integer:nnw {#1} {#2} }
1177 }
1178
Tidying up means grabbing the remaining digits and undoing the reversal.
_{1179} \cs_new:Npn \__siunitx_number_round_final_decimal:nnw
1180 #1#2#3 \q_recursion_tail \q_recursion_stop
1181 {
1182 \__siunitx_number_round_final_output:ff
1183 { \tl_reverse:n {#1} }
1184 { \tl reverse:n {#3} #2 }
1185 }
1186 \cs_new:Npn \__siunitx_number_round_final_integer:nnw
1187 #1#2#3 \q recursion tail \q recursion stop
1188 \overline{f}_{1189} \ siunitx number round final output:ff
```

```
1190 { \tl reverse:n {#3} #2 }
1191 {41}1192 }
1193 \cs_new:Npn \__siunitx_number_round_final_output:nn #1#2 { {#1} {#2} }
1194 \cs_generate_variant:Nn \__siunitx_number_round_final_output:nn { ff }
1195 \cs_new:Npn \__siunitx_number_round_final:nn #1#2
1196 { #2 #1 }
1197 \cs_generate_variant:Nn \__siunitx_number_round_final:nn { f }
```
Here we deal with the case where rounding applies along with an exponent set based on number of places. We can only get here if an additional integer digit has been added, so there is no need to test for that. There are two cases for action: when using scientific mode, where we always need to shift by one, and when using engineering mode if we now have four digits. The latter is a bit more work: we need to trim digits off as required.

```
1198 \cs_new:Npn \ siunitx_number_round_final_shift:nn #1#2
1199 {
1200 \str_if_eq:VnTF \l__siunitx_number_round_mode_tl { places }
1201 \{1202 \use: c
1203 { __siunitx_number_round_ \l__siunitx_number_exponent_mode_tl :nn }
1204 {#1} {#2}
1205 }
1206 { {#1} {#2} }
1207 }
1208 \cs_generate_variant:Nn \__siunitx_number_round_final_shift:nn { ff }
1209 \cs_new:Npn \__siunitx_number_round_engineering:nn #1#2
1210 \uparrow1211 \int_{0}^{1211} \int_{0}^{1211} \int_{0}^{1211} \int_{0}^{1211} \int_{0}^{1211} \int_{0}^{1211} \int_{0}^{1211} \int_{0}^{1211} \int_{0}^{1211} \int_{0}^{1211} \int_{0}^{1211} \int_{0}^{1211} \int_{0}^{1211} \int_{0}^{1211} \int_{0}^{1211} \int_{1212 \uparrow1213 \__siunitx_number_round_engineering:NNNNn #1 {#2}
1214 \{ \}1215 \__siunitx_number_round_final_shift:Nw 3
1216 }
1217 { {#1} {#2} }
1218 }
1219 \cs_new:Npn \__siunitx_number_round_engineering:NNNNn #1#2#3#4#5
1220 \uparrow1221 \{ \#1 \}1222 \exp_args:NV \__siunitx_number_round_engineering:nnN
1223 { \l__siunitx_number_round_precision_int } { }
1224 #2#3#4#5 \q_recursion_tail \q_recursion_stop<br>122512251226 \cs_new:Npn \__siunitx_number_round_engineering:nnN #1#2#3
1227 \{1228 \quark_if_recursion_tail_stop_do:Nn #3 { {#2} }
1229 \int compare:nNnTF {#1} = { 0 }1230 { \use_i_delimit_by_q_recursion_stop:nw { {#2} } }
1231 { \_siunitx_number_round_engineering:nnN { #1 - 1 } { #2#3 } }
1232 }
1233 \cs_new:Npn \__siunitx_number_round_fixed:nn #1#2 { {#1} {#2} }
1234 \cs_new:Npn \__siunitx_number_round_input:nn #1#2 { {#1} {#2} }
1235 \cs_new:Npn \__siunitx_number_round_scientific:nn #1#2
```

```
1237 \__siunitx_number_exponent_shift:nnf
```
 $1236$   $\uparrow$ 

```
1238 \{ 1 \} \{ #1 \} \{ \ \_ \leq \text{number\_round\_truncated\_direct:} n \}1239 { }
1240 \__siunitx_number_round_final_shift:Nw 1
1241 }
1242 \cs_new:Npn \__siunitx_number_round_final_shift:Nw #1#2 \__siunitx_number_round_places_end:nn
_{1243} { \_siunitx_number_exponent_finalise:n { #3#4 + #1 } }
```
When we have rounded up to the next power of ten, we need to go back and remove one more digit. That only happens when rounding to a number of figures or when dealing with an integer part.

```
1244 \cs_new:Npn \__siunitx_number_round_truncate:n #1
1245 \{1246 \text{str}_if_{eq:VnTF} \lld_{simitx_number\_round\_mode_tl { figures }
1247 \{ \setminus siunitx number round truncate direct:n \{ #1 \} }
1248 {#1}
1249 }
1250 \cs_new:Npn \__siunitx_number_round_truncate_direct:n #1
1251 {
1252 \ siunitx number round truncate:nnN { } { }
1253 #1 \q_recursion_tail \q_recursion_stop
1254 }
1255 \cs_new:Npn \__siunitx_number_round_truncate:nnN #1#2#3
1256 \sqrt{}1257 \quark_if_recursion_tail_stop_do:Nn #3 { #1 }
1258 \__siunitx_number_round_truncate:nnN {#1#2} {#3}1259 }
```

```
(End definition for \__siunitx_number_round:nnn and others.)
```
\\_\_siunitx\_number\_round\_if\_half\_p:n \\_\_siunitx\_number\_round\_if\_half:N A simple test for a valuing being exactly half: we can only test digit-by-digit as there is no limit on the size of the value given.

```
1260 \prg_new_conditional:Npnn \__siunitx_number_round_if_half:n #1 { p }
1261 {
1262 \int_compare:nNnTF { \tl_head:n { #1 0 } } = 5
1263 \{1264 \text{Vexp after:} \text{V} \quad \text{sum} is number round if half:N \use none:n #1 0
1265 \q_recursion_tail \q_recursion_stop
1266 }
1267 { \prg_return_false: }
1268 }
1269 \cs_new:Npn \__siunitx_number_round_if_half:N #1
1270 \{1271 \quark_if_recursion_tail_stop_do:Nn #1
1272 { \prg_return_time: }1273 \intint_compare:nNnTF {#1} = 0
1274 { \__siunitx_number_round_if_half:N }
1275 { \use_i_delimit_by_q_recursion_stop:nw { \prg_return_false: } }
1276 }
```
(*End definition for*  $\langle$  siunitx number round if half p:n and  $\langle$  siunitx number round if half:N.)

 $\setminus$  siunitx number round pad:nnn The case where we are short of digits is easy enough to handle: generate zeros to pad it out.

1277 \cs\_new:Npn \\_\_siunitx\_number\_round\_pad:nnn #1#2#3

```
1278 {
1279 {#2}
1280 \sim1281 #3
1282 \bool_if:NT \l__siunitx_number_round_pad_bool
1283 { \prg_replicate:nn {#1} { 0 } }
1284 }
1285 }
```

```
(End definition for \__siunitx_number_round_pad:nnn.)
```
\\_\_siunitx\_number\_round\_figures:nnnnnnn \\_\_siunitx\_number\_round\_figures\_count:nnN \\_\_siunitx\_number\_round\_figures\_count:nnnN

Rounding to a fixed number of significant figures starts by checking that there is no uncertainty, and that the number of figures requested is positive: if not, the result is always fixed at zero.

```
1286 \cs_new:Npn \__siunitx_number_round_figures:nnnnnnn #1#2#3#4#5#6#7
1287 {
1288 \tl_if_blank:nTF {#5}
1289 {
1290 \int \int \int \text{C} \int \text{C} \int \text{C} \int \text{C} \int \text{C} \int \text{C} \int \text{C} \int \text{C} \int \text{C} \int \text{C} \int \text{C} \int \text{C} \int \text{C} \int \text{C} \int \text{C} \int \text{C} \int \text{C} \int \text{C} \int \text{C} \int \text{C} \int \text{C} \1291 \{1292 \exp_not:n { {#1} {#2} }
1293 \__siunitx_number_round_figures_count:nnN {#3} {#4} #3#4
1294 \q_recursion_tail \q_recursion_stop
1295 \exp_not:n { { } {#6} {#7} }
1296 }
1297 { { } { } { 0 } { } { } { } { 0 } }
1298 }
1299 { \exp_not:n { {#1} {#2} {#3} {#4} {#5} {#6} {#7} } }
1300 }
```
The first real step is to count up the number of significant figures. The only tricky issue here is dealing with leading zeros.

```
1301 \cs_new:Npn \__siunitx_number_round_figures_count:nnN #1#2#3
1302 \frac{1}{2}1303 \quark_if_recursion_tail_stop_do:Nn #3
1304 { { } { } { 0 } { } { } { } { 0 } }
1305 \intint compare:nNnTF {#3} = 0
1306 \{ \setminus siunitx number round figures count:nnN {#1} {#2} }
1307 \{ \setminus siunitx number round figures count:nnnN { 1 } {#1} {#2} }
1308 }
1309 \cs_new:Npn \__siunitx_number_round_figures_count:nnnN #1#2#3#4
1310 {
1311 \quark_if_recursion_tail_stop_do:Nn #4
1312 f
1313 \int_compare:nNnTF {#1} > \l__siunitx_number_round_precision_int
1314 \{1315 \__siunitx_number_round:fnn
1316 { \int_eval:n { #1 - \l__siunitx_number_round_precision_int } }
1317 {#2} {#3}
1318 }
1319 \left\{ \begin{array}{c} \end{array} \right\}1320 \ siunitx number round pad:nnn
1321 \{ \lvert \lvert 1 \rvert \text{sum} \rvert \text{sum} \rvert \text{sum} \rvert \text{sum} \rvert \text{sum} \rvert \text{max} \rvert \text{sum} \rvert \text{sum} \rvert \text{max} \rvert \text{sum} \rvert \text{max} \rvert \text{max} \rvert \text{max} \rvert \text{max} \rvert \text{max} \rvert \text{max} \rvert \text{max} \rvert \text{max} \rvert \text{max} \rvert \text{max} \rvert \text{max} \rvert \text{max} \rvert \text{max} \rvert \text{max} \rvert \text{max} \rvert1322 }
```

```
1323 }
1324 \exp_args:Nf \__siunitx_number_round_figures_count:nnnN
1325 { \int eval:n { #1 + 1 } } {#2} {#3}
1326 }
```

```
(End definition for \__siunitx_number_round_figures:nnnnnnn , \__siunitx_number_round_figures_-
count:nnN , and \__siunitx_number_round_figures_count:nnnN.)
```
The first step when rounding to a fixed number of places is to establish if this is in the decimal or integer parts. The two require different calculations for how many digits to drop from the input. The no-op end function here is to allow tidying up in some cases: see the finalisation of rounding.

```
1327 \cs_new:Npn \__siunitx_number_round_places:nnnnnnn #1#2#3#4#5#6#7
1328 {
1329 \tl_if_blank:nTF {#5}
1330 {
1331 \exp_args:Ne \__siunitx_number_round_places_finalise:n
\overline{1332} \overline{1332}1333 \exp_not:n { {#1} {#2} }
1334 \int_compare:nNnTF \l__siunitx_number_round_precision_int > 0
1335 { \_siunitx_number_round_places_decimal:nn }
1336 \{\ \setminus \_\texttt{simitx\_number\_round\_places\_integer:nn } \}1337 {#3} {#4}
\frac{1338}{ } \ siunitx number round places end:nn {#6} {#7}
1339 }
1340 }
1341 { \exp_not:n { {#1} {#2} {#3} {#4} {#5} {#6} {#7} } }
1342 }
1343 \cs_new:Npn \__siunitx_number_round_places_end:nn #1#2 { { } \exp_not:n { {#1} {#2} } }
1344 \cs_new:Npn \__siunitx_number_round_places_decimal:nn #1#2
1345 \{1346 \int compare:nNnTF
1347 { \lceil \lceil \lceil \frac{1}{1} \rceil \rceil and the integral \lceil \lceil \lceil \frac{1}{1} \rceil \rceil and \lceil \lceil \frac{1}{1} \rceil and \lceil \lceil \frac{1}{1} \rceil \rceil and \lceil \lceil \frac{1}{1} \rceil \rceil and \lceil \lceil \frac{1}{1} \rceil and \lceil \frac{1}{1} \rceil and \lceil \frac{1}{1} \rceil and \l1348 \qquad \qquad \qquad \qquad \qquad \qquad \qquad \qquad \qquad \qquad \qquad \qquad \qquad \qquad \qquad \qquad \qquad \qquad \qquad \qquad \qquad \qquad \qquad \qquad \qquad \qquad \qquad \qquad \qquad \qquad \qquad \qquad \qquad \qquad \qquad \qquad 1349 \__siunitx_number_round_pad:nnn
1350 \{ \lvert \lvert 1\_sunitx\_number\_round\_precision\_int - 0 \lvert \lvert 1\_count:n \lvert \#2 \} \}1351 {#1} {#2}
1352 }
1353 {
1354 \__siunitx_number_round:fnn
\overline{1355} \overline{4}1356 \int int eval:n
1357 \{ 0 \lt lL_count:n \{ #2\} - \lL_s\infty \} = \ell and precision_int }
1358 }
1359 {#1} {#2}
1360 }
1361 }
1362 \cs_new:Npn \__siunitx_number_round_places_integer:nn #1#2
1363 \bigcup1364 \ siunitx number round:fnn
1365 {
1366 \int_eval:n
1367 \{ 0 \lt l1_count:n \{ #2\} - \l1_siunitx_number_round_precision_int }
1368 }
```
\\_\_siunitx\_number\_round\_places:nnnnnnn \\_\_siunitx\_number\_round\_places\_end:nn \\_\_siunitx\_number\_round\_places\_decimal:nn \\_\_siunitx\_number\_round\_places\_integer:nn \\_\_siunitx\_number\_round\_places\_finalise:n iunitx\_number\_round\_places\_finalise:nnnnnnnn siunitx\_number\_round\_places\_finalise:nnnnn <sup>1369</sup> {#1} {#2} <sup>1370</sup> }

To finalise rounding to places, we have to worry about a minimum value: that is basically a case of looking for value of zero and rearranging. We also need to worry about a "negative zero" arising.

```
1371 \cs_new:Npn \__siunitx_number_round_places_finalise:n #1
_{1372} { \ siunitx number round places finalise:nnnnnnn #1 }
1373 \cs_new:Npn \__siunitx_number_round_places_finalise:nnnnnnn #1#2#3#4#5#6#7
1374 {
1375 \bool_lazy_and:nnTF
1376 \{ \strut \text{str\_if\_eq\_p:nn } \{ \#3 \} \{ 0 \} \}1377 \{1378 \text{str\_if\_eq\_p:ee}1379 \{ \exp\_not:n \{ #4\} \} \{ \preceq \prg\_replicate:nn \{ \tl\_count:n \{ #4\} \} \{ 0 \} \}1380 }
1381 \sim1382 \tl_if_empty:NTF \l__siunitx_number_round_min_tl
1383 \{1384 \text{exp\_not:}n \{ \{ \#1 \} \}_{1385} { \str_if_eq:nnF {#2} { - } { \exp_not:n {#2} } }
1386 \exp_not:n { {#3} {#4} {#5} {#6} {#7} }
1387 }
1388 \uparrow[1389] \label{eq:1389} \begin{array}{l} \texttt{1389} \\ \texttt{1389} \end{array}\verb|12_simitx_number_round\_min_t1 {\{ \#2 \} \{ \#6 \} \{ \#7 \}}1391 }
1392 }
1393 { \exp_not:n { {#1} {#2} {#3} {#4} {#5} {#6} {#7} } }
1394 }
1395 \cs_new:Npn \__siunitx_number_round_places_finalise:nnnnn #1#2#3#4#5
1396 {
1397 {
1398 \str_if_eq:nnTF {#3} { - }
1399 f > f1400 { < }
1401 }
1402 \exp_not:n { {#3} {#1} {#2} { } {#4} {#5} }
1403 }
```

```
(End definition for \__siunitx_number_round_places:nnnnnnn and others.)
```
Rounding to an uncertainty can only happen where the result will have some uncertainty left: otherwise we simply drop the uncertainty entirely. Only S-type uncertainties can be used for rounding.

```
1404 \cs_new:Npn \__siunitx_number_round_uncertainty:nnnnnnn #1#2#3#4#5#6#7
1405 {
1406 \bool_lazy_or:nnTF
1407 \{ \tilde{t}_j = \tilde{t}_b \}\{ l \ \int_{1408} f l \ \int_{\text{in } L} \cdot \text{number\_round\_precision\_int} > 0 \}1409 \{ \exp not:n \{ \#1\} \#2 \{ \#3\} \{ \#4\} \} \#6 \{ \#7\} \}1410 \uparrow\text{1411} \text{str\_if\_eq:eeTF } \{ \ t1 \text{ head:n } \text{{\#5}} \} \{ S \}1412 \qquad \qquad
```
\\_siunitx\_number\_round\_uncertainty:nnnnnnnn \\_\_siunitx\_number\_round\_uncertainty:nnn \\_\_siunitx\_number\_round\_uncertainty:nnnnn

```
1413 \exp_not:n { {#1} {#2} }
1414 \exp_args:Nnno \__siunitx_number_round_uncertainty:nnn
1415 {#3} {#4} { \use ii:nn #5 }
1416 \exp_not:n { {#6} {#7} }
1417 }
1418 \{ \begin{array}{c} \{ \exp_{.} \{ \pm 1 \} \{ \# 2 \} \{ \# 3 \} \{ \# 4 \} \{ \# 5 \} \{ \# 6 \} \{ \# 7 \} \} \end{array}1419 }
1420 }
```
Round the uncertainty first: this is needed to get the number of places correct (for the case where the uncertainty rounds up to  $1...$ ). Once that is done, it's just a question of working out the digits in the main part.

```
1421 \cs_new:Npn \__siunitx_number_round_uncertainty:nnn #1#2#3
1422 \frac{1}{2}{\tt (exp\_last\_unbraced:M\_simitx\_number\_round\_uncertainty:nnnnnn}1424
1425 \ siunitx number round:fnn
1426 { \tl_count:n {#3} - \l_siunitx_number_round_precision_int } { } {#3}
1427 }
1428 {#1} {#2} {#3}
1429 }
1430 \cs_new:Npn \__siunitx_number_round_uncertainty:nnnnn #1#2#3#4#5
1431 \, \bigg\{1432 \text{ltl}_if\_blank:nTF {#1}
1433 \int\setminus_siunitx_number_round:fnn
1435 \{ \tilde{t}_1 \cdot \tilde{t}_2 \cdot \tilde{t}_3 \} - \tilde{t}_2 \cdot \tilde{t}_3 \} \{ \#4 \}1436 { { S } {#2} }
1437 }
1438 \sim1439 \__siunitx_number_round:fnn
1440 \{ \tln \; \text{count:} n \{ \#5 \} - \tln \; \text{count:} n \{ \#2 \} + 1 \} \{ \#3 \} \{ \#4 \}1441 \{ S \} \{ H1 \}_{\text{141}} \{ H1 \} \{ H1 \}1442 }
1443 }
```
(*End definition for* \\_\_siunitx\_number\_round\_uncertainty:nnnnnnn *,* \\_\_siunitx\_number\_round\_uncertainty:nnn *, and* \\_\_siunitx\_number\_round\_uncertainty:nnnnn*.*)

Simple stripping of the decimal part if zero.

\\_\_siunitx\_number\_zero\_decimal:NN \\_\_siunitx\_number\_zero\_decimal:nnnnnnn

```
1444 \cs_new_protected:Npn \__siunitx_number_zero_decimal:NN #1#2
1445 \overline{f}1446 \bool_if:NT \l_siunitx_number_drop_zero_decimal_bool
1447 \uparrow_{1448} \tl set:Nx #2
1449 { \exp_after:wN \_ siunitx_number_zero_decimal:nnnnnnn #1 }
1450 }
1451 }
1452 \cs_new:Npn \__siunitx_number_zero_decimal:nnnnnnn #1#2#3#4#5#6#7
1453 \overline{1}1454 \exp_not:n { {#1} {#2} {#3} }
1455 \str_if_eq:eeTF
1456 { \exp_not:n {#4} }
1457 \{ \preceq \{ \preceq \} \{ \theta \} \}1458 \{f\}
```
1459  $\{ \text{exp\_not:n} \{ \#4\} \}$ 1460 \exp\_not:n { {#5} {#6} {#7} }  $1461$  }

(*End definition for* \\_\_siunitx\_number\_zero\_decimal:NN *and* \\_\_siunitx\_number\_zero\_decimal:nnnnnnn*.*)

# **2.5 Number modification**

A simply case of breaking down and rebuilding the number.

```
\siunitx_number_adjust_exponent:Nn
siunitx_number_adjust_exp:nnnnnnnn
   \__siunitx_number_adjust_exp:nn
 \__siunitx_number_adjust_exp:nNw
                           1462 \cs_new:Npn \siunitx_number_adjust_exponent:nn #1#2
                           _{1463} { \_siunitx_number_adjust_exp:nnnnnnnn #1 {#2} }
                           1464 \cs_new:Npn \siunitx_number_adjust_exponent:Nn #1#2
                           1465 {
                            1466 \tl_if_empty:NF #1
                            1467 { \exp_args:NV \siunitx_number_adjust_exponent:nn #1 {#2} }
                            1468 }
                            1469 \cs_new:Npn \__siunitx_number_adjust_exp:nnnnnnnn #1#2#3#4#5#6#7#8
                           1470 \frac{1}{2}1471 \exp_not:n { {#1} {#2} {#3} {#4} {#5} }
                           1472 \exp_args:Ne \__siunitx_number_adjust_exp:nn { \fp_eval:n { \#6\#7 + \#8 } } {\#6}
                           1473 }
                           1474 \cs_new:Npn \__siunitx_number_adjust_exp:nn #1#2
                           1475 { \ siunitx number adjust exp:nNw {#2} #1 \q stop }
                           1476 \cs_new:Npn \__siunitx_number_adjust_exp:nNw #1#2#3 \q_stop
                            1477 {
                            1478 \token_if_eq_meaning:NNTF #2 -
                            1479 \{ \{-\} \{ \ \text{exp\_not:n } \{ \#3\} \ \}1480 \{ \{ \strut \text{str\_if\_eq:nnT } \{ #1\} \{ + \} \} \{ \text{exp\_not:} n \{ #2#3\} \} \}1481 }
```
(*End definition for* \siunitx\_number\_adjust\_exponent:nn *and others. These functions are documented on page [39.](#page-42-0)*)

# **2.6 Outputting parsed numbers**

```
\l__siunitx_number_bracket_close_tl
    \l__siunitx_number_bracket_open_tl
                                Purely internal for the present.
                                 1482 \tl_new:N \l__siunitx_number_bracket_close_tl
                                 1483 \tl_new:N \l__siunitx_number_bracket_open_tl
                                 1484 \tl_set:Nn \l__siunitx_number_bracket_open_tl { ( }
                                 1485 \tl_set:Nn \l__siunitx_number_bracket_close_tl { ) }
                                 (End definition for \l__siunitx_number_bracket_close_tl and \l__siunitx_number_bracket_open_-
                                 tl.)
\l_siunitx_number_bracket_ambiguous_bool
                                 1486 \bool_new:N \l_siunitx_number_bracket_ambiguous_bool
                                 (End definition for \l_siunitx_number_bracket_ambiguous_bool. This variable is documented on page
                                 ??.)
```
[\l\\_siunitx\\_number\\_output\\_decimal\\_tl](#page-43-0)

[\siunitx\\_number\\_adjust\\_exponent:nn](#page-42-0)

1487 \tl\_new:N \l\_siunitx\_number\_output\_decimal\_tl

(*End definition for* \l\_siunitx\_number\_output\_decimal\_tl*. This variable is documented on page [40.](#page-43-0)*)

```
\l__siunitx_number_bracket_negative_bool
   \l__siunitx_number_implicit_plus_bool
     \l__siunitx_number_exponent_base_tl
  \l__siunitx_number_exponent_product_tl
   \l__siunitx_number_group_decimal_bool
   \l__siunitx_number_group_integer_bool
    \l__siunitx_number_group_minimum_int
   \l__siunitx_number_group_separator_tl
    \l__siunitx_number_negative_color_tl
 \l__siunitx_number_output_exp_marker_tl
\l__siunitx_number_output_uncert_close_tl
\l__siunitx_number_output_uncert_open_tl
       \l__siunitx_number_uncert_mode_tl
  \l__siunitx_number_uncert_separator_tl
            \l__siunitx_number_tight_bool
  \l__siunitx_number_unity_mantissa_bool
   \l__siunitx_number_zero_exponent_bool
```
{

```
Keys producing tokens in the output.
1488 \keys_define:nn { siunitx }
1489 \uparrow1490 bracket-ambiguous-numbers .bool set:N =1491 \lvert siunitx number bracket ambiguous bool ,
1492 bracket-negative-numbers .bool_set:N =
1493 \l__siunitx_number_bracket_negative_bool,
1494 exponent-base .t1_set:N =1495 \l__siunitx_number_exponent_base_tl ,
1496 exponent-product .t1_set:N =1497 \l__siunitx_number_exponent_product_tl ,
1498 group-digits .choice: ,
1499 group-digits / all .code:n =
1500 \uparrow\verb|1501| \verb|1501| \verb|1501| \verb|1501| \verb|1501| \verb|1501| \verb|1501| \verb|1501| \verb|1501| \verb|1501| \verb|1501| \verb|1501| \verb|1501| \verb|1501| \verb|1501| \verb|1501| \verb|1501| \verb|1501| \verb|1501| \verb|1501| \verb|1501| \verb|1501| \verb|1501| \verb|1501| \verb|1501| \verb|1501| \verb|1501| \verb|11502 \bool set true:N \l siunitx number group integer bool
1503 }
1504 group-digits / decimal .code:n =
1506 \bool_set_true:N \l__siunitx_number_group_decimal_bool
1507 \bool_set_false:N \l__siunitx_number_group_integer_bool
1508 }
1509 group-digits / integer .code:n =
1510 \uparrow1511 \bool_set_false:N \l__siunitx_number_group_decimal_bool
1512 \bool_set_true:N \l__siunitx_number_group_integer_bool
1513 } ,
1514 group-digits / none .code:n =
1515 \{1516 \bool_set_false:N \l__siunitx_number_group_decimal_bool
1517 \bool_set_false:N \l__siunitx_number_group_integer_bool
1518 }
1519 group-digits .default:n = all ,
1520 group-minimum-digits .int set:N =
11_siunitx_number_group_minimum_int ,
1522 group-separator .tl set:N =
1523 \lvert 1 siunitx_number_group_separator_tl ,
1524 negative-color .tl_set:N =
1525 \l__siunitx_number_negative_color_tl ,
1526 output-close-uncertainty .tl_set:N =
1527 \l__siunitx_number_output_uncert_close_tl ,
1528 output-decimal-marker .tl_set:N =1529 \l_siunitx_number_output_decimal_tl ,
1530 output-exponent-marker .tl_set:N =
1531 \lvert 1 \rvert siunitx_number_output_exp_marker_tl ,
1532 output-open-uncertainty .t1_set:N =1533 \l__siunitx_number_output_uncert_open_tl ,
1534 print-implicit-plus .bool_set:N =
1535 \l__siunitx_number_implicit_plus_bool ,
1536 print-unity-mantissa .bool_set:N =11_siunitx_number_unity_mantissa_bool,
1538 print-zero-exponent .bool_set:N =
1539 \l__siunitx_number_zero_exponent_bool ,
1540 tight-spacing .bool_set:N =
```

```
1541 \l__siunitx_number_tight_bool,
1542 uncertainty-mode .choices:nn =
1543 { compact , compact-marker , full , separate }
1544 { \tl_set_eq:NN \l_siunitx_number_uncert_mode_tl \l_keys_choice_tl },
1545 uncertainty-separator .tl set:N =
1546 \l_siunitx_number_uncert_separator_tl
1547 }
1548 \bool_new:N \l__siunitx_number_group_decimal_bool
1549 \bool_new:N \l__siunitx_number_group_integer_bool
1550 \tl_new:N \l__siunitx_number_uncert_mode_tl
```
(*End definition for* \l\_\_siunitx\_number\_bracket\_negative\_bool *and others.*)

The approach to formatting a single number is to split into the constituent parts. All of the parts are assembled including inserting tabular alignment markers (which may be empty) for each separate unit.

```
1551 \cs_new:Npn \siunitx_number_output:N #1
1552 \{ \setminus siunitx number output:Nn #1 \{ \}1553 \cs_new:Npn \siunitx_number_output:n #1
1554 { \_siunitx_number_output:nn #1 { } }
1555 \cs_new:Npn \siunitx_number_output:NN #1#2
1556 \{ \ \ \}_{\text{minimum}} +1 \{ \#2 \} }
1557 \cs_new:Npn \siunitx_number_output:nN #1#2
1558 { \__siunitx_number_output:nn #1 {#2} }
1559 \text{ } \csc\_new: Npn \text{ } \underline{\ }siunitx_number_output:Nn #1#2
1560 \frac{f}{f}1561 \tl if empty:NF #1
1562 { \exp_after:wN \__siunitx_number_output:nnnnnnn #1 {#2} }
1563 }
1564 \cs_new:Npn \__siunitx_number_output:nn #1#2
1565 {
1566 \tilde{t}_1 \tilde{t}_2 \tilde{t}_2 \tilde{t}_3 \tilde{t}_3 \tilde{t}_4 \tilde{t}_5 \tilde{t}_6 \tilde{t}_7 \tilde{t}_8 \tilde{t}_9 \tilde{t}_1 \tilde{t}_2 \tilde{t}_3 \tilde{t}_4 \tilde{t}_5 \tilde{t}_7 \tilde{t}_8 \tilde{t}_9 \tilde{t}_1 \tilde{t}_2 \tilde{t1567 \{\ \setminus \_ \text{sinnitz_number\_output:nnnnnnnn #1 \ {#2} \ \}1568 }
1569 \cs_new:Npn \__siunitx_number_output:nnnnnnn #1#2#3#4#5#6#7#8
1570 \sim1571 \__siunitx_number_output_color:n {#2}
1572 \__siunitx_number_output_comparator:nn {#1} {#8}
1573 \__siunitx_number_output_bracket:nn {#5} {#7}
1574 \__siunitx_number_output_sign:nnn {#1} {#2} {#8}
1575 \__siunitx_number_output_integer:nnn {#3} {#4} {#7}
1576 \__siunitx_number_output_decimal:nn {#4} {#8}
1577 \__siunitx_number_output_uncertainty:nnnn {#5} {#3} {#4} {#8}
_{1578} \__siunitx_number_output_exponent:nnnn {#6} {#7} { #3 . #4 } {#8}
1579 \__siunitx_number_output_end:
1580 }
```
Adding brackets for the combination of a separate uncertainty with an exponent may need brackets. This needs testing up-front, so has to come before the main formatting routines.

```
1581 \cs_new:Npn \__siunitx_number_output_bracket:nn #1#2
1582 \frac{1582}{1582}1583 \bool_lazy_all:nT
1584 \uparrow
```
[\siunitx\\_number\\_output:n](#page-42-1) [\siunitx\\_number\\_output:NN](#page-42-1) [\siunitx\\_number\\_output:nN](#page-42-1) \\_\_siunitx\_number\_output:Nn \\_\_siunitx\_number\_output:nn \\_\_siunitx\_number\_output:nnnnnnn \\_\_siunitx\_number\_output\_bracket:nn \\_\_siunitx\_number\_output\_bracket:w \\_\_siunitx\_number\_output\_comparator:nn \\_\_siunitx\_number\_output\_sign:nnn \\_\_siunitx\_number\_output\_sign:nN siunitx\_number\_output\_sign:N \\_\_siunitx\_number\_output\_sign\_color:w \\_\_siunitx\_number\_output\_sign\_brackets:w \\_\_siunitx\_number\_output\_integer:nnn \\_\_siunitx\_number\_output\_decimal:nn \\_\_siunitx\_number\_output\_decimal:fn \\_\_siunitx\_number\_output\_digits:nn \\_\_siunitx\_number\_output\_integer\_aux:n \\_\_siunitx\_number\_output\_integer\_aux\_0:n \\_\_siunitx\_number\_output\_integer\_aux\_1:n \\_\_siunitx\_number\_output\_integer\_aux\_2:n \\_\_siunitx\_number\_output\_decimal\_aux:n \\_\_siunitx\_number\_output\_decimal\_loop:NNNN \ siunitx\_number\_output\_integer\_first:nnNN \\_\_siunitx\_number\_output\_integer\_loop:NNNN \\_\_siunitx\_number\_output\_uncertainty:nnnn unitx\_number\_output\_uncertainty\_unaligned:n \\_\_siunitx\_number\_output\_uncert\_S:nnnnw \\_\_siunitx\_number\_output\_uncert\_S\_auxi:nn \\_\_siunitx\_number\_output\_uncert\_S\_auxii:nnN siunitx\_number\_output\_uncert\_S\_auxiii:nnn \\_\_siunitx\_number\_output\_uncert\_S\_auxiv:nnn \\_\_siunitx\_number\_output\_uncert\_S\_auxiv:fnn \\_\_siunitx\_number\_output\_uncert\_S\_auxv:nnnw \\_\_siunitx\_number\_output\_uncert\_S\_auxv:fnnw \\_\_siunitx\_number\_output\_uncert\_S\_auxvi:nnw \\_\_siunitx\_number\_output\_uncert\_S\_compact:nn tx\_number\_output\_uncert\_S\_compact-marker:nn \\_\_siunitx\_number\_output\_uncert\_S\_full:nn \\_\_siunitx\_number\_output\_exponent:nnnn \\_\_siunitx\_number\_output\_exponent\_auxi:nnnn \\_\_siunitx\_number\_output\_exponent\_auxii:nnnn \ siunitx\_number\_output\_exponent\_auxiii:nn

[\siunitx\\_number\\_output:N](#page-42-1)

\\_\_siunitx\_number\_output\_end:

```
1585 { \text{str}_if_eq_p: Vn \l_\_sjunitx_number\_uncert_model { separate } }
1586 { \l_siunitx_number_bracket_ambiguous_bool }
1587 { ! \tl if blank p:n {#1} }
1588 {
1589 \bool_lazy_or_p:nn
1590 \{ \lvert \lvert 1\_sivnity\_number\_zero\_exponent\_bool \rvert \}1591 \{ ! \ \strut \text{str\_if\_eq\_p:nn \ \{ #2\} \ \{ 0 \ \} \ \}}1592 }
1593 }
1594 \__siunitx_number_output_bracket:w
1595 }
1596 \cs_new:Npn \__siunitx_number_output_bracket:w #1 \__siunitx_number_output_exponent:nnnn
1597 \{1598 \exp_not:V \l__siunitx_number_bracket_open_tl
1599 #1
1600 \exp_not:V \l_siunitx_number_bracket_close_tl
1601 \__siunitx_number_output_exponent:nnnn
1602 }
```
As color for negative values applies to the *whole* output, we have to deal with it before anything else.

```
1603 \cs_new:Npn \__siunitx_number_output_color:n #1
1604 \overline{f}1605 \bool lazy and:nnT
1606 \{ \strut \text{str\_if\_eq\_p:nn } \{ \n - \} \}1607 { ! \tl_if_empty_p:N \l__siunitx_number_negative_color_tl }
1608 { \exp_not:N \color { \exp_not:V \l_siunitx_number_negative_color_tl } }
1609 }
```
To get the spacing correct this needs to be an ordinary math character.

```
1610 \text{ } cs new:Npn \ siunitx number output comparator:nn #1#2
1611 {
_{1612} \tl if blank:nF {#1}
1613 { \exp_not:n { \mathord {#1} } }
\begin{array}{cc}\n \text{1614} & \text{key\_not:n } {#2}\n \end{array}1615 }
```
Formatting signs has to deal with some additional formatting requirements for negative numbers. Making such numbers by bracketing them needs some rearrangement of the order of tokens, which is set up in the main formatting macro by the dedicated do-nothing end function. We also have the comparator passed here: if it is present, we need to deal with tighter spacing.

```
1616 \text{ } cs new:Npn \__siunitx_number_output_sign:nnn #1#2#3
1617 {
1618 \tl if blank:nTF {#2}
1619 {
1620 \bool_if:NT \l__siunitx_number_implicit_plus_bool
1621 \{\ \}_{\text{minitx\_number\_output\_sign}: \text{NN } \{\#\{1\} + \}1622
1623 {
_{1624} \str_if_eq:nnTF {#2} { - }
1625 \uparrow1626 \bool if:NTF \l_siunitx_number_bracket_negative_bool
1627 { \ siunitx number output sign brackets:w }
1628 { \_siunitx_number_output_sign:nN {#1} #2 }
```

```
1629 }
1630 \{\ \}_{\text{simatrix\_siumitx\_number\_output\_sign:} \text{nm}\ \{ \#1 \} \ \#2 \ \}1631 }
1632 \exp_not:n {#3}
1633 }
1634 \cs_new:Npn \__siunitx_number_output_sign:nN #1#2
1635 {
_{1636} \tl_if_blank:nTF {#1}
1637 { \__siunitx_number_output_sign:N #2 }
1638 { \exp_not:n { \mathord {#2} } }
1639 }
1640 \cs_new:Npn \__siunitx_number_output_sign:N #1
1641 \frac{1}{2}1642 \bool_if:NTF \l__siunitx_number_tight_bool
1643 { \exp_not:n { \mathord {#1} } }
1644 { \exp_not:n {#1} }
1645 }
1646 \cs_new:Npn
1647 \_siunitx_number_output_sign_brackets:w #1 \_siunitx_number_output_end:
1648 {
1649 \exp_not:V \l__siunitx_number_bracket_open_tl
1650 #1
\verb|1651| \verb|1251| \verb|1251| \verb|1251| \verb|1251| \verb|1251| \verb|1251| \verb|1251| \verb|1251| \verb|1251| \verb|1251| \verb|1251| \verb|1251| \verb|1251| \verb|1251| \verb|1251| \verb|1251| \verb|1251| \verb|1251| \verb|1251| \verb|1251| \verb|1251| \verb|1251| \verb|1251| \verb|1251| \verb|1251| \verb|1251| \verb|11652 \__siunitx_number_output_end:
1653 }
```
Digit formatting leads off with separate functions to allow for a few "up front" items before using a common set of tests for some common cases. The code then splits again as the two types of grouping need different strategies.

```
1654 \text{ Cs new: Npn } siunitx number output integer:nnn #1#2#3
1655 {
1656 \bool_lazy_or:nnT
1657 { \l__siunitx_number_unity_mantissa_bool }
1658 { ! \str_if_eq_p:nn { #1 . #2 } { 1. } }
1659 { \_siunitx_number_output_digits:nn { integer } {#1} }
1660 }
1661 \cs_new:Npn \__siunitx_number_output_decimal:nn #1#2
1662 {
1663 \exp_not:n {#2}
1664 \tl_if_blank:nF {#1}
1665 {
\text{1666} \str_if_eq:VnTF \l_siunitx_number_output_decimal_tl { , }
1667 \{ \exp not: N \mathcal{} \}1668 { \use:n }
1669 { \exp_not:V \l_siunitx_number_output_decimal_tl }
1670 }
1671 \exp_not:n {#2}
_{1672} \ siunitx number output digits:nn { decimal } {#1}
1673 }
1674 \text{ } \text{Cs\_generate\_variant}: Nn \_siunitx_number_output_decimal:nn { f }
1675 \text{ } cs new:Npn \ siunitx number output digits:nn #1#2
1676 {
1677 \bool_if:cTF { l_siunitx_number_group_ #1 _ bool }
1678 {
```

```
1679 \int_compare:nNnTF
1680 { \tl_count:n {#2} } < \l__siunitx_number_group_minimum_int
1681 { \exp_not:n {#2} }
1682 { \use:c { __siunitx_number_output_ #1 _aux:n } {#2} }
1683 }
1684 { \exp_not:n {#2} }
1685 }
```
For integers, we need to know how many digits there are to allow for the correct insertion of separators. That is done using a two-part set up such that there is no separator on the first pass.

```
1686 \cs_new:Npn \__siunitx_number_output_integer_aux:n #1
1687 {
1688 \sqrt{115e^c}1689 {
\begin{array}{r} \text{\texttt{1690}} \end{array} \qquad \qquad \begin{array}{c} \text{\texttt{1690}} \end{array} \qquad \begin{array}{c} \text{\texttt{2101}} \end{array}\int_{1691} \int_eval:n { \int_mod:nn { \tl_count:n {#1} } { 3 } }
\mathbf{1692} : \mathbf{n}1693 } {#1}
1694 }
1695 \cs_new:cpn { __siunitx_number_output_integer_aux_0:n } #1
1696 { \ siunitx number output integer first:nnNN #1 \q nil }
1697 \cs_new:cpn { __siunitx_number_output_integer_aux_1:n } #1
1698 { \__siunitx_number_output_integer_first:nnNN { } { } #1 \q_nil }
1699 \cs_new:cpn { __siunitx_number_output_integer_aux_2:n } #1
1700 { \__siunitx_number_output_integer_first:nnNN { } #1 \q_nil }
1701 \cs_new:Npn \__siunitx_number_output_integer_first:nnNN #1#2#3#4
1702 \frac{f}{f}1703 \exp_not:n {#1#2#3}
1704 \quark if nil:NF #4
1705 { \__siunitx_number_output_integer_loop:NNNN #4 }
1706 }
1707 \cs_new:Npn \__siunitx_number_output_integer_loop:NNNN #1#2#3#4
1708 {
1709 \text{str}_if\_eq:VarF \lvert l\_sionitx\_number\_group\_separator_t1 \lvert l, l1710 { \exp_{\text{not}:N} \mathcal{}1711 \{ \text{luse:n } \}1712 { \exp_not:V \l_siunitx_number_group_separator_tl }
1713 \exp_not:n {#1#2#3}
1714 \quark if nil:NF #4
1715 { \_siunitx_number_output_integer_loop:NNNN #4 }
1716 }
```
For decimals, no need to do any counting, just loop using enough markers to find the end of the list. By passing the decimal marker, it is possible not to have to use a check on the content of the rest of the number. The  $\use\_none:n(n)$  mop up the remaining \q\_nil tokens.

```
1717 \cs_new:Npn \__siunitx_number_output_decimal_aux:n #1
1718 {
1719 \ siunitx number output decimal loop:NNNN \c empty tl
1720 #1 \q_nil \q_nil \q_nil
1721 }
1722 \cs_new:Npn \__siunitx_number_output_decimal_loop:NNNN #1#2#3#4
1723 \{
```

```
1724 \quark_if_nil:NF #2
1725 \{1726 \exp_not:V #1
1727 \exp_not:n {#2}
1728 \qquad \qquad \qquad \qquad \qquad \qquad \qquad \qquad \qquad \qquad \qquad \qquad \qquad \qquad \qquad \qquad \qquad \qquad \qquad \qquad \qquad \qquad \qquad \qquad \qquad \qquad \qquad \qquad \qquad \qquad \qquad \qquad \qquad \qquad \qquad \qquad \qquad \qquad \qquad \qquad \qquad \qquad1729 \{ \text{use\_none:n } \}1730 \{1731 \exp_not:n {#3}
1732 \qquad \qquad1733 \{ \text{luse\_none:nn } \}1734 \{1735 \text{exp\_not:}n {#4}
1736 \__siunitx_number_output_decimal_loop:NNNN
1737 \l__siunitx_number_group_separator_tl
\frac{1738}{ } }
1739 }
1740 }
1741 }
```
Uncertainties which are directly attached are easy to deal with. For those that are separated, the first step is to find if they are entirely contained within the decimal part, and to pad if they are. For the case where the boundary is crossed to the integer part, the correct number of digit tokens need to be removed from the start of the uncertainty and the split result sent to the appropriate auxiliaries.

```
1742 \cs_new:Npn \__siunitx_number_output_uncertainty:nnnn #1#2#3#4
1743 {
1744 \tl_if_blank:nTF {#1}
1745 { \_siunitx_number_output_uncertainty_unaligned:n {#4} }
1746 \uparrow1747 \text{use:} c \{ \_\text{simitx\_number\_output\_uncert\_ \t1\_head:n \{ #1 \} :nnnnw \}1748 {#2} {#3} {#4} #1
1749 }
1750 }
1751 \text{ } \cs_new:Npn \__siunitx_number_output_uncertainty_unaligned:n #1
1752 { \exp_not:n { #1 #1 #1 #1 } }
```
There is a bit more to do here if the uncertainty is purely in the integer part and printed separately. We need to pad it by the number of non-significant figures, then pass on to allow digit separation.

```
1753 \cs_new:Npn \__siunitx_number_output_uncert_S:nnnnw #1#2#3#4#5
1754 {
1755 \str_if_eq:VnTF \l__siunitx_number_uncert_mode_tl { separate }
1756 f
1757 \exp_not:n {#3}
\label{eq:3.1} \verb|1758| = \verb|1758| + \verb|2512| + \verb|2512| + \verb|2512| + \verb|2512| + \verb|2512| + \verb|2512| + \verb|2512| + \verb|2512| + \verb|2512| + \verb|2512| + \verb|2512| + \verb|2512| + \verb|2512| + \verb|2512| + \verb|2512| + \verb|2512| + \verb|2512| + \verb|2512| + \verb|2512| + \verb|2512| + \verb|2512| + \verb|21759 \exp_not:n {#3}
1760 \{t1\_if\_blank:nTF \{H2\}1761 { \ siunitx number output uncert S auxi:nnn {#1} {#5} {#3} }
1762 \{1763 \__siunitx_number_output_uncert_S_auxiv:fnn
1764 { \int eval:n { \tl count:n {#5} - \tl count:n {#2} } }
1765 {#5} {#3}
1766 }
1767 }
```

```
1768 {
1769 \exp_not:V \l__siunitx_number_uncert_separator_tl
1770 \exp_not:V \l_siunitx_number_output_uncert_open_tl
1771 \text{use:} c { \_simitx_number\_output\_uncert\_S \l_siunitx_number_uncert_mode_tl :nn } {#3}
1772 \exp_not:V \l__siunitx_number_output_uncert_close_tl
1773 \_siunitx_number_output_uncertainty_unaligned:n {#3}
1774 }
1775 }
1776 \cs_new:Npn \__siunitx_number_output_uncert_S_auxi:nnn #1#2#3
1777 {
_{1778} \__siunitx_number_output_uncert_S_auxii:nnN { 0 } {#2} #1
1779 \q_recursion_tail \q_recursion_stop {#3}
1780 }
1781 \cs_new:Npn \__siunitx_number_output_uncert_S_auxii:nnN #1#2#3
1782 {
1783 \quark if recursion tail stop do:Nn #3
1784 {
1785 \exp_args:Nf \__siunitx_number_output_uncert_S_auxiii:nnn
1786 { \prg_replicate:nn {#1} { 0 } } {#2}
1787 }
1788 \text{str\_if\_eq:mmTF } \{ \#3 \} { 0 }
1789 {
1790 \qquad \qquad \verb|\exp_args:Nf \ \texttt{|_siumitx_number_output_uncert_S_auxii:nnN}1791 \{ \int \int eval: n \{ #1 + 1 \} \{ #2 \}1792 }
1793 { \_siunitx_number_output_uncert_S_auxii:nnN { 0 } {#2} }
1794 }
1795 \cs_new:Npn \__siunitx_number_output_uncert_S_auxiii:nnn #1#2#3
1796 {
1797 \__siunitx_number_output_uncert_S_auxiv:fnn
1798 \{ \int_{\text{eval}:n} {\t1count:n} {\#2\#1} \} \ {#2#1} {#3}
1799 }
All separated uncertainties bring us to here.
1800 \cs_new:Npn \__siunitx_number_output_uncert_S_auxiv:nnn #1#2#3
1801 {
1802 \intint_compare:nNnTF {#1} > 0
1803 \uparrow1804 \__siunitx_number_output_uncert_S_auxv:fnnw
1805 \{ \int \int \text{eval:n } \{  #1 - 1 \} \}1806 f#3}
1807 f }
1808 #2 \q nil
1809 }
1810 \sim1811 0
1812 \__siunitx_number_output_decimal:fn
1813 {
\prg_{replicate:nn} { \int_abs:n {#1} } { 0 }
1815 #21816 }
1817 {#3}
1818 }
1819 }
1820 \cs generate variant:Nn \_ siunitx_number_output_uncert_S_auxiv:nnn { f }
```

```
1821 \cs_new:Npn \__siunitx_number_output_uncert_S_auxv:nnnw #1#2#3#4
1822 {
1823 \quark if nil:NF #4
1824 {
1825 \int \int compare:nNnTF {#1} = 0
1826 { \ siunitx_number_output_uncert_S_auxvi:nnw {#3#4} {#2} }
1827 \{1828 \_siunitx_number_output_uncert_S_auxv:fnnw
1829 \{ \int \int_{0}^{1829} f \int_{0}^{101} f f = 1 \}1830 {#2}
1831 f#3#4}
1832 }
1833 }
1834 }
1835 \cs_generate_variant:Nn \__siunitx_number_output_uncert_S_auxv:nnnw { f }
1836 \text{ Cs new: Npn } siunitx number output uncert S auxvi:nnw #1#2#3 \qquad nil
1837 {
1838 \__siunitx_number_output_digits:nn { integer } {#1}
1839 \__siunitx_number_output_decimal:nn {#3} {#2}
1840 }
Handle the content of brackets: the only complex case is the mixed situation.
1841 \cs_new:Npn \__siunitx_number_output_uncert_S_compact:nn #1#2
1842 \quad {\text{exp not:} n \{ \#2 \}}1843 \cs_new:cpn { __siunitx_number_output_uncert_S_compact-marker:nn } #1#2
1844 {
1845 \bool_lazy_or:nnTF
1846 { \tl_if_blank_p:n {#1} }
1847 \{ ! \int \int \text{compare } p:nNn \{ \tl \ldots n \#2 \} \}1848 { \_siunitx_number_output_uncert_S_compact:nn }
_{1849} \qquad \qquad \qquad \qquad \qquad \qquad \qquad \qquad \qquad \qquad \qquad \qquad \qquad \qquad \qquad \qquad \qquad \qquad \qquad \qquad \qquad \qquad \qquad \qquad \qquad \qquad \qquad \qquad \qquad \qquad \qquad \qquad \qquad \qquad \qquad \1850 {#1} {#2}
1851 }
1852 \cs_new:Npn \__siunitx_number_output_uncert_S_full:nn #1#2
1853 \big\}1854 \ siunitx number output uncert S auxiv:fnn
1855 { \int_eval:n { \tl_count:n {#2} - \tl_count:n {#1} } }
1856 {#2} { }
1857 }
```
Setting the exponent part requires some information about the mantissa: was it there or not. This means that whilst only the sign and value for the exponent are typeset here, there is a need to also have access to the combined mantissa part (with a decimal marker). The rest of the work is about picking up the various options and getting the combinations right. For signs, the auxiliary from the main sign routine can be used, but not the main function: negative exponents don't have special handling.

```
1858 \cs_new:Npn \__siunitx_number_output_exponent:nnnn #1#2#3#4
1859 \uparrow1860 \exp_not:n {#4}
1861 \bool lazy or:nnTF
1862 { \{ l_siunitx_number_zero_exponent_bool }
1863 { ! \str_if_eq_p:nn {#2} { 0 } }
1864 \sim1865 \tl_if_empty:NTF \l__siunitx_number_output_exp_marker_tl
```

```
1866 \{\ \setminus\_s\text{iunit}x\_number\_output\_exponent\_auxi:nnnn\ \}\label{eq:3.1} \begin{array}{ll} \textit{1867} & \textit{if} & \textit{if} \\ \textit{if} & \textit{if} & \textit{if} \\ \textit{if} & \textit{if} & \textit{if} \end{array}1868 {#1} {#2} {#3} {#4}
1869 }
1870 \{ \ \text{exp\_not:n } \{ \#4 \} \ \}1871 }
1872 \cs_new:Npn \__siunitx_number_output_exponent_auxi:nnnn #1#2#3#4
1873 {
1874 \bool_lazy_or:nnTF
1875 { \lceil \frac{1}{2} \rceil siunitx_number_unity_mantissa_bool }
1876 { ! \str_if_eq_p:nn {#3} { 1. } }
1877 \{\verb|1878| = \verb|1878| + \verb|1251| + \verb|1251| + \verb|1251| + \verb|1251| + \verb|1251| + \verb|1251| + \verb|1251| + \verb|1251| + \verb|1251| + \verb|1251| + \verb|1251| + \verb|1251| + \verb|1251| + \verb|1251| + \verb|1251| + \verb|1251| + \verb|1251| + \verb|1251| + \verb|1251| + \verb|1251| + \verb|1251| + \verb|1251| + \verb|11879 \{ \text{exp\_not:N} \mathrm{hord} \}1880 { \use:n }
1881 \{ \exp not:V \ l \sim s\} siunitx number exponent product tl }
1882 \exp_not:n {#4}
1883 }
1884 { \exp_not:n {#4} }
1885 \exp_not:V \l__siunitx_number_exponent_base_tl
1006
1887 { \_siunitx_number_output_exponent_auxiii:nn {#1} {#2} }
1888 }
1889 \cs_new:Npn \__siunitx_number_output_exponent_auxii:nnnn #1#2#3#4
1890 {
1891 \exp_not:n {#4}
1892 \exp_not:V \l__siunitx_number_output_exp_marker_tl
1893 \__siunitx_number_output_exponent_auxiii:nn {#1} {#2}
1894 }
1895 \cs_new:Npn \__siunitx_number_output_exponent_auxiii:nn #1#2
1896 {
_{1897} \tl_if_blank:nTF {#1}
1898 {
1899 \bool if:NT \l_siunitx_number_implicit_plus_bool
1900 { \_siunitx_number_output_sign:N + }
1901
1902 { \_siunitx_number_output_sign:N #1 }
1903 \__siunitx_number_output_digits:nn { integer } {#2}
1904 }
```
A do-nothing marker used to allow shuffling of the output and so expandable operations for formatting.

```
1905 \cs_new:Npn \__siunitx_number_output_end: { }
```
(*End definition for* \siunitx\_number\_output:N *and others. These functions are documented on page [39.](#page-42-1)*)

# **2.7 Miscellaneous tools**

\l\_\_siunitx\_number\_valid\_tl The list of valid tokens.

<sup>1906</sup> \tl\_new:N \l\_\_siunitx\_number\_valid\_tl

(*End definition for*  $\lceil$  is siunitx number valid tl.)

[\siunitx\\_if\\_number:n](#page-43-1)TF Test if an entire number is valid: this means parsing the number but not returning anything.

```
1907 \prg_new_protected_conditional:Npnn \siunitx_if_number:n #1
1908 { T , F , TF }
1909 {
1910 \group_begin:
1911 \bool_set_true:N \l__siunitx_number_validate_bool
1912 \bool_set_true:N \l_siunitx_number_parse_bool
1913 \siunitx_number_parse:nN {#1} \l__siunitx_number_parsed_tl
1914 \tl_if_empty:NTF \l__siunitx_number_parsed_tl
1915 \{1916 \group_end:
1917 \prg_{return\_false:}1918 }
1919 \sim1920 \group_end:
1921 \text{prg return true:}1922 }
1923 }
```
(*End definition for* \siunitx\_if\_number:nTF*. This function is documented on page [40.](#page-43-1)*)

\siunitx\_if\_number\_token\_p:N

[\siunitx\\_if\\_number\\_token:N](#page-43-2)TF A simple conditional to answer the question of whether a specific token is possibly valid in a number.

```
\__siunitx_number_if_token_auxi:NN
\__siunitx_number_if_token_auxii:NN
\__siunitx_number_if_token_auxiii:NN
                         1924 \prg_new_conditional:Npnn \siunitx_if_number_token:N #1
                         1925 { p , T , F , TF }
                         1926 {
                         1927 \ siunitx number token auxi:NN #1
                         1928 \l_siunitx_number_input_decimal_tl
                         1929 \l__siunitx_number_input_uncert_close_tl
                         1930 \l_siunitx_number_input_comparator_tl
                         1931 \l__siunitx_number_input_digit_tl
                         1932 \l_siunitx_number_input_exponent_tl
                         1933 \l__siunitx_number_input_ignore_tl
                         1934 \l__siunitx_number_input_uncert_open_tl
                         1935 \l_siunitx_number_input_sign_tl
                         1936 \l__siunitx_number_input_uncert_sign_tl
                         1937 \q_recursion_tail
                         1938 \q_recursion_stop
                         1939 }
                         1940 \cs_new:Npn \__siunitx_number_token_auxi:NN #1#2
                         1941 {
                         1942 \quark_if_recursion_tail_stop_do:Nn #2 { \prg_return_false: }
                         _{1943} \ siunitx number token auxii:NN #1 #2
                         1944 \__siunitx_number_token_auxi:NN #1
                         1945 }
                         1946 \cs_new:Npn \__siunitx_number_token_auxii:NN #1#2
                         1947 {
                         1948 \exp_after:wN \_ siunitx_number_token_auxiii:NN \exp_after:wN #1
                         1949 #2 \q_recursion_tail \q_recursion_stop
                         1950 }
                         1951 \cs_new:Npn \__siunitx_number_token_auxiii:NN #1#2
                         1952 {
                         1953 \quark_if_recursion_tail_stop:N #2
```

```
1954 \text{str\_if\_eq:nnT } {#1} {#2}1955 {
1956 \use_i_delimit_by_q_recursion_stop:nw
1957 \epsilon\verb|use_i-delimit_by_q_recursion_stop:nw|1959 { \prg_return_time: }1960 }
1961 }
1962 \__siunitx_number_token_auxiii:NN #1
1963 }
```
(*End definition for* \siunitx\_if\_number\_token:NTF *and others. This function is documented on page [40.](#page-43-2)*)

# **2.8 Messages**

```
1964 \msg_new:nnnn { siunitx } { invalid-number }
1965 { Invalid~number~'#1'. }
1966 {
1967 The~input~'#1'~could~not~be~parsed~as~a~number~following~the~
1968 format~defined~in~module~documentation.<br>1969 }
1969 }
```
# **2.9 Standard settings for module options**

Some of these follow naturally from the point of definition (*e.g.* boolean variables are always false to begin with), but for clarity everything is set here.

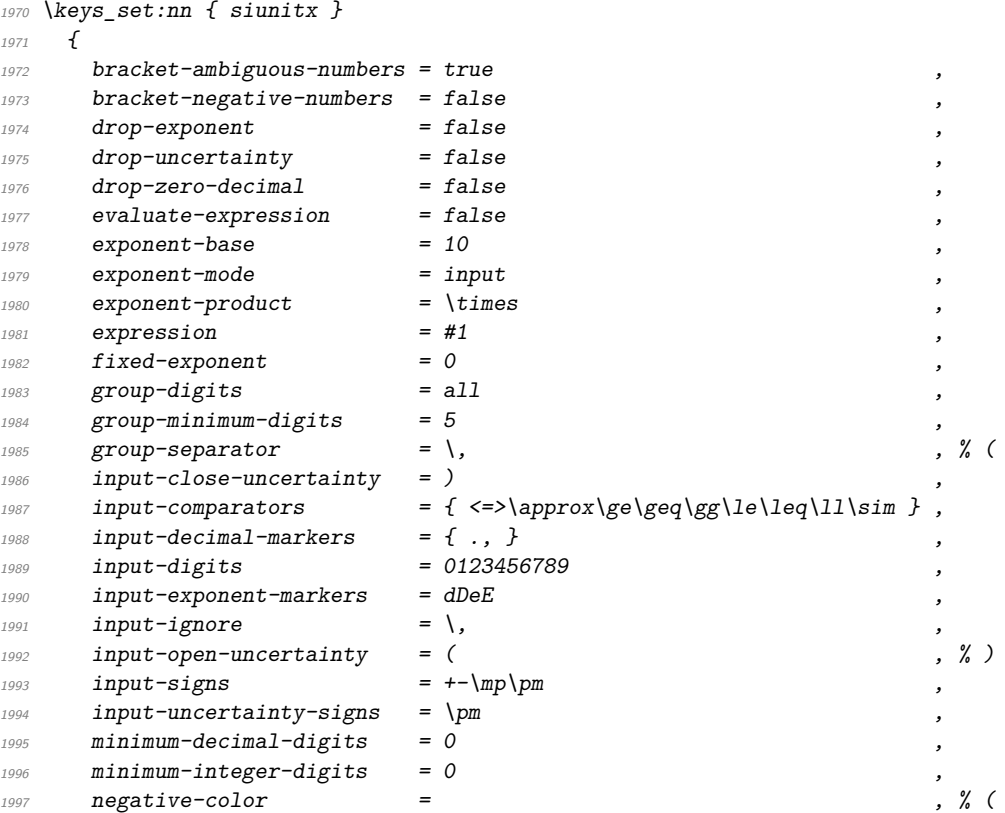

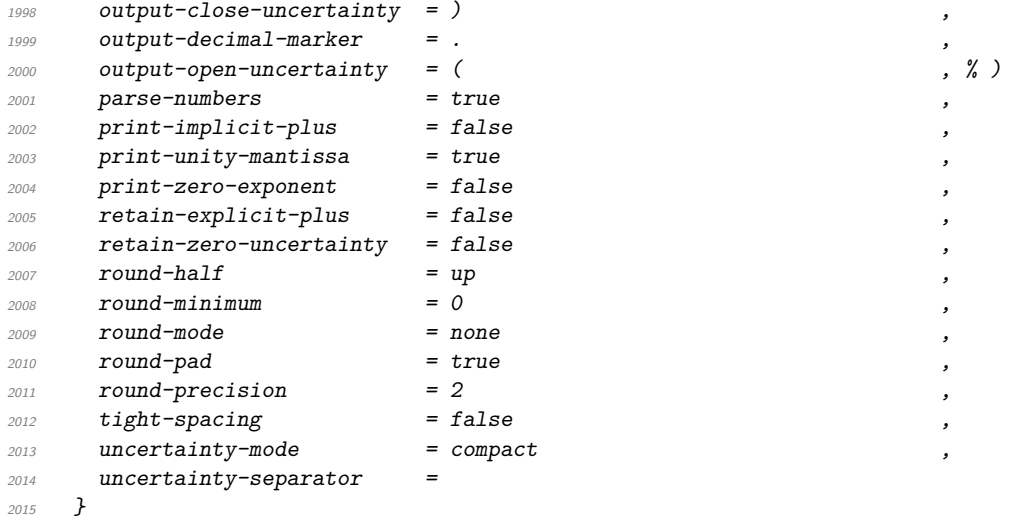

2016 (/package)

# **Part VI siunitx-print – Printing material with font control**

# **1 Printing quantities**

This submodule is focussed on providing controlled printing for numbers and units. Key to this is control of font: conventions for printing quantities mean that the exact nature of the output is important. At the same time, this module provides flexibility for the user in terms of which aspects of the font are responsive to the surrounding general text. Printing material may also take place in text or math mode.

The printing routines assume that normal L<sup>AT</sup>EX  $2<sub>\epsilon</sub>$  font selection commands are available, in particular \bfseries, \mathrm, \mathversion, \fontfamily, \fontseries and \fontshape, \familydefault, \seriesdefault, \shapedefault and \selectfont. It also requires the standard LATEX 2*ε* kernel commands \ensuremath, \mbox, \textsubscript and \textsuperscript for printing in text mode. The following packages are also required to provide the functionality detailed.

- color: support for color using \textcolor
- textcomp: \textminus, \textpm \texttimes and \textcenteredperiod for printing in text mode
- amstext: the \text command for printing in text mode

For detection of math mode fonts, as well as \mathrm, the existence of \symoperators is assumed; other math font commands are not *required* to exist.

```
\sum_{\text{number:n}} {\text{material}}\sum_{print\_unit:n} {\text{material}}
```
Prints the  $\langle material \rangle$  according the the prevailing settings for the submodule as applicable to the  $\langle type \rangle$  of content (number or unit). The  $\langle material \rangle$  should comprise normal L<sup>A</sup>T<sub>E</sub>X mark-up for numbers or units. In particular, units will typically use \mathrm to indicate material to be printed in the current upright roman font, and  $\hat{ }$  and  $\hat{ }$  will typically be used to indicate super- and subscripts, respectively. These elements will be correctly handled when printing for example using  $\mathbf{f}$  in math mode, or using only text fonts.

<span id="page-94-1"></span>\siunitx\_print\_match:n \siunitx\_print\_math:n \siunitx\_print\_text:n

<span id="page-94-0"></span>\siunitx\_print\_number:n \siunitx\_print\_number:(V|x) \siunitx\_print\_unit:n \siunitx\_print\_unit:(V|x)

```
\sum_{\text{match}:n} {\text{material}}\sum_{\text{math}: n \ {\text{material}}}\sum_{print\_text:n} {\langle material \rangle}
```
Prints the  $\langle material \rangle$  as described for **\siunitx\_print\_...:n** but with a fixed text or math mode output. The printing does *not* set color (which is managed on a unit/number basis), but otherwise sets the font as described above. The match function uses either the prevailing math or text mode.

## **1.1 Key–value options**

The options defined by this submodule are available within the l3keys siunitx tree.

 $color = \langle color \rangle$ color

> Color to apply to printed output: the latter should be a named color defined for use with \textcolor. The standard setting is empty (no color).

#### $mode = matchlmath|text$ mode

Selects which mode (math or text) the output is printed in: a choice from the options match, math or text. The option match matches the mode prevailing at the point  $\simeq$  \siunitx\_print\_...:n is called. The math and text options choose the relevant TFX mode for printing. The standard setting is math.

### number-color =  $\langle color \rangle$ number-color

Color to apply to numbers in output: the latter should be a named color defined for use with **\textcolor**. The standard setting is empty (no color).

#### $number-mode = match|math$ number-mode

Selects which mode (math or text) the numbers are printed in: a choice from the options match, math or text. The option match matches the mode prevailing at the point \siunitx\_prin\_number:n is called. The math and text options choose the relevant TFX mode for printing. The standard setting is math.

#### propagate-math-font = true|false propagate-math-font

Switch to determine if the currently-active math font is applied within printed output. This is relevant only when \siunitx\_print\_...:n is called from within math mode: in text mode there is not active math font. When not active, math mode material will be typeset using standard math mode fonts without any changes being made to the supplied argument. The standard setting is false.

reset-math-version = true|false reset-math-version

> Switch to determine whether the active \mathversion is reset to normal when printing in math mode. Note that math version is typically used to select \boldmath, though it is also be used by *e.g.* sansmath. The standard setting is true.

reset-text-family

## reset-text-family = true|false

Switch to determine whether the active text family is reset to \rmfamily when printing in text mode. The standard setting is true.

#### reset-text-series = true|false reset-text-series

Switch to determine whether the active text series is reset to \mdseries when printing in text mode. The standard setting is true.

### reset-text-shape = true|false reset-text-shape

Switch to determine whether the active text shape is reset to \upshape when printing in text mode. The standard setting is true.

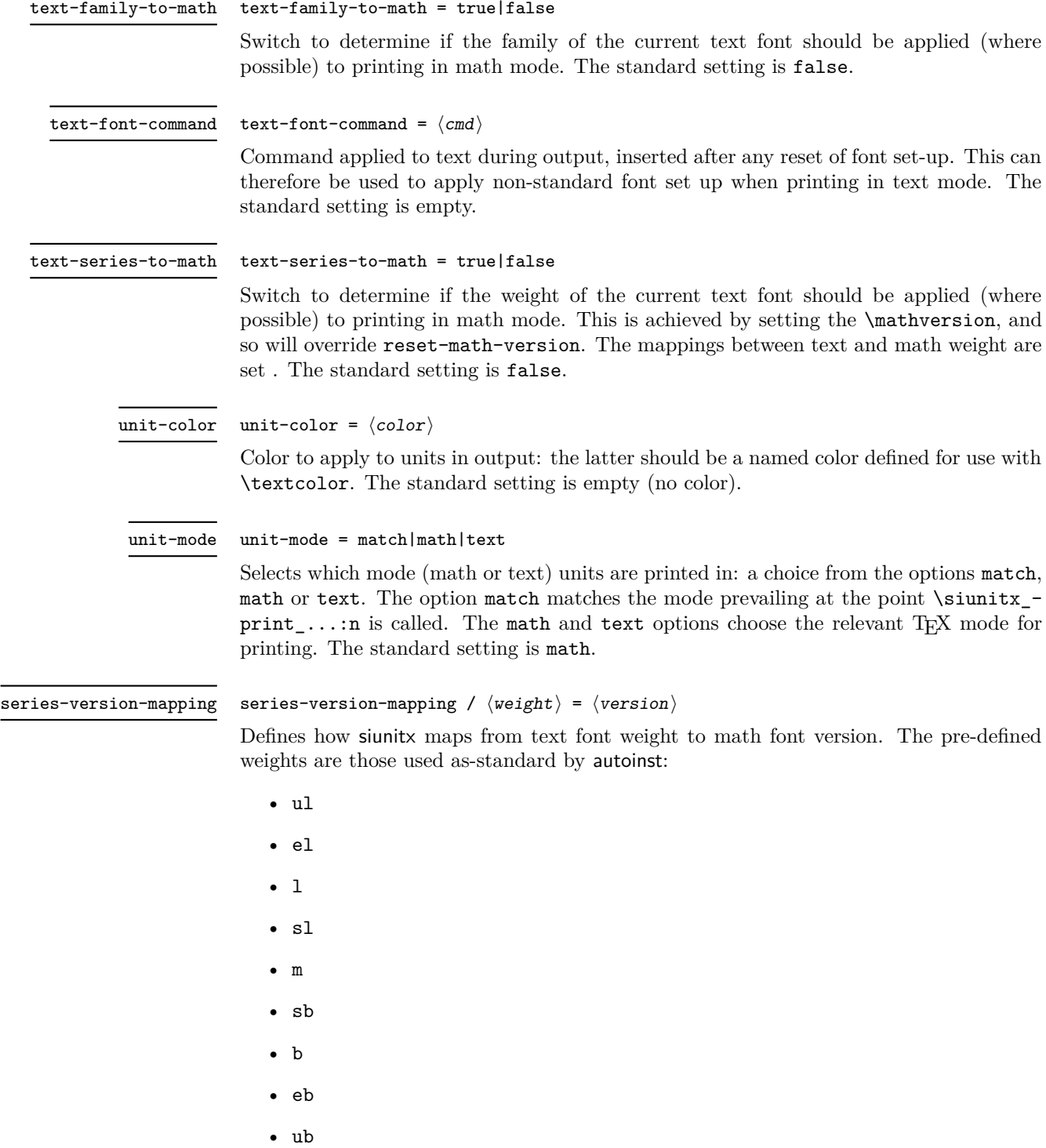

As standard, the m weight maps to normal math version whilst all of the b weights map to bold and all of the l weights map to light.

# **2 siunitx-print implementation**

Start the DocStrip guards.

 $1$   $\langle$ \*package $\rangle$ 

Identify the internal prefix (IATEX3 DocStrip convention): only internal material in this *submodule* should be used directly.

2  $\langle \texttt{QQ=siunit} \rangle$ 

# **2.1 Initial set up**

The printing routines depend on amstext for text mode working.

```
3 \RequirePackage { amstext }
```
Color support is always required.

<sup>4</sup> \RequirePackage { color }

## \tl\_replace\_all:NVn Required variants.

<sup>5</sup> \cs\_generate\_variant:Nn \tl\_replace\_all:Nnn { NV }

(*End definition for* \tl\_replace\_all:NVn*. This function is documented on page* **??***.*)

\l\_\_siunitx\_print\_tmp\_tl Scratch space.

 $6 \ \text{t1_new}: N \ \lceil \frac{1}{2} \cdot 5 \cdot 1 \cdot 1 \cdot 1 \cdot 1 \rceil$ 

(*End definition for* \l\_\_siunitx\_print\_tmp\_tl*.*)

# **2.2 Printing routines**

Options which apply to the main formatting routine, and so are not tied to either symbolic or literal input.

```
7 \tl_new:N \l__siunitx_print_number_mode_tl
8 \text{ } t1 \text{ } new:N \backslash 1 \text{ } simultaneously siunitx_print_unit_mode_tl
9 \keys_define:nn { siunitx }
10 f
11 color .meta:n =
12 { number-color = #1 , unit-color = #1 } ,
13 mode .meta:n =14 { number-mode = #1, unit-mode = #1 },
15 number-color .t1 set:N =16 \lvert 1 \rvert siunitx_print_number_color_tl ,
17 number-mode .choices:nn =
18 f match , math , text }
19 {
20 \setminustl set eq:NN
21 \lambda_2 \lambda_3 \lambda_4 \lambda_5 \lambda_6 \lambda_7 \lambda_8 \lambda_9 \lambda_8 \lambda_9 \lambda_1 \lambda_8 \lambda_9 \lambda_8 \lambda_9 \lambda_1 \lambda_2 \lambda_3 \lambda_7 \lambda_8 \lambda_9 \lambda_8 \lambda_9 \lambda_9 \lambda_8 \lambda_9 \lambda_9 \lambda_9 \lambda_8 \lambda_9 \lambda_922 } ,
23 propagate-math-font .bool_set:N =
24 \l__siunitx_print_math_font_bool ,
25 reset-math-version .bool_set:N =26 \setminus1 siunitx print math version bool,
27 reset-text-family .bool_set:N =28 \lambda_2 \lambda_3 \lambda_4 \lambda_5 \lambda_6 \lambda_7 \lambda_8 \lambda_9 \lambda_1 \lambda_2 \lambda_3 \lambda_5 \lambda_7 \lambda_8 \lambda_9 \lambda_1 \lambda_2 \lambda_3 \lambda_4 \lambda_5 \lambda_7 \lambda_8 \lambda_9 \lambda_8 \lambda_9 \lambda_9 \lambda_9 \lambda_8 \lambda_9 \lambda_9 \lambda_9 29 reset-text-series .bool set:N =
```
\l\_\_siunitx\_print\_number\_color\_tl \l\_\_siunitx\_print\_number\_mode\_tl \l\_\_siunitx\_print\_unit\_color\_tl \l\_\_siunitx\_print\_unit\_mode\_tl \l\_\_siunitx\_print\_math\_font\_bool \l\_\_siunitx\_print\_math\_version\_bool \l\_siunitx\_print\_math\_family\_bool \l\_\_siunitx\_print\_text\_font\_tl \l\_\_siunitx\_print\_math\_weight\_bool

```
30 \l__siunitx_print_text_series_bool ,
31 reset-text-shape .bool_set:N =
32 \hspace{1.5cm} \backslash 1 siunitx print text shape bool ,
33 text-family-to-math .bool set:N =34 \l__siunitx_print_math_family_bool ,
35 text-font-command .tl_set:N =36 \lambda \lambda siunitx print text font tl,
37 text-series-to-math .bool_set:N =38 \l__siunitx_print_math_weight_bool ,
39 unit-color .t1 set:N =40 \l__siunitx_print_unit_color_tl ,
41 unit-mode .choices:nn =
42 { match, math, text }
43 \qquad \qquad \begin{matrix} \end{matrix}44 \text{ } \tl set eq:NN
\setminus1 siunitx print unit mode tl \setminus1 keys choice tl
46 }
47 }
```
(*End definition for* \l\_\_siunitx\_print\_number\_color\_tl *and others.*)

One set of "focussed" options.

```
48 \keys_define:nn { siunitx / series-version-mapping }
49 \frac{1}{4}50 ul . tl_set:N = \lceil l__siunitx_print_version_ul_tl ,
51 el . tl_set:N = \lceil l \rceil_siunitx_print_version_el_tl ,
\begin{minipage}{0.9\linewidth} 52 \hspace{3em} 1 \hspace{3em} 1 \hspace{3em} 1\_set: N = \backslash 1\_sivnitz\_print\_version\_l\_tl \end{minipage}53 s1 . t1_set:N = \lceil l_siunitx_print_version_sl_tl ,
54 m . tl_set:N = \lceil l_-\rceilsiunitx_print_version_m_tl ,
55 sb . tl_set:N = \lceil l_-\nceilsiunitx_print_version_sb_tl ,
56 b . tl_set:N = \lceil l__siunitx_print_version_b_tl ,
57 eb . tl set: N = \lceil \frac{1}{2} \rceil siunitx print version eb tl
58 ub . tl_set:N = \lceil \frac{1}{2} \rceil siunitx_print_version_ub_tl
59 }
```

```
(End definition for \l__siunitx_print_version_ul_tl and others.)
```
The main printing function doesn't actually need to do very much: just set the color and select the correct sub-function.

\siunitx\_print\_number:V \siunitx\_print\_number:x [\siunitx\\_print\\_unit:n](#page-94-0) \siunitx\_print\_unit:V \siunitx\_print\_unit:x \\_\_siunitx\_print\_aux:nn

[\siunitx\\_print\\_number:n](#page-94-0)

\l\_\_siunitx\_print\_version\_ul\_tl \l\_\_siunitx\_print\_version\_el\_tl \l\_\_siunitx\_print\_version\_l\_tl \l\_\_siunitx\_print\_version\_sl\_tl \l\_\_siunitx\_print\_version\_m\_tl \l\_\_siunitx\_print\_version\_sb\_tl \l\_\_siunitx\_print\_version\_b\_tl \l\_\_siunitx\_print\_version\_eb\_tl \l\_\_siunitx\_print\_version\_ub\_tl

```
60 \cs_new_protected:Npn \siunitx_print_number:n #1
61 \quad {\{\ }{\_\_}\} siunitx_print_aux:nn { number } {#1} }
62 \text{ } \text{ } \text{c} s cs_generate_variant:Nn \siunitx_print_number:n { V , x }
63 \cs_new_protected:Npn \siunitx_print_unit:n #1
\begin{array}{cc} \text{64} & \text{f} \\ \text{f} & \text{f} \end{array} \begin{array}{cc} \text{64} & \text{f} \\ \text{75} & \text{f} \end{array}65 \cs_generate_variant:Nn \siunitx_print_unit:n { V , x }
66 \cs_new_protected:Npn \__siunitx_print_aux:nn #1#2
67 {
68 \tl if empty:cTF { l siunitx print #1 color tl }
69 \{ \text{Use: } n \}70 { \exp_args:Nv \textcolor { l__siunitx_print_ #1 _color_tl } }
71 \{72 \text{ luse: } c\overline{73} \overline{\phantom{1}}74 siunitx_print_
```

```
75 \text{ } \times 12 \text{ } \text{ } \text{ } \text{ } \text{ } \text{ } \text{ } \text{ } \text{ } \text{ } \text{ } \text{ } \text{ } \text{ } \text{ } \text{ } \text{ } \text{ } \text{ } \text{ } \text{ } \text{ } \text{ } \text{ } \text{ } \text{ } \text{ } \text{ } \text{ } 76 }
77 \{#2\}78 }
79 }
```
(*End definition for* \siunitx\_print\_number:n *,* \siunitx\_print\_unit:n *, and* \\_\_siunitx\_print\_aux:nn*. These functions are documented on page [91.](#page-94-0)*)

[\siunitx\\_print\\_match:n](#page-94-1) When the *output* mode should match the input, a simple selection of route can be made. 80 \cs\_new\_protected:Npn \siunitx\_print\_match:n #1

```
81 {
82 \mode_if_math:TF
83 { \siunitx_print_math:n {#1} }
84 { \siunitx_print_text:n {#1} }
85 }
```
(*End definition for* \siunitx\_print\_match:n*. This function is documented on page [91.](#page-94-1)*)

 $\setminus$  siunitx print replace font:N A simple auxiliary for "zapping" the unit font.

```
86 \cs_new_protected:Npn \__siunitx_print_replace_font:N #1
87 \frac{1}{2}88 \tl_if_empty:NF \l_siunitx_unit_font_tl
89 {
90 \tl_replace_all:NVn #1
91 \l_siunitx_unit_font_tl
92 \{ \text{luse:n } \}93 }
94 }
```
(*End definition for* \\_\_siunitx\_print\_replace\_font:N*.*)

\c\_\_siunitx\_print\_weight\_uc\_tl \c\_\_siunitx\_print\_weight\_ecl\_tl \c\_\_siunitx\_print\_weight\_c\_tl \c\_\_siunitx\_print\_weight\_sc\_tl Font widths where the m for weight is omitted.  $95 \ \text{clist\_map\_inline:nn}$  { uc , ec , c , sc , sx , x , ex , ux }  $96$  { \tl\_const:cn { c\_siunitx\_print\_weight\_ #1 \_tl } { m } }

(*End definition for* \c\_\_siunitx\_print\_weight\_uc\_tl *and others.*)

Font widths with one letter.

```
97 \text{ } \text{clist\_map\_inline:nn } { 1, m, b }
      \{ \tilde{\tau}_c \} { \tilde{\tau}_c { \tilde{\tau}_c siunitx_print_weight_ #1 _tl } { #1 } }
```

```
(End definition for \c__siunitx_print_weight_l_tl , \c__siunitx_print_weight_m_tl , and \c__-
siunitx_print_weight_b_tl.)
```
## [\siunitx\\_print\\_math:n](#page-94-1)

\c\_\_siunitx\_print\_weight\_sx\_tl \c\_\_siunitx\_print\_weight\_x\_tl \c\_\_siunitx\_print\_weight\_l\_tl \c\_\_siunitx\_print\_weight\_ex\_tl \c\_\_siunitx\_print\_weight\_m\_tl \c\_\_siunitx\_print\_weight\_ux\_tl \c\_\_siunitx\_print\_weight\_b\_tl

\\_\_siunitx\_print\_extract\_series:Nw \\_\_siunitx\_print\_convert\_series:n \\_\_siunitx\_print\_convert\_series:v \\_\_siunitx\_print\_math\_version:nn \\_\_siunitx\_print\_math\_version:Vn \\_\_siunitx\_print\_math\_auxi:n \\_\_siunitx\_print\_math\_auxii:n \\_\_siunitx\_print\_math\_auxiii:n \\_\_siunitx\_print\_math\_auxiv:n \\_\_siunitx\_print\_math\_auxv:n \\_\_siunitx\_print\_math\_aux:N \\_\_siunitx\_print\_math\_aux:w \\_\_siunitx\_print\_math\_aux:Nn \\_\_siunitx\_print\_math\_aux:cn \\_\_siunitx\_print\_math\_sub:n \\_\_siunitx\_print\_math\_super:n \\_\_siunitx\_print\_math\_script:n \\_\_siunitx\_print\_math\_text:n

The first step in setting in math mode is to check on the math version. The starting point is the question of whether text series needs to propagate to math mode: if so, check on the mapping, otherwise check on the current math version.

```
99 \cs_new_protected:Npn \siunitx_print_math:n #1
100 {
\textit{101} \label{eq:11} \begin{minipage}{0.9\linewidth} \begin{minipage}{0.9\linewidth} \begin{itemize} \textit{1\_sionity\_print\_math\_weight\_bool} \end{itemize} \end{minipage}102 \qquad \qquad103 \tl_set:Nx \l__siunitx_print_tmp_tl
104 { \exp_after:wN \__siunitx_print_extract_series:Nw \f@series ? \q_stop }
\verb|105| \verb|1_if_empty:NTF| \verb|1_sinnitz_print_tmp_t1|
```

```
106 \{ \ \ \}_{\text{simatrix} \{ \ \ \}_{\text{simatrix}} \{ \ \ \}_{\text{simatrix} \}107 { \__siunitx_print_math_version:Vn \l__siunitx_print_tmp_tl {#1} }
108 }
109 \{ \ \ \setminus \_ \text{simity\_print\_math\_auxi:n \ } \}110 }
```
Look up the math version from the text series. The weight is omitted if it is m plus there are either one or two letters, so we have a little work to do. To keep things fast, we use a hash table based lookup rather than a sequence or property list.

```
111 \cs_new:Npn \__siunitx_print_extract_series:Nw #1#2 ? #3 \q_stop
112 \frac{f}{f}\cos_1 f_{\text{exist:cTF}} { c_{\text{seinatrix}} print_weight_ #1#2 _tl }
114 \{ \ \_ \sinit x\_print\_convert\_series:v \ \{ \ c\_simit x\_print\_weight\_ \ #1\#2 \ _t1 \ \}115 \overline{1}\cos_1if_exist:cTF { c__siunitx_print_weight_ #1 _tl }
117 \{ \ \ \}_{\_simatrix\_rint\_convert\_convert\_series:v \ \ \} \ c\_simatrix\_print\_weight\_ #1\_t1 \ \ \}118 \{ \setminus siunitx print convert series:n {#1#2} }
119 }
120 }
121 \cs_new:Npn \__siunitx_print_convert_series:n #1
122 { \tl_use:c { l_siunitx_print_version_ #1 _tl } }
123 \cs_generate_variant:Nn \__siunitx_print_convert_series:n { v }
124 \cs_new_protected:Npn \__siunitx_print_math_auxi:n #1
125 {
126 \bool_if:NTF \l__siunitx_print_math_version_bool
127 \{ \ \ \setminus \_ \text{simitz\_print\_math\_verbion:nn \ } \ \text{normal } \ } \{ \#1 \}128 \{ \ \ \}_{\text{\_}sim} \{ \ \ \}_{\text{\_}sim} \{ \ \ \}_{\text{\_}sim} \{ \ \ \}_{\text{\_}sim}129 }
```
Any setting which changes the math version can only be set from text mode (as it applies at the level of a formula). As such, the first test is to see if that needs to be to check if the math version has to be set: if so, switch to text mode, sort it out and switch back. That of course means that in such cases, line breaking will not be possible.

```
130 \cs_new_protected:Npn \__siunitx_print_math_version:nn #1#2
131 {
132 \setminusstr if eq:VnTF \math@version { #1 }
133 { \_siunitx_print_math_auxii:n {#2} }
134 \int135 \mod= if_math:TF
136 { \text }
137 { \use:n }
138 \{139 \mathversion {#1}
\setminus_siunitx_print_math_auxii:n {#2}
141 }
142 }
143 }
144 \text{ } \text{ } \text{c} s generate_variant:Nn \_siunitx_print_math_version:nn { V }
```
At this point, force math mode then start dealing with setting math font based on text family. If the text family is roman, life is slightly different to if it is sanserif or monospaced. In all cases, the outcomes can be handled using the same routines as for normal math mode treatment. The test here is on a string basis as  $\f{@family}$  and the  $\ldots$  default commands have different **\long** status.

```
145 \cs_new_protected:Npn \__siunitx_print_math_auxii:n #1
146 { \ensuremath { \_siunitx_print_math_auxiii:n {#1} } }
147 \cs_new_protected:Npn \__siunitx_print_math_auxiii:n #1
148 <del>f</del>
149 \bool_if:NTF \l__siunitx_print_math_family_bool
150 \uparrow151 \text{str\_case\_e:} \ { \f@family }
152 \{_{153} { \rmdefault } { \_siunitx_print_math_auxv:n }
154 \{ \sf{ault} \} {\_simatrix\_print\_math\_mult\_mult\_num}. Wn \mathsf }
155 \{ \t\t\t\t\t\t\t\t\t\t\t{ \ }{ \ }{ \ }{ \ } { \ }{ \ }156 }
157 { \bigcup siunitx_print_math_auxiv:n }
158 }
159 \{ \ \ \}_{\_}\in siunitx_print_math_auxiv:n }
160 {#1}
161 }
```
Now we deal with the font selection in math mode. There are two possible cases. First, we are retaining the current math font, and the active one is \mathsf or \mathtt: that needs to be applied to the argument. Alternatively, if the current font is not retained, ensure that normal math mode rules are active.

```
162 \cs_new_protected:Npn \__siunitx_print_math_auxiv:n #1
163 \frac{1}{2}164 \bool_if:NTF \l__siunitx_print_math_font_bool
165 \{ \_{sim}\ \mathbb{L} \mathbb{N} \mathbb{N} \mathbb166 \{\ \setminus \_ \text{simity\_print\_math\_auxv:n } \}167 {41}168 }
169 \cs_new_protected:Npn \__siunitx_print_math_auxv:n #1
170 \frac{f}{f}171 \bool_lazy_or:nnTF
172 { \int \int \text{compare}_p: nNn \ \text{fam} = \{-1\} }
173 { \int_compare_p:nNn \fam = \symoperators }
174 \{ \text{luse:n } \}175 { \mathrm }
176 {#1}
177 }
178 \cs_new_protected:Npn \__siunitx_print_math_aux:N #1
179 {
180 \quark if recursion tail stop do:Nn #1 { \use:n }
181 \exp_after:wN \exp_after:wN \exp_after:wN \__siunitx_print_math_aux:w
182 \cs:w \cs_to_str:N #1 \c_space_tl \cs_end:
183 \iota183 \iotause@mathgroup ? { -2 } \q stop #1
184 }
185 \cs_new_protected:Npn \__siunitx_print_math_aux:w #1 \use@mathgroup #2#3 #4 \q_stop #5
186 {
187 \int \int \text{compare:} \nIm \int \text{fam} = \{ \#3 \}188 { \{ \use_i_d = \{ \use_i_d = \{ \} \} } }
189 { \L_{\texttt{--}slunit} print_math_aux:N }
190 }
```
Search-and-replace fun: deal with any font commands in the argument and also inside sub/superscripts.

```
191 \cs_new_protected:Npx \__siunitx_print_math_aux:Nn #1#2
192 {
193 \group begin:
194 \tl_set:Nn \exp_not:N \l__siunitx_print_tmp_tl {#2}
195 \__siunitx_print_replace_font:N \exp_not:N \l__siunitx_print_tmp_tl
196 \tl_replace_all:Nnn \exp_not:N \l_siunitx_print_tmp_tl
197 { \char' { \char' \char_generate:nn { '\_ } { 8 } }
198 { \exp_not:N \__siunitx_print_math_sub:n }
199 \tl_replace_all:Nnn \exp_not:N \l__siunitx_print_tmp_tl
200 \{ \hat{ } \hat{ } \}201 \{ \ \text{exp\_not:} N \ \_ \ \text{simitx\_print\_math\_super:} n \ \}202 #1 { \exp_not:N \tl_use:N \exp_not:N \l__siunitx_print_tmp_tl }
203 \qquad \qquad \qquad \text{group\_end:}204 }
205 \text{ \&}generate_variant:Nn \__siunitx_print_math_aux:Nn { c }
206 \cs_new_protected:Npx \_ siunitx_print_math_sub:n #1
207 {
208 \char_generate:nn { '\_ } { 8 }
209 { \exp_not:N \_siunitx_print_math_script:n {#1} }
210 }
211 \cs_new_protected:Npn \__siunitx_print_math_super:n #1
212 \{ \hat{ } \} \} \}213 \cs_new_protected:Npn \__siunitx_print_math_script:n #1
214 {
215 \group_begin:
216 \lt l\_set:Nn \ l\_sivnity\_print\_tmp_t1 \{ \#1 \}217 \_siunitx_print_replace_font:N \l_siunitx_print_tmp_tl
218 \tl_use:N \l__siunitx_print_tmp_tl
219 \group end:
220 }
```
For tex4ht, we need to have category code 12  $\hat{\ }$  tokens in math mode. We handle that by intercepting at the first auxiliary that makes sense.

```
221 \AtBeginDocument
222 - 4223 \@ifpackageloaded { tex4ht }
224 {
\cos \csc-set_protected:Npn \__siunitx_print_math_auxii:n #1
226 \left\{\right.227 \lt l set:Nn \lceil \frac{l}{2} \rceil siunitx_print_tmp_tl {#1}
\verb|228| \verb|exp_args:NNnx \t1_replace_all: Nnn \l1_isiunitx_print_tnp_t1|229 \{ \hat{\ } \} { \{ \hat{\ } \} { \{ \hat{\ } \} { \{ \hat{\ } \} { \{ \hat{\ } \} { \{ \hat{\ } \} { \{ \hat{\ } \} { \{ \hat{\ } \} { \{ \hat{\ } \} { \{ \hat{\ } \} { \{ \hat{\ } \} { \{ \hat{\ } \} { \{ \hat{\ } \} { \{ \hat{\ } \} { \{ \hat{\ } \} { \{ \hat{\ } \} { \{ \hat{\ } \}230 \ensuremath { \exp_args:NV \__siunitx_print_math_auxiii:n \l__siunitx_print_tmp_t
231 }
232 }
233 { }
234 }
```
(*End definition for* \siunitx\_print\_math:n *and others. This function is documented on page [91.](#page-94-1)*)

Typesetting in text mode is easy in font control terms but more tricky in the manipulation of the input. The easy part comes first.

```
235 \cs_new_protected:Npn \siunitx_print_text:n #1
```

```
236 {
237 \text
```
\\_\_siunitx\_print\_text\_replace:n \\_\_siunitx\_print\_text\_replace:N \\_\_siunitx\_print\_text\_replace:NNn \\_\_siunitx\_print\_text\_sub:n \\_\_siunitx\_print\_text\_super:n \\_\_siunitx\_print\_text\_scripts:NnN \\_\_siunitx\_print\_text\_scripts: \\_\_siunitx\_print\_text\_scripts\_one:NnN \\_\_siunitx\_print\_text\_scripts\_two:NnNn \\_\_siunitx\_print\_text\_scripts\_two:nn \\_\_siunitx\_print\_text\_scripts\_two:n \\_\_siunitx\_print\_text\_fraction:Nnn

[\siunitx\\_print\\_text:n](#page-94-1)

```
238 {
{\tt \qquad \qquad } \verb+\bool_if:NT \ \lquad \verb+\l_-siunitx_print\_text_family_bool240 \{ \forall f \in \mathcal{F} \}241 \bool_if:NT \l__siunitx_print_text_series_bool
242 \{ \{ \of \Series \} \}243 \bool_if:NT \l__siunitx_print_text_shape_bool
244 { \fontshape { \shapedefault } }
245 \boldsymbol{\delta} \boldsymbol{\delta} \boldsymbol{\delta}246 \sim247 { \l__siunitx_print_text_family_bool }
248 { \l__siunitx_print_text_series_bool }
249 { \l__siunitx_print_text_shape_bool }
250 }
_{251} { \selectfont }
252 \lt l\_use:N \ l\_sionity\_print\_text\_font\_tl253 \exp args:NnV \tl if head eq meaning:nNTF {#1} \l siunitx unit fraction tl
_{254} { \_siunitx_print_text_fraction:Nnn #1 }
255 \{ \ \setminus \_ \text{simity\_print\_text\_replace:n \{ \#1 \}} \}256 }
257 }
```
To get math mode material to print in text mode, various search-and-replace steps are needed.

```
258 \cs_new_protected:Npn \ siunitx_print_text_replace:n #1
259 {
260 \group_begin:
261 \tl_set:Nn \l_siunitx_print_tmp_tl {#1}
262 \__siunitx_print_text_replace:N \l__siunitx_print_tmp_tl
263 \tl_use:N \l__siunitx_print_tmp_tl
264 \group_end:
265 }
266 \cs_new_protected:Npx \__siunitx_print_text_replace:N #1
267 \frac{1}{267}268 \__siunitx_print_replace_font:N #1
269 \text{exp\_not:N } \_\text{simit\_print\_text\_replace:NNn #1}270 \text{exp not:}N \mathbf{1}271 \text{exp\_not}:N \ \text{pm}272 { \exp_{\text{not}:N} \text{ t}273 \exp_not:N \mp274 \{ \exp_{\text{no: n} {\enskip} \} \}275
276 \{ \ \text{exp\_not:N} \ \ \ \ \ \ \ \ \ \}277 \text{exp\_not:} N \times \text{times}278 { \text{ } \text{exp\_not:N } \text{texttimes } }279 \text{exp\_not:} N \cdot \text{cdot}280 { \exp_not:N \textperiodcentered }
281 \char_generate:nn { '\_ } { 8 }
282 { \text{exp}_pot:N \subseteq \text{simity}_pint\_text\_sub:n}283 ^
284 { \exp_not:N \_ siunitx_print_text_super:n }
285 \exp_not:N \q_recursion_tail
286 { ? }
287 \exp_not:N \q_recursion_stop
288 }
```

```
289 \cs_new_protected:Npn \__siunitx_print_text_replace:NNn #1#2#3
290 {
291 \quark if recursion tail stop:N #2
292 \lt t1_replace_all:Nnn #1 {#2} {#3}
293 \__siunitx_print_text_replace:NNn #1
294 }
```
When the bidi package is loaded, we need to make sure that **\text** is doing the correct thing.

```
295 \sys_if_engine_xetex:T
296 {
297 \AtBeginDocument
298 {
299 \@ifpackageloaded { bidi }
300 \{301 \csc set protected:Npn \sum siunitx print text replace:n #1
302303 \group_begin:
\text{11}\set:Nn \l_siunitx_print_tmp_tl {#1}
305 \__siunitx_print_text_replace:N \l__siunitx_print_tmp_tl
306 \LRE { \tl_use:N \l__siunitx_print_tmp_tl }
307 \qquad \qquad \qquad \setminus \text{group\_end:}308 }
309 }
310 { }
311 }
312 }
```
Sub- and superscripts can be in any order in the source. The first step of handling them is therefore to do a look-ahead to work out whether only one or both are present.

```
313 \cs_new_protected:Npn \__siunitx_print_text_sub:n #1
314 \uparrow315 \__siunitx_print_text_scripts:NnN
316 \textsubscript {#1} \_siunitx_print_text_super:n
317 }
318 \cs_new_protected:Npn \_ siunitx_print_text_super:n #1
319 {
320 \__siunitx_print_text_scripts:NnN
321 \textsuperscript {#1} \ \_siunitx_print_text_sub:n
322
323 \cs_new_protected:Npn \__siunitx_print_text_scripts:NnN #1#2#3
324 \frac{1}{2}325 \cs_set_protected:Npn \__siunitx_print_text_scripts:
326 \uparrow327 \text{if} meaning:w \l peek token #3
\verb|328| \verb|exp_after: wN \verb||_siumits\_print\_text_scripts\_two: NnNn329 \else:
330 \exp_after:wN \__siunitx_print_text_scripts_one:Nn
331 \fi:
\frac{332}{ } #1 \frac{f}{42}}
333 }
{\bf 3}34 \qquad \texttt{\textcolor{red}{\textbf{1}}\textbf{3}} \text{ } \texttt{\textcolor{red}{\textbf{2}}\textbf{4}} \text{ } \texttt{\textcolor{red}{\textbf{2}}\textbf{5}} \text{ } \texttt{\textcolor{red}{\textbf{2}}\textbf{6}} \text{ } \texttt{\textcolor{red}{\textbf{2}}\textbf{6}} \text{ } \texttt{\textcolor{red}{\textbf{3}}\textbf{7}} \text{ } \texttt{\textcolor{red}{\textbf{4}}\textbf{8}} \text{ } \texttt{\textcolor{red}{\textbf{5}}\textbf{6}} \text{ } \texttt{\textcolor{red}{\335 }
336 \cs_new_protected:Npn \__siunitx_print_text_scripts: { }
```
In the simple case of one script item, we have to do a search-and-replace to deal with anything inside the argument.

```
337 \cs_new_protected:Npn \__siunitx_print_text_scripts_one:Nn #1#2
338 {
339 \group_begin:
340 \tl_set:Nn \l__siunitx_print_tmp_tl {#2}
341 \__siunitx_print_text_replace:N \l__siunitx_print_tmp_tl
342 \exp_args:NNV \group_end:
343 #1 \1 siunitx print tmp tl
344 }
```
For the two scripts case, we cannot use \textsubscript/\textsuperscript as they don't stack directly. Instead, we sort out the ordering then use an implementation for both parts that is the same as the kernel text scripts.

```
345 \cs_new_protected:Npn \__siunitx_print_text_scripts_two:NnNn #1#2#3#4
346 {
347 \cs_if_eq:NNTF #1 \textsubscript
348 { \__siunitx_print_text_scripts_two:nn {#4} {#2} }
\begin{array}{lll} \textit{349} & \textit{~f $\setminus$_--sionity\_print\_text\_scripts\_two:nn$ & \textit{442} $\} \end{array}350 }
351 \cs_new_protected:Npx \__siunitx_print_text_scripts_two:nn #1#2
352 {
353 \group begin:
354 \text{exp\_not:} N \ \text{m@th}355 \exp_not:N \ensuremath
356 \{^\circ { \exp_not:N \__siunitx_print_text_scripts_two:n {#1} }
358 \char_generate:nn { '\_ } { 8 }
\{ \ \text{exp\_not:N} \ \}_{\_\_siunitx_print_text_scripts_two:n {#2} }
360
361 \group_end:
362 }
363 \cs_new_protected:Npn \__siunitx_print_text_scripts_two:n #1
364 {
365 \mbox
366 {
367 \fontsize \sf@size \z@ \selectfont
368 \__siunitx_print_text_scripts_one:Nn \use:n {#1}
\begin{array}{ccc}\n\frac{369}{370} & & \end{array}370 }
```
Fraction commands are always math mode, so we have to go back and forth: this is done after general font setting for performance reasons.

```
371 \text{ } cs new protected:Npn \_ siunitx print text fraction:Nnn #1#2#3
372 {
373 \ensuremath
374 \{375
376 \{ \mbox{ } {\mod} \ 1 \leq j \leq 1 \}377 \{ \mbox{ } {\_sub} \378 }
379 }
```
(*End definition for* \siunitx\_print\_text:n *and others. This function is documented on page [91.](#page-94-1)*)

# **2.3 Standard settings for module options**

Some of these follow naturally from the point of definition (*e.g.* boolean variables are always false to begin with), but for clarity everything is set here.

```
380 \keys_set:nn { siunitx }
381 {
382 color =
383 mode = math ,
384 number-color =
385 number-mode = math
386 propagate-math-font = false ,
387 reset-math-version = true
388 reset-text-shape = true
389 reset-text-series = true
390 reset-text-family = true ,
391 text-family-to-math = false,
392 text-font-command =
393 text-series-to-math = false ,
394 unit-color395 unit-mode = math
396 }
   These are separate as they all fall inside the same key.
397 \keys_set:nn { siunitx / series-version-mapping }
398 {
399 ul = light,
400 el = light,
401 1 = light ,
402 sl = light
403 m = normal,
\mathfrak{sb} \; = \; \mathsf{bold} \qquad ,405 b = bold ,
406 eb = bold ,
407 ub = bold<br>408 }
408 }
409 (/package)
```
# **Part VII siunitx-quantity – Quantities**

This submodule is focussed on providing controlled printing for quantities: the combination of a number and a unit. It largely builds on the submodules siunitx-number and siunitx-unit. A small number of adjustments are made to standard set up in the latter to reflect additional functionality added here.

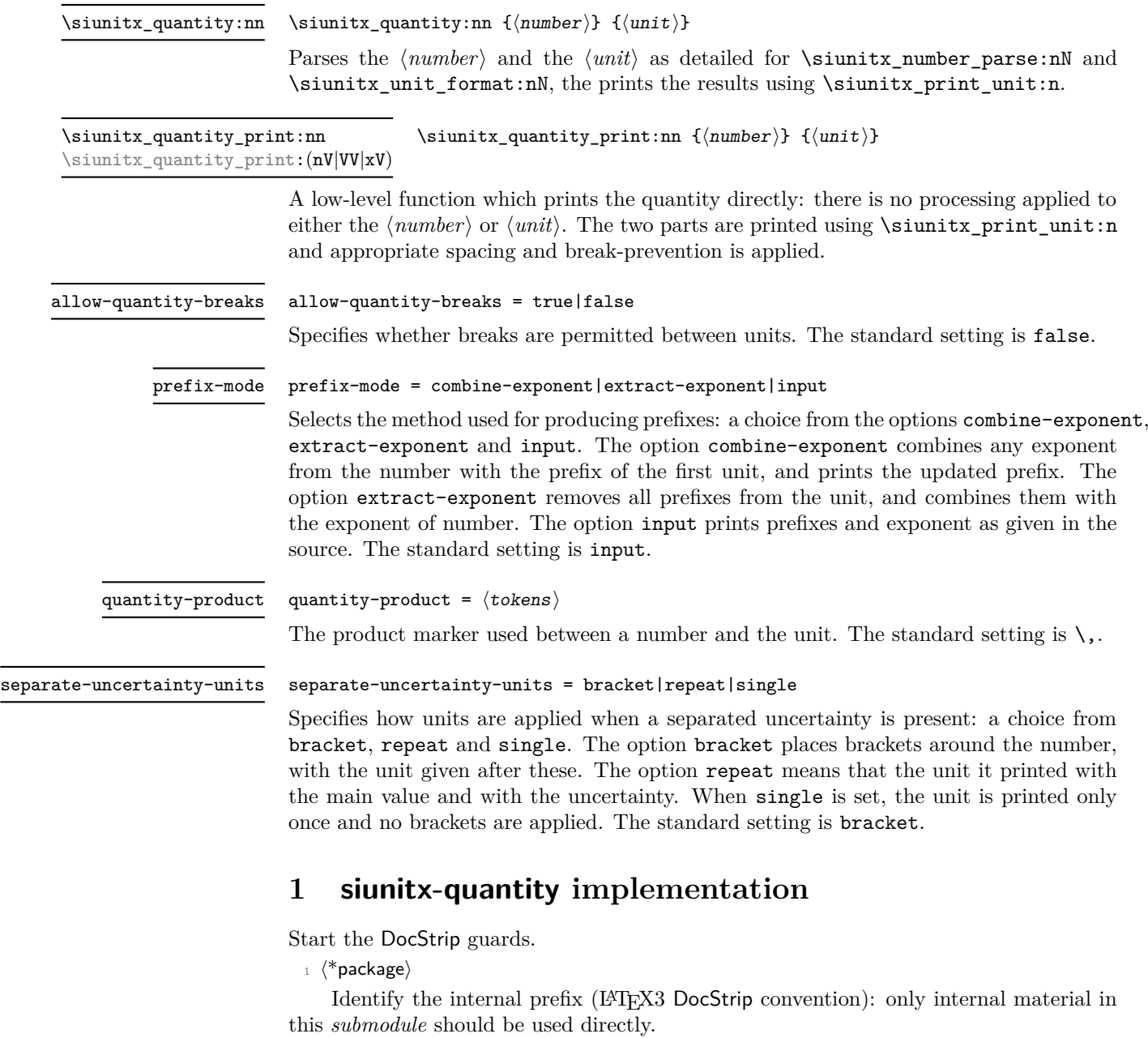

 $2 \langle \texttt{QQ=simitx\_quantity} \rangle$
#### **1.1 Initial set-up**

Scratch space.

```
\l__siunitx_quantity_tmp_fp
\l__siunitx_quantity_tmp_tl
```
 $\beta$  \tl\_new:N \l\_\_siunitx\_quantity\_tmp\_fp  $4 \ \text{t1_new}: N \ \lceil \_ \text{simitx} \text{quantity} \ \text{tmp} \ \text{t1}$ 

(*End definition for* \l\_\_siunitx\_quantity\_tmp\_fp *and* \l\_\_siunitx\_quantity\_tmp\_tl*.*)

#### **1.2 Main formatting routine**

\l\_\_siunitx\_quantity\_bracket\_close\_tl Purely internal for the present.

```
5 \tl_new:N \l__siunitx_quantity_bracket_close_tl
6 \tl_new:N \l__siunitx_quantity_bracket_open_tl
7 \tl_set:Nn \l__siunitx_quantity_bracket_open_tl { ( }
8 \tl_set:Nn \l__siunitx_quantity_bracket_close_tl { ) }
```
(*End definition for* \l\_\_siunitx\_quantity\_bracket\_close\_tl *and* \l\_\_siunitx\_quantity\_bracket\_ open\_tl*.*)

#### \l\_siunitx\_quantity\_prefix\_mode\_tl

\l\_\_siunitx\_quantity\_bracket\_open\_tl

\l\_\_siunitx\_quantity\_break\_bool \l\_\_siunitx\_quantity\_product\_tl \l\_\_siunitx\_quantity\_uncert\_bracket\_bool \l\_\_siunitx\_quantity\_uncert\_repeat\_bool

```
9 \tl new:N \l siunitx quantity prefix mode tl
10 \bool_new:N \l__siunitx_quantity_uncert_bracket_bool
11 \bool_new:N \l__siunitx_quantity_uncert_repeat_bool
12 \keys_define:nn { siunitx }
13 {
14 allow-quantity-breaks .bool set:N =15 \lambda1_siunitx_quantity_break_bool,
16 prefix-mode .choices:nn =
17 { combine-exponent , extract-exponent , input }
18 \{ \tilde{l}_1 \} \{ \tilde{l}_2 \} , \{ \tilde{l}_2 \} , \{ \tilde{l}_1 \} , \{ \tilde{l}_2 \} , \{ \tilde{l}_1 \} , \{ \tilde{l}_2 \} , \{ \tilde{l}_1 \} , \{ \tilde{l}_2 \} , \{ \tilde{l}_1 \} , \{ \tilde{l}_2 \} , \{ \tilde{l}_1 \} , \{ \tilde{l}_2 \} , \{ \tilde{l}_1 \} , \{ \tilde{l}_2 \19 quantity-product .tl_set:N =
20 \lambda_2 \lambda_3 \lambda_4 \lambda_5 \lambda_6 \lambda_7 \lambda_8 \lambda_9 \lambda_1 \lambda_2 \lambda_3 \lambda_5 \lambda_7 \lambda_8 \lambda_8 \lambda_9 \lambda_1 \lambda_2 \lambda_3 \lambda_5 \lambda_7 \lambda_8 \lambda_9 \lambda_8 \lambda_9 \lambda_8 \lambda_9 \lambda_8 \lambda_9 \lambda_8 \lambda_9 21 separate-uncertainty-units .choice: ,
22 separate-uncertainty-units / bracket .code:n =
23 \sim24 \bool_set_true:N \l__siunitx_quantity_uncert_bracket_bool
25 \bool_set_false:N \l__siunitx_quantity_uncert_repeat_bool
26 } ,
27 separate-uncertainty-units / repeat .code:n =
28 \sim 5
29 \bool_set_false:N \l__siunitx_quantity_uncert_bracket_bool
30 \bool_set_true:N \l__siunitx_quantity_uncert_repeat_bool
31 } ,
32 separate-uncertainty-units / single .code:n =
33 \{{\small \verb|34} \label{thm:1} \end{small} \verb|34} \label{thm:1}35 \bool_set_false:N \l__siunitx_quantity_uncert_repeat_bool
36 }
37 }
```
(*End definition for* \l\_siunitx\_quantity\_prefix\_mode\_tl *and others. This variable is documented on page* **??***.*)

\l\_\_siunitx\_quantity\_number\_tl

```
\lvert \text{arg}(\mathbf{x}_1) \rvert = \lvert \text{arg}(\mathbf{x}_2) \rvert and \lvert \text{arg}(\mathbf{x}_1) \rvert = \lvert \text{arg}(\mathbf{x}_1) \rvert and \lvert \text{arg}(\mathbf{x}_2) \rvert and \lvert \text{arg}(\mathbf{x}_1) \rvert39 \text{ } t1 new:N \l_ siunitx quantity unit tl
```
(*End definition for* \l\_\_siunitx\_quantity\_number\_tl *and* \l\_\_siunitx\_quantity\_unit\_tl*.*)

#### [\siunitx\\_quantity:nn](#page-107-0)

\\_\_siunitx\_quantity\_parsed:nn siunitx\_quantity\_parsed\_combine-exponent:n \\_\_siunitx\_quantity\_parsed\_combine-exponent:n \\_\_siunitx\_quantity\_parsed\_input:n \\_\_siunitx\_quantity\_parsed\_aux:w \\_\_siunitx\_quantity\_parsed\_aux:nnnw \\_\_siunitx\_quantity\_parsed\_aux:nnnn

```
For quantities, there is bit to do to combine things. The first question is whether we
are parsing at all: if not, things are quite short. Notice that within this group we turn
off bracketing in the number formatter: we have to deal with quantity-based brackets
instead.
 40 \cs_new_protected:Npn \siunitx_quantity:nn #1#2
```

```
41 {
42 \group begin:
43 \siunitx_unit_options_apply:n {#2}
44 \text{ } \{t1 \text{ if blank:nTF } \{ \# 1 \}45 \{\frac{46}{46} \siunitx_unit_format:nN {#2} \l__siunitx_quantity_unit_tl
47 \sim{\texttt{y\_unit\_unit}}. \lceil \texttt{y\_unit\_t} \rceil48 }
49 {
50 \bool if:NTF \l siunitx number parse bool
\begin{array}{cc} 51 & \text{if} & \text{if}\overline{52} \overline{1}53 \tilde{t} set:Nn \l siunitx quantity number tl { \ensuremath {#1} }
                         \sinit x\_unit\_format:nN {#2} \lceil x\_sunit\_quantity\_unit\_tl \rceil55 \siunitx_quantity_print:VV
56 \l__siunitx_quantity_number_tl \l__siunitx_quantity_unit_tl
57 }
58 }
59 \qquad \qquad \qquad \text{group\_end:}60 }
```
For parsed numbers, we have two major questions to think about: whether we are combining prefixes, and whether we have a multi-part numbers to handle. Number processing has to be delayed it needs to come after any extracted exponent is combined.

```
61 \text{ } \cs_new_protected:Npn \__siunitx_quantity_parsed:nn #1#2
62 \frac{1}{2}63 \bool_set_false:N \l_siunitx_number_bracket_ambiguous_bool
\begin{equation} \begin{minipage}[c]{0.4cm} \begin{tabular}[c]{@{}l@{}} \textit{0.4cm} \begin{tabular}[c]{@{}l@{}} \textit{0.4cm} \end{tabular} \end{tabular} \end{minipage} \end{equation} \end{minipage}65 \use:c { __siunitx_quantity_parsed_ \l_siunitx_quantity_prefix_mode_tl :n } {#2}
\delta66 \tl_set:Nx \l__siunitx_quantity_number_tl
67 { \siunitx_number_output:NN \l__siunitx_quantity_number_tl \q_nil }
\delta\beta \exp_after:wN \__siunitx_quantity_parsed_aux:w \l__siunitx_quantity_number_tl \q_stop
69 }
70 \cs_new_protected:cpn { __siunitx_quantity_parsed_combine-exponent:n } #1
71 \frac{1}{2}72 \siunitx_number_process:NN \l__siunitx_quantity_number_tl \l__siunitx_quantity_number_tl
73 \exp_args:NV \__siunitx_quantity_extract_exp:nNN
\lambda_1 \l__siunitx_quantity_number_tl \l__siunitx_quantity_tmp_fp \l__siunitx_quantity_number_
\frac{75}{75} \siunitx_unit_format_combine_exponent:nnN {#1}
76 \l__siunitx_quantity_tmp_fp \l__siunitx_quantity_unit_tl
77 }
78 \cs_new_protected:cpn { __siunitx_quantity_parsed_extract-exponent:n } #1
79 f
```

```
80 \siunitx_unit_format_extract_prefixes:nNN {#1}
81 \lvert l\lvert_siunitx_quantity_unit_tl \l__siunitx_quantity_tmp_fp
82 \tl set:Nx \l siunitx quantity number tl
83 \uparrow84 \siunitx_number_adjust_exponent:Nn
85 \lvert \lvert siunitx_quantity_number_tl \lvert \lvert siunitx_quantity_tmp_fp
86 }
87 \siunitx_number_process:NN \l__siunitx_quantity_number_tl \l__siunitx_quantity_number_tl
88 }
89 \cs_new_protected:Npn \__siunitx_quantity_parsed_input:n #1
90 {
91 \siunitx_number_process:NN \l__siunitx_quantity_number_tl \l__siunitx_quantity_number_tl
\texttt{92} \qquad \texttt{\{simut\_format:} \${\tt 1} \${\tt 1}\_sim\; true} \label{11}93 }
```
To find out if we need to work harder, we first need to split the formatted number into the constituent parts. That is done using the table-like approach: that avoids needing to both check the settings and break down the input separately.

```
94 \text{ } \cs_new_protected:Npn \_ siunitx_quantity_parsed_aux:w
\frac{95}{41} \q_nil #2 \q_nil #3 \q_nil #4 \q_nil #5 \q_nil #6 \q_nil #7 \q_nil
96 #8 \q_nil #9 \q_stop
97 { \__siunitx_quantity_parsed_aux:nnnw {#1} {#2#3#4#5} {#6#7#8} #9 \q_stop }
98 \cs_new_protected:Npn \__siunitx_quantity_parsed_aux:nnnw
99 #1#2#3 #4 \q_nil #5 \q_nil #6 \q_stop
100 \quad {\{\ \}}\_siumitx\_quantity\_parsed\_aux:nnnn \ {#1} {#2} {#3#4} {#5#6} }
101 \cs_new_protected:Npn \__siunitx_quantity_parsed_aux:nnnn #1#2#3#4
102 \frac{102}{10}103 \tl if blank:nTF {#3}
104 { \siunitx_quantity_print:nV {#1#2#4} \l__siunitx_quantity_unit_tl }
105106 \bool_if:NTF \l__siunitx_quantity_uncert_bracket_bool
107 \{108 \siunitx_quantity_print:xV
\overline{109} \overline{109}110 \qquad \qquad \text{exp not:} \quad \text{f#1}\verb|keynot:V \ \l, \_s\texttt{quantity\_bracket\_open_t1}112 \exp_{\text{not}:n} {\#2\#3}113 \exp_not:V \l__siunitx_quantity_bracket_close_tl
\text{exp\_not:}n \{ \#4 \}115 }
116 \lambda \lambda siunitx quantity unit tl
117 }
118 \uparrow119 \bool_if:NTF \l__siunitx_quantity_uncert_repeat_bool
\overline{120} \overline{120}121 \siunitx_quantity_print:nV {#1#2}
122 \lambda \lambda<sub>-</sub>siunitx<sub>-</sub>quantity<sub>-</sub>unit<sub>-</sub>tl
\sum_{123} \siunitx quantity print:nV { { } #3 }
124 124 124125 \siunitx_print_number:n { { } #4 }
\frac{126}{ } }
127 { \siunitx_quantity_print:nV {#1#2#3#4} \l__siunitx_quantity_unit_tl }
128 }
129 }
```
(*End definition for* \siunitx\_quantity:nn *and others. This function is documented on page [104.](#page-107-0)*)

\\_\_siunitx\_quantity\_extract\_exp:nNN \\_\_siunitx\_quantity\_extract\_exp:nnnnnnnNN

> \\_\_siunitx\_quantity\_non\_latin:n \\_\_siunitx\_quantity\_non\_latin:nnnn

<sup>130</sup> }

To extract the exponent part for a combined prefix, we decompose the value and remove it.

```
131 \cs_new_protected:Npn \__siunitx_quantity_extract_exp:nNN #1#2#3
132 \{ \ \ \}_{\_\_S\}  \{ \ \ \}_{\_\_S\} 133 \cs_new_protected:Npn \__siunitx_quantity_extract_exp:nnnnnnnNN #1#2#3#4#5#6#7#8#9
134 \, \bigg\{135 \fp set:Nn #8 {#6#7}136 \tl_set:Nx #9
137 { {#1} {#2} {#3} {#4} {#5} { } { 0 } }
138 }
```
(*End definition for* \\_\_siunitx\_quantity\_extract\_exp:nNN *and* \\_\_siunitx\_quantity\_extract\_exp:nnnnnnnNN*.*)

\siunitx\_quanity\_print:nn \siunitx\_quanity\_print:nV For printing a single part of a quantity. This is needed for compound quantities and so is public: that's also the reason for passing both argument explicitly.

```
\siunitx_quanity_print:VV
\siunitx_quanity_print:xV
                           139 \cs_new_protected:Npn \siunitx_quantity_print:nn #1#2
                           140 \frac{1}{20}141 \siunitx_print_number:n {#1}
                           142 \tl_if_blank:nF {#2}
                           143 f
                           144 \tl_use:N \l__siunitx_quantity_product_tl
                           145 \bool_if:NTF \l__siunitx_quantity_break_bool
                           146 \{ \penalty \ binoppenalty \}147 { \nobreak }
                           148 \siunitx_print_unit:n {#2}
                           149 }
                           150 \frac{1}{2}151 \text{ } \text{c} senerate_variant:Nn \siunitx_quantity_print:nn { nV , VV , xV }
```
(*End definition for* \siunitx\_quanity\_print:nn*. This function is documented on page* **??***.*)

### **1.3 Standard settings for module options**

Some of these follow naturally from the point of definition (*e.g.* boolean variables are always false to begin with), but for clarity everything is set here.

```
152 \keys_set:nn { siunitx }
153 {
154 allow-quantity-breaks = false
155 prefix-mode = input,
156 quantity-product = \, \backslash,
157 separate-uncertainty-units = bracket
158 }
```
### **1.4 Adjustments to units**

As in siunitx-unit, but internal in both cases as it's rather specialised.

```
159 \bool lazy or:nnTF
160 { \text{sys}_if\_engine\_luates\_p: }161 { \sys_if_engine_xetex_p: }
162 \frac{162}{16}
```

```
163 \cs_new:Npn \__siunitx_quantity_non_latin:n #1
164 { \char_generate:nn {#1} { \char_value_catcode:n {#1} } } }
165 }
166 {
167 \cs_new:Npn \__siunitx_quantity_non_latin:n #1
168 {
169 \exp_last_unbraced:Nf \__siunitx_quantity_non_latin:nnnn
170 \{ \bar{t} \ \{ \bar{t} \}171 }
172 \cs_new:Npn \__siunitx_quantity_non_latin:nnnn #1#2#3#4
173 \overline{f}174 \text{key}after:wN \text{key}after:wN \text{key}after:wN
175 \text{exp\_not:N} \char 2 \text{energy}176 \qquad \qquad \verb|\exp_after:wN \exp_after:wN \exp_after: wN| \verb|\exp_after:wN \exp_after: wN \verb|\exp_after:wN \exp_after: wN| \verb|\exp_after: wN \verb|\exp_after: wN \verb|\exp_after: wN \verb|\exp_after: wN \verb|\exp_after: wN \verb|\exp_after: wN \verb|\exp_after: wN \verb|\exp_after: wN \verb|\exp_after: wN \verb|\exp_after: wN \verb|\exp_after: wN \verb|\exp_afters: wN \verb|\exp_afters: wN \verb|\exp_afters: wN \verb|\exp_afters: wN \verb|\exp_afters: wN \verb|\exp_afters: w177 \text{exp\_not:}N \ \text{char\_generate:}m \ \{ \#2 \} \ \{ \ 13 \ \}178 }
179 }
```
(*End definition for* \\_\_siunitx\_quantity\_non\_latin:n *and* \\_\_siunitx\_quantity\_non\_latin:nnnn*.*)

[\degree](#page-144-0) The \degree unit is re-declared here: this is needed for using it in quantities. This is done here as it avoids a dependency in siunitx-unit on options it does not contain.

```
180 \siunitx_declare_unit:Nxn \degree
181 { \_siunitx_quantity_non_latin:n { "00B0 } }
182 { quantity-product = \{\}}
```
(*End definition for* \degree*. This function is documented on page [141.](#page-144-0)*)

183 (/package)

# **Part VIII siunitx-symbol – Symbol-related settings**

## **1 siunitx-symbol implementation**

Start the DocStrip guards.

 $2 \langle \texttt{QQ=siunitx\_symbol}\rangle$ 

 $_1$   $\langle$ \*package $\rangle$ 

Identify the internal prefix (LAT<sub>EX3</sub> DocStrip convention): only internal material in this *submodule* should be used directly.

```
\l__siunitx_symbol_tmpa_tl
                             Scratch space.
```

```
\l__siunitx_symbol_tmpb_tl
```

```
3 \tl_new:N \l__siunitx_symbol_tmpa_tl
4 \tl_new:N \l__siunitx_symbol_tmpb_tl
```
(*End definition for* \l\_\_siunitx\_symbol\_tmpa\_tl *and* \l\_\_siunitx\_symbol\_tmpb\_tl*.*)

A small number of commands are needed from the companion fonts when working with 8-bit engines. These are loaded by modern  $\text{LATEX } 2\varepsilon$  kernel, so for older ones, force loading them using textcomp.

```
5 \AtBeginDocument
                        6 \text{ } 6\csc_1 f_free:cT { T@TS1 }
                                8 { \RequirePackage { textcomp } }
                            9 }
  \__siunitx_symbol_non_latin:n
As in siunitx-unit, but internal in both cases as it's rather specialised.
\__siunitx_symbol_non_latin:nnnn
                        10 \bool_lazy_or:nnTF
                        11 { \sys_if_engine_luatex_p: }
                        12 { \sys_if_engine_xetex_p: }
                        \frac{13}{5} {
                        14 \csc n Npn \sin nx symbol non latin:n #1
                        15 \{ \char`>char\_generate: nn {\#1} {\char`>char\_value\_catcode: n {\#1}} \}16 }
                        17 f
                        18 \cs_new:Npn \__siunitx_symbol_non_latin:n #1
                        19 f
                        \verb|20| @ \verb|exp_last_unbraced:Nf \n_simitx_symbol_non_latin:nnnn21 { \char_to_utfviii_bytes:n {#1} }
                        22 }
                        \cos_1new:Npn \__siunitx_symbol_non_latin:nnnn #1#2#3#4
                        24 \{25 \exp_after:wN \exp_after:wN \exp_after:wN
                        26 \exp_not:N \char_generate:nn {#1} { 13 }
                        27 \exp after:wN \exp after:wN \exp after:wN
                        28 \text{exp\_not:N } \char 2 { 13 }
                        29 }
                        30 }
```
(*End definition for* \\_\_siunitx\_symbol\_non\_latin:n *and* \\_\_siunitx\_symbol\_non\_latin:nnnn*.*)

 $\langle$  siunitx symbol if replace:NnT A test to see if the unit definition which applies is still one we expect: here that means it is just using a (Unicode) codepoint. The comparison is string-based as unicode-math (at least) can alter some of them.

```
31 \prg_new_protected_conditional:Npnn \__siunitx_symbol_if_replace:Nn #1#2 { T , TF }
32 \frac{1}{2}33 \group_begin:
34 \tl set:Nx \l siunitx symbol tmpa tl { \ siunitx symbol non latin:n {#2} }
35 \protected@edef \l__siunitx_symbol_tmpa_tl
36 { \exp_not:N \mathrm { \l__siunitx_symbol_tmpa_tl } }
37 \keys_set:nn { siunitx } { parse-units = false }
38 \siunitx_unit_format:nN {#1} \l__siunitx_symbol_tmpb_tl
39 \str_if_eq:VVTF \l__siunitx_symbol_tmpa_tl \l__siunitx_symbol_tmpb_tl
4041 \qquad \qquad \q42 \prg_return_true:
43 }
44 \left\{\right.45 \qquad \qquad \qquad \setminus \text{group\_end}:\text{46} \prg_return_false:
47 }
48 }
```
(*End definition for* \\_\_siunitx\_symbol\_if\_replace:NnT*.*)

At the start of the document, fonts are fixed and the user may have altered unit set up. If things are unchanged, we can alter the settings such that they use something "more sensible".

```
49 \AtBeginDocument
50 {
\frac{51}{251} \__siunitx_symbol_if_replace:NnT \arcminute { "02B9 }
\overline{52} \overline{\mathbf{6}}53 \simitz\_declace\_unit:Nn \arcminute
_{54} { \exp_not:N \ensuremath { { } ' } }
55 }
56 \ siunitx symbol if replace:NnT \arcsecond { "02BA }
57 \uparrow58 \sim{\texttt{x}\_dec1} arcsecond
59 \{ \text{exp}_\text{not}:N \text{ensuremath} \{ \} \}60 }
```
For \degree, direct input works in text mode so there is only a need to tidy up for math mode. If fontspec is loaded then that problem goes away, so nothing needs to be done.

```
\begin{array}{ccc} 61 & \text{S} & \text{S} & \text{S} \\ 61 & \text{S} & \text{S} & \text{S} \end{array}62 \qquad \qquad \qquad \qquad63 \@ifpackageloaded { fontspec }
64 \left\{\right. \left. \right\}\epsilon<sub>65</sub> \epsilon \epsilon66 \siunitx_declare_unit:Nxn \degree
\overline{67} \overline{67}\delta8 \sin itx print_text:n
69 \{\ \setminus \_\text{simatrix}\ siunitx_symbol_non_latin:n { "00B0 } }
70 }
71 { quantity-product = { } }
\frac{72}{ } }
73 }
```
For \degreeCelsius, much the same to think about but the comparison must be done by hand.

```
74 \group_begin:
75 \tl_set:Nx \l__siunitx_symbol_tmpa_tl { \__siunitx_symbol_non_latin:n { "00B0 } C }
76 \protected@edef \l__siunitx_symbol_tmpa_tl
77 { \exp_{\text{mathrm}} {\ll} \78 \keys_set:nn { siunitx } { parse-units = false }
79 \siunitx_unit_format:nN { \degreeCelsius } \l__siunitx_symbol_tmpb_tl
80 \str_if_eq:VVTF \l__siunitx_symbol_tmpa_tl \l__siunitx_symbol_tmpb_tl
\delta1 \left\{82 \qquad \qquad \qquad \setminus \text{group\_end}:83 \@ifpackageloaded { fontspec }
\overline{\begin{array}{ccc} 84 \end{array}} \overline{\begin{array}{ccc} \{ & \} \end{array}}85 \{86 \siunitx_declare_unit:Nx \degreeCelsius
\overline{\mathcal{S}} \overline{\mathcal{S}} \overline{\88 \siunitx print text:n
89 \{\ \setminus \_\text{simitz\_symbol\_non\_latin:n \ \{ \ \text{"00BO } \ \} \ \} \ C90 \qquad \qquad \qquad \qquad\overline{91} }
\frac{92}{ } }
93 \{ \qquad \}
```
For \ohm, there is a math mode symbol we can use, so there has to be a mode-dependent definition.

```
\lambda_{94} \__siunitx_symbol_if_replace:NnT \ohm { "03A9 }
95 \sim96 \sinit x_declare_unit:Nx \ohm
 \overline{97} \overline{6}98 \text{QED not}:N \setminus \text{ifmmode}99 \cs_if_exist:NTF \upOmega
100 \{ \text{exp\_not:} N \uparrow \text{op} \text{Omega } \}101 { \exp_{\text{not}:N} \Omega }
102 \qquad \qquad \qquad \text{exp\_not:} N \text{ } \text{else}103 \siunitx_print_text:n
104 \left\{105 \boldsymbol{\backslash} \boldsymbol{bool\_lazy\_or:}\text{nnTF}106 { \text{sys\_if\_engine\_luates\_p: } }107 { \text{sys\_if\_engine\_xetex\_p: } }108 <br>
\{ \ \sum \text{simitx\_symbol\_non\_latin:n } \{ \ \ "03A9 } }
109 \{ \text{very\_not:N } \text{other} \}110 }
\text{exp\_not}: N \setminus \text{fix}112 }
113 }
Only a text mode command is available for \micro in the standard set up.
```

```
114 \_siunitx_symbol_if_replace:NnT \micro { "03BC }
```

```
115 \{116 \siunitx declare prefix:Nnx \micro { -6 }
117 \qquad \qquad118 \simeq \sinit x<sub>rint_text:n</sub>
\overline{119} \overline{119}120 \bool_lazy_or:nnTF
```

```
121 { \syst\_ingine\_luates\_p: }122 \{ \ys\_if\_engine\_xetex\_p: \}123 \{\ \setminus \_ \text{simity\_symbol\_non\_latin:n} \ \{ \ \text{"00B5 } \ \}\{ \ \text{exp\_not: N \text{ } \text{text } m} \}\frac{125}{125} }
126 }
\begin{array}{ccc}\n & & & \text{if } \\
 & & & \text{if } \\
 & & & \text{if } \\
\end{array}128 }
```
## **1.1 Bookmark definitions**

Inside PDF strings we disable the text printing function. The definition of \ohm is also reset as otherwise engine-dependent strings are generated (X<sub>T</sub>T<sub>E</sub>X and LuaT<sub>E</sub>X give different outcomes using for example \textohm).

```
129 \AtBeginDocument
130 {
131 \@ifpackageloaded { hyperref }
132 \{133 \text{key} \args: Nx \rightarrow \text{pdfstring} \deg \deg \deg134 \{135 \cs_set_eq:NN \siunitx_print_text:n \exp_not:N \use:n
136 \siunitx_declare_unit:Nn \exp_not:N \ohm
137 \{\ \setminus \_ \text{simity\_symbol\_non\_latin:n \ \{ \ \ \text{''03A9 } \ \} \ \}138 }
139 }
140 \{ \}141 }
142 \langle/package)
```
# **Part IX siunitx-table – Formatting numbers in tables**

## **1 Numbers in tables**

This submodule is concerned with formatting numbers in table cells or similar fixedwidth contexts. The main function, \siunitx\_cell\_begin:w, is designed to work with the normal L<sup>AT</sup>EX  $2_{\epsilon}$  tablular cell construct featuring **\ignorespaces**. Therefore, if used outside of a  $\text{LATEX } 2_{\varepsilon}$  tabular, it is necessary to provide this token.

<span id="page-117-0"></span>\siunitx\_cell\_begin:w \siunitx\_cell\_end:

 $\simeq \epsilon$  \siunitx\_cell\_begin:w  $\langle$ preamble $\rangle$  \ignorespaces  $\langle content\rangle$ \siunitx\_cell\_end:

Collects the  $\langle \text{preamble} \rangle$  and  $\langle \text{content} \rangle$  tokens, and determines if it is text or a number (as parsed by \siunitx\_number\_parse:nN). It produces output of a fixed width suitable for alignment in a table, although it is not *required* that the code is used within a cell. Note that  $\iota$  is must occur in the "cell": it marks the end of the T<sub>EX</sub>  $\hbar$ template.

## **1.1 Key–value options**

The options defined by this submodule are available within the l3keys siunitx tree.

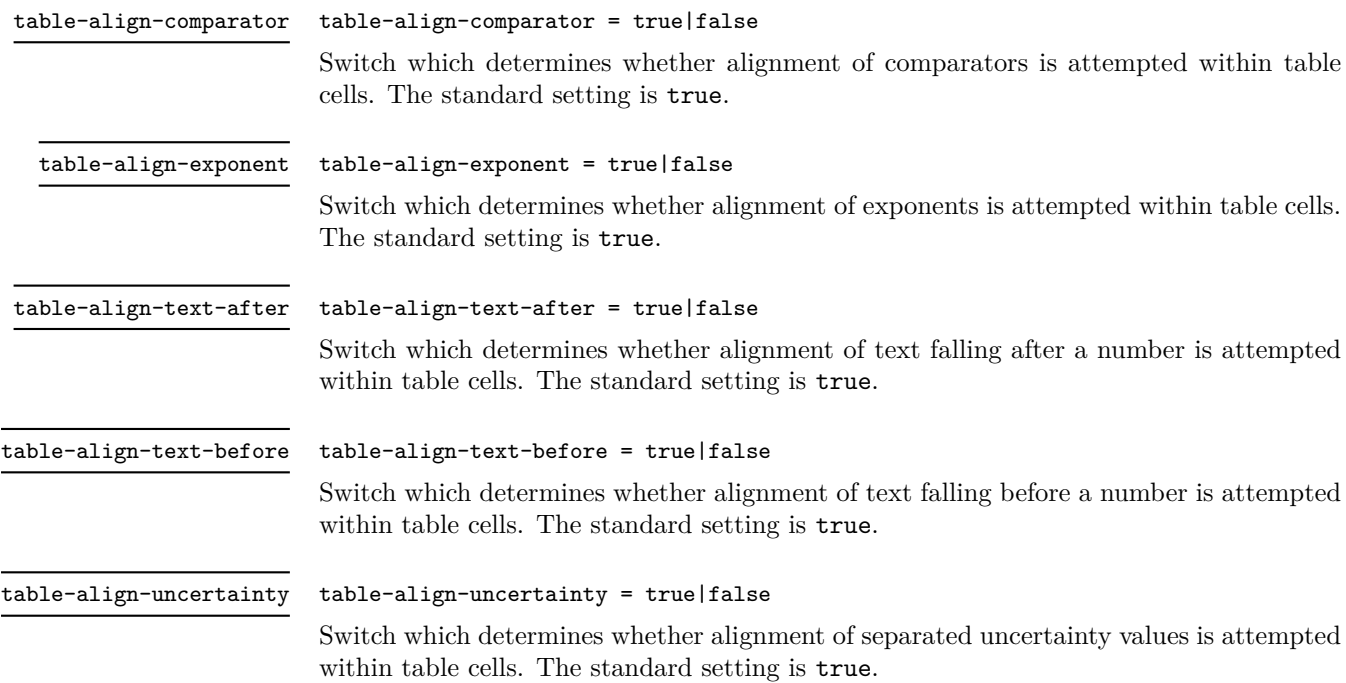

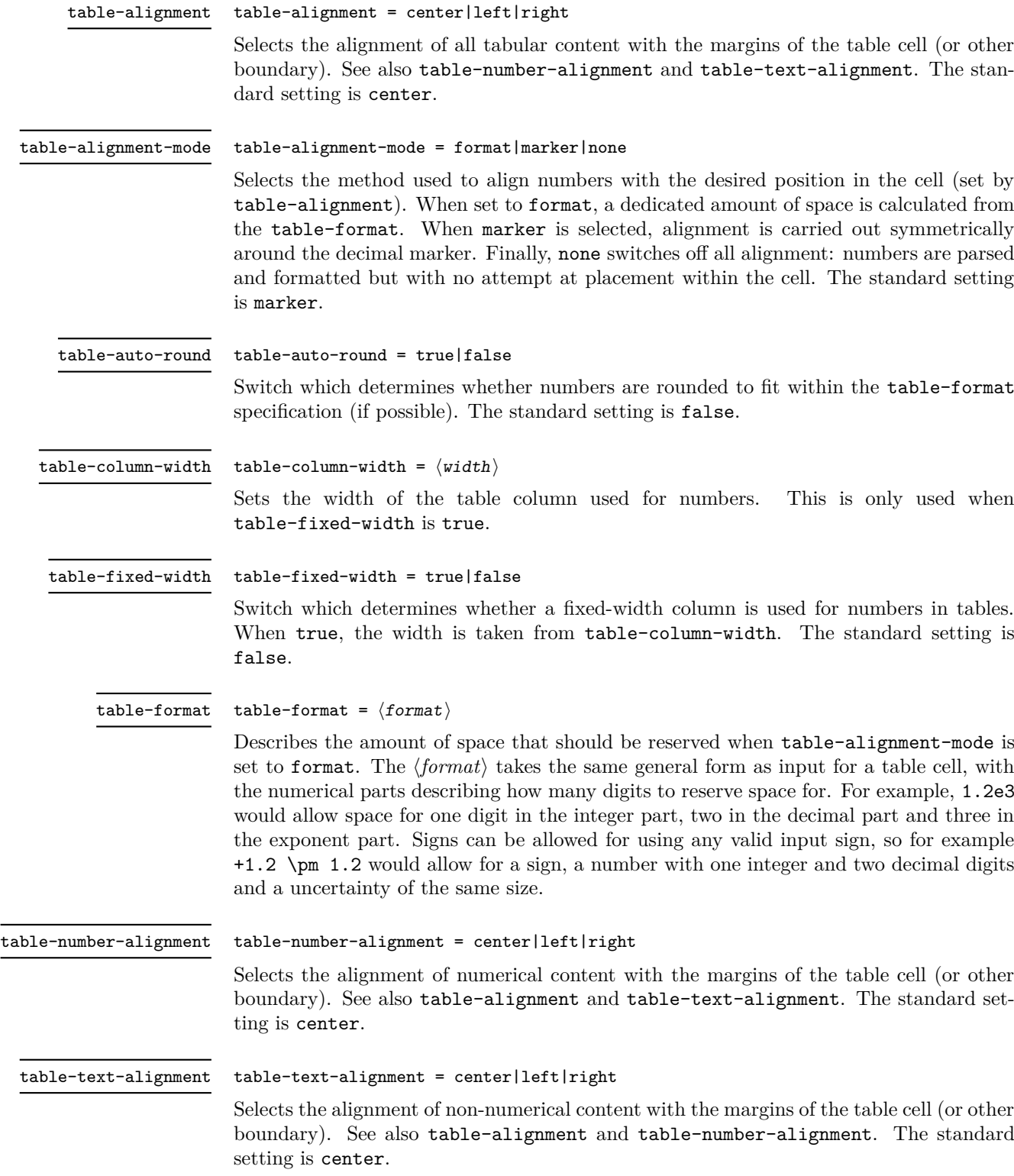

## **2 siunitx-table implementation**

Start the DocStrip guards.

 $_1$   $\langle$ \*package $\rangle$ 

Identify the internal prefix (IAT<sub>E</sub>X3 DocStrip convention): only internal material in this *submodule* should be used directly.

 $2 \langle \texttt{QQ=siunitx_table} \rangle$ 

\l\_\_siunitx\_table\_tmp\_box Scratch space.

```
\l__siunitx_table_tmp_dim
\l__siunitx_table_tmp_tl
```

```
3 \text{ box_new}: N \l_{\_sjunitx\_table\_tmp\_box}4 \dim_new:N \l__siunitx_table_tmp_dim
5 \ \text{t1_new}: N \ \lceil \frac{1}{2} \ \text{sunitx_table\_tmp_t1}
```
(*End definition for* \l\_\_siunitx\_table\_tmp\_box *,* \l\_\_siunitx\_table\_tmp\_dim *, and* \l\_\_siunitx\_ table\_tmp\_tl*.*)

## **2.1 Interface functions**

\l\_\_siunitx\_table\_text\_bool Used to track that a cell is purely text.

 $6 \&bool\_new:N \&J\_siumitx\_table\_text\_bool$ 

(*End definition for* \l\_\_siunitx\_table\_text\_bool*.*)

[\siunitx\\_cell\\_begin:w](#page-117-0) [\siunitx\\_cell\\_end:](#page-117-0) The start and end of the cell need to deal with the possibility of a cell containing only text.

```
7 \cs_new_protected:Npn \siunitx_cell_begin:w
8 {
9 \t\t \ bool\_set\_false:N \l1\_sionity\_table\_text\_bool10 \bool if:NTF \l siunitx number parse bool
11 { \_siunitx_table_collect_begin: }
12 \{ \ \}_{\text{\_}sim}\ \}13 }
14 \cs_new_protected:Npn \siunitx_cell_end:
15 {
16 \bool_if:NF \l__siunitx_table_text_bool
17 \{18 \bool_if:NTF \l_siunitx_number_parse_bool
19 \{\ \setminus \_ \text{simity\_table\_collect\_end: \ \}20 \{ \ \}_{\_sionitz\_table\_direct\_end: \}21 }
22 }
```
(*End definition for* \siunitx\_cell\_begin:w *and* \siunitx\_cell\_end:*. These functions are documented on page [114.](#page-117-0)*)

#### **2.2 Collecting tokens**

```
\l__siunitx_table_collect_tl Space for tokens.
```
 $23 \text{ } \text{ } \text{ }$   $lt1$ \_new:N  $\lceil l$ \_siunitx\_table\_collect\_tl

(*End definition for* \l\_\_siunitx\_table\_collect\_tl*.*)

siunitx table collect begin: \\_\_siunitx\_table\_collect\_begin:w

Collecting a tabular cell means doing a token-by-token collection. In previous versions of siunitx that was done along with picking out the numerical part, but the code flow ends up very tricky. Here, therefore, we just collect up the unchanged tokens first. The definition of  $\csc$  is used to allow collection of any tokens inserted after the main content when dealing with the last cell of a row: the "group" around it is needed to avoid issues with the underlying **\halign.** (The approach is based on that in collcell.) Whilst the group formed by a cell will normally tidy up  $\csc$ , we add an extra one as the collected material could be a tabular in itself. We use an auxiliary to fish out the \ignorespaces from the template: that has to go to avoid issues with the peek-ahead code (everything before the # needs to be read *before* the Appendix D trick gets applied). Some packages add additional tokens before the \ignorespaces, which are dealt with by the delimited argument.

 $24 \ \text{Cs\_new\_protected: Npn} \ \text{23}$  table\_collect\_begin:

```
25 {
26 \group_begin:
27 \text{tl}_\text{clear}:N \ l_\text{similar}_\text{table}_\text{collect}_t128 \iint_{1} 229 \cs_set_protected:Npn \cr
30 \{\lambda_siunitx_table_collect_loop:
32 \tex_cr:D
33 }
34 \{if\_false: \} \{fi\}35 \longrightarrow siunitx table collect begin:w
36 }
37 \cs_new_protected:Npn \__siunitx_table_collect_begin:w #1 \ignorespaces
    38 { \__siunitx_table_collect_loop: #1 }
```

```
(End definition for \__siunitx_table_collect_begin: and \__siunitx_table_collect_begin:w.)
```
\\_\_siunitx\_table\_collect\_loop: \\_\_siunitx\_table\_collect\_group:n \\_\_siunitx\_table\_collect\_token:N siunitx table collect token aux:N \\_\_siunitx\_table\_collect\_relax:N \\_\_siunitx\_table\_collect\_search:NnF \\_\_siunitx\_table\_collect\_search\_aux:NNn

Collecting up the cell content needs a loop: this is done using a peek approach as it's most natural. (A slower approach is possible using something like the \text\_lowercase:n loop code.) The set of possible tokens is somewhat limited compared to an arbitrary cell (*cf.* the approach in collcell): the special cases are pulled out for manual handling. The flexible lookup approach is more-or-less the same idea as in the kernel case functions. The \relax special case covers the case where \\ has been expanded in an empty cell. This has to be an explicit token as we can get the same meaning from \protect.

```
39 \cs_new_protected:Npn \__siunitx_table_collect_loop:
40 {
41 \peek_catcode_ignore_spaces:NTF \c group begin token
42 \{ \ \} siunitx table collect group:n }
\begin{array}{ll} \textit{43} & \textit{if $\{ \texttt{i\_sionitz\_table\_collect\_token: N$} \} \end{array}44 }
45 \cs_new_protected:Npn \__siunitx_table_collect_group:n #1
46 {
\{t1\_put\_right:Mn \setminus l\_sionity\_table\_collect\_t1 \} \{ #1}\lambda<sup>48</sup> \lambda<sub>-</sub>siunitx_table_collect_loop:
4950 \cs_new_protected:Npn \__siunitx_table_collect_token:N #1
51 \frac{51}{5}52 \qquad \qquad \ siunitx table collect search:NnF #1
53 {
\{ \ siunitx table collect loop: }
```

```
55 \qquad \qquad \qquad \qquad \qquad \qquad \qquad \qquad \qquad \qquad \qquad \qquad \qquad \qquad \qquad \qquad \qquad \qquad \qquad \qquad \qquad \qquad \qquad \qquad \qquad \qquad \qquad \qquad \qquad \qquad \qquad \qquad \qquad \qquad \qquad \qquad \qquad56 \text{relax} \left\{ \ \text{zunitx_table_collect_{relax} \#1 } \right\}57 \tabularnewline \{ \tabularnewline\verb|58| \verb|sumitz_cell_and|: \verb|{ \sionitz_cell_and|: }59 }
60 { \_siunitx_table_collect_token_aux:N #1 }
61 }
62 \ \text{Cs\_new\_protected: Npn} \ \text{ziumitx\_table\_collect\_token\_aux:N  #1}63 {
\text{64} \tl_put_right:Nn \l__siunitx_table_collect_tl {#1}
\delta5 \__siunitx_table_collect_loop:
66 }
67 \ \text{Cs\_new\_protected: Npn} \ \text{simitx\_table\_collect\_relax:N} \ #168 {
69 \strut\verb|str_if_eq:mmTF {#1} { \relax}70 { \relax }
71 { \_siunitx_table_collect_token_aux:N #1 }
72 }
73 \AtBeginDocument
74 {
75 \@ifpackageloaded { mdwtab }
76 \{\tau \cs_set_protected:Npn \__siunitx_table_collect_token:N #1
 78 \{\lambda_siunitx_table_collect_search:NnF #1
 8081 \@maybe@unskip {\_siunitx_table_collect_loop: }
% \begin{minipage}[c]{0.9\linewidth} \begin{tabular}{lcccc} \hline $82$ & \multicolumn{3}{c}{\textbf{Table}} & \multicolumn{3}{c}{\textbf{Table}} & \multicolumn{3}{c}{\textbf{Chapter}} & \multicolumn{3}{c}{\textbf{Chapter}} & \multicolumn{3}{c}{\textbf{Step}} & \multicolumn{3}{c}{\textbf{Step}} & \multicolumn{3}{c}{\textbf{Step}} & \multicolumn{3}{c}{\textbf{Step}} & \multicolumn{3}{c}{\textbf{Step}} & \multicolumn{3}{c}{\textbf{Step}} & \multicolumn{3}{c}{\textbf{Step}} & \multicolumn{3}{c}{\text83 \unskip { \_siunitx_table_collect_loop: }
\{ \kappa \} as \{ \kappa \}\text{85} \text{12} \text{13} \text{14} \text{15} \text{16} \text{18} \text{17} \text{18} \text{19} \text{19} \text{19} \text{19} \text{19} \text{19} \text{19} \text{19} \text{19} \text{19} \text{19} \text{19} \text{19} \text{19} \text{19} \text{186 \delta \tabularnewline { \tabularnewline }
87 \sum_{cell\_end: {\sim}{x\_cell\_end: }88 }
89 \{\ \setminus \_\text{simity\_table\_collect\_token\_aux: N #1 } \}90 }
91 }
92 { }
93 }
94 \cs_new_protected:Npn \__siunitx_table_collect_search:NnF #1#2#3
95 {
96 \__siunitx_table_collect_search_aux:NNn #1
97 #298 #1 {#3}
99 \qquad \qquad \qquad \q_stop
100 }
101 \cs_new_protected:Npn \__siunitx_table_collect_search_aux:NNn #1#2#3
102 {
103 \token_if_eq_meaning:NNTF #1 #2
104 { \use_i_delimit_by_q_stop:nw {#3} }
\begin{minipage}{0.9\linewidth} \textit{105} \hspace{1em} {\textbf{if (} \verb|=s i unitx_table_collect_ssearch_aux:NNn  #1 |)} \end{minipage}106 }
```

```
(End definition for \__siunitx_table_collect_loop: and others.)
```
#### **2.3 Separating collected material**

107 \tl\_new:N \l\_\_siunitx\_table\_before\_tl  $108$  \tl\_new:N \l\_\_siunitx\_table\_number\_tl 109 \tl\_new:N \l\_\_siunitx\_table\_after\_tl

The input needs to be divided into numerical tokens and those which appear before and after them. This needs a second loop and validation.

\l\_\_siunitx\_table\_before\_tl Space for tokens.

table\_after\_tl*.*)

case of a header.

```
\l__siunitx_table_number_tl
\l__siunitx_table_after_tl
```

```
\__siunitx_table_collect_end:
    \__siunitx_table_collect_end:n
\__siunitx_table_collect_end_aux:n
   \__siunitx_table_collect_end:w
```
At the end of the cell, escape the group and check for expansion. We only do that if the entire content is not a brace group: there is more likely to be problematic content in the

(*End definition for* \l\_\_siunitx\_table\_before\_tl *,* \l\_\_siunitx\_table\_number\_tl *, and* \l\_\_siunitx\_-

```
110 \cs_new_protected:Npn \__siunitx_table_collect_end:
111 {
112 \exp_args:NNV \group_end:
113 \__siunitx_table_collect_end:n \l__siunitx_table_collect_tl
114 \exp args:NV \ siunitx table split:nNNN
115 \lambda<sup>1</sup>_siunitx_table_collect_tl
116 \l__siunitx_table_before_tl
117 \lambda_2_siunitx_table_number_tl
118 \l__siunitx_table_after_tl
119 \tl_if_empty:NTF \l__siunitx_table_number_tl
120 \{\ \setminus \_\mathtt{simitx\_table\_print\_text : V \ \setminus l\_\mathtt{simitx\_table\_before\_tl } \}\overline{121} \overline{1}122 \ siunitx table print:VVV
123 \lambda_2_siunitx_table_before_tl
124 l_{2}siunitx_table_number_tl
125 \l__siunitx_table_after_tl
126 }
127 }
128 \cs_new_protected:Npn \__siunitx_table_collect_end:n #1
129 \{130 \str_if_eq:eeTF { \exp_not:n {#1} }
\{ \ {\} \ \setminus \_siunitx_table_collect_end_aux:n {#1} } }
132 { \tilde{t} set:Nn }
133 { \protected@edef }
11 \quad \text{11} siunitx_table_collect_tl {#1}
135 }
136 \cs_new:Npn \__siunitx_table_collect_end_aux:n #1
137 { \exp_after:wN \__siunitx_table_collect_end:w #1 \q_stop }
138 \cs_new:Npn \__siunitx_table_collect_end:w #1 \q_stop
139 { \exp_not:n {#1} }
```

```
(End definition for \__siunitx_table_collect_end: and others.)
```
\\_\_siunitx\_table\_split:nNNN \\_\_siunitx\_table\_split\_loop:NNN \\_\_siunitx\_table\_split\_group:NNNn \\_\_siunitx\_table\_split\_token:NNNN

Splitting into parts uses the fact that numbers cannot contain groups and that we can track where we are up to based on the content of the token lists.

```
140 \cs_new_protected:Npn \__siunitx_table_split:nNNN #1#2#3#4
141 \frac{1}{141}142 \tl_clear:N #2
```

```
_{143} \tl clear:N #3
144 \tl_clear:N #4
145 \ siunitx table split loop:NNN #2#3#4 #1 \q recursion tail \q recursion stop
146 \ siunitx table split tidy:N #2
147 \__siunitx_table_split_tidy:N #4
148 }
149 \cs_new_protected:Npn \__siunitx_table_split_loop:NNN #1#2#3
150 \frac{150}{150}151 \peek_catcode_ignore_spaces:NTF \c_group_begin_token
152 \{ \ \ \}_{\_\_s siunitx_table_split_group:NNNn #1#2#3 }
153 \{\ \setminus \_ \text{simity\_table\_split\_token: NNNN \ #1\#2\#3 \ \}154 }
155 \cs_new_protected:Npn \__siunitx_table_split_group:NNNn #1#2#3#4
156 \uparrow157 \text{t1}_if\_empty: NTF \#2158 { \tl put right:Nn #1 { {#4} } }
159 { \tl_put_right:Nn #3 { {#4} } }
160 \__siunitx_table_split_loop:NNN #1#2#3
161 }
162 \cs_new_protected:Npn \__siunitx_table_split_token:NNNN #1#2#3#4
163 {
164 \qquad \texttt{\textbackslash} \texttt{quark\_if\_recursion\_tail\_stop:N \#4}165 \text{ltl}_if\_empty: \textit{NTF} \setminus l\_sivnity\_table\_after\_tl166 \frac{1}{2}167 \siunitx_if_number_token:NTF #4
168 {t1\_put\_right:Nn  #2  {#4}}169 \{170 \tilde{t}l\_if\_empty: NTF #2
171 \{ \tilde{\text{1}}_put\_right:Nn \#1 \ {}\}172 { \tl_put_right:Nn #3 {#4} }
173 }
174 }
175 { \tl_put_right:Nn #3 {#4} }
176 \ siunitx table split loop:NNN #1#2#3
177 }
```
(*End definition for* \\_\_siunitx\_table\_split:nNNN *and others.*)

\\_\_siunitx\_table\_split\_tidy:N \\_\_siunitx\_table\_split\_tidy:Nn \\_\_siunitx\_table\_split\_tidy:NV

A quick test for the entire content being surrounded by a set of braces: rather than look explicitly, use the fact that a string comparison can detect the same thing. The auxiliary is needed to avoid having to go *via* a :D function (for the expansion behaviour).

```
178 \cs_new_protected:Npn \__siunitx_table_split_tidy:N #1
179 {
180 \tl if empty:NF #1
181 { \bigcup siunitx_table_split_tidy:NV #1 #1 }
182 }
183 \cs_new_protected:Npn \__siunitx_table_split_tidy:Nn #1#2
184 \frac{1}{184}185 \str_if_eq:onT { \exp_after:wN { \use:n #2 } } {#2}
186 { \tl_set:No #1 { \use:n #2 } }
187 }
188 \cs generate variant:Nn \ siunitx table split tidy:Nn { NV }
(End definition for \__siunitx_table_split_tidy:N and \__siunitx_table_split_tidy:Nn.)
```
#### **2.4 Printing numbers in cells: spacing**

Getting the general alignment correct in tables is made more complex than one would like by the colortbl package. In the original L<sup>AT</sup>EX  $2<sub>\epsilon</sub>$  definition, cell material is centred by a construction of the (primitive) form

\hfil # \hfil

which only uses fil stretch. That is altered by colortbl to broadly

```
\hskip 0pt plus 0.5fill
\kern 0pt
#
\hskip 0pt plus 0.5fill
```
which means there is fill stretch to worry about and the kern as well.

\\_\_siunitx\_table\_skip:n To prevent combination of skips, a kern is inserted after each one. This is best handled as a short auxiliary.

```
189 \cs_new_protected:Npn \__siunitx_table_skip:n #1
190 \frac{1}{2}191 \skip_horizontal:n {#1}
192 \tex_kern:D \c_zero_skip
103 }
```

```
(End definition for \__siunitx_table_skip:n.)
```
\l\_\_siunitx\_table\_column\_width\_dim \l\_\_siunitx\_table\_fixed\_width\_bool

Settings which apply to aligned columns in general.

```
194 \keys define:nn { siunitx }
195 {
196 table-column-width .dim set:N =
197 \lceil 197 \lceil 1 siunitx table column width dim ,
198 table-fixed-width .bool set:N =199 \l_siunitx_table_fixed_width_bool
200 }
```
(*End definition for* \l\_\_siunitx\_table\_column\_width\_dim *and* \l\_\_siunitx\_table\_fixed\_width\_bool*.*)

\\_\_siunitx\_table\_align\_center:n \\_\_siunitx\_table\_align\_left:n \\_\_siunitx\_table\_align\_right:n \\_\_siunitx\_table\_align\_auxi:nn \\_\_siunitx\_table\_align\_auxii:nn

```
The beginning and end of each table cell have to adjust the position of the content using
glue. When colortbl is loaded the glue is done in two parts: one for our positioning and
one to explicitly override that from the package. Using a two-step auxiliary chain avoids
needing to repeat any code and the impact of the extra expansion should be trivial.
```

```
201 \cs_new_protected:Npn \_ siunitx_table_align_center:n #1
202 { \ siunitx table align auxi:nn {#1} { 0pt~plus~0.5fill } }
203 \cs_new_protected:Npn \__siunitx_table_align_left:n #1
204 { \_siunitx_table_align_auxi:nn {#1} { 0pt } }
205 \cs_new_protected:Npn \__siunitx_table_align_right:n #1
206 { \bigcup_{206} siunitx_table_align_auxi:nn {#1} { Opt~plus~1fill } }
207 \cs_new_protected:Npn \__siunitx_table_align_auxi:nn #1#2
208 {
209 \bool if:NTF \l siunitx table fixed width bool
210 \{ \hbox{\hbox{hbox\_to}} wdim \lbox{\hbox{$\lambda$}}\} = \{ \hbox{\hbox{hbox\_to}} wdim \lbox{\hbox{$\lambda$}}\}211 \{ \text{luse:n } \}
```

```
212 \left\{\right.213 \qquad \qquad \setminus \_ \text{simity\_table\_skip:} \{ \#2 \}214 #1
215 \__siunitx_table_skip:n { 0pt~plus~1fill - #2 }
216 }
217 }
218 \AtBeginDocument
219 {
220 \@ifpackageloaded { colortbl }
221 \{222 \csc_1new_eq:NN
223 \__siunitx_table_align_auxii:nn
224 \__siunitx_table_align_auxi:nn
225 \cs_set_protected:Npn \__siunitx_table_align_auxi:nn #1#2
226 \left\{\right.227 \ siunitx table skip:n{ 0pt~plus~-0.5fill }
228 \__siunitx_table_align_auxii:nn {#1} {#2}
229 \_siunitx_table_skip:n { 0pt~plus~-0.5fill }
230 }
231 }
232 { }
233 }
```

```
(End definition for \__siunitx_table_align_center:n and others.)
```
### **2.5 Printing just text**

In cases where there is no numerical part, siunitx allows alignment of the "escaped" text independent of the underlying column type.

```
\l_siunitx_table_align_text_tl Alignment is handled using a tl as this allows a fast lookup at the point of use.
```

```
234 \keys_define:nn { siunitx }
235 {
236 table-text-alignment .choices:nn =
237 { center , left , right }
238 \{ \tilde{\text{t}}_s = \{ \tilde{\text{t}}_s = \tilde{\text{t}}_s \mid \tilde{\text{t}}_s = \tilde{\text{t}}_s \text{ in } \tilde{\text{t}}_s = \tilde{\text{t}}_s \text{ in } \tilde{\text{t}}_s \text{ in } \tilde{\text{t}}_s = \tilde{\text{t}}_s \text{ in } \tilde{\text{t}}_s \text{ in } \tilde{\text{t}}_s \text{ in } \tilde{\text{t}}_s \text{ in } \tilde{\text{t}}_s \text{ in } \tilde{\text{t}}_s \text{ in } \tilde{\text{t}}_s239 }
240 \tl_new:N \l__siunitx_table_align_text_tl
```
(*End definition for* \l\_\_siunitx\_table\_align\_text\_tl*.*)

```
\__siunitx_table_print_text:n
\__siunitx_table_print_text:V
                                           Printing escaped text is easy: just place it in correctly in the column.
                                            241 \cs_new_protected:Npn \__siunitx_table_print_text:n #1
                                            242 \frac{1}{2}243 \qquad \texttt{\texttt{book}\lnot\texttt{1\_sjunitx\_table\_text\_bool}}\verb|l244| \verb|l244| \verb|l244| \verb|l244| \verb|l244| \verb|l244| \verb|l244| \verb|l244| \verb|l244| \verb|l244| \verb|l244| \verb|l244| \verb|l244| \verb|l244| \verb|l244| \verb|l244| \verb|l244| \verb|l244| \verb|l244| \verb|l244| \verb|l244| \verb|l244| \verb|l244| \verb|l244| \verb|l244| \verb|l244| \verb|l244| \verb|l245 }
```

```
246 \text{ } \text{Cs\_generate\_variant}: Nn \__siunitx_table_print_text:n { V }
```

```
(End definition for \langle siunitx table print text:n.)
```
#### **2.6 Number alignment: core ideas**

```
\l__siunitx_table_integer_box
   \l__siunitx_table_decimal_box
                           Boxes for the content before and after the decimal marker.
                            247 \box_new:N \l__siunitx_table_integer_box
                            248 \box_new:N \l__siunitx_table_decimal_box
                            (End definition for \l__siunitx_table_integer_box and \l__siunitx_table_decimal_box.)
 \__siunitx_table_fil:
\__siunitx_table_fill:
                           Primitives renamed.
                            249 \cs_new_eq:NN \__siunitx_table_fil: \tex_hfil:D
                            250 \cs_new_eq:NN \__siunitx_table_fill: \tex_hfill:D
                            (End definition for \__siunitx_table_fil: and \__siunitx_table_fill:.)
\setminus siunitx table cleanup decimal:w To remove the excess marker tokens in a decimal part.
                            251 \cs_new:Npn \__siunitx_table_cleanup_decimal:w
                            252 #1 \q_nil #2 \q_nil #3 \q_nil #4 \q_nil #5 \q_nil #6 \q_nil #7 \q_nil
                            253 { #1#2#3#4#5#6#7 }
                            (End definition for \langle siunitx table cleanup decimal:w.)
  \__siunitx_table_color_check:N
  \__siunitx_table_color_check:w
 \__siunitx_table_color_check:Nnw
                           Handle the fact that splitting a number can leave a negative color dangling.
                            254 \text{ } \text{ } \text{ } \text{ } \text{ } cs_new_protected:Npn \__siunitx_table_color_check:N #1
                            255 { \exp_after:wN \_siunitx_table_color_check:w #1 \q_stop }
                            256 \text{ \& Cs\_new\_protected: Npn \ } \_ \text{siumitx\_table\_color\_check:w #1 \ } \_ \text{p} 1  #2 \ } \_ \text{stop}257 \sim258 \tl if head eq meaning:nNT {#1} \ \text{color}259 \{ \ \} siunitx table color check:Nnw #1 \qquad stop }
                            260 }
                            261 \cs_new_protected:Npn \__siunitx_table_color_check:Nnw #1#2#3 \q_stop
                                 \{ \ \{ keys\_set: nn \} \ {  number-color = #2 \}}
                            (End definition for \__siunitx_table_color_check:N , \__siunitx_table_color_check:w , and \__-
                            siunitx_table_color_check:Nnw.)
  \langle siunitx table center marker: When centering on the decimal marker, the easiest approach is to simply re-box the two
                            parts. That is needed whether or not we are parsing numbers, so is best as a short
                           auxiliary. Notice that we need to allow for the width of the decimal marker itself.
                            263 \cs_new_protected:Npn \__siunitx_table_center_marker:
                            264 <del>f</del>
                            265 \hbox_set:Nn \l__siunitx_table_tmp_box
                            266 { \ensuremath { \mathord { \l siunitx number output decimal tl } } }
                            267 \dim compare:nNnTF
                            268 { \box_wd:N \l__siunitx_table_integer_box }
                            269 >270 \left\{271 \text{box}_wd:N \lvert l\_siumitx\_table\_decimal\_box272 - \box_wd:N \l__siunitx_table_tmp_box
                            273 }
                            274 \overline{f}275 \hbar \hbox_set_to_wd:Nnn \l__siunitx_table_decimal_box
                            276 \left\{ \begin{array}{c} 276 \end{array} \right.277 \text{box\_wd:} N \lq l\_sionitx\_table\_integer\_box\verb|278|+ \boxtimes_wd:N \ \lvert l\_siumitx\_table\_tmp\_box279 }
```

```
280 {
{\tt \label{th} \verb+\bbox_unpack:N \verb+\l_simitx_table_decimal_box282 \bigcup_siunitx_table_fil:
283 }
284 }
285 {
286 \hbox_set_to_wd:Nnn \l__siunitx_table_integer_box
287 \left\{\right.288 \text{box}_\texttt{wd:N} \lq l\_sionity\_table\_decimal\_box289 - \box_wd:N \l__siunitx_table_tmp_box
290 }
291 \left\{\right.292 \big\{\_\texttt{=} \texttt{simitx\_table\_fill}:
293 \hbox_unpack:N \l__siunitx_table_integer_box
294 }
295 }
296 }
```
(*End definition for* \\_\_siunitx\_table\_center\_marker:*.*)

\l\_\_siunitx\_table\_auto\_round\_bool \l\_\_siunitx\_table\_align\_mode\_tl Options for tables with defined space. \keys\_define:nn { siunitx }

```
\l__siunitx_table_align_number_tl
                            298 {
                            299 table-alignment .meta:n =
                            300 { table-number-alignment = #1 , table-text-alignment = #1 },
                            301 table-alignment-mode .choices:nn =
                            302 { none , format , marker }
                            303 { \tl_set_eq:NN \l__siunitx_table_align_mode_tl \l_keys_choice_tl } ,
                            304 table-auto-round .bool set:N =305 \l__siunitx_table_auto_round_bool ,
                            306 table-format .code:n =
                            307 \uparrow308 \__siunitx_table_split:nNNN {#1}
                            309 \l__siunitx_table_before_model_tl
                            310 \lambda_1 siunitx table model tl
                            311 \l_siunitx_table_after_model_tl
                            312 \exp_args:NV \__siunitx_table_generate_model:n \l__siunitx_table_model_tl
                            313 \tl_set:Nn \l__siunitx_table_align_mode_tl { format }
                            314 },
                            315 table-number-alignment .choices:nn =
                            316 { center, left, right }
                            317 { \tl_set_eq:NN \l_siunitx_table_align_number_tl \l_keys_choice_tl }
                            318 }
                            319 \tl_new:N \l__siunitx_table_align_mode_tl
                            320 \tl new:N \l siunitx table align number tl
                            (End definition for \l__siunitx_table_auto_round_bool , \l__siunitx_table_align_mode_tl , and
                            \l__siunitx_table_align_number_tl.)
\l__siunitx_table_format_tl
\l__siunitx_table_model_tl
                           The input and output versions of the model entry in a table.
                            321 \tl new:N \l siunitx table format tl
```

```
322 \tl_new:N \l__siunitx_table_before_model_tl
323 \tl new:N \l siunitx table model tl
324 \tl_new:N \l__siunitx_table_after_model_tl
```
(*End definition for* \l\_\_siunitx\_table\_format\_tl *and* \l\_\_siunitx\_table\_model\_tl*.*)

Creating a model for a table at this stage means parsing the format and converting that to an appropriate model. Things are quite straight-forward other than the uncertainty part. At this stage there is no point in formatting the model: that has to happen at point-of-use. Notice that the uncertainty part needs to allow for the case where we cross

\\_\_siunitx\_table\_generate\_model:n \\_\_siunitx\_table\_generate\_model:nnnnnnn \\_\_siunitx\_table\_generate\_model\_S:nnw \\_\_siunitx\_table\_generate\_model\_S:nnn

the decimal.

```
325 \cs_new_protected:Npn \__siunitx_table_generate_model:n #1
326 {
327 \group begin:
328 \bool_set_true:N \l_siunitx_number_parse_bool
329 \keys set:nn { siunitx } { retain-explicit-plus = true }
330 \siunitx_number_parse:nN {#1} \ l siunitx table format tl
331 \exp args:NNNV \group end:
332 \tl_set:Nn \l__siunitx_table_format_tl \l__siunitx_table_format_tl
333 \tl_if_empty:NF \l__siunitx_table_format_tl
334 {
335 \exp_after:wN \__siunitx_table_generate_model:nnnnnnn
\lambda<sup>336</sup> \lambda<sup>336</sup>
337 }
338 }
339 \cs_new_protected:Npn \__siunitx_table_generate_model:nnnnnnn #1#2#3#4#5#6#7
340 \frac{1}{2}341 \tl set:Nx \l siunitx table model tl
342 \uparrow343 \exp_not:n { {#1} {#2} }
344 { \prg_replicate:nn {#3} { 8 } }
345 { \prg_replicate:nn { 0 #4 } { 8 } }
346 \uparrow347 \tl_if_blank:nF {#5}
348 \{\lambda_{349} \use:c { __siunitx_table_generate_model_ \tl_head:n {#5} :nnw }
350 \{ \#4 \} \#5\frac{351}{ } }
352 }
353 \exp_not:n { {#6} }
354 \sim355 \int \intcompare:nNnTF {#7} = 0
356 \{0\}357 \{ \pmb{\text{array}} \ \{ 8 \} \}\frac{358}{359} }
359
360 }
361 \text{ } \text{ } \text{ } \text{ } \text{ } CS new:Npn \_ siunitx table generate model S:nnw #1#2#3
362 {
363 { S }
364 \bigg\{365 \exp_args:Nff \__siunitx_table_generate_model_S:nnn
366 { \tl_count:n {#1} } { \tl_count:n {#3} }
367 \{43\}368 }
369 }
370 \cs_new:Npn \__siunitx_table_generate_model_S:nnn #1#2#3
371 \frac{f}{f}
```

```
372 \prg_replicate:nn
373 \{374 \int_{374} \int_{10} \int_{10} \int_{10} \int_{10} \int_{10} \int_{10} \int_{10} \int_{10} \int_{10} \int_{10} \int_{10} \int_{10} \int_{10} \int_{10} \int_{10} \int_{10} \int_{10} \int_{10} \int_{10} \int_{10} \int_{10} \int_{10} \int_{10}375 \{376 \str_range:nnn {#3} { 1 } {#1}
377 +378 \strut \text{str\_range:} \text{nnn } {#3} { 1 + #1 } {#2}379 }
380 {#3}
381 }
382 { 8 }
383 }
```
(*End definition for* \\_\_siunitx\_table\_generate\_model:n *and others.*)

### **2.7 Directly printing without collection**

Collecting the number allows for various effects but is not as fast as simply aligning on the first token that is a decimal marker. The strategy here is that used by dcolumn.

After removing the \ignorespaces at the start of the cell (see comments for \\_\_siunitx\_table\_collect\_begin:N), check to see if there is a { and branch as appropriate.

```
384 \cs_new_protected:Npn \__siunitx_table_direct_begin:
385 \quad {\{\setminus\_sjunitx\_table\_direct\_begin}: \}386 \cs_new_protected:Npn \__siunitx_table_direct_begin:w #1 \ignorespaces
387 {
388 #1
389 \peek_catcode_ignore_spaces:NTF \c_group_begin_token
390 { \__siunitx_table_print_text:n }
391 {
392 \m@th
393 \text{Vuse:} c \{ _\_simitx\_table\_direct\_ \l1\_simitx\_table\_align\_mode\_tl : }394 }
395 }
396 \cs_new_protected:Npn \__siunitx_table_direct_end:
```
 $397$  { \use:c { \_\_siunitx\_table\_direct\_ \l\_\_siunitx\_table\_align\_mode\_tl \_end: } } When centring the content about a decimal marker, the trick is to collect everything into two boxes and then compare the sizes. As we are always in math mode, we can use a math active token to make the switch. The up-front setting of the decimal box deals with the case where there is no decimal part.

```
398 \cs_new_protected:Npn \__siunitx_table_direct_marker:
399 {
400 \hbox set:Nn \l_ siunitx table tmp box
401 { \ensuremath { \mathord { \l_siunitx_number_output_decimal_tl } } }
402 \hbox_set_to_wd:Nnn \l__siunitx_table_decimal_box
_{403} { \box_wd:N \l__siunitx_table_tmp_box }
        \{ \ \setminus \_ \text{simity\_table\_fill: } \}405 \hbox_set:Nw \l__siunitx_table_integer_box
406 \c_math_toggle_token
407 \tl_map_inline:Nn \l_siunitx_number_input_decimal_tl
408 \uparrow409 \char_set_active_eq:NN ##1 \__siunitx_table_direct_marker_switch:
410 \char set mathcode:nn { '##1 } { "8000 }
```
\\_\_siunitx\_table\_direct\_begin: \\_\_siunitx\_table\_direct\_begin:w \\_\_siunitx\_table\_direct\_end: \\_\_siunitx\_table\_direct\_marker: \\_\_siunitx\_table\_direct\_marker\_switch: \\_\_siunitx\_table\_direct\_marker\_end: \\_\_siunitx\_table\_direct\_format: \\_\_siunitx\_table\_direct\_format:nnnnnnn \\_\_siunitx\_table\_direct\_format:w \\_\_siunitx\_table\_direct\_format\_switch: \\_\_siunitx\_table\_direct\_format\_end: \\_\_siunitx\_table\_direct\_none: \ siunitx table direct none end:

```
411 }
412 }
413 \text{ } \cs_new_protected:Npn \_ siunitx_table_direct_marker_switch:
414 \sim415 \c_math_toggle_token
416 \hbox_set_end:
417 \hbox_set:Nw \l__siunitx_table_decimal_box
418 \c_math_toggle_token
419 \l_siunitx_number_output_decimal_tl
420 }
421 \cs_new_protected:Npn \__siunitx_table_direct_marker_end:
422 \{423 \c_math_toggle_token
424 \hbox_set_end:
\lambda_{125} \lambda_{25} \lambda_{31} \lambda_{425} \lambda_{54} \lambda_{65} \lambda_{75} \lambda_{86} \lambda_{87} \lambda_{188} \lambda_{198} \lambda_{108} \lambda_{108} \lambda_{118}426 \use:c { siunitx table align \l siunitx table align text tl :n }
427 \sim f
428 \box_use_drop:N \l__siunitx_table_integer_box
429 \box_use_drop:N \l__siunitx_table_decimal_box
430 }<br>431 }
431 }
```
For the version where there is space reserved, first format and decompose that, then create appropriately-sized boxes.

```
432 \cs_new_protected:Npn \__siunitx_table_direct_format:
433 \{434 \text{t1}\text{.} set:Nx \lceil \cdot \rceil \text{.} siunitx table tmp tl
435 { \siunitx_number_output:NN \l__siunitx_table_model_tl \q_nil }
436 \exp_after:wN \__siunitx_table_direct_format_aux:w
437 \l_siunitx_table_tmp_tl \q_stop
438 }
439 \cs_new_protected:Npn \__siunitx_table_direct_format_aux:w
440 #1 \q_nil #2 \q_nil #3 \q_nil #4 \q_stop
441 \sim442 \hbox set:Nn \l siunitx table tmp box
443 { \ensuremath { \__siunitx_table_cleanup_decimal:w #4 } }
444 \hbox_set_to_wd:Nnn \l__siunitx_table_decimal_box
_{445} { \box_wd:N \l__siunitx_table_tmp_box }
446 \{ \ \}_{\_}\in siunitx_table_fil: }
\Delta447 \hbox_set:Nn \l__siunitx_table_tmp_box { \ensuremath { #1#2#3 } }
448 \hbox_set_to_wd:Nnw \l__siunitx_table_integer_box
_{449} { \box_wd:N \l__siunitx_table_tmp_box }
450 \c_math_toggle_token
\verb|#1_map_inline:Mn \lq l_siumitx_number_input\_decimal_t1|452 \left\{\right.\{\texttt{char\_set\_active\_eq:} \} \{\texttt{char\_set\_active\_eq:} \} \{\texttt{char\_sub\_s} \}^{454} \char_set_mathcode:nn { '##1 } { "8000 }
455 }
456 \bigcup_{\substack{1 \leq j \leq n \leq n}} siunitx_table_fill:
457 }
458 \cs_new_protected:Npn \__siunitx_table_direct_format_switch:
459 {
460 \c_math_toggle_token
461 \hbox_set_end:
```

```
462 \hbox_set_to_wd:Nnw \l__siunitx_table_decimal_box
463 \{ \boxtimes xd:N \lrcorner_s\in \mathbb{Z}\} \{ \boxtimes xd:N \lrcorner_s\in \mathbb{Z}\}464 \c math toggle token
465 \mathord { \l_siunitx_number_output_decimal_tl }
466 }
467 \cs_new_protected:Npn \__siunitx_table_direct_format_end:
468 {
469 \c_math_toggle_token
470 \_siunitx_table_fil:
471 \hbox_set_end:
472 \use:c { __siunitx_table_align_ \l__siunitx_table_align_number_tl :n }
473 \qquad \qquad \begin{matrix} \end{matrix}474 \text{box\_use\_drop:N} \lvert l\_sionitx\_table\_integer\_box475 \text{box\_use\_drop:N} \lvert l\_sionitx\_table\_decimal\_box476 }
477 }
```
No parsing and no alignment is easy.

```
478 \cs_new_protected:Npn \__siunitx_table_direct_none: { \c_math_toggle_token }
479 \cs_new_protected:Npn \__siunitx_table_direct_none_end: { \c_math_toggle_token }
```
(*End definition for* \\_\_siunitx\_table\_direct\_begin: *and others.*)

#### **2.8 Printing numbers in cells: main functions**

```
\l__siunitx_table_before_box
\l__siunitx_table_after_box
                                For alignment of text outside of a number.
                                 480 \box new:N \l siunitx table before box
                                 481 \box_new:N \l__siunitx_table_after_box
                                (End definition for \l__siunitx_table_before_box and \l__siunitx_table_after_box.)
 \l__siunitx_table_carry_dim Used to "carry forward" the amount of white space which needs to be inserted after the
                                decimal marker.
                                 482 \dim_new:N \l__siunitx_table_carry_dim
                                (End definition for \lvert siunitx table carry dim.)
  \l__siunitx_table_align_comparator_bool
   \l__siunitx_table_align_exponent_bool
     \l__siunitx_table_align_after_bool
    \l__siunitx_table_align_before_bool
 \l__siunitx_table_align_uncertainty_bool
                                Alignment is handled using a tl as this allows a fast lookup at the point of use.
                                 483 \keys define:nn { siunitx }
                                 484 \overline{4}485 table-align-comparator .bool set:N =486 \l__siunitx_table_align_comparator_bool ,
                                 487 table-align-exponent .bool set:N =488 \backslash 1 siunitx table align exponent bool ,
                                 489 table-align-text-after .bool_set:N =
                                 490 \l__siunitx_table_align_after_bool ,
                                 491 table-align-text-before .bool_set:N =
                                 492 \l__siunitx_table_align_before_bool ,
                                 493 table-align-uncertainty .bool_set:N =
                                 494 \l__siunitx_table_align_uncertainty_bool
                                 495 }
```
#### (*End definition for* \l\_\_siunitx\_table\_align\_comparator\_bool *and others.*)

\\_\_siunitx\_table\_print:nnn \\_\_siunitx\_table\_print:VVV \\_\_siunitx\_table\_print\_marker:nnn \\_\_siunitx\_table\_print\_marker:w \\_\_siunitx\_table\_print\_marker\_aux:w \\_\_siunitx\_table\_print\_format:nnn \\_\_siunitx\_table\_print\_marker\_auxi:w \\_\_siunitx\_table\_print\_marker\_auxii:w \\_\_siunitx\_table\_print\_marker\_auxiii:w \\_\_siunitx\_table\_print\_format\_after:N \\_\_siunitx\_table\_print\_format\_box:Nn \\_\_siunitx\_table\_print\_none:nnn

```
496 \cs_new_protected:Npn \__siunitx_table_print:nnn #1#2#3
```

```
497 { \use:c { __siunitx_table_print_ \l__siunitx_table_align_mode_tl :nnn } {#1} {#2} {#3} }
498 \cs_generate_variant:Nn \__siunitx_table_print:nnn { VVV }
```
When centering on the decimal marker, alignment is relatively simple, and close in concept to that used without parsing. First we need to deal with any text before or after the number. For text *before*, there's the case where is has no width and might be a font or color change: that has to be filtered out first. Then we can adjust the size of this material and that after the number such that they are equal. The number itself can then be formatted, splitting at he decimal marker. A bit more size adjustment, then the number itself and any text at the end can be inserted.

```
499 \cs_new_protected:Npn \__siunitx_table_print_marker:nnn #1#2#3
500 \frac{f}{f}_{501} \hbox_set:Nn \l__siunitx_table_before_box {#1}
502 \dim_compare:nNnT { \box_wd:N \l_siunitx_table_before_box } = { 0pt }
503 {
504 \text{box\_clear:N} \lq l\_sionity\_table\_before\_box\frac{505}{606} #1
506 }
_{507} \hbox set:Nn \l siunitx table after box {#3}
508 \dim_compare:nNnTF
```

```
_{509} { \box wd:N \l siunitx table after box }
510 > { \box wd:N \l siunitx table before box }
511 {
512 \hbox_set_to_wd:Nnn \l__siunitx_table_before_box
_{513} { \box_wd:N \l__siunitx_table_after_box }
514 \{515 \qquad \qquad \setminus \_siunitx_table_fil:
516 \hbox_unpack:N \l__siunitx_table_before_box
517 }
518 }
519 {
520 \hbox set to wd:Nnn \l_ siunitx table after box
_{521} { \box wd:N \l siunitx table before box }
\overline{522} \overline{\mathbf{6}}523 \hbox_unpack:N \l__siunitx_table_after_box
\sum_{524} \sum_{525} \sum \sum \sum525 }
526 }
527 \text{box\_use\_drop:N} \lvert \lvert \lvert . . . . \rvert \lvert \lvert . . . . \rvert \lvert \lvert . . . \rvert528 \siunitx_number_parse:nN {#2} \l_siunitx_table_tmp_tl
529 \siunitx_number_process:NN \l__siunitx_table_tmp_tl \l__siunitx_table_tmp_tl
_{530} \tl set:Nx \l siunitx table tmp tl
531 { \siunitx_number_output:NN \l_siunitx_table_tmp_tl \q_nil }
\frac{532}{2} \__siunitx_table_color_check:N \l__siunitx_table_tmp_tl
533 \exp_after:wN \__siunitx_table_print_marker:w
1_siunitx_table_tmp_tl \q_stop
535 \box use drop:N \l siunitx table after box
536 }
537 \cs_new_protected:Npn \__siunitx_table_print_marker:w
538 #1 \q nil #2 \q nil #3 \q nil #4 \q stop
539 \sim_{540} \hbox set:Nn \l_siunitx table integer box
```

```
_{541} { \siunitx_print_number:n { #1#2#3 } }
542 \hbox_set:Nn \l__siunitx_table_decimal_box
543 \overline{543}544 \siunitx_print_number:x
545 { \_siunitx_table_print_marker_aux:w #4 }
546 }
547 \_siunitx_table_center_marker:
548 \use:c { __siunitx_table_align_ \l__siunitx_table_align_text_tl :n }
549 \{\verb|box_use_drop:N \ \lvert l\_sionitz_table\_integer_box551 \box_use_drop:N \l__siunitx_table_decimal_box
552 }
553 }
554 \cs_new:Npn \__siunitx_table_print_marker_aux:w
555 #1 \q_nil #2 \q_nil #3 \q_nil #4 \q_nil #5 \q_nil #6 \q_nil #7 \q_nil
556 {
557 \exp_not:n {#1#2#3#4#5}
558 \tl_if_blank:nT {#1#2#3#4#5} { { } }
559 \exp_not:n {#6#7}
560 }
```
For positioning based on a format, we have to work part-by-part as there are a number of alignment points to get right. As for the marker approach, first we check if the material before the numerical content is of zero width. Next we need to format the model and content numbers, before starting an auxiliary chain to pick out the various parts in order.

```
561 \cs_new_protected:Npn \__siunitx_table_print_format:nnn #1#2#3
562 \frac{1}{2}563 \hbox_set:Nn \l__siunitx_table_tmp_box { \l__siunitx_table_before_model_tl }
564 \hbox_set:Nn \l__siunitx_table_before_box {#1}
565 \dim_compare:nNnT { \box_wd:N \l__siunitx_table_before_box } = { 0pt }
566 \frac{1}{2}567 \text{box\_clear:}N \ l__siunitx_table_before_box
568 #1
569 }
570 \hbox_set_to_wd:Nnn \l__siunitx_table_before_box
571 { \box_wd:N \l__siunitx_table_tmp_box }
572 \{573 \qquad \qquad \setminus \_ \text{sionity_table_file}.574 \hbox_unpack:N \l__siunitx_table_before_box
575 }
576 \siunitx_number_parse:nN {#2} \l_siunitx_table_tmp_tl
577 \group begin:
578 \bool_if:NT \l__siunitx_table_auto_round_bool
579 \overline{f}580 \exp_args:Nx \keys_set:nn { siunitx }
581 {
582 round-mode = places,
583 round-pad = true584 round-precision =
585 \exp_after:wN \__siunitx_table_print_format:nnnnnn
586 \lambda_{1}_siunitx_table_format_tl
587 }
588 }
589 \siunitx_number_process:NN \l__siunitx_table_tmp_tl \l__siunitx_table_tmp_tl
```

```
590 \exp_args:NNNV \group_end:
_{591} \tl_set:Nn \l__siunitx_table_tmp_tl \l__siunitx_table_tmp_tl
_{592} \tl set:Nx \l siunitx table tmp tl
593 {
594 \siunitx_number_output:NN \l__siunitx_table_model_tl \q_nil
595 \text{exp\_not:} N \q mark
596 \siunitx_number_output:NN \l__siunitx_table_tmp_tl \q_nil
597 }
598 \exp_after:wN \__siunitx_table_print_format_auxi:w
1_siunitx_table_tmp_tl \q_stop
\delta00 \hbox_set:Nn \l__siunitx_table_tmp_box { \l__siunitx_table_after_model_tl }
\delta01 \hbox_set_to_wd:Nnn \l__siunitx_table_after_box
602 { \box_wd:N \l__siunitx_table_tmp_box + \l__siunitx_table_carry_dim }
603 \uparrow\delta04 \bool_if:NT \l__siunitx_table_align_after_bool
\frac{605}{ } { \skip horizontal:n { \l siunitx table carry dim } }
606 #3
607 \qquad \qquad \setminus \_siunitx_table_fil:
608 }
\omega \use:c { __siunitx_table_align_ \l__siunitx_table_align_number_tl :n }
610 \uparrow611 \box_use_drop:N \l__siunitx_table_before_box
\delta12 \box_use_drop:N \l__siunitx_table_integer_box
613 \box_use_drop:N \l__siunitx_table_decimal_box
\delta14 \text{box\_use\_drop:N} \setminus l_siunitx_table_after_box
615 }
616 }
617 \cs_new:Npn \__siunitx_table_print_format:nnnnnn #1#2#3#4#5#6#7
618 { 0 #4 }
```
The first numerical part to handle is the comparator. Any white space we need to add goes into the text part *if* alignment is not active (*i.e.* we are looking "backwards" to place this filler).

```
_{619} \cs_new_protected:Npn \__siunitx_table_print_format_auxi:w
620 #1 \q_nil #2 \q_mark #3 \q_nil #4 \q_stop
621 \frac{1}{2}\delta22 \__siunitx_table_color_check:w #3 \q_nil \q_stop
\frac{623}{1} \_siunitx_table_print_format_box:Nn \l_siunitx_table_tmp_box {#1}
624 \bool_if:NTF \l__siunitx_table_align_before_bool
625 \uparrow626 \hbox_set_to_wd:Nnn \l_siunitx_table_integer_box
627 { \box_wd:N \l__siunitx_table_tmp_box }
628 \{\bigcup_{629} \qquad \qquad \qquad \bigcup_{\blacksquare} siunitx_table_fil:
\text{630} \text{t1}_if\_blank:nF \text{#3}631 { \siunitx_print_number:n {#3} }
632 }
633 }
634 \uparrow635 \__siunitx_table_print_format_box:Nn \l__siunitx_table_integer_box {#3}
\delta<sub>636</sub> \hbox set to wd:Nnn \l siunitx table before box
637 \{638 \text{box}_wd:N \lq l\_siumitx\_table\_before\_box639 + \box_wd:N \l__siunitx_table_tmp_box
```

```
640 - \box_wd:N \l__siunitx_table_integer_box
<sup>641</sup> }
642 \{\bigcup siunitx_table_fil:
hbox\_unpack:N \l1\_siumitx\_table\_before\_box645 }
646 }
\frac{647}{2} \__siunitx_table_print_format_auxii:w #2 \q_mark #4 \q_stop
648 }
```
The integer part follows much the same pattern, except now it is control of the comparator alignment that determines where the white space goes. As we already have content in the integer box, we need to measure how much *extra* material has been added. To avoid using more boxes or re-setting, we do that by recording sizes before and after the change. (In effect,  $\lceil \cdot \cdot \rceil$  siunitx\_table\_tmp\_dim is here "l\_@@\_comparator\_dim".)

```
649 \text{ } \cs_new_protected:Npn \_ siunitx_table_print_format_auxii:w
650 #1 \q_nil #2 \q_nil #3 \q_mark #4 \q_nil #5 \q_nil #6 \q_stop
651 {
652 \__siunitx_table_print_format_box:Nn \l__siunitx_table_tmp_box {#1#2}
653 \bool_lazy_and:nnTF
654 { \l__siunitx_table_align_comparator_bool }
655 { \dim_{\text{compare}}p:nNn { \boxtimes_{\text{subit}p}11_{\text{subit}p}11_{\text{subl}} and 3 > { 0pt } }
656 \uparrow657 \hbox set to wd:Nnn \l_siunitx table integer box
658 \{\text{box}_y \box_wd:N \l__siunitx_table_integer_box
660 + \box_wd:N \l__siunitx_table_tmp_box
661 }
662 \{663 \hbox_unpack:N \l__siunitx_table_integer_box
\big\{\begin{matrix} 664 \end{matrix} \quad \big\} \big\{\_\texttt{simity\_table\_fill}665 \siunitx_print_number:n {#4#5}
666 }
667 }
668 {
669 \bool_if:NTF \l__siunitx_table_align_before_bool
\overline{670} f
671 \hbox_set_to_wd:Nnn \l__siunitx_table_integer_box
672 \{673 \box_wd:N \l__siunitx_table_integer_box
674 + \box_wd:N \l__siunitx_table_tmp_box <br>675\frac{675}{ } }
\overline{676} \overline{6}\setminus_siunitx_table_fil:
678 hbox\_unpack:N \l1_siunitx_table_integer_box
679 \siunitx_print_number:n {#4#5}
680 }
681 }
682 {
683 \dim_set:Nn \l__siunitx_table_tmp_dim
684 { \text{box}_Wd:N \l}_\_siumitx\_table\_integer\_box }685 \hbox_set:Nn \l__siunitx_table_integer_box
\overline{686} \overline{686}687 \hbox_unpack:N \l__siunitx_table_integer_box
```

```
688 \siunitx_print_number:n {#4#5}
<sup>689</sup> }
hbox set to wd:Nnn \l_siunitx table before box
\overline{691} \overline{1}692 \text{box}_wd:N \lq l\_sionity\_table\_before\_box693 + \box_wd:N \l_siunitx_table_tmp_box
694 + l_siunitx_table_tmp_dim
695 - \box_wd:N \l__siunitx_table_integer_box
696 }
\overline{697} \overline{697}\setminus_siunitx_table_fil:
699 \hbox_unpack:N \l__siunitx_table_before_box
700 }
701 }
702 }
703 \ siunitx table print format auxiii:w #3 \q mark #6 \q stop
704 }
```
We now deal with the decimal part: there is nothing already in the **decimal** box, so the basics are easy. We need to "carry forward" any white space, as where it gets inserted depends on the options for subsequent parts.

```
705 \text{ } \text{ } cs new protected:Npn \_ siunitx table print format auxiii:w
706 #1 \q_nil #2 \q_nil #3 \q_mark #4 \q_nil #5 \q_nil #6 \q_stop
707 {
708 \__siunitx_table_print_format_box:Nn \l__siunitx_table_tmp_box {#1#2}
709 \__siunitx_table_print_format_box:Nn \l__siunitx_table_decimal_box {#4#5}
710 \dim set:Nn l_siunitx_table_carry_dim
711 f
712 \text{box}_wd:N \lq l\_sionitx\_table\_tmp\_box713 - \box wd:N \l siunitx table decimal box
714 }
\frac{1}{15} \__siunitx_table_print_format_auxiv:w #3 \q_mark #6 \q_stop
716 }
```
Any separated uncertainty is now picked up. That has a number of parts, so the first step is to look for a sign (which will be #1). We then split, either simply tidying up the markers if there is no uncertainty, or setting it.

```
717 \cs_new_protected:Npn \__siunitx_table_print_format_auxiv:w
718 #1 \q_nil #2 \q_mark #3 \q_nil #4 \q_stop
719 {
\verb|720| \verb|VL_if_blank:nTF {#1}_{721} { \_siunitx_table_print_format_auxv:w }
722 { \__siunitx_table_print_format_auxvi:w }
723 #1#2 \q mark #3#4 \q stop
724 }
725 \cs_new_protected:Npn \__siunitx_table_print_format_auxv:w
726 #1 \q_nil #2 \q_nil #3 \q_nil #4 \q_mark
727 #5 \q_nil #6 \q_nil #7 \q_nil #8 \q_stop
728 { \_siunitx_table_print_format_auxvii:w #4 \q_mark #8 \q_stop }
```
Sorting out the placement of the uncertainty requires both the model and real data widths, so we store the former to avoiding needing more boxes. It's then just a case of putting the carry-over white space in the right place.

```
729 \cs_new_protected:Npn \__siunitx_table_print_format_auxvi:w
730 #1 \q nil #2 \q nil #3 \q nil #4 \q mark
```

```
731 #5 \q_nil #6 \q_nil #7 \q_nil #8 \q_stop
732 \frac{1}{2}733 \ siunitx table print format box:Nn \l siunitx table tmp box { { } #1#2#3 }
734 \dim_set:Nn \l__siunitx_table_tmp_dim { \box_wd:N \l__siunitx_table_tmp_box }
735 \__siunitx_table_print_format_box:Nn \l__siunitx_table_tmp_box { { } #5#6#7 }
736 \__siunitx_table_print_format_after:N \l__siunitx_table_align_uncertainty_bool
737 \__siunitx_table_print_format_auxvii:w #4 \q_mark #8 \q_stop
738 }
```
Finally, we get to the exponent part: the multiplication symbol is #1 and the number itself is #2. The code is almost the same as for uncertainties, which allows a shared auxiliary to be used.

```
739 \cs_new_protected:Npn \__siunitx_table_print_format_auxvii:w
740 #1 \q_nil #2 \q_mark #3 \q_nil #4 \q_stop
741 {
742 \tl_if_blank:nF {#2}
743 \uparrow744 \__siunitx_table_print_format_box:Nn \l__siunitx_table_tmp_box { { } #1#2 }
745 \dim set:Nn \l siunitx table tmp dim { \box wd:N \l siunitx table tmp box }
\frac{746}{14} \_siunitx_table_print_format_box:Nn \l_siunitx_table_tmp_box { { } #3#4 }
\setminus_siunitx_table_print_format_after:N \setminusl_siunitx_table_align_exponent_bool
748 }
749 }
```
A simple auxiliary to avoid relatively expensive use of the print routine for empty parts.

```
750 \text{ } \cs_new_protected:Npn \__siunitx_table_print_format_box:Nn #1#2
751 {
752 \hbox set:Nn #1
753 \overline{f}754 \{t1\_if\_blank:nF \{H2\}755 { \siunitx_print_number:n {#2} }
756 }
757 }
```
A common routine for placing material after the decimal marker and "shuffling".

```
758 \cs_new_protected:Npn \__siunitx_table_print_format_after:N #1
759 \uparrow760 \bool_if:NTF #1
761 \qquad \qquad \qquad \qquad \qquad \qquad \qquad \qquad \qquad \qquad \qquad \qquad \qquad \qquad \qquad \qquad \qquad \qquad \qquad \qquad \qquad \qquad \qquad \qquad \qquad \qquad \qquad \qquad \qquad \qquad \qquad \qquad \qquad \qquad \qquad \qquad \762 \hbox_set_to_wd:Nnn \l__siunitx_table_decimal_box
763 \{764 \text{box}_wd:N \lvert l\_sionitx\_table\_decimal\_box765 + l_{2}siunitx_table_carry_dim
766 + \box_wd:N \l__siunitx_table_tmp_box
767 }
768 {
769 \hbox_unpack:N \l__siunitx_table_decimal_box
\label{eq:z1} \verb| \sum_{s} is unit \verb| x_table_file |.\lambdahbox unpack:N \l siunitx table tmp box
772 }
\lambdadim_set:Nn \l__siunitx_table_carry_dim
774 \{\lambda_{1}_siunitx_table_tmp_dim
776 - \box_wd:N \l__siunitx_table_tmp_box
777 }
```

```
778 }
779 {
780 \hbox set:Nn \l_siunitx_table_decimal_box
\overline{781} \overline{\textbf{6}}782 \hbox_unpack:N \l__siunitx_table_decimal_box
783 \hbox_unpack:N \l__siunitx_table_tmp_box
784 }
785 \dim_add:Nn \l__siunitx_table_carry_dim
786 \{\lambdal_siunitx_table_tmp_dim
788 - \box_wd:N \l__siunitx_table_tmp_box
789 }
790 }
791 }
```
With no alignment, everything supplied is treated more-or-less the same as  $\text{num}$  (but without the **xparse** wrapper).

```
792 \cs_new_protected:Npn \__siunitx_table_print_none:nnn #1#2#3
793 {
794 \use:c { __siunitx_table_align_ \l__siunitx_table_align_number_tl :n }
795 \overline{f}706 #1
797 \siunitx_number_format:nN {#2} \l__siunitx_table_tmp_tl
798 \siunitx_print_number:V \l__siunitx_table_tmp_tl
799 #3
800 }
801 }
```
(*End definition for* \\_\_siunitx\_table\_print:nnn *and others.*)

#### **2.9 Standard settings for module options**

Some of these follow naturally from the point of definition (*e.g.* boolean variables are always false to begin with), but for clarity everything is set here.

```
802 \keys_set:nn { siunitx }
803 {
804 table-align-comparator = true
805 table-align-exponent = true
806 table-align-text-after = true
807 table-align-text-before = true
808 table-align-uncertainty = true
809 table-alignment = center
810 table-auto-round = false
\begin{array}{lcl} \mathit{suble} - \mathit{column-width} & = \mathit{Opt} \end{array}812 table-fixed-width = false
813 table-format = 2.2
814 table-number-alignment = center,
815 table-text-alignment = center,
Out of order as table-format sets this implicitly too.
```

```
816 table-alignment-mode = marker
817 }
818 (/package)
```
# **Part X siunitx-unit – Parsing and formatting units**

This submodule is dedicated to formatting physical units. The main function,  $\sin$ iunitz unit\_format:nN, takes user input specify physical units and converts it into a formatted token list suitable for typesetting in math mode. While the formatter will deal correctly with "literal" user input, the key strength of the module is providing a method to describe physical units in a "symbolic" manner. The output format of these symbolic units can then be controlled by a number of key–value options made available by the module.

A small number of  $\text{LATEX } 2\varepsilon$  math mode commands are assumed to be available as part of the formatted output. The \mathchoice command (normally the TEX primitive) is needed when using per-mode = symbol-or-fraction. The commands \frac,  $\mathbb{L}$  and  $\infty$ ,  $\cup$  and  $\infty$ , are used by the standard module settings. For the display of colored (highlighted) and cancelled units, the commands \textcolor and \cancel are assumed to be available.

## **1 Formatting units**

\siunitx\_unit\_format:nN \siunitx\_unit\_format:xN \siunitx\_unit\_format:nN { $\langle units \rangle$ }  $\langle t1$  var $\rangle$ 

This function converts the input  $\langle units \rangle$  into a processed  $\langle tl \, var \rangle$  which can then be inserted in math mode to typeset the material. Where the *\units*} are given in symbolic form, described elsewhere, this formatting process takes place in two stages: the *\units*} are parsed into a structured form before the generation of the appropriate output form based on the active settings. When the *\units*} are given as literals, processing is minimal: the characters  $\ldots$  and  $\sim$  are converted to unit products (boundaries). In both cases, the result is a series of tokens intended to be typeset in math mode with appropriate choice of font for typesetting of the textual parts.

For example,

\siunitx\_unit\_format:nN { \kilo \metre \per \second } \l\_tmpa\_tl

will, with standard settings, result in  $\lceil \ln \mathcal{L} \rceil$  being set to

 $\mathrm{km}\,\mathrm{sn}\,\mathrm{s}^{-{-1}$ 

#### \siunitx\_unit\_format\_extract\_prefixes:nNN

```
\siunitx_unit_format_extract_prefixes:nNN \{units} \rangle \tl var
\langle fp \rangle var\rangle
```
This function formats the  $\langle units \rangle$  in the same way as described for **\siunity** unit format:nN. When the input is given in symbolic form, any decimal unit prefixes will be extracted and the overall power of ten that these represent will be stored in the  $\langle fp \rangle var \rangle$ . For example,

\siunitx\_unit\_format\_extract\_prefixes:nNN { \kilo \metre \per \second } \l\_tmpa\_tl \l\_tmpa\_fp

will, with standard settings, result in  $\lceil \cdot \frac{1 \text{tmpa_t1}}{1 \text{tempa_t2}} \rceil$ 

 $\mathrm{m}\,\mathrm{m}_{s}^{-1}$ 

with  $\lceil \ln \sqrt{1 - \frac{1}{n}} \rceil$  taking value 3. Note that the latter is a floating point variable: it is possible for non-integer values to be obtained here.

#### $\sum_{unit}$   $format_{combine\_exponent:nnN$  { $\{units)\}$  $\{\langle exponent \rangle\} \langle t1 \text{ var} \rangle$ \siunitx\_unit\_format\_combine\_exponent:nnN

This function formats the  $\langle units \rangle$  in the same way as described for  $\sinitx\_unit$ format:nN. The  $\langle exponent \rangle$  is combined with any prefix for the *first* unit of the  $\langle units \rangle$ , and an updated prefix is introduced.

For example,

\siunitx\_unit\_format\_combine\_exponent:nnN { \metre \per \second } { 3 } \l\_tmpa\_tl

will, with standard settings, result in  $\lceil \frac{t}{m} \rceil$  being set to

 $\mathrm{km}\,\mathrm{m\max}\$ 

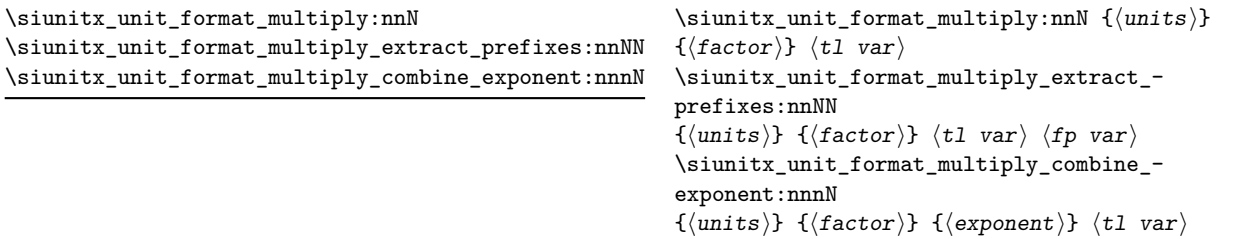

These function formats the *(units)* in the same way as described for  $\sinh x$  unit format:nN. The units are multiplied by the  $\langle factor \rangle$ , and further processing takes place as previously described.

For example,

#### \siunitx\_unit\_format\_multiply:nnN { \metre \per \second } { 3 } \l\_tmpa\_tl

will, with standard settings, result in  $\lambda$  tmpa tl being set to

 $\mathrm{km}^{3}\,\mathrm{m}_{\mathrm{s}^{--3}}$ 

# **2 Defining symbolic units**

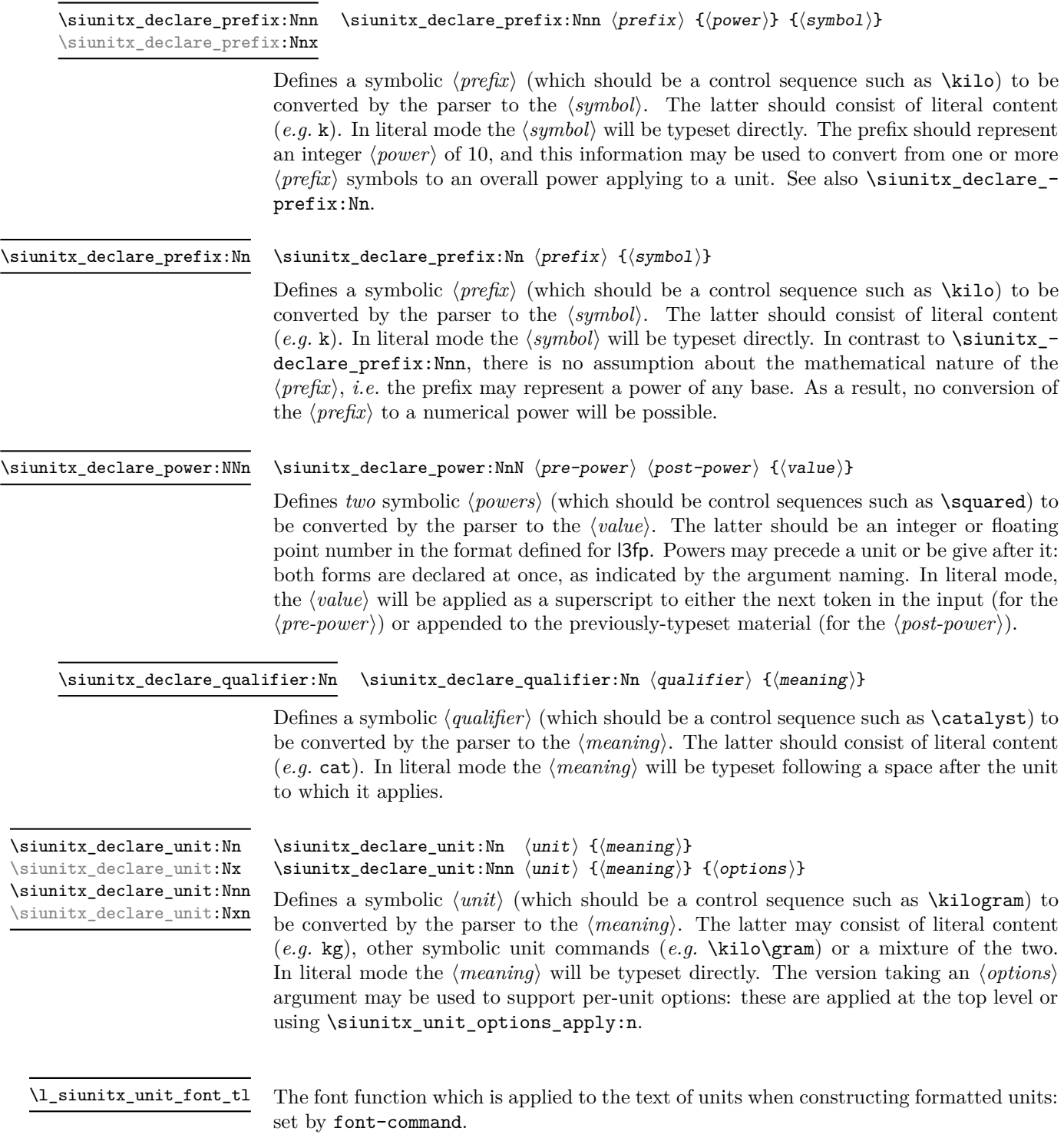

\l\_siunitx\_unit\_fraction\_tl

The fraction function which is applied whne constructing fractional units: set by fraction-command.

\l\_siunitx\_unit\_symbolic\_seq

This sequence contains all of the symbolic names defined: these will be in the form of control sequences such as \kilogram. The order of the sequence is unimportant. This includes prefixes and powers as well as units themselves.

\l\_siunitx\_unit\_seq

This sequence contains all of the symbolic *unit* names defined: these will be in the form of control sequences such as  $\kilogram$ . In contrast to  $\lceil$  siunitx unit symbolic seq, it *only* holds units themselves

## **3 Per-unit options**

 $\simitz\_unit\_options\_apply:n \simitz\_unit\_options\_apply:n \langle unit(s)\rangle$ 

Applies any unit-specific options set up using \siunitx\_declare\_unit:Nnn. This allows there use outside of unit formatting, for example to influence spacing in quantities. The options are applied only once at a given group level, which allows for user over-ride *via* \keys\_set:nn { siunitx } { ... }.

# **4 Units in (PDF) strings**

\siunitx\_unit\_pdfstring\_context:

```
\group_begin:
\siunitx_unit_pdfstring_context:
\langleExpansion context\rangle \langleunits\rangle\group_end:
```
Sets symbol unit macros to generate text directly. This is needed in expansion contexts where units must be converted to simple text. This function is itself not expandable, so must be using within a surrounding group as show in the example.

# **5 Pre-defined symbolic unit components**

The unit parser is defined to recognise a number of pre-defined units, prefixes and powers, and also interpret a small selection of "generic" symbolic parts.

Broadly, the pre-defined units are those defined by the bipm in the documentation for the *International System of Units* (si) [\[1\]](#page-178-0). As far as possible, the names given to the command names for units are those used by the bipm, omitting spaces and using only ascii characters. The standard symbols are also taken from the same documentation. In the following documentation, the order of the description of units broadly follows the si Brochure.

\kilogram \metre \meter \mole \kelvin \candela \second \ampere

The base units as defined in the si Brochure  $[2]$ . Notice that  $\mathcal{I}$  meter is defined as an alias for \metre as the former spelling is common in the US (although the latter is the official spelling).

\gram

The base unit \kilogram is defined using an si prefix: as such the (derived) unit \gram is required by the module to correctly produce output for the \kilogram.

\yocto \zepto \atto \femto \pico \nano \micro \milli \centi \deci \deca \deka \hecto \kilo \mega \giga \tera \peta \exa \zetta \yotta

Prefixes, all of which are integer powers of 10: the powers are stored internally by the module and can be used for conversion from prefixes to their numerical equivalent. These prefixes are documented in Section 3.1 of the si Brochure.

Note that the \kilo prefix is required to define the base \kilogram unit. Also note the two spellings available for \deca/\deka.
<span id="page-144-0"></span>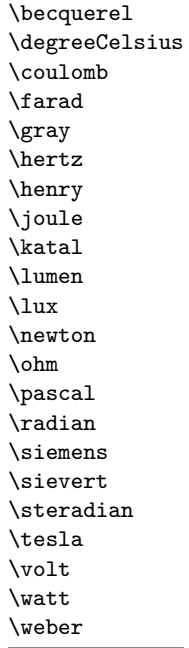

<span id="page-144-1"></span>\astronomicalunit \bel \dalton \day \decibel \electronvolt \hectare \hour \litre \liter \neper \minute \tonne

The defined si units with defined names and symbols, as given in Table 4 of the si Brochure. Notice that the names of the units are lower case with the exception of \degreeCelsius, and that this unit name includes "degree".

Units accepted for use with the si: here  $\minute$  is a unit of time not of plane angle. These units are taken from Table 8 of the si Brochure.

For the unit \litre, both l and L are listed as acceptable symbols: the latter is the standard setting of the module. The alternative spelling \liter is also given for this unit for US users (as with \metre, the official spelling is "re").

<span id="page-144-2"></span>\arcminute \arcsecond \degree

Units for plane angles accepted for use with the si: to avoid a clash with units for time, here \arcminute and \arcsecond are used in place of \minute and \second. These units are taken from Table 8 of the si Brochure.

<span id="page-144-3"></span>\percent

The mathematical concept of percent, usable with the si as detailed in Section 5.4.7 of the si Brochure.

<span id="page-144-4"></span>\square \cubic

\square  $\langle prefix \rangle$   $\langle unit \rangle$  $\langle \text{prefix} \rangle$   $\langle \text{unit} \rangle$ 

Pre-defined unit powers which apply to the next  $\langle prefix \rangle / \langle unit \rangle$  combination.

#### <span id="page-145-5"></span>\squared \cubed

 $\langle prefix \rangle$   $\langle unit \rangle$  \squared  $\langle prefix \rangle$   $\langle unit \rangle$  \cubed

Pre-defined unit powers which apply to the preceding  $\langle prefix \rangle / \langle unit \rangle$  combination.

<span id="page-145-0"></span> $\perp \$  (prefix)  $\langle \text{unit} \rangle$   $\langle \text{power} \rangle$ \per

> Indicates that the next  $\langle prefix \rangle / \langle unit \rangle / \langle power \rangle$  combination is reciprocal, *i.e.* raises it to the power  $-1$ . This symbolic representation may be applied in addition to a \power, and will work correctly if the **\power** itself is negative. In literal mode **\per** will print a slash ("*/*").

<span id="page-145-1"></span>\cancel

#### $\langle \text{prefix} \rangle$   $\langle \text{power} \rangle$

Indicates that the next  $\langle prefix \rangle / \langle unit \rangle$  /*power* $\rangle$  combination should be "cancelled out". In the parsed output, the entire unit combination will be given as the argument to a function \cancel, which is assumed to be available at a higher level. In literal mode, the same higher-level \cancel will be applied to the next token. It is the responsibility of the calling code to provide an appropriate definition for \cancel outside of the scope of the unit parser.

<span id="page-145-2"></span> $\in$ { $\{color\} \langle prefer\$  highlight { $\{color\} \langle prefer\$ } \highlight

> Indicates that the next  $\langle prefix \rangle / \langle unit \rangle / \langle power \rangle$  combination should be highlighted in the specified  $\langle color \rangle$ . In the parsed output, the entire unit combination will be given as the argument to a function \textcolor, which is assumed to be available at a higher level. In literal mode, the same higher-level \textcolor will be applied to the next token. It is the responsibility of the calling code to provide an appropriate definition for \textcolor outside of the scope of the unit parser.

<span id="page-145-3"></span>\of

 $\langle prefix \rangle$   $\langle unit \rangle$   $\langle power \rangle$  \of  ${\langle quantifier \rangle}$ }

Indicates that the  $\langle \textit{qualifier} \rangle$  applies to the current  $\langle \textit{prefix} \rangle / \langle \textit{unit} \rangle / \langle \textit{power} \rangle$  combination. In parsed mode, the display of the result will depend upon module options. In literal mode, the  $\langle \textit{qualifier} \rangle$  will be printed in parentheses following the preceding  $\langle \textit{unit} \rangle$  and a full-width space.

<span id="page-145-4"></span>\raiseto \tothe

 $\langle$ raiseto  $\langle$ power $\rangle$ }  $\langle$ prefix $\rangle$   $\langle$ unit $\rangle$ 

 $\langle prefix \rangle \langle unit \rangle \setminus \{ \langle power \rangle \}$ 

Indicates that the  $\langle power \rangle$  applies to the current  $\langle prefix \rangle / \langle unit \rangle$  combination. As shown, \raiseto applies to the next *\unit*} whereas \tothe applies to the preceding unit. In literal mode the \power will be printed as a superscript attached to the next token (\raiseto) or preceding token (\tothe) as appropriate.

#### **5.1 Key–value options**

The options defined by this submodule are available within the l3keys siunitx tree.

bracket-unit-denominator = true|false bracket-unit-denominator

> Switch to determine whether brackets are added to the denominator part of a unit when printed using inline fractional form (with per-mode as repeated-symbol, symbol or symbol-or-fraction). The standard setting is true.

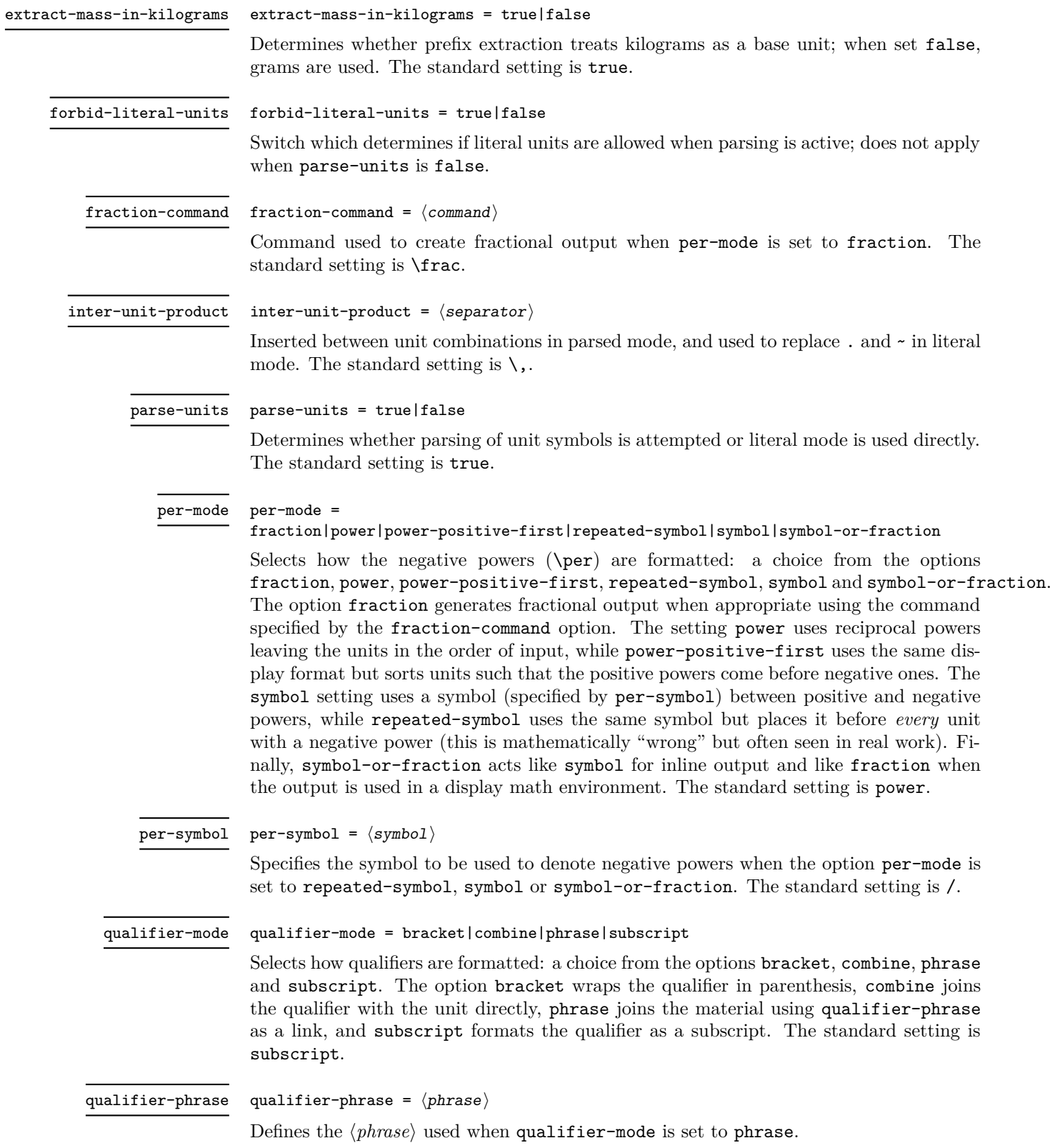

#### sticky-per = true|false sticky-per

Used to determine whether **\per** should be applied one a unit-by-unit basis (when **false**) or should apply to all following units (when true). The latter mode is somewhat akin conceptually to the  $T_{F}X \overline{Y}$  \over primitive. The standard setting is false.

#### unit-font-command =  $\langle command \rangle$ unit-font-command

Command applied to text during output of units: should be command usable in math mode for font selection. Notice that in a typical unit this does not (necessarily) apply to all output, for example powers or brackets. The standard setting is \mathrm.

# **6 siunitx-unit implementation**

Start the DocStrip guards.

 $_1$   $\langle$ \*package $\rangle$ 

Identify the internal prefix (LAT<sub>EX3</sub> DocStrip convention): only internal material in this *submodule* should be used directly.

 $2 \langle \texttt{QQ=siunit} \rangle$ 

#### **6.1 Initial set up**

The mechanisms defined here need a few variables to exist and to be correctly set: these don't belong to one subsection and so are created in a small general block.

Variants not provided by expl3.

```
3 \cs generate variant:Nn \tl replace all:Nnn { NnV }
```

```
\l__siunitx_unit_tmp_fp
Scratch space.
  \l__siunitx_unit_tmp_int
   \l__siunitx_unit_tmp_tl
                                 4 \ \ \forall fp\_new:N \ \ \lvert l\lvert\_sionitx\_unit\_tmp\_fp_5 \int_new:N \l_ siunitx_unit_tmp_int
                                  6 \ \text{tl\_new}: N \ \ \lvert 1\_sjunit\_unit\_tmp\_tl(End definition for \l__siunitx_unit_tmp_fp , \l__siunitx_unit_tmp_int , and \l__siunitx_unit_-
                                tmp_tl.)
   \c_siunitx_unit_math_subscript_tl Useful tokens with awkward category codes.
                                  7 \text{ } t1 \text{ const}:Nx \c_siunitx_unit_math_subscript_tl
                                  8 { \char_generate:nn { '\_ } { 8 } }
                                (End definition for \c__siunitx_unit_math_subscript_tl.)
       \l_siunitx_unit_parsing_bool A boolean is used to indicate when the symbolic unit functions should produce symbolic
                                or literal output. This is used when the symbolic names are used along with literal input,
                                and ensures that there is a sensible fall-back for these cases.
                                  9 \bool_new:N \l__siunitx_unit_parsing_bool
                                (End definition for \l__siunitx_unit_parsing_bool.)
\l__siunitx_unit_test_bool A switch used to indicate that the code is testing the input to find if there is any typeset
                                output from individual unit macros. This is needed to allow the "base" macros to be
                                found, and also to pick up the difference between symbolic and literal unit input.
                                 10 \text{ } \bool new:N \l siunitx unit test bool
```
(*End definition for* \l\_\_siunitx\_unit\_test\_bool*.*)

 $\langle$  siunitx unit if symbolic:nTF The test for symbolic units is needed in two places. First, there is the case of "pre-parsing" input to check if it can be parsed. Second, when parsing there is a need to check if the current unit is built up from others (symbolic) or is defined in terms of some literals. To do this, the approach used is to set all of the symbolic unit commands expandable and to do nothing, with the few special cases handled manually.

```
11 \prg_new_protected_conditional:Npnn \__siunitx_unit_if_symbolic:n #1 { TF }
12 \frac{12}{5}13 \group_begin:
14 \hspace{1.5cm} \textbf{bool\_set\_true:} \ \verb|N \ \verb|l_Siunit\_unit\_test \ boolean|}15 \pmb{\text{1} \text{1} \text{1} \text{2} \text{1} \text{2} \text{2} \text{2} \text{2} \text{2} \text{2} \text{2} \text{1} \text{2} \text{2} \text{2} \text{2} \text{2} \text{2} \text{2} \text{2} \text{2} \text{2} \text{2} \text{2} \text{2} \text{2}16 \exp_args:NNV \group_end:
17 \tl if blank:nTF \l siunitx unit tmp tl
18 \{ \preccurlyeq \int \frac{r}{r} \}19 { \prg_return_false: }
20 }
```
(*End definition for* \\_\_siunitx\_unit\_if\_symbolic:nTF*.*)

#### **6.2 Defining symbolic unit**

Unit macros and related support are created here. These exist only within the scope of the unit processor code, thus not polluting document-level namespace and allowing overlap with other areas in the case of useful short names (for example  $\pmb{\text{pm}}$ ). Setting up the mechanisms to allow this requires a few additional steps on top of simply saving the data given by the user in creating the unit.

[\l\\_siunitx\\_unit\\_symbolic\\_seq](#page-142-0) A list of all of the symbolic units, *etc.*, set up. This is needed to allow the symbolic names to be defined within the scope of the unit parser but not elsewhere using simple mappings.

<sup>21</sup> \seq\_new:N \l\_siunitx\_unit\_symbolic\_seq

(*End definition for* \l\_siunitx\_unit\_symbolic\_seq*. This variable is documented on page [139.](#page-142-0)*)

[\l\\_siunitx\\_unit\\_seq](#page-142-1) A second list featuring only the units themselves.

<sup>22</sup> \seq\_new:N \l\_siunitx\_unit\_seq

(*End definition for* \l\_siunitx\_unit\_seq*. This variable is documented on page [139.](#page-142-1)*)

\\_\_siunitx\_unit\_set\_symbolic:Nnn \\_\_siunitx\_unit\_set\_symbolic:Npnn \\_\_siunitx\_unit\_set\_symbolic:Nnnn The majority of the work for saving each symbolic definition is the same irrespective of the item being defined (unit, prefix, power, qualifier). This is therefore all carried out in a single internal function which does the common tasks. The three arguments here are the symbolic macro name, the literal output and the code to insert when doing full unit parsing. To allow for the "special cases" (where arguments are required) the entire mechanism is set up in a two-part fashion allowing for flexibility at the slight cost of additional functions.

Importantly, notice that the unit macros are declared as expandable. This is required so that literals can be correctly converted into a token list of material which does not depend on local redefinitions for the unit macros. That is required so that the unit formatting system can be grouped.

```
23 \ \text{Cs\_new\_protected: Npn} \ \_ \simeq \text{unit\_set\_symbolic: Nnn #1}\{ \ \right\} siunitx unit set symbolic:Nnnn #1 { } }
```

```
25 \cs_new_protected:Npn \__siunitx_unit_set_symbolic:Npnn #1#2#
        \{ \ \setminus \_ \text{simatrix\_unit\_set\_symbolic: Nnnn \ #1 \ {#2} \} \}27 \cs_new_protected:Npn \__siunitx_unit_set_symbolic:Nnnn #1#2#3#4
28 \sim f
\verb|29| \ \ \texttt{\texttt{seq}\_put\_right:} \ \ \texttt{\texttt{Nn} \ \ \texttt{l\_simit\_sum} \ \texttt{t\_symbolic\_seq} \ \ \texttt{f#1}}30 \cs_set:cpn { __siunitx_unit_ \token_to_str:N #1 :w } #2
\overline{\mathcal{A}}32 \boldsymbol{\delta} \boldsymbol{\delta} 
3334 \bool_if:NTF \l__siunitx_unit_parsing_bool
\{44\}36 {#3}
37 }
38 }
39 }
```
(*End definition for* \\_\_siunitx\_unit\_set\_symbolic:Nnn *,* \\_\_siunitx\_unit\_set\_symbolic:Npnn *, and* \\_\_siunitx\_unit\_set\_symbolic:Nnnn*.*)

[\siunitx\\_declare\\_power:NNn](#page-141-0) Powers can come either before or after the unit. As they always come (logically) in matching, we handle this by declaring two commands, and setting each up separately.

```
40 \cs new protected:Npn \siunitx declare power:NNn #1#2#3
41 \quad \text{f}42 \__siunitx_unit_set_symbolic:Nnn #1
\{ \ \setminus \_ \text{simity\_unit\_literal\_power:nn} \ \{\#3\} \ \}44 { \_siunitx_unit_parse_power:nnN {#1} {#3} \c_true_bool }
45 \__siunitx_unit_set_symbolic:Nnn #2
46 \{ \hat{ } f \circ \{ \# 3 \} \}47 \{ \ \}_{\text{simatrix\_unit\_parse\_power:nnN} \{ \#2 \} \{ \#3 \} \ \{ \text{calse\_bool } \}48 }
```
(*End definition for* \siunitx\_declare\_power:NNn*. This function is documented on page [138.](#page-141-0)*)

[\siunitx\\_declare\\_prefix:Nn](#page-141-1) [\siunitx\\_declare\\_prefix:Nnn](#page-141-2) \siunitx\_declare\_prefix:Nnx \l\_\_siunitx\_unit\_prefixes\_forward\_prop

\l\_\_siunitx\_unit\_prefixes\_reverse\_prop

For prefixes there are a couple of options. In all cases, the basic requirement is to set up to parse the prefix using the appropriate internal function. For prefixes which are powers of 10, there is also the need to be able to do conversion to/from the numerical equivalent. That is handled using two properly lists which can be used to supply the conversion data later.

```
49 \cs_new_protected:Npn \siunitx_declare_prefix:Nn #1#2
50 \frac{1}{20}51 \__siunitx_unit_set_symbolic:Nnn #1
52 {#2}
53 { \bigcup siunitx_unit_parse_prefix:Nn #1 {#2} }
54 }
55 \cs_new_protected:Npn \siunitx_declare_prefix:Nnn #1#2#3
56 {
57 \siunitx_declare_prefix:Nn #1 {#3}
58 \prop_put:Nnn \l__siunitx_unit_prefixes_forward_prop {#3} {#2}
59 \prop_put:Nnn \l__siunitx_unit_prefixes_reverse_prop {#2} {#3}
60 }
61 \cs_generate_variant:Nn \siunitx_declare_prefix:Nnn { Nnx }
62 \prop_new:N \l__siunitx_unit_prefixes_forward_prop
63 \prop_new:N \l__siunitx_unit_prefixes_reverse_prop
```
(*End definition for* \siunitx\_declare\_prefix:Nn *and others. These functions are documented on page [138.](#page-141-1)*)

\siunitx declare qualifier:Nn Qualifiers are relatively easy to handle: nothing to do other than save the input appropriately.

```
64 \text{ } \csc \text{ } new_protected: Npn \siunitx_declare_qualifier: Nn #1#2
65 \frac{1}{2}66 \__siunitx_unit_set_symbolic:Nnn #1
67 \{ ~ \sim ~ \left( ~ \#2 ~ \right) ~ \}68 \{ \ \ \setminus \_ \text{simity\_unit\_parse\_qualifier:nn \ \{ \#1 \} \ \{ \#2 \} \ \}69 }
```
(*End definition for* \siunitx\_declare\_qualifier:Nn*. This function is documented on page [138.](#page-141-3)*)

[\siunitx\\_declare\\_unit:Nn](#page-141-4) \siunitx\_declare\_unit:Nx For the unit parsing, allowing for variations in definition order requires that a test is made for the output of each unit at point of use.

[\siunitx\\_declare\\_unit:Nnn](#page-141-4) \siunitx\_declare\_unit:Nxn

```
70 \cs_new_protected:Npn \siunitx_declare_unit:Nn #1#2
71 { \siunitx_declare_unit:Nnn #1 {#2} { } }
72 \cs_generate_variant:Nn \siunitx_declare_unit:Nn { Nx }
73 \cs_new_protected:Npn \siunitx_declare_unit:Nnn #1#2#3
74 {
75 \seq_put_right:Nn \l_siunitx_unit_seq {#1}
76 \__siunitx_unit_set_symbolic:Nnn #1
77 {#2}
78 {
\sum_{i=1}^{79} > \sum_{i=1}^{79} siunitx_unit_if_symbolic:nTF {#2}
80 f#2}
81 \{ \ \ \}_{\text{\_}sim}\82 }
83 \tl clear new: c { l _siunitx_unit_options \token_to_str:N #1 _tl }
84 \tl_if_empty:nF {#3}
85 { \tl_set:cn { l__siunitx_unit_options_ \token_to_str:N #1 _tl } {#3} }
86 }
87 \cs_generate_variant:Nn \siunitx_declare_unit:Nnn { Nx }
```
(*End definition for* \siunitx\_declare\_unit:Nn *and* \siunitx\_declare\_unit:Nnn*. These functions are documented on page [138.](#page-141-4)*)

### **6.3 Applying unit options**

\l\_\_siunitx\_unit\_options\_bool 88 \bool\_new:N \l\_\_siunitx\_unit\_options\_bool (*End definition for* \l\_\_siunitx\_unit\_options\_bool*.*) \siunitx unit options apply:n Options apply only if they have not already been set at this group level. 89 \cs\_new\_protected:Npn \siunitx\_unit\_options\_apply:n #1  $90 \frac{1}{2}$ 91 \bool\_if:NF \l\_\_siunitx\_unit\_options\_bool <sup>92</sup> { 93  $\tilde{t}_i$   $\tilde{t}_j$   $\tilde{t}_j$  $\overline{94}$   $\overline{4}$  $\texttt{95}$   $\verb|\til_if\_exist:cf { 1\_sionitz\_unit\_options_ \token_to_str:N #1 _t]}$  $\overline{96}$   $\overline{6}$ 

```
97 \keys_set:nv { siunitx }
98 \{1_siunitx_unit_options_ \token_to_str:N #1 _tl }
99 }
100 }
101 }
102 \bool_set_true:N \l__siunitx_unit_options_bool
103 }
```
(*End definition for* \siunitx\_unit\_options\_apply:n*. This function is documented on page [139.](#page-142-2)*)

#### **6.4 Non-standard symbolic units**

A few of the symbolic units require non-standard definitions: these are created here. They all use parts of the more general code but have particular requirements which can only be addressed by hand. Some of these could in principle be used in place of the dedicated definitions above, but at point of use that would then require additional expansions for each unit parsed: as the macro names would still be needed, this does not offer any real benefits.

[\per](#page-145-0) The \per symbolic unit is a bit special: it has a mechanism entirely different from everything else, so has to be set up by hand. In literal mode it is represented by a very simple symbol!

104 \\_\_siunitx\_unit\_set\_symbolic:Nnn \per <sup>105</sup> { / } 106 { \\_\_siunitx\_unit\_parse\_per: }

```
(End definition for \per. This function is documented on page 142.)
```
[\cancel](#page-145-1) [\highlight](#page-145-2) The two special cases, \cancel and \highlight, are easy to deal with when parsing. When not parsing, a precaution is taken to ensure that the user level equivalents always get a braced argument.

> 107 \\_\_siunitx\_unit\_set\_symbolic:Npnn \cancel <sup>108</sup> { }  $109 \quad {\ \_{\ \}}\}$ 110 \\_siunitx\_unit\_set\_symbolic:Npnn \highlight #1  $111$  { \\_\_siunitx\_unit\_literal\_special:nN { \textcolor {#1} } } 112 { \\_siunitx\_unit\_parse\_special:n { \textcolor {#1} } }

(*End definition for* \cancel *and* \highlight*. These functions are documented on page [142.](#page-145-1)*)

[\of](#page-145-3) The generic qualifier is simply the same as the dedicated ones except for needing to grab an argument.

113 \\_\_siunitx\_unit\_set\_symbolic:Npnn \of #1  $114$   $\{ \ \ ( \ #1 ) \ \}$ 115 { \ siunitx unit parse qualifier:nn { \of {#1} } {#1} }

(*End definition for* \of*. This function is documented on page [142.](#page-145-3)*)

[\raiseto](#page-145-4) [\tothe](#page-145-4) Generic versions of the pre-defined power macros. These require an argument and so cannot be handled using the general approach. Other than that, the code here is very similar to that in \siunitx\_unit\_power\_set:NnN.

116 \ siunitx unit set symbolic:Npnn \raiseto #1

- 117  $\{ \ \ \}$  siunitx unit literal power:nn  $\{ #1 \}$  }
- 118 { \ siunitx unit parse power:nnN { \raiseto {#1} } {#1} \c true bool }

<sup>119</sup> \\_\_siunitx\_unit\_set\_symbolic:Npnn \tothe #1  $120$   $\{ 41 \}$ 

$$
\texttt{if } \_\nsim{ \_\nsim{ \_\node{\#1}} \}_ { \#1} \ C_f \texttt{and } \_\nsim{ \_\node{\#1}} \}_ c_f \texttt{and } \_\nsim{ \_\node{\#1}} \_ c_f \texttt{and } \_\nsim{ \_\node{\#1}} \_ c_f \texttt{and } \_\nsim{ \_\
$$

(*End definition for* \raiseto *and* \tothe*. These functions are documented on page [142.](#page-145-4)*)

#### **6.5 Main formatting routine**

Unit input can take two forms, "literal" units (material to be typeset directly) or "symbolic" units (macro-based). Before any parsing or typesetting is carried out, a small amount of pre-parsing has to be carried out to decide which of these cases applies.

Options which apply to the main formatting routine, and so are not tied to either symbolic or literal input.

[\l\\_siunitx\\_unit\\_font\\_tl](#page-141-5) \l\_\_siunitx\_unit\_product\_tl \l\_\_siunitx\_unit\_mass\_kilogram\_bool

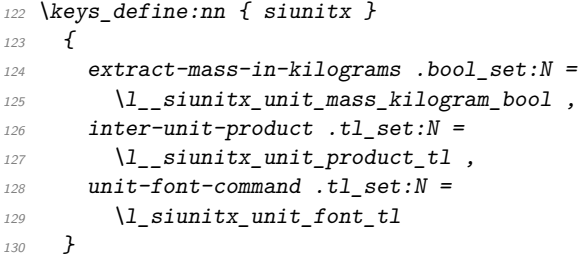

(*End definition for* \l\_siunitx\_unit\_font\_tl *,* \l\_\_siunitx\_unit\_product\_tl *, and* \l\_\_siunitx\_ unit\_mass\_kilogram\_bool*. This variable is documented on page [138.](#page-141-5)*)

 $\parallel$  signitz unit formatted tl A token list for the final formatted result: may or may not be generated by the parser, depending on the nature of the input.

```
131 \tl_new:N \l__siunitx_unit_formatted_tl
```

```
(End definition for \l__siunitx_unit_formatted_tl.)
```
[\siunitx\\_unit\\_format:nN](#page-139-0) [\siunitx\\_unit\\_format\\_extract\\_prefixes:nNN](#page-140-0) [\siunitx\\_unit\\_format\\_combine\\_exponent:nnN](#page-140-1) [\siunitx\\_unit\\_format\\_multiply:nnN](#page-140-2) [\siunitx\\_unit\\_format\\_multiply\\_extract\\_prefixes:nnNN](#page-140-2) unit format multiply combine exponent:nnnN \\_\_siunitx\_unit\_format:nNN \\_\_siunitx\_unit\_format\_aux: Formatting parsed units can take place either with the prefixes printed or separated out into a power of ten. This variation is handled using two separate functions: as this submodule does not really deal with numbers, formatting the numeral part here would be tricky and it is better therefore to have a mechanism to return a simple numerical power. At the same time, most uses will no want this more complex return format and so a version of the code which does not do this is also provided.

The main unit formatting routine groups all of the parsing/formatting, so that the only value altered will be the return token list. As definitions for the various unit macros are not globally created, the first step is to map over the list of names and active the unit definitions: these do different things depending on the switches set. There is then a decision to be made: is the unit input one that can be parsed ("symbolic"), or is is one containing one or more literals. In the latter case, there is a still the need to convert the input into an expanded token list as some parts of the input could still be using unit macros.

Notice that for  $\sinh x$  unit format:nN a second return value from the auxiliary has to be allowed for, but is simply discarded.

```
132 \cs_new_protected:Npn \siunitx_unit_format:nN #1#2
133 \, 133
```

```
134 \bool set false:N \l siunitx unit prefix exp bool
```

```
135 \fp zero:N \l siunitx unit combine exp fp
```

```
\text{136} \fp_set:Nn \l__siunitx_unit_multiple_fp { \c_one_fp }
\frac{137}{2} \__siunitx_unit_format:nNN {#1} #2 \l__siunitx_unit_tmp_fp
138 }
139 \cs_new_protected:Npn \siunitx_unit_format_extract_prefixes:nNN #1#2#3
140 \frac{1}{2}141 \bool_set_true:N \l__siunitx_unit_prefix_exp_bool
142 \{fp\_zero:N \ l\_sionity\_unit\_combine\_exp\_fp\}143 \fp_set:Nn \l__siunitx_unit_multiple_fp { \c_one_fp }
144 \_siunitx_unit_format:nNN {#1} #2 #3
145 }
146 \cs_new_protected:Npn \siunitx_unit_format_combine_exponent:nnN #1#2#3
147 \frac{147}{140}\texttt{148} \verb+ \boldsymbol{148} \verb+ \boldsymbol{148} \verb+ \boldsymbol{141} \verb+ \boldsymbol{141} \verb+149 \{42\} \{42\}150 \fp_set:Nn \l__siunitx_unit_multiple_fp { \c_one_fp }
\sum_{151} \__siunitx_unit_format:nNN {#1} #3 \l__siunitx_unit_tmp_fp
152 }
153 \cs_new_protected:Npn \siunitx_unit_format_multiply:nnN #1#2#3
154 \, \{155 \bool_set_false:N \l__siunitx_unit_prefix_exp_bool
156 \{fp\ zero:N \ l\} siunitx unit combine exp fp
157 \{+p\_set:Nn \ l\_sionity\_unit\_multiple\_fp \ {#2}\}158 \__siunitx_unit_format:nNN {#1} #3 \l__siunitx_unit_tmp_fp
150160 \cs_new_protected:Npn \siunitx_unit_format_multiply_extract_prefixes:nnNN
161 #1#2#3#4
162 \frac{1}{2}163 \bool_set_true:N \l__siunitx_unit_prefix_exp_bool
164 \fp_zero:N \l__siunitx_unit_combine_exp_fp
165 \fp_set:Nn \l__siunitx_unit_multiple_fp {#2}
166 \__siunitx_unit_format:nNN {#1} #3 #4
167 }
168 \cs_new_protected:Npn \siunitx_unit_format_multiply_combine_exponent:nnnN
169 #1#2#3#4
170 \frac{f}{f}171 \bool_set_false:N \l__siunitx_unit_prefix_exp_bool
172 \{fg\_set:Nn \lvert 1\_sivnity\_unit\_combine\_exp_fp \{#3\}173 \{+p\_set: Nn \lceil \frac{1}{2} \rceil and \{mp\_null\} 1 \leq p \leq 42_{174} \__siunitx_unit_format:nNN {#1} #4 \l__siunitx_unit_tmp_fp
175 }
176 \cs_new_protected:Npn \__siunitx_unit_format:nNN #1#2#3
177 \frac{177}{2}178 \group_begin:
179 \text{Seq\_map\_inline:Nn } l\_siumitx\_unit\_symbolic\_seq180 { \cs_set_eq:Nc ##1 { __siunitx_unit_ \token_to_str:N ##1 :w } }
181 \text{tl}_\text{clear}:N \ l_\text{similar} unit_formatted_tl
182 \{fp\_zero:N \ l\_sionity\_unit\_prefix\_fp\}183 \bool_if:NTF \l__siunitx_unit_parse_bool
184 \sim\frac{185}{185} \ siunitx unit if symbolic:nTF {#1}
186 \{187 \qquad \qquad \setminus \_ \text{simity\_unit\_parse:n} {#1}
188 \prop_if_empty:NF \l__siunitx_unit_parsed_prop
189 \{\ \}_{\text{\_}simatrix} \{ \ \}_{\text{\_}simatrix} white format_parsed: }
```

```
190 }
\overline{191} \overline{191}192 \bool if:NTF \l_siunitx_unit_forbid_literal_bool
193 \{ \delta \} { \msg_error:nnn { siunitx } { unit / literal } {#1} }
194 { \sum siunitx_unit_format_literal:n {#1} }
195 }
196 }
197 { \_siunitx_unit_format_literal:n {#1} }
198 \cs_set_protected:Npx \__siunitx_unit_format_aux:
199 {
200 \tilde{l} \tilde{l} set:Nn \exp_{\text{not}:N} #2
_{201} { \exp_not:V \l__siunitx_unit_formatted_tl }
\verb|202| \verb|| \verb|Yp_set|: \verb|M| \verb|| \verb|exp_not|: \verb|N#3|._{203} { \{ \ fpp_use:N \ l\_sionity\_unit\_prefix\_fp \}204 }
205 \exp after:wN \group end:
206 \__siunitx_unit_format_aux:
207 }
208 \text{ \&} \text{new}_{\text{protected}}:Npn \_siunitx_unit_format_aux: { }
```
(*End definition for* \siunitx\_unit\_format:nN *and others. These functions are documented on page [136.](#page-139-0)*)

#### **6.6 Formatting literal units**

While in literal mode no parsing occurs, there is a need to provide a few auxiliary functions to handle one or two special cases.

siunity unit literal power:nn For printing literal units which are given before the unit they apply to, there is a slight rearrangement. This is  $ex[EXP]$  pandable to cover the case of creation of a PDF string.  $209 \text{ \& S\_new: Npn \ } \underline{\quad} \text{sionitz\_unit\_literal\_power: nn #1#2 { #2 ^ #1}} \}$ 

(*End definition for* \\_\_siunitx\_unit\_literal\_power:nn*.*)

\\_\_siunitx\_unit\_literal\_special:nN When dealing with the special cases, there is an argument to absorb. This should be braced to be passed up to the user level, which is dealt with here.

```
210 \cs_new:Npn \__siunitx_unit_literal_special:nN #1#2 { #1 {#2} }
```
(*End definition for* \\_\_siunitx\_unit\_literal\_special:nN*.*)

\\_\_siunitx\_unit\_format\_literal:n \\_\_siunitx\_unit\_format\_literal\_tilde: siunitx\_unit\_format\_literal\_subscript: siunitx unit format literal superscript: \\_\_siunitx\_unit\_format\_literal\_auxi:w \\_\_siunitx\_unit\_format\_literal\_auxii:w \\_\_siunitx\_unit\_format\_literal\_auxiii:w To format literal units, there are two tasks to do. The input is x-type expanded to force any symbolic units to be converted into their literal representation: this requires setting the appropriate switch. In the resulting token list, all  $\cdot$  and  $\sim$  tokens are then replaced by the current unit product token list. To enable this to happen correctly with a normal (active) ~, a small amount of "protection" is needed first. To cover active suband superscript tokens, appropriate definitions are provided at this stage. Those have to be expandable macros rather than implicit character tokens.

> As with other code dealing with user input, \protected@edef is used here rather than  $\text{t1_set}:Nx$  as  $\text{LipX }2_{\varepsilon}$  robust commands may be present.

```
211 \group_begin:
```

```
212 \char_set_catcode_active:n { \' \213 \cs_new_protected:Npx \__siunitx_unit_format_literal:n #1
```

```
214 \sim215 \group begin:
```

```
\__siunitx_unit_format_literal_auxvii:nn
          \l__siunitx_unit_separator_tl
```
\\_\_siunitx\_unit\_format\_literal\_auxiv:n siunitx\_unit\_format\_literal\_auxv:nw \\_\_siunitx\_unit\_format\_literal\_auxvi:nN \\_\_siunitx\_unit\_format\_literal\_super:nn \\_\_siunitx\_unit\_format\_literal\_sub:nn \\_\_siunitx\_unit\_format\_literal\_add:n

```
216 \text{Perpiot:} { \boldsymbol{\delta}: \lceil \boldsymbol{\delta}:N \lceil \boldsymbol{z}_s\rceil and \boldsymbol{z}_s\rceil and \boldsymbol{\delta} and \boldsymbol{\delta}217 \text{ltl}\text{-set:Nn } \text{exp\_not:N } \lceil \text{-sinn} \rceil218 \text{ } t \geq 2 \tl replace all:Nnn \exp_not:N \l siunitx_unit_tmp_tl
219 { \token_to_str:N ^ } { ^ }
220 \tl_replace_all:Nnn \exp_not:N \l__siunitx_unit_tmp_tl
221 \{ \t\to f \text{ } t \in \mathbb{R} \} \{ \c_{\text{ }s\infty,\text{ } t \in \mathbb{R} \}222 \lambda \text{char}\_\text{set}\_\text{active\_eq}: NN\text{exp\_not:N} \ \text{simitx\_unit\_format\_literal\_superscript:}224 \lambdachar_set_active_eq:NN _
{\tt \verb|expnot:N \verb|/=sunit\_unit_format_literal_subscript:}226 \char`>|char\_set\_active\_eq:NN \text{ } \verb"exp_not:N \text{ }{\tt \verb|expnot:N \verb|/zsuminit_format_literal_tilde:}228 \exp_not:n
229 \left\{\right.230 \protected@edef \l_siunitx_unit_tmp_tl
\{ \ \lambda \} siunitx unit tmp tl }
232 \tl_clear:N \l__siunitx_unit_formatted_tl
233 \tl_if_empty:NF \l__siunitx_unit_tmp_tl
234 \left\{ \begin{array}{c} 2 \end{array} \right\}235 \exp_after:wN \__siunitx_unit_format_literal_auxi:w
236 \lambda_2_siunitx_unit_tmp_tl .
237 \q_recursion_tail . \q_recursion_stop
238 \qquad \qquad \frac{1}{2}239 \text{key args: } NNNV \qquad \text{end:}240 \text{ } \text{ } \text{ } \text{ } \text{ } \text{ } \text{ } \text{ } \text{ } \text{ } \text{ } \text{ } \text{ } \text{ } \text{ } \text{ } \text{ } \text{ } \text{ } \text{ } \text{ } \text{ } \text{ } \text{ } \text{ } \text{ } \text{ } \text{ } \text{ } \text{ } \text{ }\verb|\ll_1sinnitx\_unit\_formatted_t1|242 }
243 }
244 \group end:
245 \cs_new:Npx \__siunitx_unit_format_literal_subscript: { \c__siunitx_unit_math_subscript_tl }
246 \text{ } \csc \text{ }new:Npn \__siunitx_unit_format_literal_superscript: { ^ }
```

```
247 \cs_new:Npn \__siunitx_unit_format_literal_tilde: { . }
```
To introduce the font changing commands while still allowing for line breaks in literal units, a loop is needed to replace one . at a time. To also allow for division, a second loop is used within that to handle /: as a result, the separator between parts has to be tracked.

```
248 \cs_new_protected:Npn \__siunitx_unit_format_literal_auxi:w #1 .
249 {
250 \quark_if_recursion_tail_stop:n {#1}
251 \ siunitx unit format literal auxii:n {#1}252 \tl_set_eq:NN \l__siunitx_unit_separator_tl \l__siunitx_unit_product_tl
253 \__siunitx_unit_format_literal_auxi:w
254 }
255 \cs_set_protected:Npn \__siunitx_unit_format_literal_auxii:n #1
256 \sim 1
257 \__siunitx_unit_format_literal_auxiii:w
258 #1 / \q_recursion_tail / \q_recursion_stop
259 }
260 \text{ } \degree \cs_new_protected:Npn \__siunitx_unit_format_literal_auxiii:w #1 /
261 \{262 \quark if recursion tail stop:n {#1}
263 \ siunitx unit format literal auxiv:n {#1}264 \tl_set:Nn \l__siunitx_unit_separator_tl { / }
```

```
\sum_{265} \__siunitx_unit_format_literal_auxiii:w
266 }
267 \text{ } cs new protected:Npn \ siunitx unit format literal auxiv:n #1
268 {
269 \setminus siunitx unit format literal auxv:nw { }
270 #1 \q_recursion_tail \q_recursion_stop
271 }
```
To deal properly with literal formatting, we have to worry about super- and subscript markers. That can be complicated as they could come anywhere in the input: we handle that by iterating through the input and picking them out. This avoids any issue with loosing braces for mid-input scripts. We also have to deal with fractions, hence needing a series of nested loops and a change of separator.

```
272 \cs_new_protected:Npn \__siunitx_unit_format_literal_auxv:nw
273 #1#2 \q_recursion_stop
274 \{275 \tl_if_head_is_N_type:nTF {#2}
276 { \_siunitx_unit_format_literal_auxvi:nN }
277 { \_siunitx_unit_format_literal_auxvii:nn }
278 {#1} #2 \qquad {q\_recursion\_stop}279
280 \text{ } \degree \cs_new_protected:Npx \_siunitx_unit_format_literal_auxvi:nN #1#2
281 {
282 \exp_not:N \quark_if_recursion_tail_stop_do:Nn #2
283 \{ \text{exp not:} N \setminus \text{simit:} T format literal add:n {#1} }
284 \exp_not:N \token_if_eq_meaning:NNTF #2 ^
285 { \exp_not:N \_siunitx_unit_format_literal_super:nn {#1} }
286 {
287 \exp_not:N \token_if_eq_meaning:NNTF
288 #2 \c__siunitx_unit_math_subscript_tl
289 \{ \ \text{exp\_not:} N \ \_ \ \text{simatrix\_unit\_format\_literal\_sub:nn \ \#1} \ \}290 \{ \text{ \qquad } \_{\text{intra\_unit} \_\text{format\_literal\_auxvi:} \_\text{#1#2} \}201 }
292 }
293 \cs_new_protected:Npn \__siunitx_unit_format_literal_super:nn #1#2
294 {
295 \quark_if_recursion_tail_stop:n {#2}
\sum_{296} \__siunitx_unit_format_literal_add:n {#1}
297 \tl_put_right:Nn \l__siunitx_unit_formatted_tl { \hat{ } {#2} }
\sum_{298} \__siunitx_unit_format_literal_auxvi:nN { }
299 }
300 \cs_new_protected:Npx \__siunitx_unit_format_literal_sub:nn #1#2
301 {
302 \qquad \verb|\exp_not:N \qquark_if_crecursion\_tail\_stop:n {#2}303 \exp_not:N \_siunitx_unit_format_literal_add:n {#1}
304 \tl_put_right:Nx \exp_not:N \l__siunitx_unit_formatted_tl
305 \uparrow306 \c__siunitx_unit_math_subscript_tl
307 \{308 \text{exp not:}N \text{ } \text{exp not:}V309 \exp_not:N \l_siunitx_unit_font_tl
310 \{ \text{exp\_not:N} \ \text{exp\_not:n} \ \{ \#2 \} \}\frac{311}{ } }
312 }
```

```
\verb|313| \verb|keynot:N \verb|/s_iunit_format_literal_auxvi:nN { }314 }
315 \cs_new_protected:Npn \__siunitx_unit_format_literal_add:n #1
316 <del>{</del>
317 \tl_put_right:Nx \l__siunitx_unit_formatted_tl
318 \uparrow319 \tl_if_empty:NF \l__siunitx_unit_formatted_tl
320 { \exp_not:V \l__siunitx_unit_separator_tl }
321 \{t1\_if\_empty:nF \{t1\}\{ \exp_not:V \lvert sunitx\_unit\_font\_tl \{ \exp_not:n \{ #1} \} \}\overline{\phantom{a}} \overline{\phantom{a}}324 \tl_clear:N \l__siunitx_unit_separator_tl
325 }
326 \cs_new_protected:Npn \__siunitx_unit_format_literal_auxvii:nn #1#2
327 \quad {\quad} { \ siunitx unit format literal auxvi:nN { #1 {#2} } }
328 \tl new:N \l siunitx unit separator tl
```
(*End definition for* \\_\_siunitx\_unit\_format\_literal:n *and others.*)

## **6.7 (PDF) String creation**

[\siunitx\\_unit\\_pdfstring\\_context:](#page-142-3) A simple function that sets up to make units equal to their text representation.

```
329 \cs_new_protected:Npn \siunitx_unit_pdfstring_context:
330 {
331 \bool_set_false:N \l__siunitx_unit_parsing_bool
332 \seq_map_inline:Nn \l_siunitx_unit_symbolic_seq
\{ \csc_s = \frac{qq:Nc \#H1}{ \sinh tx\_unit} \to \csc_s tr:N \#H1 :w \}
```
(*End definition for* \siunitx\_unit\_pdfstring\_context:*. This function is documented on page [139.](#page-142-3)*)

# **6.8 Parsing symbolic units**

 $334$ 

Parsing units takes place by storing information about each unit in a prop. As well as the unit itself, there are various other optional data points, for example a prefix or a power. Some of these can come before the unit, others only after. The parser therefore tracks the number of units read and uses the current position to allocate data to individual units.

The result of parsing is a property list  $(\lceil \cdot \rceil)$  siunitx\_unit\_parsed\_prop) which contains one or more entries for each unit:

- prefix-*n* The symbol for the prefix which applies to this unit, *e.g.* for \kilo with (almost certainly) would be k.
- unit-*n* The symbol for the unit itself, *e.g.* for **\metre** with (almost certainly) would be m.
- power-*n* The power which a unit is raised to. During initial parsing this will (almost certainly) be positive, but is combined with  $per-n$  to give a "fully qualified" power before any formatting takes place
- per-*n* Indicates that per applies to the current unit: stored during initial parsing then combined with  $power-n$  (and removed from the list) before further work.
- qualifier-*n* Any qualifier which applies to the current unit.

```
• special-n Any "special effect" to apply to the current unit.
                                    • command-1 The command corresponding to unit-n: needed to track base units;
                                      used for \gram only.
       \l__siunitx_unit_sticky_per_bool There is one option when parsing the input (as opposed to formatting for output): how
                                to deal with \per.
                                 335 \keys_define:nn { siunitx }
                                 336 \uparrow337 sticky-per .bool_set:N = \lceil l__siunitx_unit_sticky_per_bool
                                 338 }
                                (End definition for \l__siunitx_unit_sticky_per_bool.)
\l__siunitx_unit_parsed_prop
   \l__siunitx_unit_per_bool
         \l__siunitx_unit_position_int
                                Parsing units requires a small number of variables are available: a prop for the parsed
                                units themselves, a bool to indicate if \per is active and an int to track how many units
                                have be parsed.
                                 339 \prop_new:N \l__siunitx_unit_parsed_prop
                                 340 \bool_new:N \l__siunitx_unit_per_bool
                                 341 \int_new:N \l__siunitx_unit_position_int
                                (End definition for \l__siunitx_unit_parsed_prop , \l__siunitx_unit_per_bool , and \l__siunitx_-
                                unit position int.)
     \__siunitx_unit_parse:n The main parsing function is quite simple. After initialising the variables, each symbolic
                                unit is set up. The input is then simply inserted into the input stream: the symbolic
                                units themselves then do the real work of placing data into the parsing system. There
                                is then a bit of tidying up to ensure that later stages can rely on the nature of the data
                                here.
                                 342 \cs_new_protected:Npn \__siunitx_unit_parse:n #1
                                 343 {
                                 344 \prop_clear:N \l__siunitx_unit_parsed_prop
                                 {\tt \qquad \qquad} \label{thm:345} \text{ \qquad } \text{bool\_set\_true:} \verb|N \ \lq\_siumit\_unit\_parsing\_bool|346 \bool_set_false:N \l__siunitx_unit_per_bool
                                 347 \bool_set_false:N \l__siunitx_unit_test_bool
                                 348 \int_zero:N \l__siunitx_unit_position_int
                                 349 \siunitx_unit_options_apply:n {#1}
                                 350 #1
                                 351 \int_step_inline:nn \l__siunitx_unit_position_int
                                 352 { \_siunitx_unit_parse_finalise:n {##1} }
                                 353 \__siunitx_unit_parse_finalise:
                                 354 }
                                (End definition for \__siunitx_unit_parse:n.)
         \lambda siunitx unit parse add:nnnn In all cases, storing a data item requires setting a temporary t1 which will be used as
                                the key, then using this to store the value. The tl is set using x-type expansion as this
                                will expand the unit index and any additional calculations made for this.
                                 355 \cs_new_protected:Npn \__siunitx_unit_parse_add:nnnn #1#2#3#4
                                 356 {
                                 357 \tl set:Nx \l siunitx unit tmp tl { #1 - #2 }
                                 358 \prop_if_in:NVTF \l__siunitx_unit_parsed_prop
                                 359 \l__siunitx_unit_tmp_tl
                                 360 {
```

```
361 \msg_error:nnxx { siunitx } { unit / duplicate-part }
362 \{ \text{exp\_not:n } \#1 \} \} \{ \text{token\_to\_str:N } \#3 \}363 }
364 {
365 \prop_put:NVn \l__siunitx_unit_parsed_prop
366 \lceil \frac{\text{sum} \times \text{unit\_tmp\_tl}}{\text{min}} \rceil \cdot \lceil \frac{44}{3} \rceil367 }
368 }
```

```
(End definition for \__siunitx_unit_parse_add:nnnn.)
```
\\_\_siunitx\_unit\_parse\_prefix:Nn \\_\_siunitx\_unit\_parse\_power:nnN siunitx unit parse qualifier:nn \\_\_siunitx\_unit\_parse\_special:n Storage of the various optional items follows broadly the same pattern in each case. The data to be stored is passed along with an appropriate key name to the underlying storage system. The details for each type of item should be relatively clear. For example, prefixes have to come before their "parent" unit and so there is some adjustment to do to add them to the correct unit.

```
369 \cs_new_protected:Npn \__siunitx_unit_parse_prefix:Nn #1#2
370 {
371 \int_0 \int_0 \ln t \ln \ln t \ln t \ln t \ln t \ln t \ln t \ln t \ln t \ln t \ln t \ln t \ln t \ln t \ln t \ln t \ln t \ln t \ln t \ln t \ln t \ln t \ln t \ln t \ln t \ln t \ln t \ln t \ln t \ln t \ln t \ln t \ln t 372 \__siunitx_unit_parse_add:nnnn { prefix }
\{ \int \int \left( \frac{\sin t}{t} \right) dt \} { \{ \sin t \right\} {#1} {#2}
374 }
375 \cs_new_protected:Npn \__siunitx_unit_parse_power:nnN #1#2#3
376 \uparrow377 \text{t1}_set:Nx \ l_ssiumitx\_unit\_tmp_t1378 { unit- \int_use:N \l__siunitx_unit_position_int }
379 \bool lazy or:nnTF
380 {#3}
381 {
382 \qquad \qquad \text{prop\_if\_in\_p:} \text{NV}383 \l__siunitx_unit_parsed_prop \l__siunitx_unit_tmp_tl
384 }
385 \bigg\{386 \__siunitx_unit_parse_add:nnnn { power }
387 \{388 \int\int int eval:n
389 \{ \lvert \lvert 1\_sivnity\_unit\_position\_int \ \bool\_if:NT \ #3 \ { + 1 } \}390 }
391 {#1} {#2}
392 }
303 \uparrow394 \msg_error:nnxx { siunitx }
395 { unit / part-before-unit } { power } { \token to str:N #1 }
396 }
397 }
398 \cs_new_protected:Npn \__siunitx_unit_parse_qualifier:nn #1#2
399 {
400 \tl_set:Nx \l__siunitx_unit_tmp_tl
_{401} { unit- \int_use:N \l__siunitx_unit_position_int }
402 \prop_if_in:NVTF \l__siunitx_unit_parsed_prop \l__siunitx_unit_tmp_tl
403 \overline{4}\setminus_siunitx_unit_parse_add:nnnn { qualifier }
_{405} { \int_use:N \l__siunitx_unit_position_int } {#1} {#2}
406 }
```

```
407 f
408 \msg_error:nnnn { siunitx }
409 { unit / part-before-unit } { qualifier } { \token to str:N #1 }
410 }
411 }
Special (exceptional) items should always come before the relevant units.
412 \text{ } \cs_new_protected:Npn \_ siunitx_unit_parse_special:n #1
413 \sim\lambda_{14} \lambda_{24} siunitx_unit_parse_add:nnnn { special }
415 \{ \int_{115} \{ \int_{115} \{ \int_{115} \{ \int_{115} \{ \int_{115} \{ \int_{115} \{ \int_{115} \{ \int_{115} \{ \int_{115} \{ \int_{115} \{ \int_{115} \{ \int_{115} \{ \int_{115} \{ \int_{115} \{ \int_{115} \{ \int_{115} \{ \int_{115} \{ \int_{115} 416 {#1} {#1}
417 }
```

```
(End definition for \__siunitx_unit_parse_prefix:Nn and others.)
```
\ siunitx unit parse unit:Mn Parsing units is slightly more involved than the other cases: this is the one place where the tracking value is incremented. If the switch \l\_\_siunitx\_unit\_per\_bool is set true then the current unit is also reciprocal: this can only happen if  $\lceil \cdot \lceil \cdot \rceil$  siunitx\_unit\_sticky\_per\_bool is also true, so only one test is required.

```
418 \cs_new_protected:Npn \__siunitx_unit_parse_unit:Nn #1#2
419 {
420 \int_incr:N \l__siunitx_unit_position_int
421 \tl_if_eq:nnT {#1} { \gram }
422 \qquad \qquad \text{f}423 \__siunitx_unit_parse_add:nnnn { command }
_{424} { \int_use:N \l__siunitx_unit_position_int }
425 {#1} {#1}
426 }
427 \__siunitx_unit_parse_add:nnnn { unit }
428 { \int_use:N \l__siunitx_unit_position_int }
429 \{ \#1 \} \{ \#2 \}430 \bool_if:NT \l__siunitx_unit_per_bool
431 \uparrow432 \__siunitx_unit_parse_add:nnnn { per }
_{433} { \int_use:N \l__siunitx_unit_position_int }
434 { \per } { true }
435 }
436 }
```

```
(End definition for \__siunitx_unit_parse_unit:Nn.)
```
\\_siunitx\_unit\_parse\_per: Storing the \per command requires adding a data item separate from the power which applies: this makes later formatting much more straight-forward. This data could in principle be combined with the power, but depending on the output format required that may make life more complex. Thus this information is stored separately for later retrieval. If \per is set to be "sticky" then after parsing the first occurrence, any further uses are in error.

```
437 \cs_new_protected:Npn \__siunitx_unit_parse_per:
438 {
439 \bool if:NTF \l siunitx unit sticky per bool
440 f
441 \bool_set_true:N \l__siunitx_unit_per_bool
442 \cs_set_protected:Npn \per
```

```
443 { \msg_error:nn { siunitx } { unit / duplicate-sticky-per } }
444 }
445 \uparrow446 \__siunitx_unit_parse_add:nnnn
447 { per } { \int_eval:n { \l__siunitx_unit_position_int + 1 } }
448 \{ \perp \} {  \perp \ { true }
449 }
450 }
```

```
(End definition for \__siunitx_unit_parse_per:.)
```
 $\setminus$  siunitx unit parse finalise:n If  $\perp$ per applies to the current unit, the power needs to be multiplied by −1. That is done using an fp operation so that non-integer powers are supported. The flag for \per is also removed as this means we don't have to check that the original power was positive. To be on the safe side, there is a check for a trivial power at this stage.

```
451 \text{ } \cs_new_protected:Npn \_ siunitx_unit_parse_finalise:n #1
452 {
\text{453} \tl_set:Nx \l__siunitx_unit_tmp_tl { per- #1 }
454 \prop_if_in:NVT \l__siunitx_unit_parsed_prop \l__siunitx_unit_tmp_tl
455 \sim\langle 456 \rangle \prop_remove:NV \l__siunitx_unit_parsed_prop
\lambda1_siunitx_unit_tmp_tl
\text{458} \tl_set:Nx \l__siunitx_unit_tmp_tl { power- #1 }
459 \prop_get:NVNTF
460 \l__siunitx_unit_parsed_prop
\lambda_{461} \lambda_{1} siunitx_unit_tmp_tl
\lambda_{462} \lambda_{1}_siunitx_unit_part_tl
463 \{464 \text{ } \text{ } \text{ } \text{ } \text{ } \text{ } \text{ } \text{ } \text{ } \text{ } \text{ } \text{ } \text{ } \text{ } \text{ } \text{ } \text{ } \text{ } \text{ } \text{ } \text{ } \text{ } \text{ } \text{ } \text{ } \text{ } \text{ } \text{ } \text{ } \text{ } \text{ }_{465} { \{ \pmb{\in} \mathbb{R}^2 : n \in \{ \pmb{\in} \mathbb{R}^2 : n \in \mathbb{Z}^2 : n \in \mathbb{Z}^2 : n \in \mathbb{Z}^2 : n \in \mathbb{Z}^2 : n \in \mathbb{Z}^2 : n \in \mathbb{Z}^2 : n \in \mathbb{Z}^2 : n \in \mathbb{Z}^2 : n \in \mathbb{Z}^2 : n \in \mathbb{Z}^2 : n \in \mathbb{Z}^2 : n \in \mathbb{Z}^2 : n \in \mathbb{Z}^2 : n \in \mathbb{Z}^2 : n \in \math466 \fp_compare:nNnTF \l__siunitx_unit_part_tl = 1
467 \left\{ \begin{array}{c} 467 \end{array} \right.468 \prop_remove:NV \l__siunitx_unit_parsed_prop
\lambda_4<sub>469</sub> \lambda_2 siunitx_unit_tmp_tl
470 }
471 \left\{ \begin{array}{c} 471 \end{array} \right.472 \prop_put:NVV \l__siunitx_unit_parsed_prop
\text{U}_\text{\tiny\_simit} \text{unit}\_\text{t} \text{t} \text{unit}\_\text{part}\_\text{t}474 }
475 }
476 \{477 \prop_put:NVn \l__siunitx_unit_parsed_prop
\lambda_{478} \lambda_{1} siunitx_unit_tmp_tl { -1 }
479 }
480 }
481 }
```
(*End definition for* \\_\_siunitx\_unit\_parse\_finalise:n*.*)

\ siunitx unit parse finalise: The final task is to check that there is not a "dangling" power or prefix: these are added to the "next" unit so are easy to test for. <sup>482</sup> \cs\_new\_protected:Npn \\_\_siunitx\_unit\_parse\_finalise:

```
483 {
484 \clist_map_inline:nn { per , power , prefix }
```

```
485 \sim486 \text{ltl}\_set:Nx \ \lvert\ l\_sim\_sim\text{unit}\_tmp_t1487 \{ #41 - \int int \ eval:n {\l}_s \ similarly a bit position int + 1 } }488 \prop_if_in:NVT \l__siunitx_unit_parsed_prop \l__siunitx_unit_tmp_tl
489 { \msg_error:nnn { siunitx } { unit / dangling-part } { ##1 } }
490 }
491 }
```

```
(End definition for \__siunitx_unit_parse_finalise:.)
```
#### **6.9 Formatting parsed units**

Set up the options which apply to formatting.

```
492 \keys_define:nn { siunitx }
493 {
494 bracket-unit-denominator .bool_set:N =\lambda_{1}_siunitx_unit_denominator_bracket_bool,
496 forbid-literal-units .bool_set:N =\verb|497| \verb|1_Simitz_matrix_init_forbid_literal_bool|,498 fraction-command .tl_set:N =
499 \lceil \frac{1}{2} \rceil , \lceil \frac{1}{2} \rceil , \lceil \frac{1}{2} \rceil , \lceil \frac{1}{2} \rceil , \lceil \frac{1}{2} \rceil , \lceil \frac{1}{2} \rceil , \lceil \frac{1}{2} \rceil , \lceil \frac{1}{2} \rceil , \lceil \frac{1}{2} \rceil , \lceil \frac{1}{2} \rceil , \lceil \frac{1}{2} \rceil , \lceil \frac{1}{2} \rceil ,
500 parse-units .bool_set:N =_{501} \l siunitx unit parse bool ,
502 per-mode .choice: ,
503 per-mode / fraction .code:n =
504 {
505 \bool_set_false:N \l__siunitx_unit_autofrac_bool
506 \bool_set_false:N \l__siunitx_unit_per_symbol_bool
507 \bool_set_true:N \l__siunitx_unit_powers_positive_bool
\texttt{508} \verb+ \boldsymbol{Set} true: N \ \ \lvert \ \lvert \ \mathtt{l\_sivnitz\_unit\_two\_part\_bool}509 } ,
510 per-mode / power .code:n =
511 \qquad512 \bool_set_false:N \l__siunitx_unit_autofrac_bool
513 \bool_set_false:N \l__siunitx_unit_per_symbol_bool
514 \bool_set_false:N \l__siunitx_unit_powers_positive_bool
{\small 515} \hspace{20pt} \textbf{[} \textbf{[1] } \textbf{[1] } \textbf{[1]516 }
517 per-mode / power-positive-first .code:n =
518 \sim519 \bool_set_false:N \l__siunitx_unit_autofrac_bool
520 \bool_set_false:N \l__siunitx_unit_per_symbol_bool
521 \hspace{1.5cm} \textbf{*} \label{eq:3}522 \bool set true:N \l siunitx unit two part bool
523 } ,
524 per-mode / repeated-symbol .code:n =
\overline{525} \overline{f}526 \hspace{1.5cm} \textbf{*} \label{eq:3}527 \bool_set_true:N \l__siunitx_unit_per_symbol_bool
528 \bool_set_true:N \l__siunitx_unit_powers_positive_bool
\texttt{529} \verb+ \boldsymbol{529} \verb+ \boldsymbol{529} \verb+ \boldsymbol{600} is \texttt{et}_false:N \verb+ \l}_\texttt{simitz\_unit\_two\_part\_bool}530 } ,
531 per-mode / symbol .code:n =
532 \frac{1}{2}
```
\l\_siunitx\_unit\_denominator\_bracket\_bool \l\_\_siunitx\_unit\_forbid\_literal\_bool \l\_\_siunitx\_unit\_parse\_bool

[\l\\_siunitx\\_unit\\_fraction\\_tl](#page-142-4)

\l\_\_siunitx\_unit\_per\_symbol\_tl

\l\_\_siunitx\_unit\_qualifier\_mode\_tl \l\_\_siunitx\_unit\_qualifier\_phrase\_tl

```
533 \bool_set_false:N \l__siunitx_unit_autofrac_bool
                                   \texttt{\texttt{534}} \qquad \qquad \texttt{\texttt{book\_set\_true:N}} \quad \texttt{\texttt{l\_sionit\_unit\_per\_symbol\_bool}}535 \bool set true:N \l siunitx unit powers positive bool
                                   536 \bool_set_true:N \l__siunitx_unit_two_part_bool
                                   537 },
                                   538 per-mode / symbol-or-fraction .code:n =
                                   539 {
                                   \verb|540| \verb|book_set_true:N \l_simit\_sunit\_autofrac\_bool|541 \bool_set_true:N \l__siunitx_unit_per_symbol_bool
                                   542 \bool_set_true:N \l__siunitx_unit_powers_positive_bool
                                   543 \bool_set_true:N \l__siunitx_unit_two_part_bool
                                   544 },
                                   545 per-symbol .tl_set:N =
                                   546 \lvert l\_sionitx\_unit\_per\_symbol\_tl \rvert547 qualifier-mode .choices:nn =
                                   548 { bracket , combine , phrase , subscript }
                                   549 \{ \tilde{\zeta}_1, \tilde{\zeta}_2, \tilde{\zeta}_3, \tilde{\zeta}_4, \tilde{\zeta}_5, \tilde{\zeta}_7, \tilde{\zeta}_8, \tilde{\zeta}_9, \tilde{\zeta}_8, \tilde{\zeta}_9, \tilde{\zeta}_9, \tilde{\zeta}_9, \tilde{\zeta}_9, \tilde{\zeta}_9, \tilde{\zeta}_9, \tilde{\zeta}_9, \tilde{\zeta}_9, \tilde{\zeta}_9, \tilde{\zeta}_9, \tilde{\zeta}_9, \tilde{\zeta}_9, \tilde{\zeta}_9, \tilde{\zeta}_9, \tilde{\zeta}_550 qualifier-phrase .tl_set:N =
                                   551 \l__siunitx_unit_qualifier_phrase_tl
                                   552 }
                                   (End definition for \l_siunitx_unit_fraction_tl and others. This variable is documented on page
                                   139.)
        \l_siunitx_unit_bracket_bool A flag to indicate that the unit currently under construction will require brackets if a
                                   power is added.
                                   553 \bool_new:N \l__siunitx_unit_bracket_bool
                                   (End definition for \l__siunitx_unit_bracket_bool.)
     \l__siunitx_unit_bracket_open_tl
    \l__siunitx_unit_bracket_close_tl
                                   Abstracted out but currently purely internal.
                                   554 \tl_new:N \l__siunitx_unit_bracket_open_tl
                                   555 \tl new:N \l siunitx unit bracket close tl
                                   556 \tl set:Nn \l siunitx unit bracket open tl { ( }
                                   557 \tl set:Nn \l siunitx unit bracket close tl { ) }
                                   (End definition for \l__siunitx_unit_bracket_open_tl and \l__siunitx_unit_bracket_close_tl.)
\l__siunitx_unit_font_bool A flag to control when font wrapping is applied to the output.
                                   558 \bool new:N \l siunitx unit font bool
                                   (End definition for \l__siunitx_unit_font_bool.)
       \l__siunitx_unit_autofrac_bool
 \l__siunitx_unit_powers_positive_bool
     \l__siunitx_unit_per_symbol_bool
       \l__siunitx_unit_two_part_bool
                                   Dealing with the various ways that reciprocal (\per) can be handled requires a few
                                   different switches.
                                   559 \bool_new:N \l__siunitx_unit_autofrac_bool
                                   560 \text{ } \text{ } \text{ } bool new:N \l siunitx unit per symbol bool
                                   561 \bool new:N \l siunitx unit powers positive bool
                                   562 \text{ } \text{ } \text{ } bool new:N \l siunitx unit two part bool
                                   (End definition for \l__siunitx_unit_autofrac_bool and others.)
      \1 siunitx unit numerator bool Indicates that the current unit should go into the numerator when splitting into two parts
                                   (fractions or other "sorted" styles).
                                   563 \bool new:N \l siunitx unit numerator bool
```
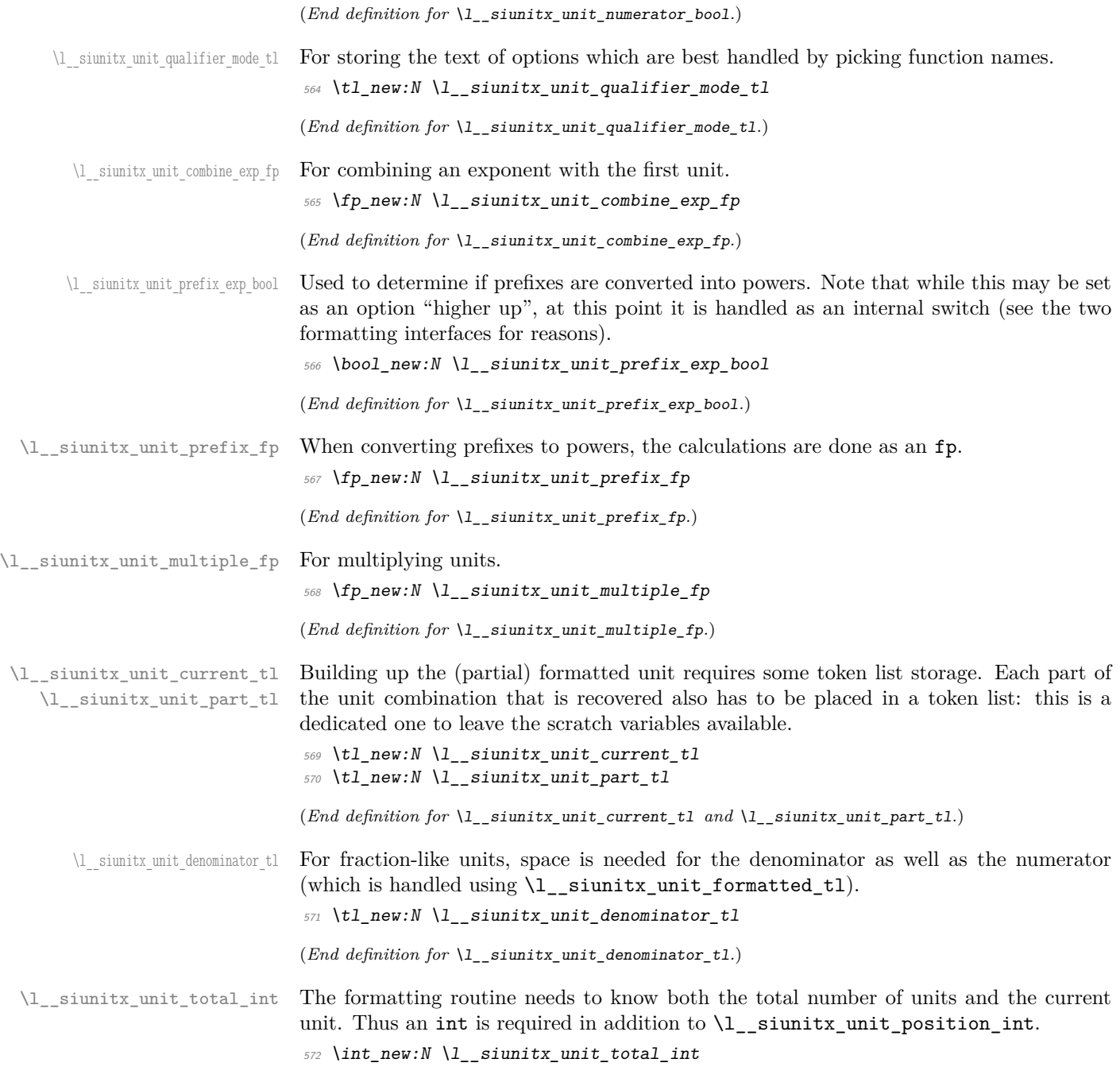

(*End definition for* \l\_\_siunitx\_unit\_total\_int*.*)

siunitx unit format parsed: \\_\_siunitx\_unit\_format\_parsed\_aux:n

The main formatting routine is essentially a loop over each position, reading the various parts of the unit to build up complete unit combination.

```
573 \cs_new_protected:Npn \__siunitx_unit_format_parsed:
574 \sqrt{}575 \int_set_eq:NN \l__siunitx_unit_total_int \l__siunitx_unit_position_int
576 \tl_clear:N \l__siunitx_unit_denominator_tl
577 \tl_clear:N \l__siunitx_unit_formatted_tl
578 \fp_zero:N \l__siunitx_unit_prefix_fp
579 \int zero:N \l_siunitx_unit_position_int
580 \fp_compare:nNnF \l__siunitx_unit_combine_exp_fp = \c_zero_fp
581 { \__siunitx_unit_format_combine_exp: }
582 \fp_compare:nNnF \l__siunitx_unit_multiple_fp = \c_one_fp
583 { \__siunitx_unit_format_multiply: }
584 \bool_lazy_and:nnT
585 { \l__siunitx_unit_prefix_exp_bool }
586 { \l__siunitx_unit_mass_kilogram_bool }
587 { \ siunitx unit format mass to kilogram: }
588 \int_do_while:nNnn
589 \l__siunitx_unit_position_int < \l__siunitx_unit_total_int
590 {
591 \bool_set_false:N \l__siunitx_unit_bracket_bool
592 \tl clear:N \l siunitx unit current tl
593 \bool_set_false:N \l__siunitx_unit_font_bool
594 \bool_set_true:N \l__siunitx_unit_numerator_bool
595 \int_incr:N \l__siunitx_unit_position_int
596 \clist_map_inline:nn { prefix , unit , qualifier , power , special }
597 { \_siunitx_unit_format_parsed_aux:n {##1} }
\bigcup_{s=1}siunitx_unit_format_output:
599 }
600 \ siunitx unit format finalise:
601 }
602 \cs_new_protected:Npn \ siunitx_unit_format_parsed_aux:n #1
603 {
604 \text{t1_set}:Nx \{1\_sionitx\_unit\_tmp\_t1\}605 { #1 - \int_use:N \l_ siunitx_unit_position_int }
606 \prop_get:NVNT \l__siunitx_unit_parsed_prop
607 \l__siunitx_unit_tmp_tl \l__siunitx_unit_part_tl
608 { \use:c { __siunitx_unit_format_ #1 : } }
609 }
```
(*End definition for* \\_\_siunitx\_unit\_format\_parsed: *and* \\_\_siunitx\_unit\_format\_parsed\_aux:n*.*)

\ siunitx unit format combine exp: To combine an exponent into the first prefix, we first adjust for any power, then deal with any existing prefix, before looking up the final result.

```
610 \text{ } \csc 100 \csc 100 \csc 100611 \frac{611}{2}\text{for } \rho_0 := \rho_0 + \rho_1 + \rho_2 \prop_get:NnNF \l_siunitx_unit_tmp_tl
\hbox{\tt \{ 613}} \hbox{\tt \{ 61.3} \label{thm:4} The set: Nn \verb+\l_1_5ium, int\_unit\_tmp\_tl {\tt \{ 1 }\} }614 \fp set:Nn \l_ siunitx_unit_tmp_fp
615 { \l__siunitx_unit_combine_exp_fp / \l__siunitx_unit_tmp_tl }
616 \prop_get:NnNTF \l__siunitx_unit_parsed_prop { prefix-1 } \l__siunitx_unit_tmp_tl
617 {
618 \prop_get:NVNF \l__siunitx_unit_prefixes_forward_prop
619 \l__siunitx_unit_tmp_tl \l__siunitx_unit_tmp_tl
```

```
620 \{\text{for } p\text{-}get:NnN \l__siunitx_unit_parsed_prop { prefix-1 } \l__siunitx_unit_tmp_tl
                              622 \msg error:nnx { siunitx } { unit / non-numeric-exponent }
                              623 { \l__siunitx_unit_tmp_tl }
                              \text{624} \tl_set:Nn \l__siunitx_unit_tmp_tl { 0 }
                              625 }
                              626 }
                              f \lt l_1 set:Nn \lceil \frac{1 - \text{simatrix\_unit\_tmp\_tl} \{ 0 \}}{1 - \text{simatrix\_unit\_tmp\_tl} \{ 0 \}} \rceil628 \tl_set:Nx \l__siunitx_unit_tmp_tl
                              \textit{for} \quad \{ \ \texttt{\texttt{[f] } \{ } \texttt{if} \ \texttt{if} \ \texttt{if}630 \{fp\_compare:nMnTF \ l\_sionity\_unit\_tmp_t1 = \c\_zero_fp\}\frac{631}{1} { \prop_remove:Nn \l__siunitx_unit_parsed_prop { prefix-1 } }
                              632 \{633 \prop_get:NVNTF \l__siunitx_unit_prefixes_reverse_prop
                              \lambda1_siunitx_unit_tmp_tl \lambda1_siunitx_unit_tmp_tl
                              635 \{ \prop\ put: NnV \latimits \sim \ndi \rrbracket siunitx unit \ndi \rrbracket \rrbracket \rrbracket \rrbracket636 \{\{ \text{msg\_error:}\ n \} { siunitx } { unit / non-convertible-exponent }
                              638 \{ \lncup\_sionit\_unit\_tmp_t1 \}639 }
                              640 }
                              641 }
                             (End definition for \__siunitx_unit_format_combine_exp:.)
\ siunitx_unit_format_multiply: A simple mapping.
                              642 \text{ } \cs_new_protected:Npn \__siunitx_unit_format_multiply:
                              643 {
                              \delta 644 \int step inline:nn { \prop count:N \l siunitx unit parsed prop }
                              645 \uparrow\text{for } \rho\text{-} \text{for } \rho\text{-} \text{for } \rho\text{-} \text{for } \rho\text{-} \text{for } \rho\text{-} \text{for } \rho\text{-} \text{for } \rho\text{-}f \setminus t1 set:Nn \setminus isiunitx unit tmp tl { 1 } }
                              648 \{fp\_set: Nn \ l\_sionity\_unit\_tmp\_fp\}649 { \l__siunitx_unit_tmp_tl * \l__siunitx_unit_multiple_fp }
                              650 \fp_compare:nNnTF \l__siunitx_unit_tmp_fp = \c_one_fp
                              \delta51 \{ \text{prop\_remove:N \l}_\_sunit\_unit\_parse1\_prop \{ power= #1 } \}652 \{653 \prop_put:Nnx \l__siunitx_unit_parsed_prop { power- ##1 }
                              _{654} { \{ \{fp\_use:N \ }l\_sionitz\_unit\_tmp\_fp \}
                              655 }
                              656 }
                              657 }
                             (End definition for \__siunitx_unit_format_multiply:.)
```
\ siunitx unit format mass to kilogram: To deal correctly with prefix extraction in combination with kilograms, we need to coerce the prefix for grams. Currently, only this one special case is recorded in the property list, so we do not actually need to check the value. If there is then no prefix we do a bit of gymnastics to create one and then shift the starting point for the prefix extraction.

```
658 \text{ } cs new protected:Npn \ siunitx unit format mass to kilogram:
659 {
660 \int_step_inline:nn \l__siunitx_unit_total_int
661 \uparrow{\scriptstyle \text{{\char'13331em}}\begin{array}{l} \text{{\char'13337em}} \text{{\char'13337em}} \text
```

```
663 \{\text{for } \text{array} \ \text{in:} \text{NnF} \l_ \simeq \text{unit\_parsed\_prop} \{ prefix= #1 } \}\overline{665} \overline{65}666 \group_begin:
667 \bool_set_false:N \l__siunitx_unit_parsing_bool
\text{t1}\text{ set}:Nx \setminus 1_siunitx_unit_tmp_tl { \kilo }
\text{exp} \left( \text{exp} \left( \text{exp\text{for } t \leq t siunitx_unit_tmp_tl \l__siunitx_unit_tmp_tl
\text{for } p \in \mathbb{N} \prop_put:NnV \l__siunitx_unit_parsed_prop { prefix- ##1 }
\lambda_1_siunitx_unit_tmp_tl
673 \prop_get:NnNF \l__siunitx_unit_parsed_prop { power- ##1 }
\lambda<sup>674</sup> \lambda<sub>-</sub>siunitx_unit_tmp_tl
\begin{array}{c} \text{675} \\ \text{675} \end{array} { \tl_set:Nn \l__siunitx_unit_tmp_tl { 1 } }
\{576\} \{fp\_set: Nn \lq l\_sjunit\_prefix\_fp\begin{array}{c} \text{677} \\ \text{677} \end{array} \{ \begin{array}{c} \text{4} \\ \text{4} \\ \text{4} \end{array} \} \{ \begin{array}{c} \text{5} \\ \text{6} \\ \text{6} \end{array} \} \{ \begin{array}{c} \text{5} \\ \text{6} \\ \text{6} \end{array} \}678 }
679 }
680 }
681 }
```

```
(End definition for \__siunitx_unit_format_mass_to_kilogram:.)
```
 $\setminus$  siunitx unit format bracket:N A quick utility function which wraps up a token list variable in brackets if they are required.

```
682 \text{ } \cs_new:Npn \__siunitx_unit_format_bracket:N #1
683 \bigcup684 \bool if:NTF \l siunitx unit bracket bool
685 {
% \begin{equation} \begin{minipage}{.4\linewidth} \begin{minipage}{.4\linewidth} \end{minipage} \begin{minipage}{.4\linewidth} \end{minipage} \begin{minipage}{.4\linewidth} \end{minipage} \begin{minipage}{.4\linewidth} \end{minipage} \begin{minipage}{.4\linewidth} \end{minipage} \begin{minipage}{.4\linewidth} \end{minipage} \begin{minipage}{.4\linewidth} \end{minipage} \begin{minipage}{.4\linewidth} \end{minipage} \begin{minipage}{.4\linewidth} \end{minipage} \begin{minipage}{.4\linewidth} \end{minipage} \begin{minipage}{.4\linewidth687 \exp_not:V #1
688 \exp_not:V \l__siunitx_unit_bracket_close_tl
689 }
690 { \exp_not:V #1 }
691 }
```
(*End definition for* \\_\_siunitx\_unit\_format\_bracket:N*.*)

Formatting powers requires a test for negative numbers and depending on output format requests some adjustment to the stored value. This could be done using an fp function, but that would be slow compared to a dedicated if lower-level approach based on delimited arguments.

```
692 \cs_new_protected:Npn \__siunitx_unit_format_power:
693 {
\bigcup_{694} \qquad \qquad \setminus \_siunitx_unit_format_font:
\text{695} \exp_after:wN \__siunitx_unit_format_power_aux:wTF
\lambda1_siunitx_unit_part_tl - \q_stop
697 {\_siunitx_unit_format_power_negative: }
698 { \ siunitx unit format power positive: }
699 }
700 \cs_new:Npn \__siunitx_unit_format_power_aux:wTF #1 - #2 \q_stop
_{701} { \tl if empty:nTF {#1} }
```
In the case of positive powers, there is little to do: add the power as a subscript (must be required as the parser ensures it's  $\neq$  1).

\\_\_siunitx\_unit\_format\_power: \\_\_siunitx\_unit\_format\_power\_aux:wTF \\_\_siunitx\_unit\_format\_power\_positive: \\_\_siunitx\_unit\_format\_power\_negative: siunitx\_unit\_format\_power\_negative\_aux:w \\_\_siunitx\_unit\_format\_power\_superscript: \cs\_new\_protected:Npn \\_\_siunitx\_unit\_format\_power\_positive:

```
703 { \__siunitx_unit_format_power_superscript: }
```
Dealing with negative powers starts by flipping the switch used to track where in the final output the current part should get added to. For the case where the output is fractionlike, strip off the  $\sim$  then ensure that the result is not the trivial power 1. Assuming all is well, addition to the current unit combination goes ahead.

```
704 \cs_new_protected:Npn \__siunitx_unit_format_power_negative:
705 {
706 \bool set false:N \l siunitx unit numerator bool
707 \bool if:NTF \l siunitx unit powers positive bool
708 {
709 \tl_set:Nx \l__siunitx_unit_part_tl
710 \{711 \exp_after:wN \__siunitx_unit_format_power_negative_aux:w
712 \l_siunitx_unit_part_tl \q_stop
713 }
714 \str_if_eq:VnF \l__siunitx_unit_part_tl { 1 }
715 { \__siunitx_unit_format_power_superscript: }
716 }
717 { \__siunitx_unit_format_power_superscript: }
718 }
719 \cs_new:Npn \__siunitx_unit_format_power_negative_aux:w - #1 \q_stop
720 { \exp_not:n {#1} }
```
Adding the power as a superscript has the slight complication that there is the possibility of needing some brackets. The superscript itself uses \sp as that avoids any category code issues and also allows redirection at a higher level more readily.

```
721 \text{ } \cs_new_protected:Npn \__siunitx_unit_format_power_superscript:
722 {
723 \exp_after:wN \__siunitx_unit_format_power_superscipt:w
724 \l__siunitx_unit_part_tl . . \q_stop
725 }
726 \cs_new_protected:Npn \__siunitx_unit_format_power_superscipt:w #1 . #2 . #3 \q_stop
727 \frac{f}{f}\verb|728| \verb|VL_if_blank:nTF {#2}729 f
730 \tl_set:Nx \l__siunitx_unit_current_tl
731 \{732 \__siunitx_unit_format_bracket:N \l__siunitx_unit_current_tl
733 \hat{ } { \exp_{.}nt:n {#1} }
734 }
735 }
736 {
737 \tl set:Nx \l siunitx unit tmp tl
738 {
739 { }
\text{740} \tl_if_head_eq_charcode:nNTF {#1} -
{ f - } f {\text{ } } x { { \text{ } x \in \mathbb{Z} \} }742 \{ \} \{ \} \{ \} \{ \} \{ \} \{ \} \{ \} \} \}743 {#2}744 { }
745 \{ \}746 \{0\}
```

```
747 }
\verb|748| \verb|W1_sett:Nx \l_1_siumitx\_unit\_current_t1|749 \left\{ \begin{array}{c} \end{array} \right.750 \__siunitx_unit_format_bracket:N \l__siunitx_unit_current_tl
\hat{f} \siunitx_number_output:N \l__siunitx_unit_tmp_tl }
752 }
753 }
754 \bool_set_false:N \l__siunitx_unit_bracket_bool
755 }
```

```
(End definition for \__siunitx_unit_format_power: and others.)
```
\\_\_siunitx\_unit\_format\_prefix: \\_\_siunitx\_unit\_format\_prefix\_exp: \\_\_siunitx\_unit\_format\_prefix\_gram: \\_\_siunitx\_unit\_format\_prefix\_symbol: Formatting for prefixes depends on whether they are to be expressed as symbols or collected up to be returned as a power of 10. The latter case requires a bit of processing, which includes checking that the conversion is possible and allowing for any power that applies to the current unit.

```
756 \cs_new_protected:Npn \__siunitx_unit_format_prefix:
757 {
758 \bool_if:NTF \l__siunitx_unit_prefix_exp_bool
_{759} { \__siunitx_unit_format_prefix_exp: }
_{760} { \ siunitx unit format prefix symbol: }
761 }
762 \cs_new_protected:Npn \__siunitx_unit_format_prefix_exp:
763 {
764 \prop_get:NVNTF \l__siunitx_unit_prefixes_forward_prop
765 \l__siunitx_unit_part_tl \l__siunitx_unit_part_tl
766 \frac{1}{206}767 \bool_if:NT \l__siunitx_unit_mass_kilogram_bool
768 \{769 \tilde{L}_set:Nx l_siunitx_unit_tmp_tl
_{770} { command- \int_use:N \l__siunitx_unit_position_int }
771 \prop_if_in:NVT \l__siunitx_unit_parsed_prop \l__siunitx_unit_tmp_tl
{ \ } { \ } { \ } { \ } { \ } { \ } { \ } { \ } { \ } { \ } { \ } { \ } { \ } { \ } { \ } { \ } { \ } { \ } { \ } { \ } { \ } { \ } { \ } { \ } { \ } { \ } { \ } { \ } { \ } { \ } { \ } { \ } { \ } { \ } { \ } { \ } { \ }773 }
774 \text{t1_set}:Nx \ l_simatrix \text{1+1}x \text{unit}775 { power- \int_use:N \l__siunitx_unit_position_int }
776 \prop_get:NVNF \l__siunitx_unit_parsed_prop
777 \l__siunitx_unit_tmp_tl \l__siunitx_unit_tmp_tl
\label{eq:3.1} \mbox{\hspace{15pt} {\Large\qquad \qquad {\Large \qquad \qquad }}\mbox{\hspace{15pt}}\{ \hspace{10pt} {\texttt{\hspace{15pt}}}\verb{\label{15pt} {\it }}\verb{\label{16pt} {\it }}\verb{\label{16pt} {\it }}\verb{\label{16pt} {\it }}\verb{\label{16pt} {\it }}\verb{\label{17pt} {\it }}\verb{\label{17pt} {\it }}\verb{\label{17pt} {\it }}\verb{\label{17pt} {\it }}\verb{\label{17pt} {\it }}\verb{\label{17pt} {\it }}\verb{\label{17pt} {\it }}\verb{\label{17\{fp\_add: Nn \ l\_sionity\_unit\_prefix\_fp\}780 { \lvert \lvert l\_siumitx\_unit\_tmp\_tl * \lvert l\_siumitx\_unit\_part\_tl }
781 }
782 { \__siunitx_unit_format_prefix_symbol: }
783 }
```
When the units in use are grams, we may need to deal with conversion to kilograms.

```
784 \text{ } \cs_new_protected:Npn \_ siunitx_unit_format_prefix_gram:
785 \sim 5
786 \tl set:Nx \l siunitx unit part tl
787 { \int_eval:n { \l_siunitx_unit_part_tl - 3 } }
788 \group_begin:
789 \bool set false:N \l siunitx unit parsing bool
790 \tl_set:Nx \l__siunitx_unit_current_tl { \kilo }
791 \exp_args:NNNV \group_end:
```

```
792 \tl_set:Nn \l__siunitx_unit_current_tl \l__siunitx_unit_current_tl
793 }
794 \text{ } \cs_new_protected:Npn \__siunitx_unit_format_prefix_symbol:
795 { \tl_set_eq:NN \l_siunitx_unit_current_tl \l_siunitx_unit_part_tl }
(End definition for \__siunitx_unit_format_prefix: and others.)
```
There are various ways that a qualifier can be added to the output. The idea here is to modify the "base" text appropriately and then add to the current unit. Notice that when the qualifier is just treated as "text", the auxiliary is actually a no-op.

```
796 \cs_new_protected:Npn \__siunitx_unit_format_qualifier:
797 {
798 \use: c
799 {
800 __siunitx_unit_format_qualifier_
801 \lvert l\_sionitx\_unit\_qualifier\_mode\_t1 :
802803 \tl_put_right:NV \l__siunitx_unit_current_tl \l__siunitx_unit_part_tl
804 }
805 \cs_new_protected:Npn \__siunitx_unit_format_qualifier_bracket:
806 f
807 \__siunitx_unit_format_font:
808 \tl_set:Nx \l__siunitx_unit_part_tl
809 f
{\small \begin{array}{c} \texttt{0} & \texttt{0} & \texttt{0} \\ \texttt{0} & \texttt{0} & \texttt{0} \end{array}}\text{exp\_not:V} \ \lvert \ l\_siumitx\_unit\_font\_tl812 \{ \text{key\_not:V} \l_{\_sjunit\_unit\_part\_tl} \}{\tt \& xp\_not:V \setminus l\_sionitx\_unit\_bracket\_close\_tl}814 }
815 }
_{\textit{816}} \cs_new_protected:Npn \__siunitx_unit_format_qualifier_combine: { }
817 \cs_new_protected:Npn \__siunitx_unit_format_qualifier_phrase:
818 {
819 \ siunitx unit format font:
820 \tl_set:Nx \l__siunitx_unit_part_tl
821 \{822 \exp_not:V \l__siunitx_unit_qualifier_phrase_tl
823 \exp_not:V \l_siunitx_unit_font_tl
\{ \ \text{exp\_not:} V \ \lceil \ \text{simitx\_unit\_part\_tl} \ \}825 }
826 }
827 \cs_new_protected:Npn \__siunitx_unit_format_qualifier_subscript:
828 \uparrow829 \__siunitx_unit_format_font:
830 \tl_set:Nx \l__siunitx_unit_part_tl
831 {
\{c_\texttt{S2} \} \setminus c_\texttt{S2} siunitx_unit_math_subscript_tl
833 \{ \}\verb|expnot:V \ \lrcorner \ \lrcorner \ \l\{ \ \text{exp\_not:V} \ \lceil \ \text{simitx\_unit\_part\_tl} \ \rceil \}836 }
837 }
838 }
```
(*End definition for* \\_\_siunitx\_unit\_format\_qualifier: *and others.*)

\\_\_siunitx\_unit\_format\_qualifier: \ siunitx unit format qualifier bracket: \ siunitx unit format qualifier combine: \\_\_siunitx\_unit\_format\_qualifier\_phrase: \ siunitx unit format qualifier subscript: \ siunitx unit format special: Any special odds and ends are handled by simply making the current combination into an argument for the recovered code. Font control needs to be *inside* the special formatting here.

```
839 \cs_new_protected:Npn \__siunitx_unit_format_special:
840 {
841 \tl_set:Nx \l__siunitx_unit_current_tl
842 f
843 \exp_not:V \l__siunitx_unit_part_tl
844 \{845 \bool if:NTF \l siunitx unit font bool
846 \{ \text{luse:n } \}\frac{847}{ } { \exp_not:V \l_siunitx_unit_font_tl }
\{ \exp not:V \setminus l \text{ } siunitx unit current tl }
849 }
850 }
851 \bool_set_true:N \l__siunitx_unit_font_bool
852 }
```

```
(End definition for \__siunitx_unit_format_special:.)
```
\\_\_siunitx\_unit\_format\_unit: A very simple task: add the unit to the output currently being constructed.

```
853 \cs_new_protected:Npn \__siunitx_unit_format_unit:
854 {
855 \tl_put_right:NV
856 \l__siunitx_unit_current_tl \l__siunitx_unit_part_tl
857 }
```
(*End definition for* \\_\_siunitx\_unit\_format\_unit:*.*)

\\_\_siunitx\_unit\_format\_output: \\_\_siunitx\_unit\_format\_output\_aux: \\_\_siunitx\_unit\_format\_output\_denominator: \\_\_siunitx\_unit\_format\_output\_aux:nn \\_\_siunitx\_unit\_format\_output\_aux:nV \\_\_siunitx\_unit\_format\_output\_aux:nv

The first step here is to make a choice based on whether the current part should be stored as part of the numerator or denominator of a fraction. In all cases, if the switch \l\_\_siunitx\_unit\_numerator\_bool is true then life is simple: add the current part to the numerator with a standard separator

```
858 \cs_new_protected:Npn \__siunitx_unit_format_output:
859 {
860 \_siunitx_unit_format_font:
861 \bool_set_false:N \l__siunitx_unit_bracket_bool
862 \use: c
863 \uparrow864 __siunitx_unit_format_output_
865 \bool if:NTF \l_siunitx_unit_numerator_bool
866 f aux: }
867 { denominator: }
868 }
869 }
870 \cs_new_protected:Npn \__siunitx_unit_format_output_aux:
871 \frac{6}{5}872 \__siunitx_unit_format_output_aux:nV { formatted }
873 \l siunitx unit product tl
874 }
```
There are a few things to worry about at this stage if the current part is in the denominator. Powers have already been dealt with and some formatting outcomes only need a branch at the final point of building the entire unit. That means that there are three

possible outcomes here: if collecting two separate parts, add to the denominator with a product separator, or if only building one token list there may be a need to use a symbol separator. When the repeated-symbol option is in use there may be a need to add a leading 1 to the output in the case where the first unit is in the denominator: that can be picked up by looking for empty output in combination with the flag for using a symbol in the output but not a two-part strategy.

```
875 \cs_new_protected:Npn \__siunitx_unit_format_output_denominator:
876 {
877 \bool_if:NTF \l__siunitx_unit_two_part_bool
878 \uparrow879 \bool lazy and:nnT
880 \{ \lvert \ \rangle siunitx unit denominator bracket bool }
\begin{minipage}{0.9\linewidth} \end{minipage}{ \begin{minipage}{0.9\linewidth} \end{minipage}} \begin{minipage}{0.9\linewidth} \end{minipage}} \begin{minipage}{0.9\linewidth} \end{minipage}} \begin{minipage}{0.9\linewidth} \end{minipage}} \vspace{-1mm} \begin{minipage}{0.9\linewidth} \end{minipage}} \vspace{-1mm} \begin{minipage}{0.9\linewidth} \end{minipage}} \vspace{-1mm} \begin{minipage}{0.9\linewidth} \end{minipage}} \vspace{-1mm} \begin{minipage}{0.9\linewidth} \end{minipage}} \vspace{-1mm} \begin{minip882 { \bool set true:N \l siunitx unit bracket bool }
883 \__siunitx_unit_format_output_aux:nV { denominator }
\lambda_{1}siunitx_unit_product_tl
885 }
886 {
887 \bool_lazy_and:nnT
888 { \l__siunitx_unit_per_symbol_bool }
889 \{ \tilde{\text{t}}_if\_empty\_p:N \l_{\_sjunit\_unit\_formatted\_t}\}890 { \tl_set:Nn \l__siunitx_unit_formatted_tl { 1 } }
891 \__siunitx_unit_format_output_aux:nv { formatted }
892 \{1_siunitx_unit_
894 \bool_if:NTF \l_siunitx_unit_per_symbol_bool
895 {~} {~} {~} {~} {~} {~} {~} {~} {~} {~} {~} {~} {~} {~} {~} {~} {~} {~} {~} {~} {~} {~} {~} {~} {~} {~} {~} {~} {~} {~} {~} {~} {~} {~} {~} {~} {896 { product }
rac{897}{898} -t1898 }
\begin{array}{ccc}\n & & & \text{399} \\
 & & & \text{300} \\
 & & & \text{300}\n\end{array}900901 \cs_new_protected:Npn \__siunitx_unit_format_output_aux:nn #1#2
902 {
903 \tl set:cx { l siunitx unit #1 tl }
904 {
905 \text{exp\_not:} v \{ 1\_sjunitx\_unit\_ #1\_tl }906 \tl_if_empty:cF { l__siunitx_unit_ #1 _tl }
907 \{ \text{exp\_not:n } \#2 \}908 \exp_not:V \l__siunitx_unit_current_tl
909 }
910 \frac{1}{2}911 \cs generate variant:Nn \ siunitx unit format output aux:nn { nV , nv }
(End definition for \__siunitx_unit_format_output: and others.)
```
\\_\_siunitx\_unit\_format\_font: A short auxiliary which checks if the font has been applied to the main part of the output: if not, add it and set the flag.

```
912 \cs_new_protected:Npn \__siunitx_unit_format_font:
913 {
914 \bool_if:NF \l__siunitx_unit_font_bool
915 f
916 \text{ltl\_set:Nx } l_siunitx_unit_current_tl
917 \{
```

```
918 \exp_not:V \l_siunitx_unit_font_tl
919 \{ \ \text{exp\_not:V} \ \lceil \ \text{simitx\_unit\_current\_tl} \ \rceil \}920 }
921 \hspace{1.5cm} \textbf{book}\xspace = \textit{true}: N \setminus l\_sionitz\_unit\_font\_bool922 }
923 }
```

```
(End definition for \__siunitx_unit_format_font:.)
```
\\_\_siunitx\_unit\_format\_finalise: siunitx unit format finalise autofrac: \ siunitx\_unit\_format\_finalise\_fractional: \\_\_siunitx\_unit\_format\_finalise\_power: Finalising the unit format is really about picking up the cases involving fractions: these require assembly of the parts with the need to add additional material in some cases  $924 \text{ }$  \cs\_new\_protected:Npn \\_ siunitx\_unit\_format\_finalise:

```
925 {
926 \tl if empty:NF \l siunitx unit denominator tl
927 \uparrow928 \bool_if:NTF \l__siunitx_unit_powers_positive_bool
\begin{array}{ll} \text{\normalsize $\left\{ \right. \right\} \quad \text{\normalsize $\left\{ \right. \left\{ \right. }} \quad \text{\normalsize $\left\{ \right. \left. \right\} \quad \text{\normalsize $\left\{ \right. }} \quad \text{\normalsize $\left\{ \right. }} \quad \text{\normalsize $\left\{ \right. \right. }} \quad \text{\normalsize $\left\{ \right. }} \quad \text{\normalsize $\left\{ \right. }} \quad \text{\normalsize $\left\{ \right. }} \quad \text{\normalsize $\left\{ \right. \right. }} \quad \text{\normalsize $\left\{ \right. }} \quad \text{\normalsize $\left\{ \right. \right930 \{\ \setminus\_s{\text{iunit}}\_{\text{format}\_\text{final}} power: }
931 }
932 }
```
For fraction-like output, there are three possible choices and two actual styles. In all cases, if the numerator is empty then it is set here to 1. To deal with the "auto-format" case, the two styles (fraction and symbol) are handled in auxiliaries: this allows both to be used at the same time! Beyond that, the key here is to use a single \tl\_set:Nx to keep down the number of assignments.

```
933 \cs_new_protected:Npn \__siunitx_unit_format_finalise_fractional:
934 \frac{6}{3}\verb|935| \verb|W1_if_empty:NT \verb|l_s_iunit_formatted_t1|936 \{ \tilde{\text{1}}_s \in \text{1} \mid \text{1}_s \in \text{1} \mid \text{1}_s \}\textit{\textbf{937}} \hspace{10pt} \text{*} \text{bool\_if:} \textit{NTF} \backslash l\_sivnitz\_unit\_autofrac\_bool\begin{array}{lll} \mathit{938} & \hspace*{2mm} & \hspace*{2mm} \{ \text{ } \verb|J=siunit\_format_finalise\_autofrac: \} \end{array}939 \sim940 \bool_if:NTF \l__siunitx_unit_per_symbol_bool
\{ \ \setminus \ siunitx unit format finalise symbol: }
942 { \_siunitx_unit_format_finalise_fraction: }
943 }
944 }
```
For the "auto-selected" fraction method, the two other auxiliary functions are used to do both forms of formatting. So that everything required is available, this needs one group so that the second auxiliary receives the correct input. After that it is just a case of applying \mathchoice to the formatted output.

```
945 \cs_new_protected:Npn \__siunitx_unit_format_finalise_autofrac:
946 {
947 \group_begin:
948 \__siunitx_unit_format_finalise_fraction:
949 \exp_args:NNNV \group_end:
\text{950} \tl_set:Nn \l__siunitx_unit_tmp_tl \l__siunitx_unit_formatted_tl
\sum_{951} \__siunitx_unit_format_finalise_symbol:
y_{52} \tl_set:Nx \l__siunitx_unit_formatted_tl
953 {
954 \mathchoice
\{ \ \text{exp\_not:} V \ \l} \_ \text{simitx\_unit\_tmp\_tl } \}
```

```
956 \{ \text{key\_not:V} \l_{\_sjunit\_unint\_formatted\_tl} \}\texttt{4} \texttt{[current]} \label{eq:4} $$958 \{ \exp not:V \setminus l \text{ similar unit formatted } t \}959 }
960 }
When using a fraction function the two parts are now assembled.
961 \text{ } \cs_new_protected:Npn \__siunitx_unit_format_finalise_fraction:
962 {
963 \tl set:Nx \l siunitx unit formatted tl
964 f
965 \exp_not:V \l_siunitx_unit_fraction_tl
966 { \exp_not:V \l__siunitx_unit_formatted_tl }
\{ \ \text{exp\_not:} V \ \lq\lq\_sjunit\_denominator\_tl \ \}968 }
069970 \cs_new_protected:Npn \__siunitx_unit_format_finalise_symbol:
971 \frac{97}{1}972 \tl_set:Nx \l_siunitx_unit_formatted_tl
973 \uparrow[974] \label{eq:3.1} \verb|exp_not:V \ \lvert1\_sionitx\_unit\_formatted_t1|975 \exp_not:V \l__siunitx_unit_per_symbol_tl
976 \bigcup_{-s}siunitx_unit_format_bracket:N \setminus 1_siunitx_unit_denominator_tl
977<br>978 }
978 }
```
In the case of sorted powers, there is a test to make sure there was at least one positive power, and if so a simple join of the two parts with the appropriate product.

```
979 \cs_new_protected:Npn \__siunitx_unit_format_finalise_power:
980 {
981 \tl_if_empty:NTF \l__siunitx_unit_formatted_tl
982 {
983 \tl_set_eq:NN
984 \lambda_2_siunitx_unit_formatted_tl
985 \lambda_2_siunitx_unit_denominator_tl
986 }
987 {
988 \text{ltl\_set:Nx } l_siunitx_unit_formatted_tl
989 {
990 \exp_not:V \l__siunitx_unit_formatted_tl
991 \exp_not:V \l__siunitx_unit_product_tl
992 \exp_not:V \l__siunitx_unit_denominator_tl
993 }
994 }
995 }
```
(*End definition for* \\_\_siunitx\_unit\_format\_finalise: *and others.*)

#### **6.10 Non-Latin character support**

\\_\_siunitx\_unit\_non\_latin:n \\_\_siunitx\_unit\_non\_latin:nnnn

A small amount of code to make it convenient to include non-Latin characters in units without having to directly include them in the sources directly.

```
996 \bool lazy or:nnTF
```

```
997 { \sys_if_engine_luatex_p: }
```

```
998 { \sys_if_engine_xetex_p: }
```

```
999 {
1000 \cs_new:Npn \__siunitx_unit_non_latin:n #1
1001 { \char generate:nn {#1} { \char value catcode:n {#1} } }
1002 }
1003 \uparrow1004 \cs_new:Npn \__siunitx_unit_non_latin:n #1
1005 {
1006 \exp_last_unbraced:Nf \__siunitx_unit_non_latin:nnnn
1007 { \char_to_utfviii_bytes:n {#1} }
1008 }
1009 \cs_new:Npn \__siunitx_unit_non_latin:nnnn #1#2#3#4
1010 \uparrow1011 \qquad \qquad \verb|\exp_after:wN \ \exp_after:wN \ \exp_after: wN1012 \exp_not:N \char_generate:nn {#1} { 13 }
1013 \exp_after:wN \exp_after:wN \exp_after:wN
1014 \exp_not:N \char_generate:nn {#2} { 13 }
1015 }
1016 }
```
(*End definition for* \\_\_siunitx\_unit\_non\_latin:n *and* \\_\_siunitx\_unit\_non\_latin:nnnn*.*)

#### **6.11 Pre-defined unit components**

Quite a number of units can be predefined: while this is a code-level module, there is little point having a unit parser which does not start off able to parse any units!

[\kilogram](#page-143-0) [\metre](#page-143-0) The basic si units: technically the correct spelling is \metre but US users tend to use \meter.

```
\meter
  \mole
1018 \siunitx_declare_unit:Nn \metre { m }
\kelvin
1019 \siunitx_declare_unit:Nn \meter { \metre }
\candela
1020 \siunitx_declare_unit:Nn \mole { mol }
\second
1021 \siunitx_declare_unit:Nn \second { s }
\ampere
         1017 \siunitx_declare_unit:Nn \kilogram { \kilo \gram }
         1022 \siunitx_declare_unit:Nn \ampere { A }
         1023 \siunitx_declare_unit:Nn \kelvin { K }
         1024 \siunitx_declare_unit:Nn \candela { cd }
```
(*End definition for* \kilogram *and others. These functions are documented on page [140.](#page-143-0)*)

[\gram](#page-143-1) The gram is an odd unit as it is needed for the base unit kilogram.

1025 \siunitx declare unit:Nn \gram {  $g$  }

(*End definition for* \gram*. This function is documented on page [140.](#page-143-1)*)

[\yocto](#page-143-2) The various si multiple prefixes are defined here: first the small ones.

```
\zepto
 \atto 1027 \siunitx_declare_prefix:Nnn \zepto { -21 } { z }
\femto
1028 \siunitx_declare_prefix:Nnn \atto { -18 } { a }
 \pico
1029 \siunitx_declare_prefix:Nnn \femto { -15 } { f }
\nano
\micro
\milli
\centi
\deci
       1026 \siunitx declare prefix:Nnn \yocto { -24 } { y }
       1030 \siunitx declare prefix:Nnn \pico { -12 } { p }
       1031 \siunitx_declare_prefix:Nnn \nano { -9 } { n }
       1032 \siunitx_declare_prefix:Nnx \micro { -6 } { \_siunitx_unit_non_latin:n { "03BC } }
       1033 \siunitx_declare_prefix:Nnn \milli { -3 } { m }
       1034 \siunitx_declare_prefix:Nnn \centi { -2 } { c }
       1035 \siunitx declare prefix:Nnn \deci { -1 } { d }
```
(*End definition for* \yocto *and others. These functions are documented on page [140.](#page-143-2)*)

```
\deca
Now the large ones.
 \deka
\hecto
 \kilo
1038 \siunitx_declare_prefix:Nnn \hecto { 2 } { h }
 \mega
1039 \siunitx_declare_prefix:Nnn \kilo { 3 } { k }
\giga
 \tera
 \peta
1042 \siunitx_declare_prefix:Nnn \tera { 12 } { T }
  \sum_{1043} 1043 \siunitx_declare_prefix:Nnn \peta { 15 } { P }
\zetta
\yotta
        1036 \siunitx_declare_prefix:Nnn \deca { 1 } { da }
        1037 \siunitx_declare_prefix:Nnn \deka { 1 } { da }
       1040 \siunitx_declare_prefix:Nnn \mega { 6 } { M }
\tera 1041 \siunitx_declare_prefix:Nnn \giga { 9 } { G }
       1044 \siunitx_declare_prefix:Nnn \exa { 18 } { E }
       1045 \siunitx_declare_prefix:Nnn \zetta { 21 } { Z }
       1046 \siunitx_declare_prefix:Nnn \yotta { 24 } { Y }
```
(*End definition for* \deca *and others. These functions are documented on page [140.](#page-143-2)*)

[\becquerel](#page-144-0) Named derived units: first half of alphabet. [\degreeCelsius](#page-144-0) <sup>1047</sup> \siunitx\_declare\_unit:Nn \becquerel { Bq }

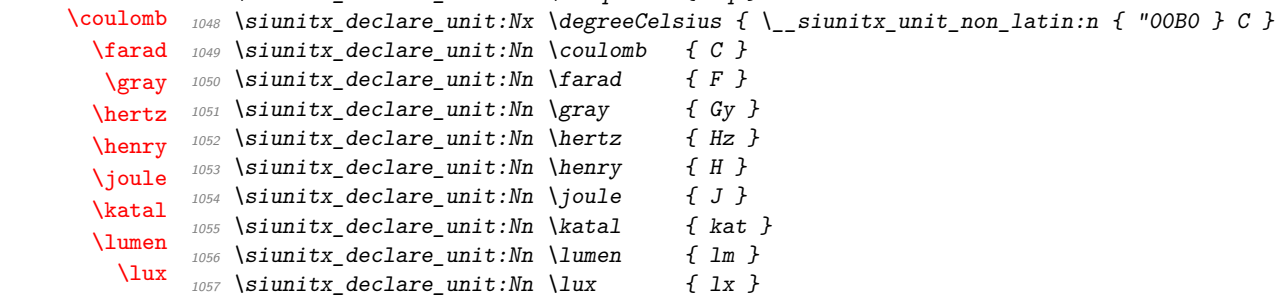

(*End definition for* \becquerel *and others. These functions are documented on page [141.](#page-144-0)*)

[\newton](#page-144-0) Named derived units: second half of alphabet.

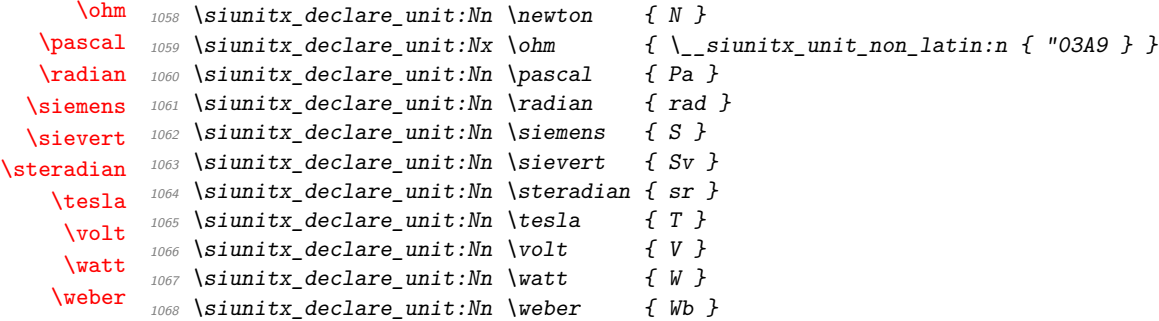

(*End definition for* \newton *and others. These functions are documented on page [141.](#page-144-0)*)

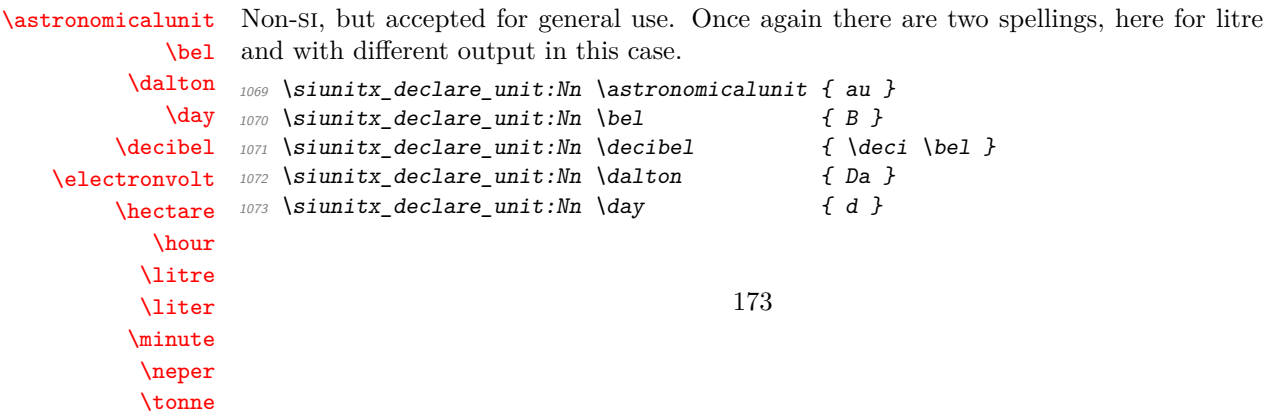

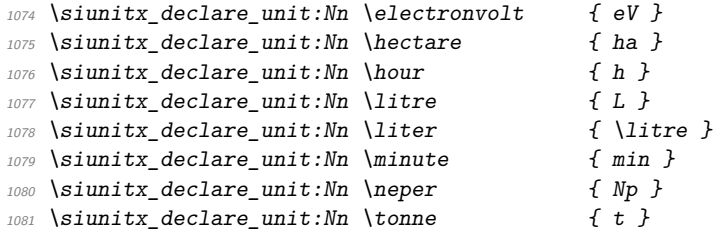

(*End definition for* \astronomicalunit *and others. These functions are documented on page [141.](#page-144-1)*)

[\arcminute](#page-144-2) Arc units: again, non-si, but accepted for general use.

[\arcsecond](#page-144-2) [\degree](#page-144-2)  $1082$  \siunitx\_declare\_unit:Nx \arcminute { \\_\_siunitx\_unit\_non\_latin:n { "02B9 } } 1083 \siunitx\_declare\_unit:Nx \arcsecond { \\_\_siunitx\_unit\_non\_latin:n { "02BA } } 1084 \siunitx\_declare\_unit:Nx \degree { \\_\_siunitx\_unit\_non\_latin:n { "00B0 } }

> (*End definition for* \arcminute *,* \arcsecond *, and* \degree*. These functions are documented on page [141.](#page-144-2)*)

## [\percent](#page-144-3) For percent, the raw character is the most flexible way of handling output.

1085 \siunitx declare unit:Nx \percent { \cs to str:N \% }

(*End definition for* \percent*. This function is documented on page [141.](#page-144-3)*)

[\square](#page-144-4) Basic powers.

```
\squared
  \cubic
 \cubed
          1086 \siunitx declare power:NNn \square \squared { 2 }
         1087 \siunitx_declare_power:NNn \cubic \cubed { 3 }
```
(*End definition for* \square *and others. These functions are documented on page [141.](#page-144-4)*)

#### **6.12 Messages**

```
1088 \msg_new:nnnn { siunitx } { unit / dangling-part }
1089 { Found~#1~part~with~no~unit. }
1090 \epsilon1091 Each~#1~part~must~be~associated~with~a~unit:~a~#1~part~was~found~
1092 but~no~following~unit~was~given.
1093 }
1094 \msg_new:nnnn { siunitx } { unit / duplicate-part }
1095 { Duplicate~#1~part:~#2. }
1096 {
1097 Each~unit~may~have~only~one~#1:\\
1098 the~additional~#1~part~'#2'~will~be~ignored.
1009 }
1100 \msg_new:nnnn { siunitx } { unit / duplicate-sticky-per }
1101 { Duplicate~\token_to_str:N \per. }
1102 \frac{1}{2}1103 When~the~'sticky-per'~option~is~active,~only~one~
1104 \token_to_str:N \per \ may~appear~in~a~unit.
1105 }
1106 \msg_new:nnnn { siunitx } { unit / literal }
1107 { Literal~units~disabled. }
1108 {
1109 You~gave~the~literal~input~'#1'~
1110 but~literal~unit~output~is~disabled.
```

```
1111 }
1112 \msg_new:nnnn { siunitx } { unit / non-convertible-exponent }
1113 { Exponent~'#1'~cannot~be~converted~into~a~symbolic~prefix. }
1114 \sim1115 The~exponent~'#1'~does~not~match~with~any~of~the~symbolic~prefixes~
1116 set~up.
1117 }
1118 \msg_new:nnnn { siunitx } { unit / non-numeric-exponent }
1119 { Prefix~'#1'~does~not~have~a~numerical~value. }
1120 \frac{1}{2}1121 The~prefix~'#1'~needs~to~be~combined~with~a~number,~but~it~has~no
1122 numerical~value.
1123 }
1124 \msg_new:nnnn { siunitx } { unit / part-before-unit }
1125 { Found~#1~part~before~first~unit:~#2. }
1126 {
1127 The~#1~part~'#2'~must~follow~after~a~unit:~
1128 it~cannot~appear~before~any~units~and~will~therefore~be~ignored.
1129 }
```
### **6.13 Standard settings for module options**

Some of these follow naturally from the point of definition (*e.g.* boolean variables are always false to begin with), but for clarity everything is set here.

```
1130 \keys_set:nn { siunitx }
1131 \, \{1132 bracket-unit-denominator = true
1133 forbid-literal-units = false
1134 fraction-command = \frac
1135 inter-unit-product = \langle ,1136 extract-mass-in-kilograms = true ,
1137 parse-units = true
1138 per-mode = power
1139 per-symbol = /
1140 qualifier-mode = subscript,
1141 qualifier-phrase =
1142 sticky-per = false
1143 unit-font-command = \mathrm
1144 }
```
1145 (/package)

# **References**

- [1] *The International System of Units (*si*)*, [https://www.bipm.org/en/](https://www.bipm.org/en/measurement-units/) [measurement-units/](https://www.bipm.org/en/measurement-units/).
- [2] *SI base units*, <https://www.bipm.org/en/measurement-units/si-base-units>.

# **Part XI siunitx-abbreviations – Abbreviatons**

\A Abbreviations for currents. \pA \nA \uA \mA \kA \fg Abbreviations for masses. \pg \ng \ug \mg  $\lg$  $\verb|\kg|$ \K Abbreviations for temperature. \m Abbreviations for lengths. \pm  $\verb|\nm|$ \um  $\mathbf{\mathcal{L}}$ \cm \dm  $\verb|\km|$ \s Abbreviations for times. \as \fs \ps \ns \us \ms

\Hz Abbreviations for frequencies. \mHz \kHz \MHz \GHz \THz
<span id="page-180-2"></span><span id="page-180-1"></span>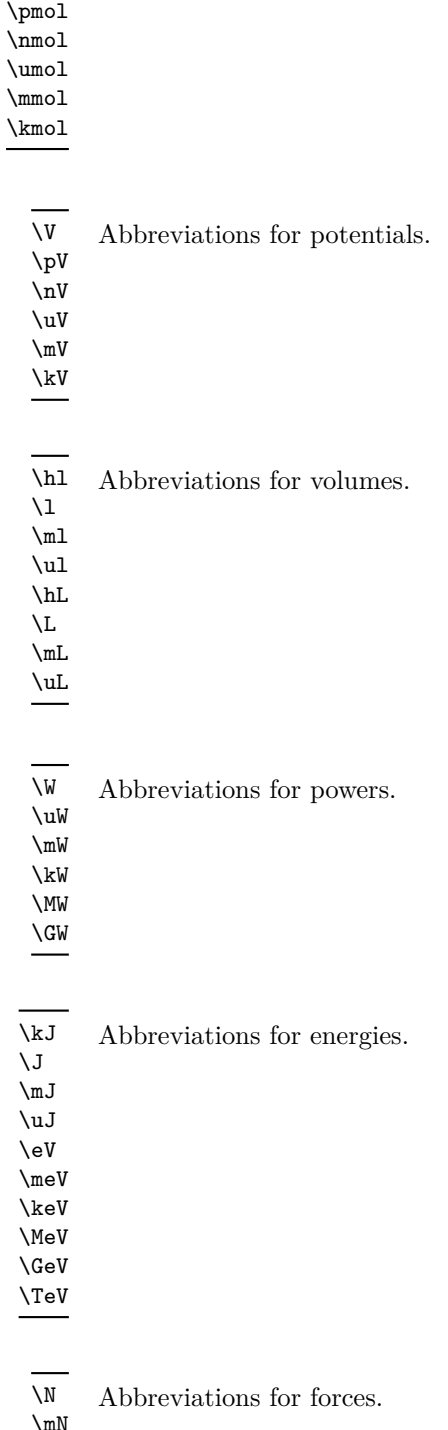

<span id="page-180-6"></span><span id="page-180-0"></span>\mol Abbreviations for moles.

\fmol

<span id="page-180-5"></span><span id="page-180-4"></span><span id="page-180-3"></span>\mN \kN \MN

<span id="page-181-12"></span><span id="page-181-3"></span>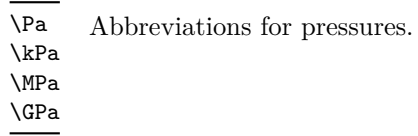

<span id="page-181-4"></span>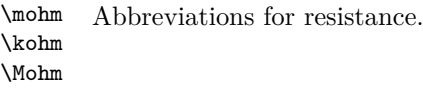

<span id="page-181-2"></span>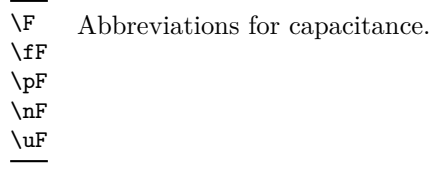

<span id="page-181-1"></span>\dB Abbreviation for decibel.

<span id="page-181-0"></span>\kWh Abbreviation for kilowatt–hours.

# **1 siunitx-abbreviation implementation**

Start the DocStrip guards.

 $1 \langle *$ package $*$ 

The abbreviation file contains a number of short (mainly two or three letter) versions of the usual long names. They are divided up into related groups, mainly to avoid an overly long list in one place.

```
\LambdaCurrents.
```
<span id="page-181-8"></span><span id="page-181-7"></span><span id="page-181-6"></span>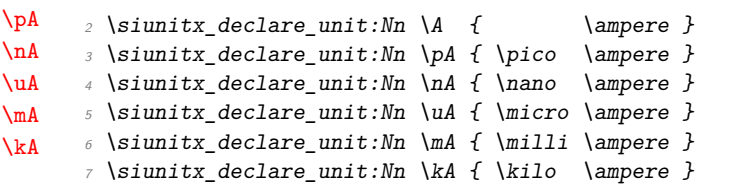

<span id="page-181-11"></span><span id="page-181-10"></span><span id="page-181-9"></span>(*End definition for* \A *and others. These functions are documented on page [176.](#page-179-0)*)

<span id="page-181-15"></span><span id="page-181-13"></span>[\Hz](#page-179-1) Then frequencies.

<span id="page-181-19"></span><span id="page-181-18"></span><span id="page-181-17"></span><span id="page-181-16"></span><span id="page-181-14"></span>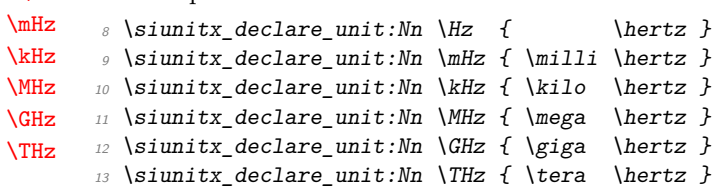

<span id="page-182-4"></span>(*End definition for* \Hz *and others. These functions are documented on page [176.](#page-179-1)*)

<span id="page-182-34"></span>[\mol](#page-180-0) Amounts of substance (moles).

```
\fmol
\pmol
\nmol
\umol
\mmol
\kmol
        14 \siunitx declare unit:Nn \mol { \mole }
        15 \siunitx_declare_unit:Nn \fmol { \femto \mole }
        16 \siunitx_declare_unit:Nn \pmol { \pico \mole }
        17 \siunitx_declare_unit:Nn \nmol { \nano \mole }
        \textit{is } \simitz\_declace\_unit: Nn \umol { \micro \molo } \}19 \siunitx declare unit:Nn \mmol { \milli \mole }
        20 \siunitx_declare_unit:Nn \kmol { \kilo \mole }
```
<span id="page-182-31"></span><span id="page-182-28"></span><span id="page-182-17"></span>(*End definition for* \mol *and others. These functions are documented on page [177.](#page-180-0)*)

<span id="page-182-39"></span><span id="page-182-20"></span>[\V](#page-180-1) Potentials.

<span id="page-182-38"></span><span id="page-182-37"></span><span id="page-182-29"></span>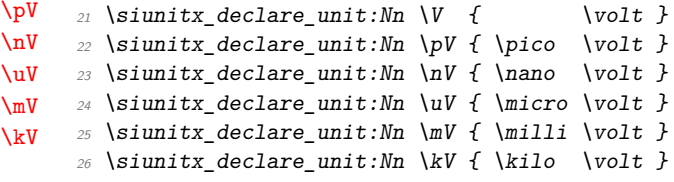

<span id="page-182-32"></span><span id="page-182-18"></span>(*End definition for* \V *and others. These functions are documented on page [177.](#page-180-1)*)

<span id="page-182-14"></span>[\hl](#page-180-2) Volumes.

```
\lambda\mbox{m}\mathbf{u}\hL
\LambdaL
\mL
\uL
     27 \siunitx_declare_unit:Nn \hl { \hecto \litre }
     28 \siunitx_declare_unit:Nn \l { \litre }
     29 \siunitx declare unit:Nn \ml { \milli \litre }
     30 \siunitx_declare_unit:Nn \ul { \micro \litre }
     31 \siunitx_declare_unit:Nn \hL { \hecto \liter }
      \text{32} \siunitx_declare_unit:Nn \L { \liter }
      33 \siunitx_declare_unit:Nn \mL { \milli \liter }
      34 \siunitx declare unit:Nn \uL { \micro \liter }
```
<span id="page-182-23"></span><span id="page-182-22"></span><span id="page-182-21"></span>(*End definition for* \hl *and others. These functions are documented on page [177.](#page-180-2)*)

```
\fg
Masses.
```
[\kWh](#page-181-0)

```
\pg
\ng
\ug
\frac{mg}{g}\chi\kg
     35 \siunitx_declare_unit:Nn \fg { \femto \gram }
     36 \siunitx_declare_unit:Nn \pg { \pico \gram }
     37 \siunitx_declare_unit:Nn \ng { \nano \gram }
     38 \siunitx_declare_unit:Nn \ug { \micro \gram }
     39 \siunitx_declare_unit:Nn \mg { \milli \gram }
     40 \siunitx_declare_unit:Nn \g { \gram }
     41 \siunitx_declare_unit:Nn \kg { \kilo \gram }
```
<span id="page-182-11"></span><span id="page-182-10"></span><span id="page-182-9"></span><span id="page-182-0"></span>(*End definition for* \fg *and others. These functions are documented on page [176.](#page-179-2)*)

```
\W
Energies and powers
 \uW
 \mW
 \kW
 \MW
 \sqrt{GW}\lambdakJ
 \lambdaJ
 \mJ
 \uJ
\eV
\meV
\keV
\MeV
\GeV
\TeV
       42 \siunitx_declare_unit:Nn \W { \watt }
       43 \siunitx_declare_unit:Nn \uW { \micro \watt }
       44 \siunitx declare unit:Nn \mW { \milli \watt }
       45 \siunitx_declare_unit:Nn \kW { \kilo \watt }
       46 \siunitx_declare_unit:Nn \MW { \mega \watt }
       47 \siunitx_declare_unit:Nn \GW { \giga \watt } 48 \siunitx_declare_unit:Nn \J { \joule }
       48 \siunitx_declare_unit:Nn \J
       49 \siunitx declare unit:Nn \uJ { \micro \joule }
                                                  179
```

```
50 \siunitx_declare_unit:Nn \mJ { \milli \joule }
51 \siunitx_declare_unit:Nn \kJ { \kilo \joule }
52 \siunitx_declare_unit:Nn \eV { \electronvolt }
53 \siunitx declare unit:Nn \meV { \milli \electronvolt }
_{54} \siunitx declare unit:Nn \keV { \kilo \electronvolt }
55 \siunitx_declare_unit:Nn \MeV { \mega \electronvolt }
56 \siunitx_declare_unit:Nn \GeV { \giga \electronvolt }
_{57} \siunitx_declare_unit:Nn \TeV { \tera \electronvolt }
58 \siunitx_declare_unit:Nnn \kWh { \kilo \watt \hour }
59 { inter-unit-product = }
```
<span id="page-183-21"></span><span id="page-183-10"></span><span id="page-183-9"></span>(*End definition for* \W *and others. These functions are documented on page [177.](#page-180-3)*)

#### <span id="page-183-30"></span><span id="page-183-2"></span>[\m](#page-179-3) Lengths.

```
\pm\nm
\um
\mm
\chi_{\rm cm}\lambdadm
\chi_{km}60 \siunitx declare unit:Nn \m { \metre }
     61 \siunitx declare unit:Nn \pm { \pico \metre }
     62 \siunitx_declare_unit:Nn \nm { \nano \metre }
     63 \siunitx_declare_unit:Nn \um { \micro \metre }
     64 \siunitx_declare_unit:Nn \mm { \milli \metre }
     65 \siunitx_declare_unit:Nn \cm { \centi \metre }
      66 \siunitx_declare_unit:Nn \dm { \deci \metre }
      67 \siunitx_declare_unit:Nn \km { \kilo \metre }
```
<span id="page-183-26"></span><span id="page-183-4"></span><span id="page-183-1"></span>(*End definition for* \m *and others. These functions are documented on page [176.](#page-179-3)*)

#### <span id="page-183-24"></span>[\K](#page-179-4) Temperatures.

<span id="page-183-25"></span><sup>68</sup> \siunitx\_declare\_unit:Nn \K { \kelvin }

(*End definition for* \K*. This function is documented on page [176.](#page-179-4)*)

#### <span id="page-183-3"></span>[\dB](#page-181-1)

<span id="page-183-0"></span> $69$  \siunitx\_declare\_unit:Nn \dB { \deci \bel }

(*End definition for* \dB*. This function is documented on page [178.](#page-181-1)*)

#### <span id="page-183-12"></span><span id="page-183-11"></span>[\F](#page-181-2) Capacitance.

```
\fF
\mathcal{P}\lnF
\uF
      70 \text{ is } 10 and 70 \text{ is } 10 and 70 \text{ is } 10071 \siunitx_declare_unit:Nn \fF { \femto \farad }
      72 \siunitx_declare_unit:Nn \pF { \pico \farad }
      73 \siunitx_declare_unit:Nn \nF { \nano \farad }
      74 \siunitx_declare_unit:Nn \uF { \micro \farad }
```
<span id="page-183-16"></span><span id="page-183-15"></span>(*End definition for* \F *and others. These functions are documented on page [178.](#page-181-2)*)

```
\H
Capacitance.
```

```
\mbox{m}\uH
      75 \siunitx_declare_unit:Nn \H { \henry }
      \frac{1}{76} \sum_{\text{dec} \in \mathbb{N}} \in \mathbb{N} { \milli \henry }
       77 \siunitx_declare_unit:Nn \uH { \micro \henry }
```
<span id="page-183-20"></span>(*End definition for* \H *,* \mH *, and* \uH*. These functions are documented on page* **??***.*)

<span id="page-183-28"></span>[\N](#page-180-5) Forces.

```
\mN
\kN
\MN
     \frac{78}{28} \siunitx_declare_unit:Nn \N { \newton }
     79 \siunitx declare unit:Nn \mN { \milli \newton }
     80 \siunitx_declare_unit:Nn \kN { \kilo \newton }
      81 \siunitx declare_unit:Nn \MN { \mega \newton }
```
(*End definition for* \N *and others. These functions are documented on page [177.](#page-180-5)*)

<span id="page-184-14"></span><span id="page-184-4"></span>[\Pa](#page-181-3) Pressures.

```
\kPa
\MPa
\GPa
      82 \siunitx_declare_unit:Nn \Pa { \pascal }
      83 \siunitx_declare_unit:Nn \kPa { \kilo \pascal }
      84 \siunitx_declare_unit:Nn \MPa { \mega \pascal }
      85 \siunitx_declare_unit:Nn \GPa { \giga \pascal }
```
<span id="page-184-8"></span><span id="page-184-7"></span><span id="page-184-3"></span>(*End definition for* \Pa *and others. These functions are documented on page [178.](#page-181-3)*)

#### [\mohm](#page-181-4) Resistances.

```
\kohm
\Mohm
        86 \siunitx_declare_unit:Nn \mohm { \milli \ohm }
       87 \siunitx_declare_unit:Nn \kohm { \kilo \ohm }
       88 \siunitx_declare_unit:Nn \Mohm { \mega \ohm }
```
<span id="page-184-9"></span><span id="page-184-6"></span>(*End definition for* \mohm *,* \kohm *, and* \Mohm*. These functions are documented on page [178.](#page-181-4)*)

<span id="page-184-16"></span><span id="page-184-0"></span>[\s](#page-179-5) Finally, times.

```
\as
\fs
\ps
\ns
\us
\ms
     89 \siunitx_declare_unit:Nn \s { \second }
     \Box90 \siunitx_declare_unit:Nn \as { \atto \second }
     91 \siunitx_declare_unit:Nn \fs { \femto \second }
     92 \siunitx_declare_unit:Nn \ps { \pico \second }
     93 \siunitx declare unit:Nn \ns { \nano \second }
     94 \siunitx_declare_unit:Nn \us { \micro \second }
      95 \siunitx_declare_unit:Nn \ms { \milli \second }
```
<span id="page-184-13"></span><span id="page-184-12"></span><span id="page-184-10"></span>(*End definition for* \s *and others. These functions are documented on page [176.](#page-179-5)*)

```
96 (/package)
```
# <span id="page-185-2"></span>**Part XII siunitx-binary – Binary units**

This submodule provides binary units and prefixes. These are not formally part of the si but are recommended by bipm as units of information.

<span id="page-185-0"></span>Prefixes, all of which are integer powers of 2: the powers are *not* stored or available for conversion. \kibi \mebi

\gibi \tebi \pebi \exbi \zebi \yobi

<span id="page-185-1"></span>\bit Units for bits and bytes. \byte

# **1 siunitx-binary implementation**

Start the DocStrip guards.

```
_1 \langle*package\rangle
```
[\kibi](#page-185-0) All very simple.

```
\mebi
\gibi
\tebi
\pebi
\exbi
\zebi
\yobi
        2 \siunitx_declare_prefix:Nn \kibi { Ki }
        3 \siunitx declare prefix:Nn \mebi { Mi }
        4 \siunitx_declare_prefix:Nn \gibi { Gi }
        5 \siunitx_declare_prefix:Nn \tebi { Ti }
        6 \siunitx_declare_prefix:Nn \pebi { Pi }
        7 \sinit x declare prefix:Nn \exbi { Ei }
        8 \siunitx_declare_prefix:Nn \zebi { Zi }
        9 \siunitx_declare_prefix:Nn \yobi { Yi }
```
<span id="page-185-12"></span><span id="page-185-11"></span><span id="page-185-10"></span><span id="page-185-9"></span><span id="page-185-3"></span>(*End definition for* \kibi *and others. These functions are documented on page [182.](#page-185-0)*)

```
\bit
\label{thm:1} \begin{array}{lll} \texttt{\textbackslash} \texttt{byte} & \texttt{\textbackslash} \texttt{d} = \texttt{\textbackslash} \texttt{do} \texttt{do} \texttt11 \siunitx_declare_unit:Nn \byte { B }
```
<span id="page-185-14"></span><span id="page-185-13"></span>(*End definition for* \bit *and* \byte*. These functions are documented on page [182.](#page-185-1)*)

12  $\langle$ /package)

# <span id="page-186-1"></span>**Part XIII siunitx-command – Units as document command**

This submodule provides support for creating free-standing document commands for unit macros.

# **1 Creating units as document commands**

<span id="page-186-0"></span>\siunitx\_command\_create:

\siunitx\_command\_create:

Maps over the list of know unit commands and creates the appropriate document command to support them, as controlled by the options below.

## **1.1 Key–value options**

The options defined by this submodule are available within the l3keys siunitx tree. These options are all preamble-only.

free-standing-units = true|false free-standing-units

> Switch to determine whether free standing document commands are created for symbolic units. This will include not only units themselves but also prefixes, *etc.* The standard setting is false.

overwrite-commands = true|false overwrite-commands

> Switch to determine whether when creating free standing document commands, any existing document commands are overwritten. The standard setting is false.

space-before-unit = true|false space-before-unit

> Switch to determine whether a space is inserted before free standing document commands. The standard setting is false.

unit-optional-argument

unit-optional-argument = true|false

Switch to determine whether free standing document commands take an optional argument (a number). The standard setting is false.

 $use-xspace = true|false$ use-xspace

> Switch to determine whether free standing document commands use the xparse package to insert space after the command names. The standard setting is false. When set true, the xparse package will be loaded at the start of the document if not already available.

# **2 siunitx-command implementation**

Start the DocStrip guards.

 $_1$   $\langle$ \*package $\rangle$ 

Identify the internal prefix (IAT<sub>E</sub>X3 DocStrip convention): only internal material in this *submodule* should be used directly.

2  $\langle \texttt{QQ=siunitx\_command} \rangle$ 

\l\_\_siunitx\_command\_tmp\_tl

 $\beta$  \tl\_new:N \l\_\_siunitx\_command\_tmp\_tl

(*End definition for* \l\_\_siunitx\_command\_tmp\_tl*.*)

<span id="page-187-2"></span><sup>4</sup> \keys\_define:nn { siunitx }

### **2.1 Options**

\l\_siunitx\_command\_create\_bool \l\_\_siunitx\_command\_overwrite\_bool \l\_\_siunitx\_command\_prespace\_bool \l\_\_siunitx\_command\_optarg\_bool \l\_siunitx\_command\_xspace\_bool

```
5 {
6 free-standing-units .bool_set:N =7 \qquad \qquad \setminus l_{-.} siunitx_command_create_bool,
8 overwrite-commands .bool_set:N =
9 \l__siunitx_command_overwrite_bool ,
10 space-before-unit .bool_set:N =
11 \l__siunitx_command_prespace_bool ,
12 unit-optional-argument .bool_set:N =
13 \l__siunitx_command_optarg_bool ,
14 use-xspace .bool_set:N =
11_siunitx_command_xspace_bool
16 }
```
(*End definition for* \l\_\_siunitx\_command\_create\_bool *and others.*)

These preamble-only options are all disabled at the start of the document.

```
17 \AtBeginDocument
18 {
19 \clist_map_inline:nn
20 {
21 free-standing-units ,
22 overwrite-commands ,
23 space-before-unit ,
24 unit-optional-argument ,
25 use-xspace
26 }
27 \sim \sim28 \keys_define:nn { siunitx }
29 \sim \sim#1 .code: n =31 { \msg_warning:nnn { siunitx } { option-preamble-only } {#1} }
32 }
33 }
34 }
35 \text{ Nmsg new:}nn { siunitx } { option-preamble-only }
36 { Option~'#1'~only~available~in~the~preamble. }
```
### <span id="page-188-17"></span>**2.2 Creation of unit document commands**

[\siunitx\\_command\\_create:](#page-186-0) \\_\_siunitx\_command\_create: \\_\_siunitx\_command\_create:N <span id="page-188-22"></span>Creating document commands is all done by a single function which is set up using expansion: that way the tests are only run once. Other than that, this is all just a question of picking up all the various routes. Where the soulpos package is loaded *after* siunitx, the commands \hl and \ul will be created only after the hook is used. The soul package creates those using \newcommand, so we have to avoid an issue.

```
37 \cs_new_protected:Npn \siunitx_command_create:
38 {
39 \bool_if:NT \l__siunitx_command_create_bool
40 {
\setminus_siunitx_command_create:
42 \qquad \qquad \backslash @ifpackageloaded \{ soulpos \}43 \{44 \@ifpackageloaded { soul }
45 \{ \}\overline{46} \overline{4}\cos\omega and \cos\omega and \sinh\omega48 \csc\_undefine:N \ulap{\xrightarrow{48}}49 \, }
50 }
\begin{array}{cc} 51 & & \{ \end{array} \begin{array}{cc} \{ \end{array}52 }
```
<span id="page-188-13"></span><span id="page-188-12"></span>At the beginning of table cells and inside x-type expansion, all symbolic units need to have *some* definition.

```
53 \seq_map_inline:Nn \l_siunitx_unit_symbolic_seq
\overline{54} \overline{64}55 \csc_1f\_free:NT ##1
56 { \cs_set_protected:Npn ##1 { \ERROR } }
57 }
58 }
59 \AtBeginDocument { \siunitx_command_create: }
60 \cs_new_protected:Npn \__siunitx_command_create:
61 \frac{1}{2}\delta2 \bool if:NT \l siunitx command xspace bool
63 { \RequirePackage { xspace } }
\delta4 \bool_if:NT \l__siunitx_command_overwrite_bool
\epsilon<sub>65</sub> \epsilon66 \seq_map_inline:Nn \l_siunitx_unit_symbolic_seq
67 { \cs undefine:N ##1 }
68 }
\cos \cs_set_protected:Npx \__siunitx_command_create:N ##1
70 \{71 \ProvideDocumentCommand ##1 { \bool_if:NT \l__siunitx_command_optarg_bool { o } }
\overline{72} \overline{6}73 \mod e\text{-leave\_vertical}:
\gamma<sup>74</sup> \group_begin:
75 \bool if:NTF \l siunitx command optarg bool
\frac{1}{6} \{ \text{exp not:} N \ If \text{NoValueTF } \ \# \# \# \}77 { \text{Use}_i:nn }\overline{z} \overline{z} \overline{79 \siunitx_unit_options_apply:n {##1}
80 \boldsymbol{\delta} \boldsymbol{\delta} \
```

```
81 \sum_{\text{simit}\_\text{unit} \sim \text{format}:nN} {##1}
82 \exp_not:N \l__siunitx_command_tmp_tl
83 \simeq \siunitx_print_unit:V
\verb|exp_not:N \l_simitz\_countx\_command\_tmp_t1|\frac{85}{3} }
86 { \siunitx_quantity:nn {####1} {##1} }
87 \qquad \qquad \qquad \qquad \setminus \text{group\_end:}88 \bool_if:NT \l_siunitx_command_xspace_bool { \exp_not:N \xspace }
89 }
90 }
91 \seq_map_function:NN \l_siunitx_unit_seq \__siunitx_command_create:N
92 }
93 \text{ \&sub>cos_new\_protected: Npn \ \_sintex} \text{command\_create:} \ #1 \ { }
```

```
(End definition for \siunitx_command_create: , \__siunitx_command_create: , and \__siunitx_command_-
create:N. This function is documented on page 183.)
```
# **2.3 Standard settings for module options**

Some of these follow naturally from the point of definition (*e.g.* boolean variables are always false to begin with), but for clarity everything is set here.

```
94 \keys_set:nn { siunitx }
95 {
96 free-standing-units = false,
97 overwrite-commands = false,
98 space-before-unit = false,
99 unit-optional-argument = false ,
\begin{array}{lll} \textit{100} & \textit{use-xspace} & = \textit{false} \\ \textit{101} & \textit{1} & \end{array}101102 (/package)
```
# **Part XIV siunitx-emulation – Emulation**

# **1 siunitx-emulation implementation**

Identify the internal prefix (LATEX3 DocStrip convention). In contrast to other parts of the bundle, the functions here may need to redefine those from various submodules.

```
1 \langle \texttt{@=simitx} \rangle
```
Start the DocStrip guards.

```
2 \langle*package\rangle
```

```
3 (*options)
```
Some messages.

```
4 \msg_new:nnn { siunitx } { option-deprecated }
5 \frac{5}{10}0ption~"#1"~has~been~deprecated~in~this~release.\\\\
```

```
Use~"#2"~as~a~replacement.
```

```
8 }
```

```
9 \msg_new:nnn { siunitx } { option-removed }
   \{ Option~"#1"~has~been~removed~in~this~release. \}
```

```
\__siunitx_option_deprecated:nn
\__siunitx_option_deprecated:nnn
\__siunitx_option_deprecated:nnV
                               Abstract out a simple wrapper.
```
\\_\_siunitx\_option\_removed:V

```
11 \cs_new_protected:Npn \ siunitx_option_deprecated:nn #1#2
12 \frac{1}{2}\lim_{13} \msg info:nnnn { siunitx } { option-deprecated } {#1} {#2}
14 \keys_set:nn { siunitx } {#2}15 }
16 \cs_new_protected:Npn \__siunitx_option_deprecated:nnn #1#2#3
17 f
\lim_{18} \msg_info:nnnn { siunitx } { option-deprecated } {#1} {#2}
19 \keys_set:nn { siunitx } { #2 = #3 }
20 }
21 \cs generate variant:Nn \ siunitx option deprecated:nnn { nnV }
```
<span id="page-190-9"></span><span id="page-190-7"></span><span id="page-190-1"></span>(*End definition for* \\_\_siunitx\_option\_deprecated:nn *and* \\_\_siunitx\_option\_deprecated:nnn*.*)

\\_\_siunitx\_option\_removed:n Abstract out a simple wrapper.

```
22 \cs_new_protected:Npn \__siunitx_option_removed:n #1
23 \{24 \msg_warning:nnx { siunitx } { option-removed }
25 {41}26 }
27 \cs_generate_variant:Nn \__siunitx_option_removed:n { V }
(End definition for \__siunitx_option_removed:n.)
```
## **1.1 Load-time option**

```
28 \clist_map_inline:nn
29 {
30 abbreviations ,
31 binary-units
32 load-configurations ,
33 version-1-compatibility
34 }
35 {
\text{keys}_d define:nn { siunitx } { #1 .code:n = \_siunitx_option_removed:n {#1} }
37 }
```
## <span id="page-191-1"></span>**1.2 Angle options**

All straight-forward emulation.

```
38 \keys_define:nn { siunitx }
39 {
40 add-arc-degree-zero .code:n =
41 \left\{ \begin{array}{ccc} 4 & 4 \end{array} \right\}42 \__siunitx_option_deprecated:nnV
43 { add-arc-degree-zero }
44 { fill-angle-degrees }
\lambda_4<sub>45</sub> \lambda_1 keys_value_tl
46 } ,
47 add-arc-degree-zero .default:n = true ,
48 add-arc-minute-zero .code:n =
49 {
50 \__siunitx_option_deprecated:nnV
51 { add-arc-minute-zero }
52 { fill-angle-minutes }
53 \lambda_1 keys_value_tl
54 },
55 add-arc-minute-zero .default:n = true,
56 add-arc-second-zero .code:n =
57 \uparrow58 \__siunitx_option_deprecated:nnV
59 { add-arc-second-zero }
60 { fill-angle-seconds }
\lambda<sup>61</sup> \lambda<sup>61</sup> \lambda<sup>61</sup> \lambda<sup>61</sup>
62 },
63 add-arc-second-zero .default:n = true,
64 arc-separator .code:n =
65 \qquad\bigwedge_siunitx_option_deprecated:nnV
67 {for} {r}68 { angle-separator }
\lambda<sup>69</sup> \lambda<sup>1</sup> keys_value_tl
70 }
71 }
```
# <span id="page-191-7"></span><span id="page-191-6"></span>**1.3 Combination functions options**

```
72 \keys define:nn { siunitx }
73 {
```

```
74 list-units / brackets .code:n =
75 \{76 \__siunitx_option_deprecated:nn
77 { list-units~=~brackets }
78 { list-units~=~bracket }
79 },
80 range-units / brackets .code:n =
81 \{82 \__siunitx_option_deprecated:nn
83 { range-units~=~brackets }
84 { range-units~=~bracket }
85 } ,
86 product-units / brackets .code:n =
87 \qquad \qquad f
88 \__siunitx_option_deprecated:nn
89 { product-units~=~brackets }
90 { product-units~=~bracket }
91 }
92 }
```
## **1.4 Command options**

```
93 \keys define:nn { siunitx }
94 {
95 overwrite-functions .code:n =
96 {
97 \__siunitx_option_deprecated:nnV
98 { overwrite-functions }
99 { overwrite-commands }
100 \verb|ll_keys_value_t1|101 } ,
102 overwrite-functions .default:n = true103 }
```
## <span id="page-192-2"></span>**1.5 Print options**

```
104 \keys define:nn { siunitx }
105 {
106 \hspace{0.5cm} detect-all .code:n =
107 \qquad108 \__siunitx_option_deprecated:nn
\begin{array}{cc} \n 109 \quad \text{f} \quad \text{detect-all} \n \end{array}110 \{111 mode~=~match, ~
112 propagate-math-font-=-true, ~
113 reset-math-version~=~false . ~
114 reset-text-family~=~false , ~
115 reset-text-series~=~false, \sim116 text-family-to-math~=~true, ~
117 text-series-to-match \sim = ~true118 }
119 },
120 detect-family .code:n =
\overline{121} \overline{1}122 \__siunitx_option_deprecated:nn
123 \{ \text{detect-family } \}
```

```
124 \{125 reset-text-family~=~false, ~
126 text-family-to-math~=~true
127 }
128 },
129 detect-mode .code:n =
130 \{131 \__siunitx_option_deprecated:nn
132 { detect-mode }
133 { mode~=~match }
134 },
135 detect-none .code:n =
136 \{137 \__siunitx_option_deprecated:nn
138 { detect-none }
139 {
\texttt{mode}\texttt{--} \texttt{--} \texttt{math} \quad , \quad \texttt{-}141 propagate-math-font-=-false, ~
142 reset-math-version~=~true, ~
143 reset-text-family~=~true, ~
144 reset-text-series~=~true, ~
\texttt{text-family-to-math}{\texttt{--}r} \texttt{false} \;\;, \;\; \texttt{\texttt{--}r}146 text-series-to-math~=~false<br>
147 }
147 }
\begin{array}{ccc} & & \cr \end{array} \qquad \qquad \begin{array}{ccc} \end{array} \qquad \qquad \begin{array}{ccc} \end{array}149 detect-shape .code:n =
150 \{151 \__siunitx_option_deprecated:nn
152 { detect-shape }
153 { reset-text-shape~=~false }
154 },
155 detect-weight .code:n =
156 {
157 \__siunitx_option_deprecated:nn
158 { detect-weight }
159 \{160 reset-text-series~=~false, \sim161 text-series-to-math~=~true
162 }
163 }
164 }
165 \clist_map_inline:nn
166 {
167 detect-display-math
168 detect-inline-family,
169 detect-inline-weight
170 }
171 {
172 \keys_define:nn { siunitx } { #1 .code:n = \__siunitx_option_removed:n {#1} }
173 }
   The old font insertion options.
174 \clist map inline:nn
175 {
176 math-rm,
```

```
\quad \quad \text{math-sf} \qquad \quad \quad \text{,}178 math-tt
179 number-math-rm ,
180 number-math-sf,
181 number-math-tt,
182 number-text-rm,
183 number-text-sf,
184 number-text-tt,
185 text-rm
186 text-sf
187 text-tt
188 unit-math-rm
189 unit-math-sf
190 unit-math-tt
191 unit-text-rm
192 unit-text-sf
193 unit-text-tt
194 }
195 {
196 \keys_define:nn { siunitx } { #1 .code:n = \__siunitx_option_removed:n {#1} }
197
```
# <span id="page-194-1"></span>**1.6 Symbol options**

```
198 \clist_map_inline:nn
199 {
200 math-angstrom ,
201 math-arcminute ,
202 math-arcsecond ,
203 math-celsius ,
204 math-degree ,
205 math-micro ,
206 math-ohm
207 text-angstrom ,
208 text-arcminute ,
209 text-arcsecond ,
210 text-celsius ,
211 text-degree
212 text-micro
213 text-ohm
214 }
215 \{216 \keys_define:nn { siunitx } { #1 .code:n = \__siunitx_option_removed:n {#1} }
217 }
```
# <span id="page-194-2"></span>**1.7 Number options**

```
218 \keys_define:nn { siunitx }
219 {
220 group-digits / false .code:n =
221 f
222 \__siunitx_option_deprecated:nn
223 {group-digits - = ~false}224 {degreeless} \rightarrow 224
225 } ,
226 group-digits / true .code:n =
```

```
227 \{228 \__siunitx_option_deprecated:nn
229 {group-digits - = ~ true}230 {group-digits - = - all }231 },
232 input-symbols .code:n =
233 \{234 \msg_info:nnnn { siunitx } { option-deprecated }
235 { input-symbols } { input-digits }
236 \tl_put_right:Nn \l__siunitx_number_input_digit_tl {#1}
237 },
238 separate-uncertainty .choice: ,
239 separate-uncertainty / false .code:n =
240 \sim \sim241 \__siunitx_option_deprecated:nn
242 { separate-uncertainty }
243 { uncertainty-mode~=~compact }
244 },
245 separate-uncertainty / true .code:n =
246 \sim\sum_{n=1}^{247} \sum_{n=1}^{247} \sum_{n=1}^{247} \sum_{n=1}^{247} \sum_{n=1}^{247} \sum_{n=1}^{247}248 { separate-uncertainty }
249 { uncertainty-mode~=~separate }
250 } ,
251 separate-uncertainty .default:n = true
252 }
   A small number of removed options.
253 \clist_map_inline:nn
254 {
255 input-protect-tokens ,
256 input-quotient ,
257 quotient-mode
258 }
259 {
260 \keys define:nn { siunitx } { #1 .code:n = \ siunitx option removed:n {#1} }
261 }
   Options for number processing: largely removals.
262 \keys_define:nn { siunitx }
263 {
264 add-decimal-zero .choice: ,
265 add-decimal-zero / false .code:n =
266 {
267 \ siunitx option deprecated:nn
268 { add-decimal-zero }
269 { minimum-decimal-digits~=~0 }
270 } ,
271 add-decimal-zero / true .code:n =
272 \uparrow273 \__siunitx_option_deprecated:nn
274 { add-decimal-zero }
275 { minimum-decimal-digits~=~1 }
276 } ,
277 add-decimal-zero .default:n = true ,
```

```
278 add-integer-zero .code:n =
279 { \__siunitx_option_removed:V \l_keys_key_tl },
280 close-bracket .code:n =
281 \{ \ \ \}_{\text{simatrix} \} option_removed:V \{ \ \ \}_keys_key_tl \},
282 bracket-numbers .choice: ,
283 bracket-numbers / false .code:n =
284 {
285 \__siunitx_option_deprecated:nn
286 { bracket-numbers }
287 { bracket-ambiguous-numbers~=~false }
288 }
289 bracket-numbers / true .code:n =
290 {
291 \__siunitx_option_deprecated:nn
292 { bracket-numbers }
293 { bracket-ambiguous-numbers~=~true }
294 } ,
295 bracket-numbers .default:n = true ,
296 explicit-sign .code:n =
297 {
298 \text{str\_if\_eq:nnTF } \{ \#1 \} \{ + \}299 \qquad \qquad \text{ }300 \__siunitx_option_deprecated:nn
301 { explicit-sign }
302 { print-implicit-plus~=~true }
303 }
304 { \__siunitx_option_removed:V \l_keys_key_tl }
305 } ,
306 group-four-digits .choice: ,
307 group-four-digits / false .code:n =
308 {
309 \__siunitx_option_deprecated:nn
310 { group-four-digits~=~false }
\{ \text{group-minimum-digits} \text{--} = \text{--}5 \}312 },
313 group-four-digits / true .code:n =
314 \{315 \__siunitx_option_deprecated:nn
316 { group-four-digits~=~false }
317 { group-minimum-digits~=~4 }
318 }
319 bracket-numbers .default:n = true ,
320 omit-uncertainty .code:n =
321 \{322 \__siunitx_option_deprecated:nnV
323 { omit-uncertainty }
324 { drop-uncertainty }
325 \lambda<sup>1</sup>_keys_value_tl
326 },
327 omit-uncertainty .default:n = true ,
328 open-bracket .code:n =
\begin{minipage}[c]{0.9\linewidth} \emph{329} \emph{329} \emph{4} \emph{5} \emph{5} \emph{7} \emph{6} \emph{7} \emph{8} \emph{8} \emph{7} \emph{8} \emph{8} \emph{9} \emph{1} \emph{1} \emph{1} \emph{1} \emph{1} \emph{1} \emph{1} \emph{1} \emph{1} \emph{1} \emph{1} \emph{1} \emph{1} \emph{1} \emph{1} \emph{1} \emph{1} \emph{1} \emph{1} \emph330 retain-unity-mantissa .code:n =
331 \{
```

```
332 \__siunitx_option_deprecated:nnV
333 { retain-unity-mantissa }
334 { print-unity-mantissa }
335 \lambda<sup>1</sup>_keys_value_tl
336 },
337 retain-unity-mantisa .default:n = true ,
338 retain-zero-exponent .code:n =
339 {
340 \__siunitx_option_deprecated:nnV
341 { retain-zero-exponent }
342 { print-zero-exponent }
343 \lambda<sup>1</sup>_keys_value_tl
344 },
345 retain-zero-exponent .default:n = true ,
346 round-integer-to-decimal .code:n =
347 { \_siunitx_option_removed:V \l_keys_key_tl },
348 scientific-notation .choice: ,
349 scientific-notation / engineering .code:n =
350 \{351 \__siunitx_option_deprecated:nn
352 { scientific-notation~=~engineering }
353 { exponent-mode~=~engineering }
354 },
355 scientific-notation / fixed .code:n =
356 \uparrow357 \__siunitx_option_deprecated:nn
358 { scientific-notation~=~fixed }
359 { exponent-mode~=~fixed }
360 } ,
361 scientific-notation / false .code:n =
362 \{363 \__siunitx_option_deprecated:nn
364 { scientific-notation~=~false }
365 { exponent-mode~=~input }
366 },
367 scientific-notation / true .code:n =
368 {
369 \__siunitx_option_deprecated:nn
370 { scientific-notation~=~true }
371 { exponent-mode~=~scientific }
372 },
373 scientific-notation .default:n = true ,
374 zero-decimal-to-integer .code:n =
375 \{376 \__siunitx_option_deprecated:nnV
377 { zero-decimal-to-integer }
378 { drop-zero-decimal }
379 \l_keys_value_tl
380 } ,
381 zero-decimal-to-integer .default:n = true
382 }
```
#### <span id="page-197-3"></span>**1.7.1 Table options**

All straight-forward emulation.

```
383 \keys_define:nn { siunitx }
384 {
385 table-align-text-post .code:n =
386 \big\}\verb|387| = \verb|125| \verb|125| \verb|255| \verb|255| \verb|255| \verb|255| \verb|255| \verb|255| \verb|255| \verb|255| \verb|255| \verb|255| \verb|255| \verb|255| \verb|255| \verb|255| \verb|255| \verb|255| \verb|255| \verb|255| \verb|255| \verb|255| \verb|255| \verb|255| \verb|255| \verb|255| \verb|255| \verb|255| \verb|255| \verb|255| \verb388 { table-align-text-post }
389 { table-align-text-after }
390 \lambda<sup>1</sup>_keys_value_tl
391 } ,
392 table-align-text-post .default:n = true ,
393 table-align-text-pre .code:n =
394 {
395 \__siunitx_option_deprecated:nnV
396 { table-align-text-pre }
397 { table-align-text-before }
398 \lambda keys value tl
399 }
400 table-align-text-pre .default:n = true ,
401 table-number-alignment / center-decimal-marker .code:n =
402 \bigg\{403 \msg_info:nnnn { siunitx } { option-deprecated }
404 { table-number-alignment~=~center-decimal-marker }
_{405} \qquad \qquad { table-alignment-mode~=~marker }
406 \keys set:nn
407 { siunitx }
408 { table-alignment-mode = marker }
409 } ,
410 table-omit-exponent .code:n =
411 \left\{ \begin{array}{ccc} 4 & 4 & 1 \end{array} \right\}412 \qquad \qquad \backslash \_ \mathit{-siumitx\_option\_deprecated:nnV}413 { table-omit-exponent }
414 { drop-exponent }
\lambda<sup>415</sup> \lambda<sup>1</sup>_keys_value_tl
416 } ,
417 table-omit-exponent .default:n = true ,
418 table-parse-only .code:n =
419 {
420 \msg_info:nnnn { siunitx } { option-deprecated }
421 { table-parse-only }
422 { table-alignment-mode~=~none }
\text{423} \text{str\_if\_eq:}\sqrt{V_1\ \text{keys\_value\_tl}} { false }
424 \{425 \keys_set:nn
426 \{ siunitx \}427 { table-alignment-mode = marker }
428 }
429 \left\{\right.430 \keys_set:nn
431 { siunitx }
432 { table-alignment-mode = none }
433 }
434 } ,
435 table-space-text-post .code:n =
436 {
```

```
437 \msg_info:nnnn { siunitx } { option-deprecated }
438 { table-space-text-post }
439 \{ table-format \}\text{440} \tl_set:Nn \l_siunitx_table_after_model_tl {#1}
441 }
442 table-space-text-pre .code:n =
443 \, \frac{443}{2}444 \msg_info:nnnn { siunitx } { option-deprecated }
445 { table-space-text-post }
446 \{ table-format \}\text{447} \text{12}\text{ set}: Nn \lceil \frac{1}{2} \rceil siunitx_table_before_model_tl {#1}
\frac{448}{2} }
449 }
```
\\_\_siunitx\_option\_table\_format:n

\\_\_siunitx\_option\_table\_comparator:nnnnnnn unitx\_option\_table\_figures-decimal:nnnnnnnnn nitx\_option\_table\_figures-exponent:nnnnnnnnn unitx option table figures-integer:nnnnnnnnn x option table figures-uncertainty:nnnnnnnnn siunitx\_option\_table\_sign-exponent:nnnnnnnnn siunitx option table sign-mantissa:nnnnnnnnn

```
450 \cs_new_protected:Npn \__siunitx_option_table_format:n #1
451 \{452 \msg_info:nnnn { siunitx } { option-deprecated }
453 { table- #1 }
454 \{ table-format \}455 \tl set:Nx \l siunitx table format tl
456 \sim\langle \cos: w \quad \sinit x \text{ option table } #1 : \text{nnnnnnnnnn}458 \text{exp}_\text{after:wN} \text{ \text{exp}_\text{after:wN} \text{ \text{exp}_\text{after:wN} \text{ \text{exp}_\text{get}}459 \exp_after:wN \l__siunitx_table_format_tl
460 \text{key\_after:wN} { \lceil \cdot \cdot \rceil \text{keys\_value\_t1} }
461 }
\langle 462 \rangle \exp_after:wN \__siunitx_table_generate_model:nnnnnnn
463 \lvert \cdot \rvert \lvert \cdot \rvert \lvert \cdot \r464 }
465 \cs_new:Npn \__siunitx_option_table_comparator:nnnnnnnn #1#2#3#4#5#6#7#8
466 { \exp_not:n { {#8} {#2} {#3} {#4} {#5} {#6} {#7} } }
467 \cs_new:cpn { __siunitx_option_table_figures-decimal:nnnnnnnn }
468 #1#2#3#4#5#6#7#8
469 { \exp_not:n { {#1} {#2} {#3} {#8} {#5} {#6} {#7} } }
470 \cs_new:cpn { __siunitx_option_table_figures-exponent:nnnnnnnn }
471 #1#2#3#4#5#6#7#8
472 { \exp_not:n { {#1} {#2} {#3} {#4} {#5} {#6} {#8} } }
473 \cs_new:cpn { __siunitx_option_table_figures-integer:nnnnnnnn }
474 #1#2#3#4#5#6#7#8
475 { \exp_not:n { {#1} {#2} {#8} {#4} {#5} {#6} {#7} } }
476 \cs_new:cpn { __siunitx_option_table_figures-uncertainty:nnnnnnnn }
477 #1#2#3#4#5#6#7#8
478 { \exp_not:n { {#1} {#2} {#3} {#4} { { S } {#8} } {#6} {#7} } }
479 \cs_new:cpn { __siunitx_option_table_sign-exponent:nnnnnnnn }
480 #1#2#3#4#5#6#7#8
481 { \exp_not:n { {#1} {#2} {#3} {#4} {#5} {#8} {#7} } }
482 \cs_new:cpn { __siunitx_option_table_sign-mantissa:nnnnnnnn }
483 #1#2#3#4#5#6#7#8
484 { \exp_not:n { {#1} {#8} {#3} {#4} {#5} {#6} {#7} } }
(End definition for \__siunitx_option_table_format:n and others.)
```

```
Options which all use the same emulation set up.
```

```
485 \keys_define:nn { siunitx }
```

```
486 {
487 table-comparator .code:n =
488 { \_siunitx_option_table_format:n { comparator } },
489 table-figures-decimal .code:n =
490 { \_siunitx_option_table_format:n { figures-decimal } },
491 table-figures-exponent .code:n =
492 { \_siunitx_option_table_format:n { figures-exponent } },
493 table-figures-integer .code:n =
_{494} { \_siunitx_option_table_format:n { figures-integer } },
495 table-figures-uncertainty .code:n =
496 \{ \ \setminus \_ \text{simity\_option\_table\_format:n} \ \{ \ \text{figures}-uncertainty} \ \} \ \}497 table-sign-exponent .code:n =
498 { \bigcup_{\text{min}} siunitx_option_table_format:n { sign-exponent } },
499 table-sign-mantissa .code:n =
500 \{ \ \sum_{s} 1 \text{ unit } x \text{ -} \text{ option\_table\_format:} n \ \{ \ \text{sign} \ \text{ -} \ \} \}501 }
```
# **1.8 Unit options**

```
502 \keys_define:nn { siunitx }
503 {
504 fraction-function .code:n =
505 {
\verb|+| \texttt{simatrix}\_\textit{optim} = \verb|+| \texttt{down} + \verb|+| \texttt{down} + \verb|+| \texttt{down}| + \verb|+| \texttt{down}| + \verb|+| \texttt{down}| + \verb|+| \texttt{down}| + \verb|+| \texttt{down}| + \verb|+| \texttt{down}| + \verb|+| \texttt{down}| + \verb|+| \texttt{down}| + \verb|+| \texttt{down}| + \verb|+| \texttt{down}| + \verb|+| \texttt{down}| + \verb|+| \texttt{down}| + \verb|+| \texttt{down}| + \verb|+| \texttt{down}| + \verb|+| \texttt{507 { fraction-function }
508 { fraction-command }
509 \l_keys_value_tl
510 } ,
511 literal-superscript-as-power .code:n =
_{512} { \_siunitx_option_removed:V \l_keys_key_tl },
513 per-mode / reciprocal .code:n =
514 \int515 \__siunitx_option_deprecated:nn
516 { per-mode~=~reciprocal }
517 { per-mode~=~power }
518 } ,
519 per-mode / reciprocal-positive-first .code:n =
520 \uparrow\big\{\sum_{i=1}^{521} siunitx_option_deprecated:nn
522 { per-mode~=~reciprocal-positive-first }
523 { per-mode~=~power-positive-first }
524 } ,
525 power-font .code:n =
526 { \_siunitx_option_removed:V \l_keys_key_tl },
527 qualifier-mode / brackets .code:n =
528 {
529 \__siunitx_option_deprecated:nn
530 { qualifier-mode~=~brackets }
531 { qualifier-mode~=~bracket }
532 }
533 qualifier-mode / space .code:n =
534 \uparrow535 \msg_info:nnnn { siunitx } { option-deprecated }
536 { qualifier-mode~=~space }
```

```
537 { qualifier-mode~=~phrase"~plus~"qualifier-phrase=\ }
538 \keys_set:nn
539 \{ siunitx \}540 { qualifier-mode = phrase, qualifier-phrase = \ }
541 },
542 qualifier-mode / text .code:n =
543 \{544 \__siunitx_option_deprecated:nn
545 { qualifier-mode~=~text }
546 { qualifier-mode~=~combine }
547 }
548 }
```
### **1.9 Quantity units**

```
549 \keys_define:nn { siunitx }
550 {
551 allow-number-unit-breaks .code:n =
552 {
553 \__siunitx_option_deprecated:nnV
554 { allow-number-unit-breaks }
555 { allow-quantity-breaks }
556 \lambda<sup>1</sup>_keys_value_tl
557 },
558 allow-number-unit-breaks .default:n = true,
559 exponent-to-prefix .choice: ,
560 exponent-to-prefix / false .code:n =
561 \uparrow562 \ siunitx option deprecated:nn
563 { exponent-to-prefix~=~false }
564 { prefix-mode~=~input }
565 } ,
566 exponent-to-prefix / true .code:n =
567 \frac{1}{2}568 \__siunitx_option_deprecated:nn
569 { exponent-to-prefix~=~true }
570 { prefix-mode~=~combine-exponent }
571 },
572 exponent-to-prefix .default:n = true ,
573 multi-part-units .choice: ,
574 multi-part-units / brackets . code:n =
575 \{576 \__siunitx_option_deprecated:nn
577 { multi-part-units~=~brackets }
578 { separate-uncertainty-units~=~bracket }
579 },
580 multi-part-units / repeat . code:n =
581 {
582 \__siunitx_option_deprecated:nn
583 { multi-part-units~=~repeat }
584 { separate-uncertainty-units~=~repeat }
585 } ,
586 multi-part-units / single . code:n =
587 {
588 \ siunitx option deprecated:nn
```

```
589 { multi-part-units~=~single }
                     590 { separate-uncertainty-units~=~single }
                     591 } ,
                     592 number-unit-product .code:n =
                     593 {
                     594 \__siunitx_option_deprecated:nnV
                     595 { number-unit-product }
                     596 { quantity-product }
                     597 \l_keys_value_tl
                     598 } ,
                     599 prefixes-as-symbols .choice: ,
                     \begin{bmatrix} 600 & \text{prefixs-as-symbols} / \text{false} \end{bmatrix}. code:n =
                     \overline{601} \overline{f}602 \__siunitx_option_deprecated:nn
                     603 { prefixes-as-symbols~=~false }
                     604 { prefix-mode~=~extract-exponent }
                     605 } ,
                     606 prefixes-as-symbols / true . code:n =
                     607 \{608 \__siunitx_option_deprecated:nn
                     609 { prefixes-as-symbols~=~true }
                     610 { prefix-mode~=~input }
                     611 }
                     612 prefixes-as-symbols .default:n = true
                     613 }
                     614 (/options)
                     1.10 Preamble commands
                     615 (*interfaces)
\DeclareBinaryPrefix We simply drop #3.
                     616 \NewDocumentCommand \DeclareBinaryPrefix { +m m m }
                     617 f
                     618 \siunitx_declare_prefix:Nn #1 {#2}
                     619 }
                     (End definition for \DeclareBinaryPrefix. This function is documented on page ??.)
  \DeclareSIPrePower
 \DeclareSIPostPower
                     Simply use a throw-away command for the part we do not need: this can be followed by
                     some clean-up.
                     620 \NewDocumentCommand \DeclareSIPrePower { +m m }
                     621 \{\delta22 \siunitx_declare_power:NNn #1 \__siunitx_tmp:w {#2}
                     \text{623} \seq_remove_all:Nn \l_siunitx_unit_symbolic_seq { \__siunitx_tmp:w }
                     624 }
                     625 \NewDocumentCommand \DeclareSIPostPower { +m m }
                     626 {
                     627 \siunitx declare power:NNn \ siunitx tmp:w #1 {#2}
```
(*End definition for* \DeclareSIPrePower *and* \DeclareSIPostPower*. These functions are documented on page* **??***.*)

<span id="page-202-10"></span><span id="page-202-9"></span><span id="page-202-8"></span><span id="page-202-7"></span><span id="page-202-6"></span><span id="page-202-5"></span><span id="page-202-4"></span><span id="page-202-3"></span><span id="page-202-1"></span><span id="page-202-0"></span> $\text{628}$  \seq\_remove\_all:Nn \l\_siunitx\_unit\_symbolic\_seq { \\_\_siunitx\_tmp:w }

 $629$  }

#### <span id="page-203-22"></span>**1.11 Document commands**

```
\si A straight copy of \unit.
```

```
630 \NewDocumentCommand \si { O { } m }
631 {
632 \mode_leave_vertical:
633 \group_begin:
\text{634} \keys_set:nn { siunitx } {#1}
\text{635} \siunitx_unit_format:nN {#2} \l__siunitx_tmp_tl
\delta36 \siunitx_print_unit:V \l__siunitx_tmp_tl
637 \group_end:
638 }
```
<span id="page-203-4"></span>(*End definition for* \si*. This function is documented on page* **??***.*)

```
\SI Almost the same as \qty, but with the addition pre-unit.
```

```
639 \NewDocumentCommand \SI { O { } m o m }
640 \frac{1}{2}\text{641} \mode_leave_vertical:
642 \group_begin:
\frac{643}{k} \keys_set:nn { siunitx } {#1}
644 \{IfNoValueF \{#3\}645 \uparrow646 \siunitx_unit_format:nN {#3} \l__siunitx_tmp_tl
{\small \begin{array}{c} \text{\small{647}} \end{array}} \qquad \qquad \text{ \small \texttt{simit:V \setminus} \texttt{l\_sjunit\_tmp\_tl} }\begin{array}{ccc}\n648 & & \text{nobreak} \\
649 & & \text{b} & \text{nobreak}\n\end{array}<sup>649</sup> }
\delta50 \siunitx_quantity:nn {#2} {#4}
651 \group_end:
652 }
```
<span id="page-203-25"></span><span id="page-203-21"></span><span id="page-203-19"></span><span id="page-203-5"></span>(*End definition for* \SI*. This function is documented on page* **??***.*)

```
\SIlist
\SIrange
         Straight copies.
          653 \NewDocumentCommand \SIlist
          654 { 0 { \} > { \SplitList { ; } } m > { \TrimSpaces } m }
          655 {
          656 \mode leave vertical:
          657 \group_begin:
          \delta58 \siunitx_unit_options_apply:n {#3}
          \text{659} \keys_set:nn { siunitx } {#1}
          660 \siunitx_quantity_list:nn {#2} {#3}
          661 \group end:
          662 }
         663 \NewDocumentCommand \SIrange { O { } m m > { \TrimSpaces } m }
          664 {
          665 \mode_leave_vertical:
          666 \group_begin:
          667 \siunitx_unit_options_apply:n {#4}
          668 \keys_set:nn { siunitx } {#1}
          669 \siunitx_quantity_range:nnn {#2} {#3} {#4}
          670 \group_end:
          671 }
```
<span id="page-203-20"></span><span id="page-203-16"></span><span id="page-203-12"></span><span id="page-203-7"></span><span id="page-203-3"></span>(*End definition for* \SIlist *and* \SIrange*. These functions are documented on page* **??***.*)

### **1.12 Symbol commands**

 $672$  (00=siunitx\_emulation)

<span id="page-204-0"></span><sup>694</sup> \AtBeginDocument

As in siunitx-unit, but internal in both cases as it's rather specialised.

```
673 \bool_lazy_or:nnTF
674 { \sys_if_engine_luatex_p: }
675 { \sys_if_engine_xetex_p: }
676 \overline{f}\frac{677}{107} \cs_new:Npn \_siunitx_emulation_non_latin:n #1
678 { \char_generate:nn {#1} { \char_value_catcode:n {#1} } }
679 }
680 {
\begin{array}{rcl} \text{681} & \text{C5 new: Npn} \\ \end{array} siunitx emulation non latin:n #1
682 {
683 \exp_last_unbraced:Nf \__siunitx_emulation_non_latin:nnnn
684 { \char to utfviii bytes:n {#1} }
685 }
686 \cs_new:Npn \__siunitx_emulation_non_latin:nnnn #1#2#3#4
687 \uparrow\cos \exp_after:wN \exp_after:wN \exp_after:wN
\begin{array}{c} \text{689} \\ \text{13 } \\ \text{689} \end{array}\begin{array}{c} 690 \end{array} \exp_after:wN \exp_after:wN \exp_after:wN
\begin{array}{c} \text{691} \\ \text{13} \end{array}692 }
693 }
```
<span id="page-204-19"></span><span id="page-204-18"></span><span id="page-204-8"></span><span id="page-204-5"></span><span id="page-204-4"></span><span id="page-204-3"></span>(*End definition for* \\_\_siunitx\_emulation\_non\_latin:n *and* \\_\_siunitx\_emulation\_non\_latin:nnnn*.*)

<span id="page-204-21"></span>The same setup as elsewhere but localised to the emulation module

\SIUnitSymbolAngstrom \SIUnitSymbolArcminute \SIUnitSymbolArcsecond \SIUnitSymbolCelsius \SIUnitSymbolDegree \SIUnitSymbolMicro \SIUnitSymbolOhm

siunitx\_emulation\_non\_latin:n \\_\_siunitx\_emulation\_non\_latin:nnnn

```
695 {
696 \cs_new_protected:Npn \SIUnitSymbolArcminute
\begin{array}{ccc} 697 & & {\text{energy}} & \end{array}698 \cs_new_protected:Npn \SIUnitSymbolArcsecond
699 { \ensuremath { { } '' } }
700 \@ifpackageloaded { fontspec }
701 f
702 \cs_new_protected:Npx \SIUnitSymbolAngstrom
_{703} { \__siunitx_emulation_non_latin:n { "00C5 } }
704 \cs_new_protected:Npx \SIUnitSymbolDegree
_{705} { \__siunitx_emulation_non_latin:n { "OOBO } }
706 \cs_new_protected:Npx \SIUnitSymbolCelsius
{707} { \_siunitx_emulation_non_latin:n { "OOBO } C }
708 }
709 {
710 \cs_new_protected:Npx \SIUnitSymbolAngstrom
711 \overline{f}712 \siunitx_print_text:n
{ \ } { \ } { \ } { \ } { \ } { \ } { \ } { \ } { \ } { \ } { \ } { \ } { \ } { \ } { \ } { \ } { \ } { \ } { \ } { \ } { \ } { \ } { \ } { \ } { \ } { \ } { \ } { \ } { \ } { \ } { \ } { \ } { \ } { \ } { \ } { \ } { \ }714 }
715 \cs_new_protected:Npx \SIUnitSymbolCelsius
716 \{717 \siunitx_print_text:n
{ \ } { \ } { \ } { \ } { \ } { \ } { \ } { \ } { \ } { \ } { \ } { \ } { \ } { \ } { \ } { \ } { \ } { \ } { \ } { \ } { \ } { \ } { \ } { \ } { \ } { \ } { \ } { \ } { \ } { \ } { \ } { \ } { \ } { \ } { \ } { \ } { \ }
```

```
719 }
720 \cs_new_protected:Npx \SIUnitSymbolDegree
721 \{722 \siunitx_print_text:n
_{723} { \_siunitx_emulation_non_latin:n { "OOBO } }
724 }
725 }
726 \cs_new_protected:Npx \SIUnitSymbolMicro
727 \{728 \siunitx_print_text:n
729730 \bool_lazy_or:nnTF
{ \text{sys\_if\_engine\_luates\_p: } }732 \{ \ys_if\_engine\_xetex\_p: \}{ {\ }_{ - }} { {\ }_{ - }} { {\ }_{\{ \exp not: N \text{ } \text{ } \}735 }
736 }
737 \cs_new_protected:Npx \SIUnitSymbolOhm
738 {
739 \text{exp\_not:} N \text{ if } m \neq 0740 \cs_if_exist:NTF \upOmega
\{ \ \texttt{exp\_not:} N \ \ \} \742 { \exp_not:N \Omega }
743 \text{exp\_not:} N \text{ } \text{else}744 \siunitx_print_text:n
745746 \bool_lazy_or:nnTF
747 \{ \syst\_in\_engine\_luates\_p: \}748 { \text{sys\_if\_engine\_xetex\_p: } }{ {\color{red} {\lambda _{\color{red} {\color{black} -}}}}{\color{red} {\sf s}\color{black}i}{{\color{black} \text{unitz\_emulation\_non\_latin:n}}}}{\color{red} {\color{red} {\color{black} {\{ \begin{array} \color{black} {\color{black} {\lambda _{\color{black} {\color{black} {\color{black} {\lambda _{\color{black} {\color{black} {\color{black} {\color{black} {\lambda _{\color{black} {\color{black} {\lambda _{\color{black} {\color{black} {\lambda _{\color{black} {\color{black} {\lambda _{\color{black} {\color{black} {\lambda _{\color{black} {\color{black} {\lambda _{\color{black} {\color{black} {\lambda _{\color{black} {\color{\{ \ \texttt{exp\_not:} N \ \texttt{textohm } \}\frac{751}{ } }
752 \qquad \qquad \text{exp\_not:} N \text{ if }753 }
754 }
```
<span id="page-205-16"></span><span id="page-205-15"></span><span id="page-205-14"></span><span id="page-205-13"></span><span id="page-205-12"></span><span id="page-205-10"></span><span id="page-205-4"></span><span id="page-205-1"></span>(*End definition for* \SIUnitSymbolAngstrom *and others. These functions are documented on page* **??***.*)

#### \celsius Deprecated but should work.

```
755 \siunitx_declare_unit:Nn \celsius { \degreeCelsius }
```
(*End definition for* \celsius*. This function is documented on page* **??***.*) Units that have been removed: to avoid issues, we mark them as deprecated. \msg\_new:nnnn { siunitx } { unit-deprecated }

```
757 { Unit~macro~#1~has~been~deprecated~in~this~release. }
758 {
759 The~BIPM~have~removed~this~unit~from~the~SI~Brochure.~
760 You~should~define~it~yourself~using~\token_to_str:N \DeclareSIUnit
761 in~your~source.
762 }
763 \cs_gset_protected:Npn \__siunitx_emulation_tmp:w #1#2
764 \, \text{f}765 \quark_if_recursion_tail_stop:N #1
```

```
766 \bool_new:c { g_siunitx_emulation_unit_warning_ \token_to_str:N #1 _bool }
767 \siunitx_declare_unit:Nx #1
768 {
769 \text{exp\_not:}N \text{ } \text{bool} \text{ if:}NF770 \exp_not:c { g__siunitx_emulation_unit_warning_ \token_to_str:N #1 _bool }
\overline{771} \overline{1}772 \exp_not:N \bool_gset_true:N
\gamma<sup>773</sup> \exp_not:c { g__siunitx_emulation_unit_warning_ \token_to_str:N #1 _bool }
774 \msg_warning:nnn { siunitx } { unit-deprecated }
775 { \text{token_to\_str:N #1 } }776 }
777 #2
778 }
779 \qquad \qquad \setminus \_siunitx_emulation_tmp:w
780 }
781 \ siunitx emulation tmp:w
782 \atomicmassunit { u }
783 \bar{} \bar{} \bar{} \bar{} \bar{} \bar{} \bar{} \bar{} \bar{} \bar{} \bar{} \bar{} \bar{} \bar{} \bar{} \bar{} \bar{} \bar{} \bar{} \bar{} \bar{} \bar{} \bar{} \bar{} \bar{} \bar{} \bar{} \bar{} \bar{} \bar{} \bar{}784 \barn { b }
785 \bohr
786 { \text { \ensuremath { a } } \char_generate:nn { '\_ } { 8 } { 0 } }
787 \clight
788 \{ \text{ } \emptyset \} \{ \text{ } \emptyset \} \char_generate:nn \{ \ \ \} \{ \ 8 \} \{ 0 \} }
789 \electronmass
790 {
791 \text{ } \gamma \in \mathbb{Z}792 \char_generate:nn { '\_ } { 8 } { \exp_not:N \mathrm { e } }
793 }
794 \elementarycharge { \text { \ensuremath { e } } }
795 \hartree
796 {
797 \text { \ensuremath { E } }
798 \char_generate:nn { '\_ } { 8 } { \exp_not:N \mathrm { h } }
799 }
800 \knot { kn }
801 \mmHg } { mmHg }
802 \nauticalmile { M }
803 \planckbar
804 { \text { \ensuremath { \exp_not:N \hbar } } }
805 \q_recursion_tail { }
806 \q_recursion_stop
807 \@ifpackageloaded { fontspec }
808 {
809 \__siunitx_emulation_tmp:w \angstrom { \__siunitx_emulation_non_latin:n { "00C5 } }
810 }
811 {
812 \__siunitx_emulation_tmp:w \angstrom
813 { \exp_not:N \text { \_siunitx_emulation_non_latin:n { "00C5 } } }
814 }
815 \q recursion tail { }
816 \q_recursion_stop
817 (/interfaces)
818 (/package)
```
# **Index**

The italic numbers denote the pages where the corresponding entry is described, numbers underlined point to the definition, all others indicate the places where it is used.

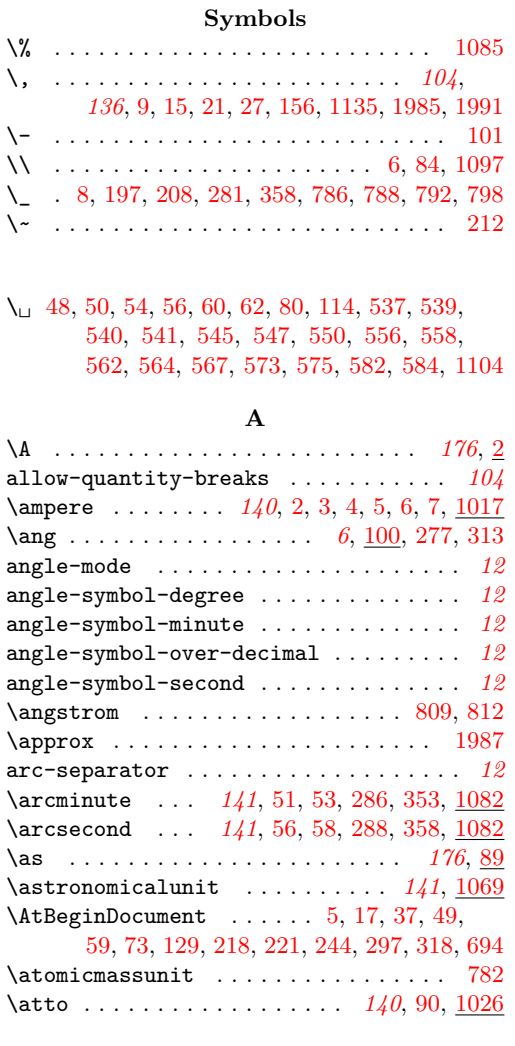

# **B**

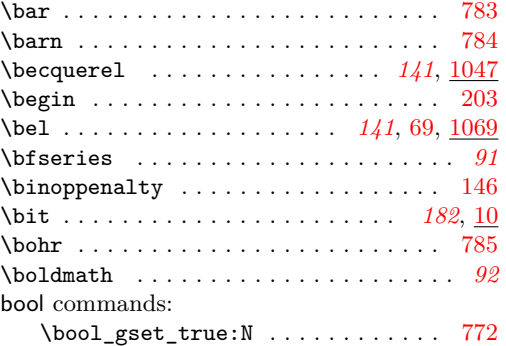

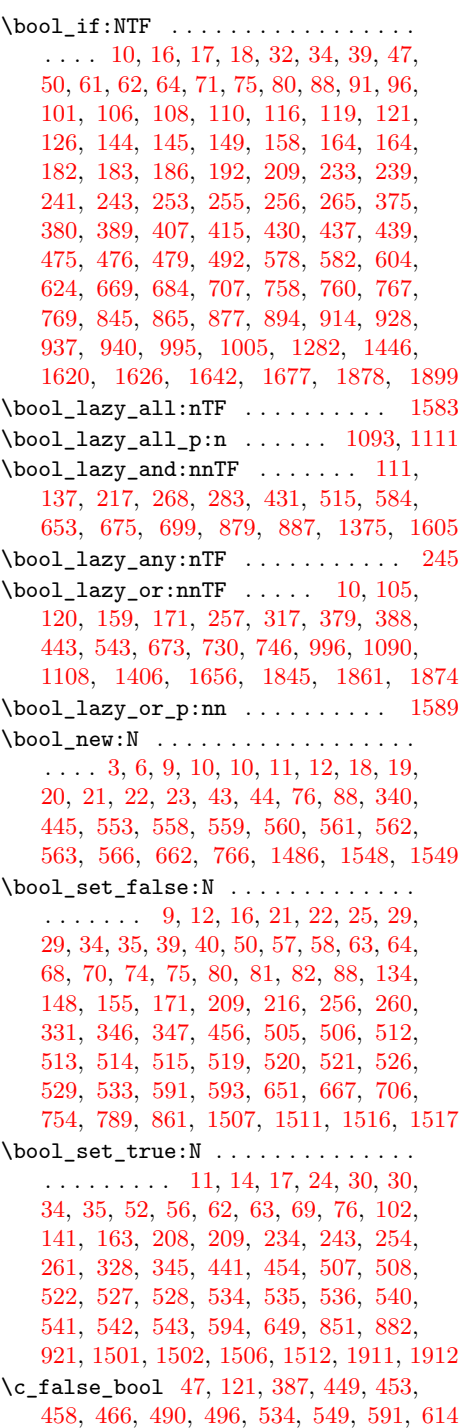

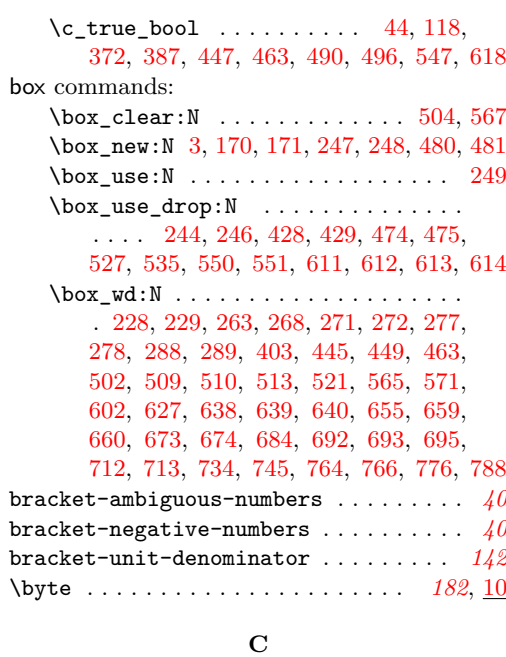

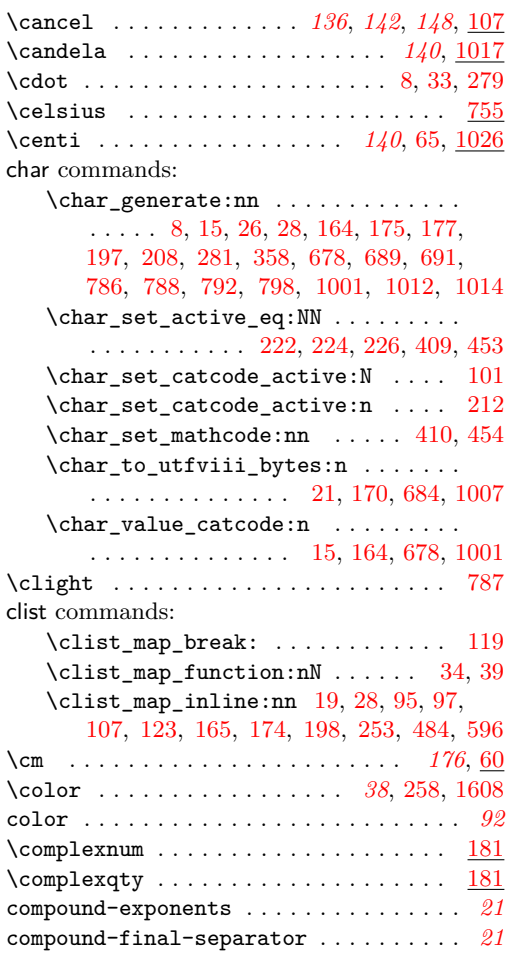

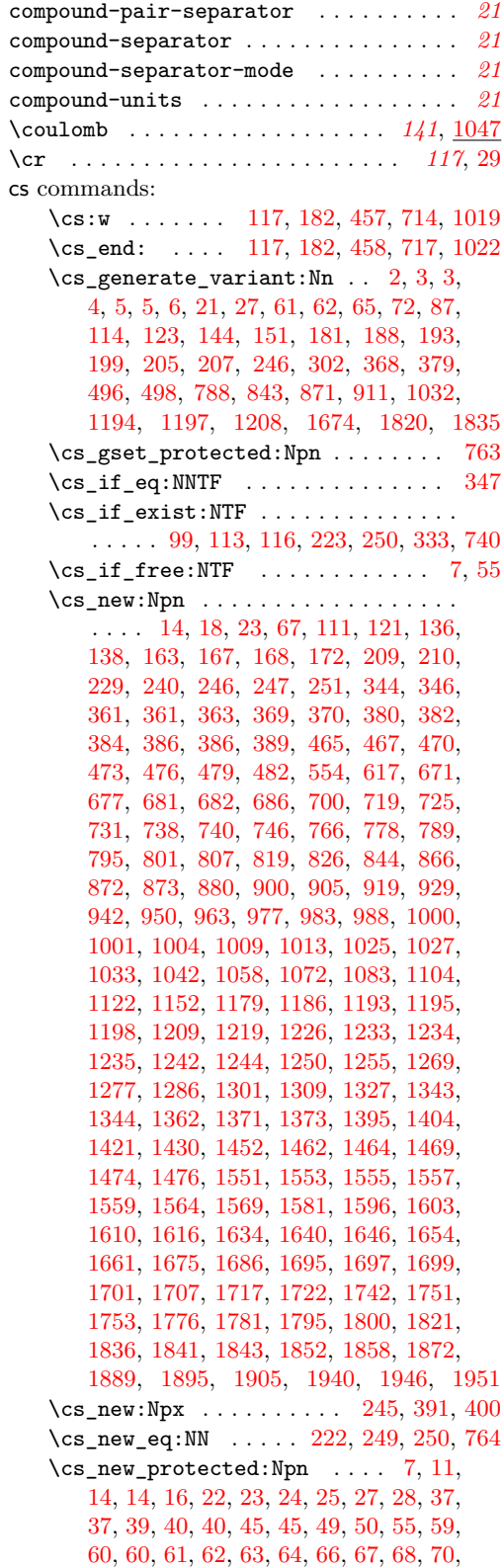

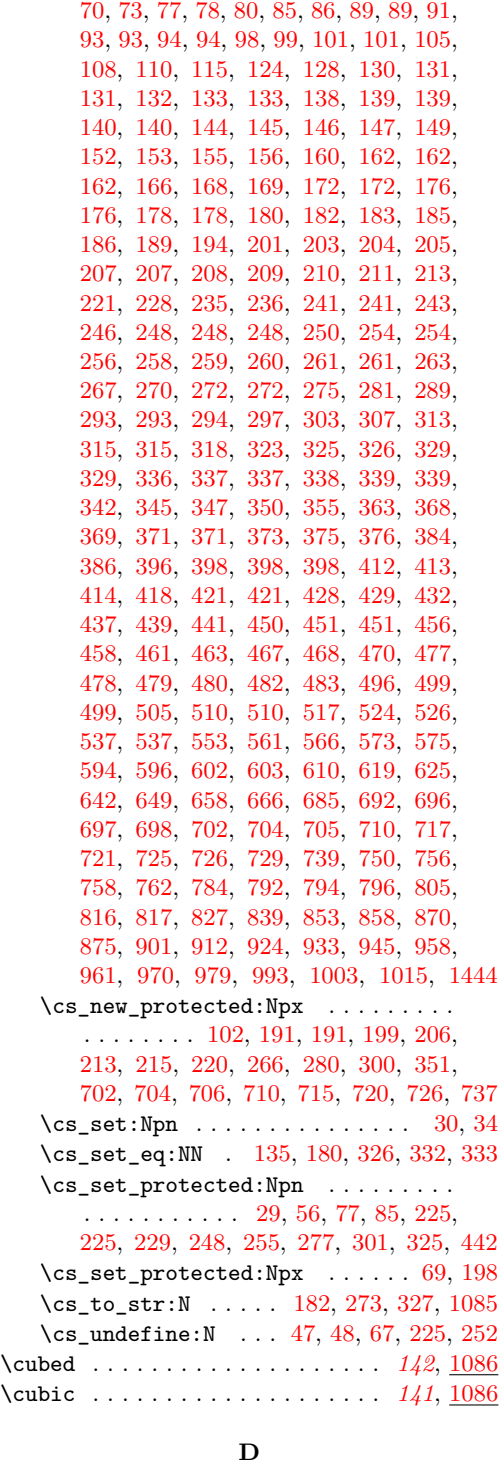

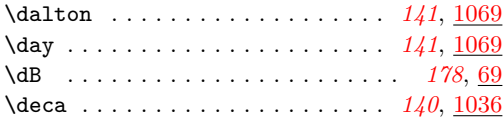

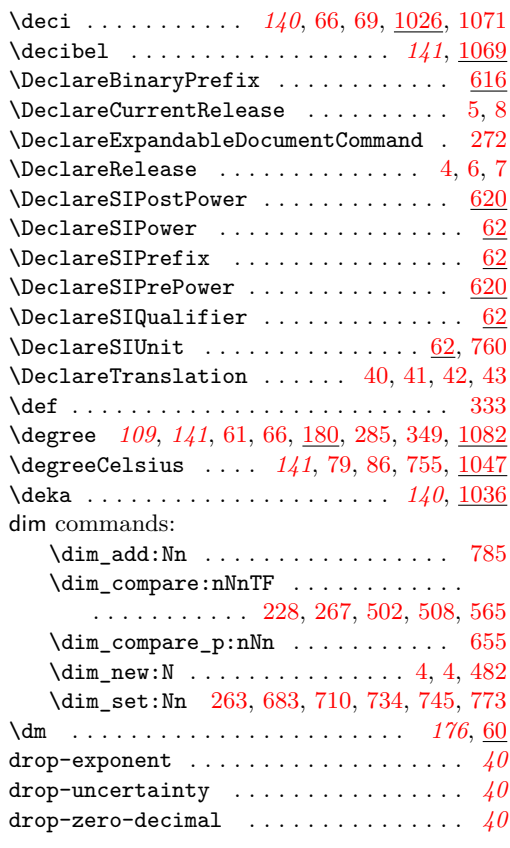

### **E**

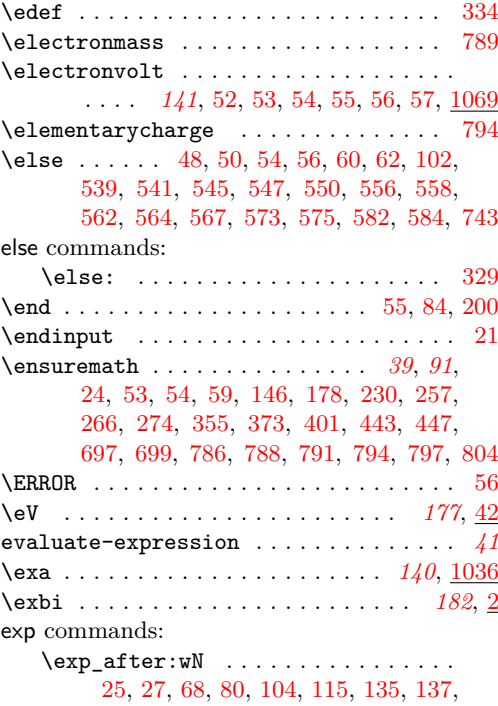

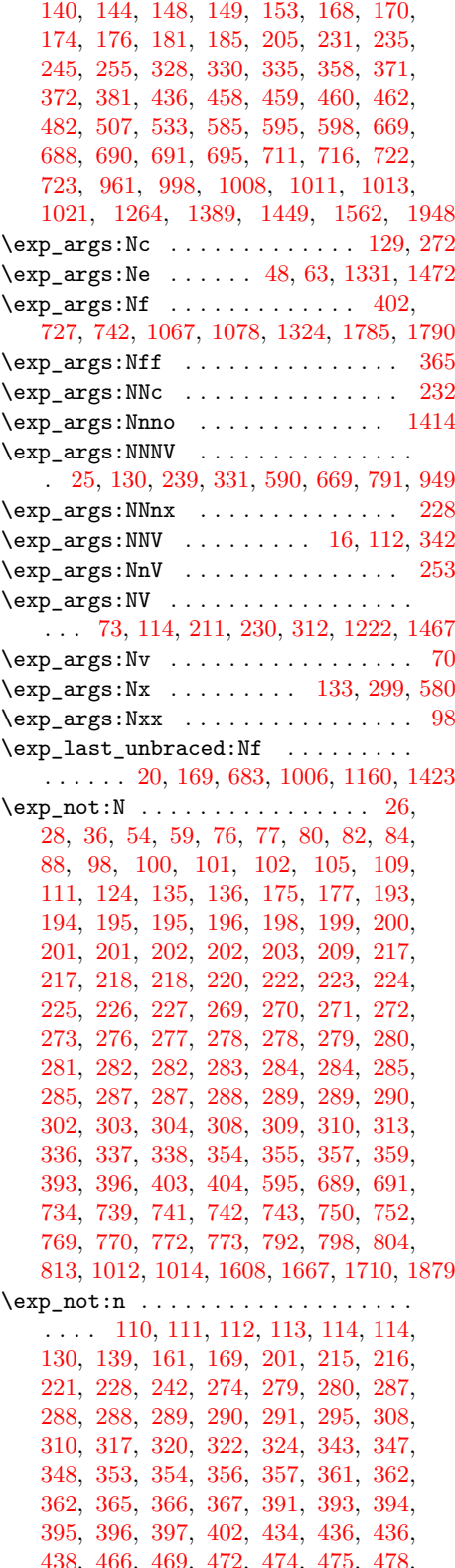

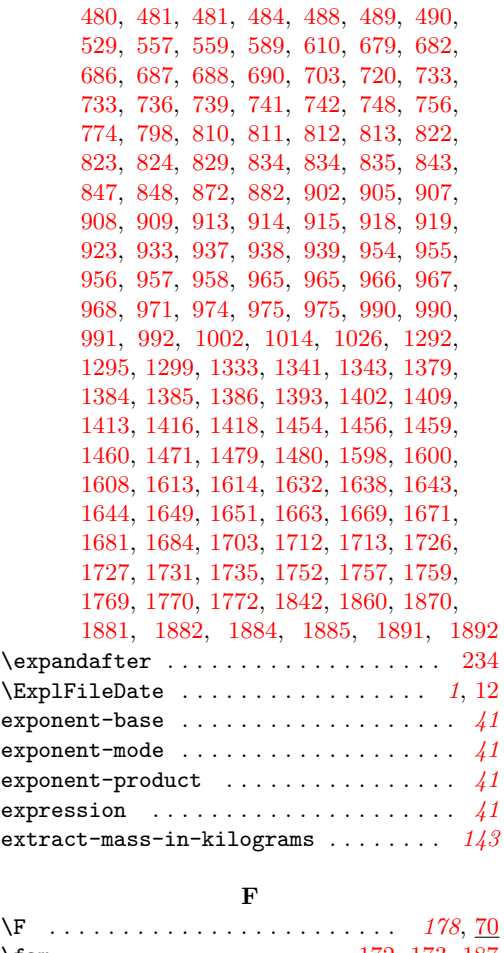

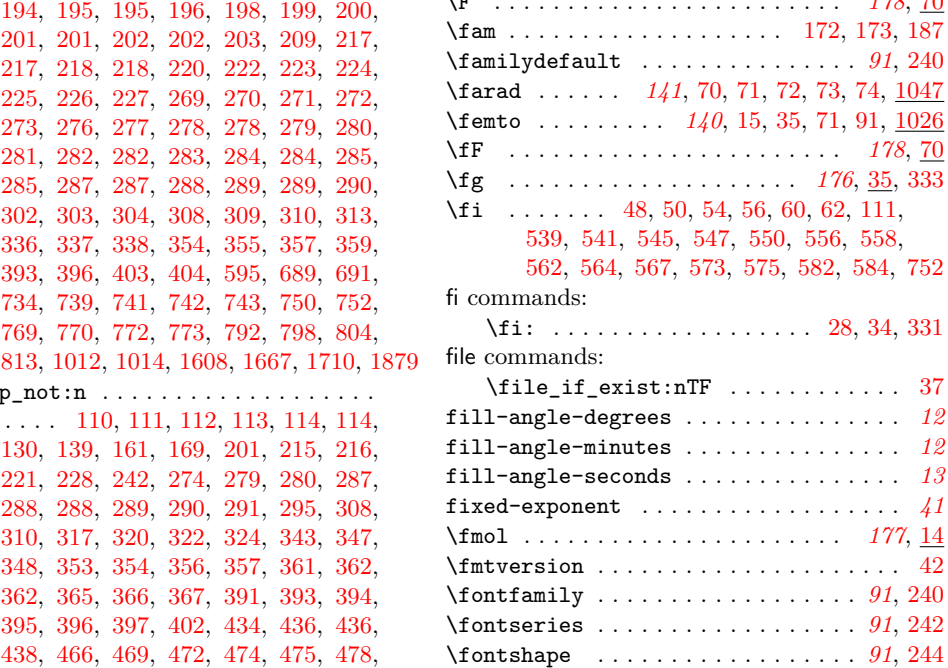

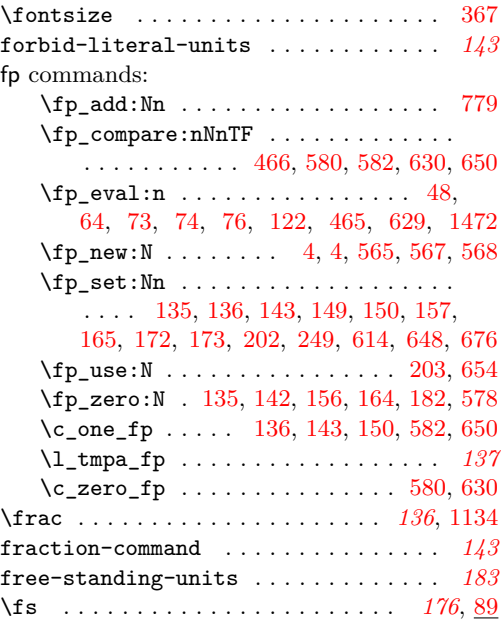

#### **G**

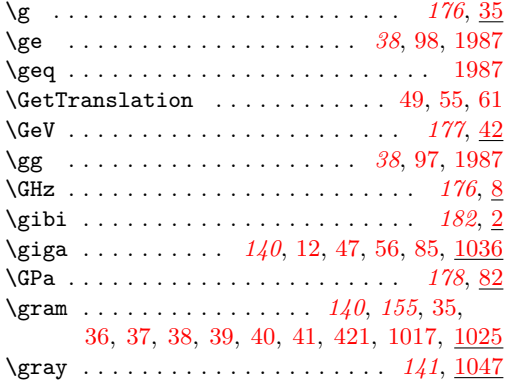

group commands:

\group\_begin: ................ . . . . . *[139](#page-142-0)*, [13,](#page-148-3) [16,](#page-47-4) [26,](#page-120-9) [33,](#page-114-10) [42,](#page-109-9) [74,](#page-115-12) [74,](#page-188-16) [87,](#page-27-17) [93,](#page-18-6) [94,](#page-7-1) [100,](#page-50-12) [103,](#page-7-2) [111,](#page-7-3) [117,](#page-50-13) [120,](#page-7-4) [131,](#page-7-5) [140,](#page-8-1) [149,](#page-8-2) [159,](#page-8-3) [167,](#page-8-4) [176,](#page-8-5) [178,](#page-153-25) [184,](#page-8-6) [192,](#page-9-2) [193,](#page-102-20) [201,](#page-9-3) [211,](#page-154-12) [215,](#page-102-21) [215,](#page-154-13) [252,](#page-31-16) [260,](#page-103-26) [303,](#page-104-12) [327,](#page-128-10) [339,](#page-105-14) [353,](#page-105-15) [416,](#page-34-6) [423,](#page-34-7) [465,](#page-35-8) [472,](#page-35-9) [512,](#page-37-9) [519,](#page-37-10) [577,](#page-133-12) [633,](#page-203-0) [642,](#page-203-1) [657,](#page-203-2) [666,](#page-167-12) [666,](#page-203-3) [788,](#page-169-9) [947,](#page-173-11) [1910](#page-91-6) \c\_group\_begin\_token . . . [41,](#page-120-10) [151,](#page-123-7) [389](#page-129-8) \group\_end: . . . . . . . . . . . . . . *[139](#page-142-0)*, [16,](#page-148-2) [25,](#page-47-3) [41,](#page-114-11) [45,](#page-114-12) [59,](#page-109-10) [82,](#page-115-13) [87,](#page-189-4) [91,](#page-27-18) [93,](#page-115-14) [98,](#page-7-6) [106,](#page-7-7) [107,](#page-50-14) [112,](#page-122-6) [115,](#page-7-8) [125,](#page-7-9) [130,](#page-50-7) [135,](#page-8-7) [138,](#page-19-8) [143,](#page-8-8) [153,](#page-8-9) [162,](#page-8-10) [171,](#page-8-11) [179,](#page-8-12) [187,](#page-9-4) [196,](#page-9-5) [203,](#page-102-22) [205,](#page-154-7) [206,](#page-9-6) [219,](#page-102-23) [239,](#page-155-11) [244,](#page-155-19) [264,](#page-103-27) [279,](#page-31-17) [307,](#page-104-13) [331,](#page-128-7) [342,](#page-105-9) [361,](#page-105-16) [419,](#page-34-8) [426,](#page-34-9) [468,](#page-35-10) [475,](#page-36-11) [515,](#page-37-11) [522,](#page-37-12) [590,](#page-134-13) [637,](#page-203-4) [651,](#page-203-5) [661,](#page-203-6) [669,](#page-167-6) [670,](#page-203-7) [791,](#page-169-7) [949,](#page-173-7) [1916,](#page-91-7) [1920](#page-91-8)

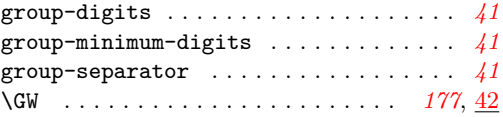

## **H**

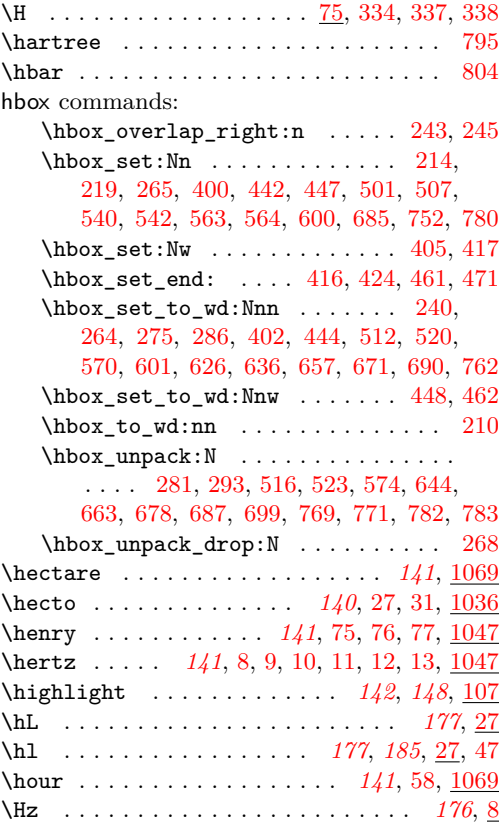

### **I**

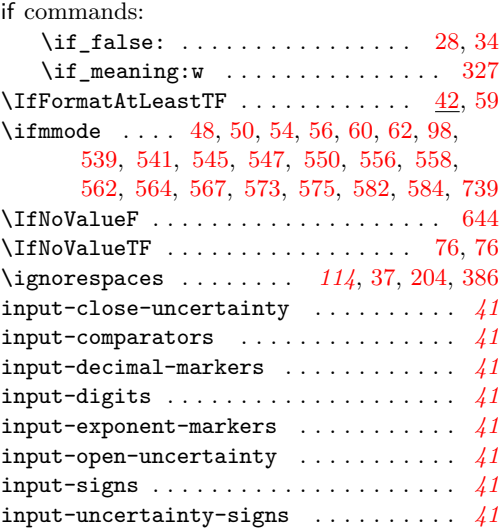

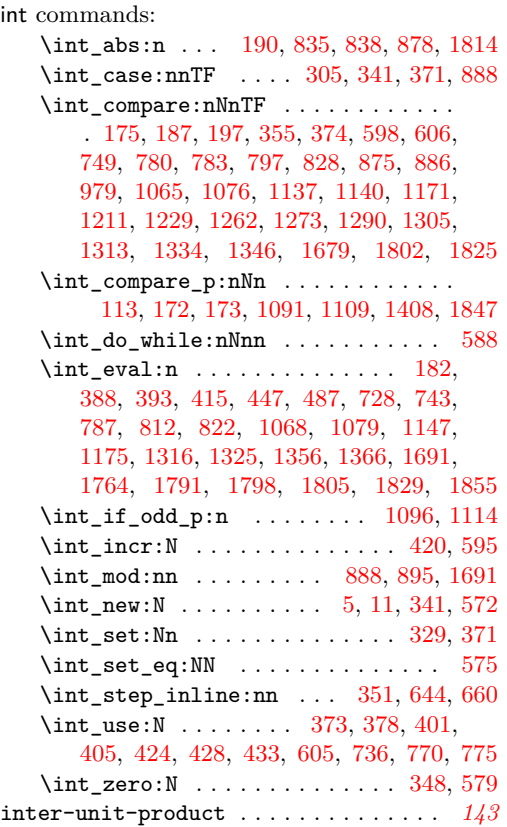

# **J**

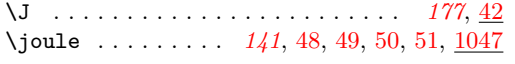

# **K**

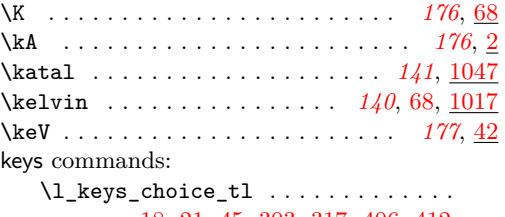

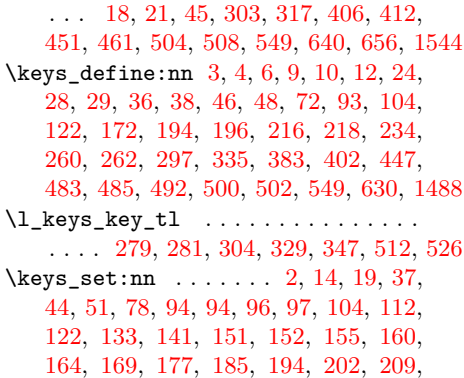

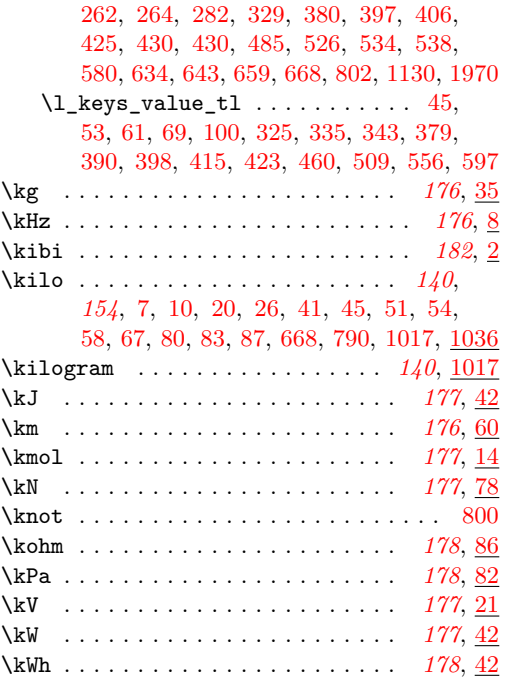

# **L**

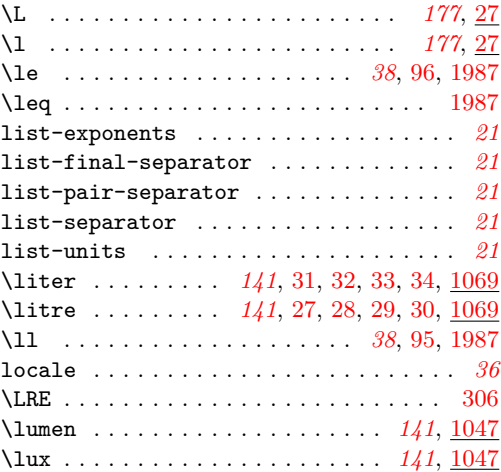

# **M**

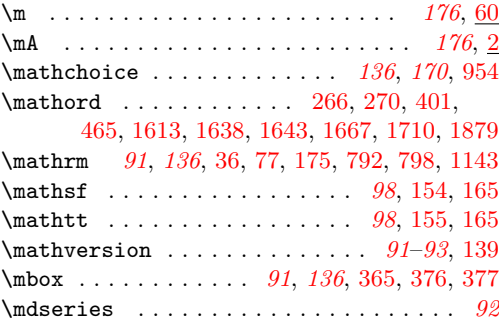

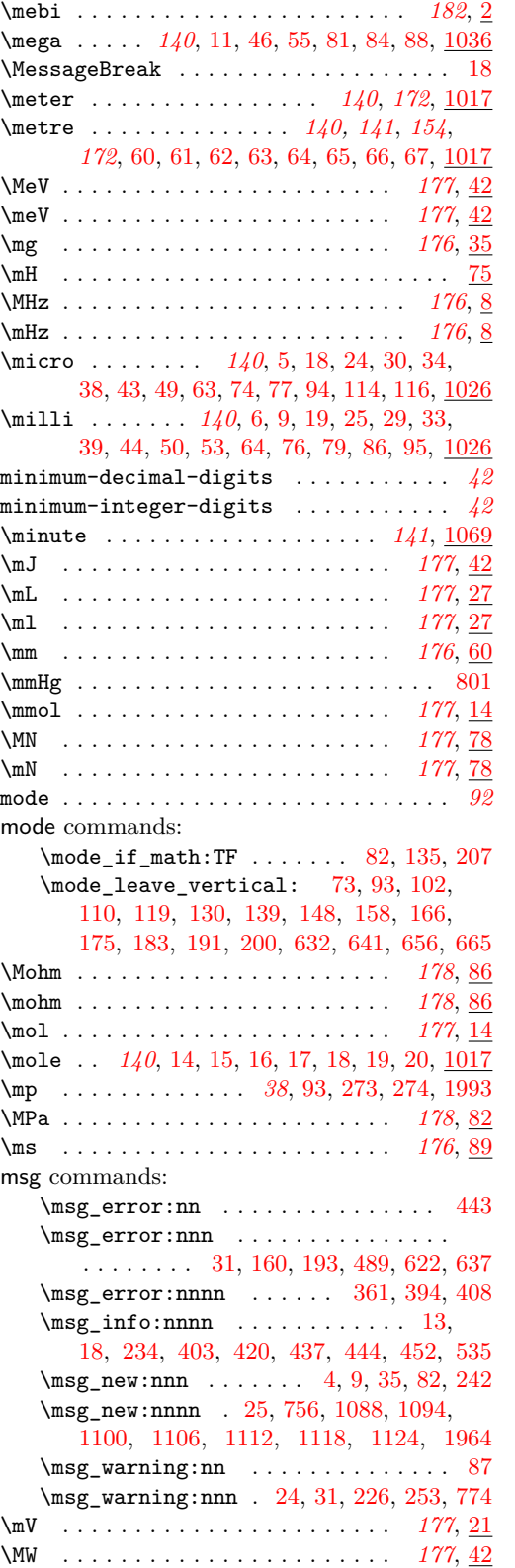

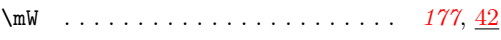

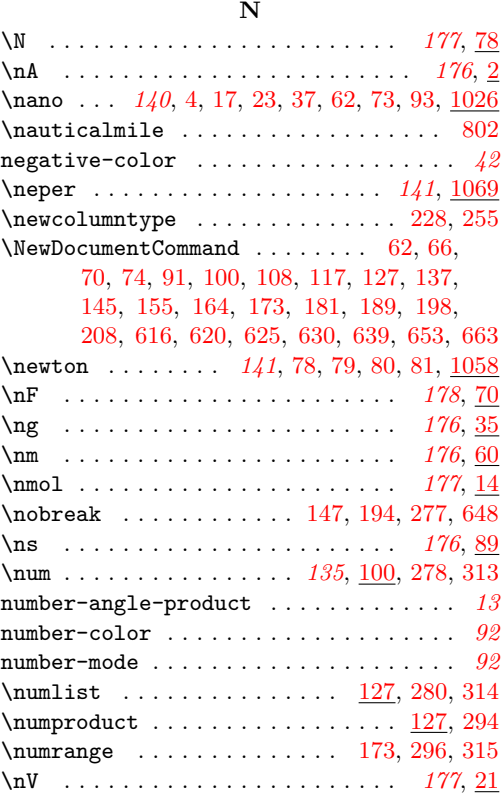

# **O**

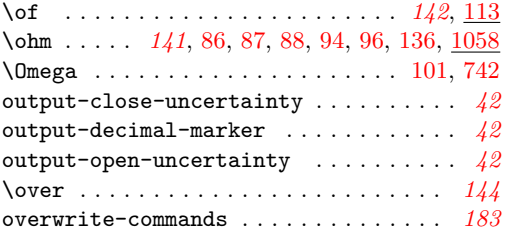

# **P**

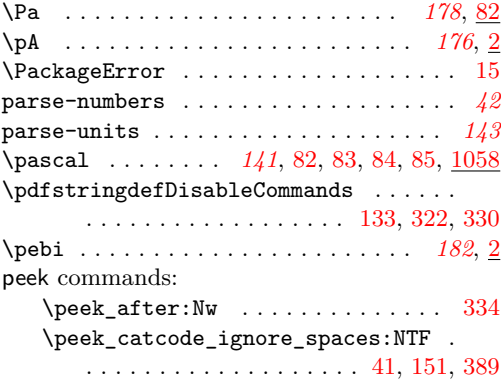

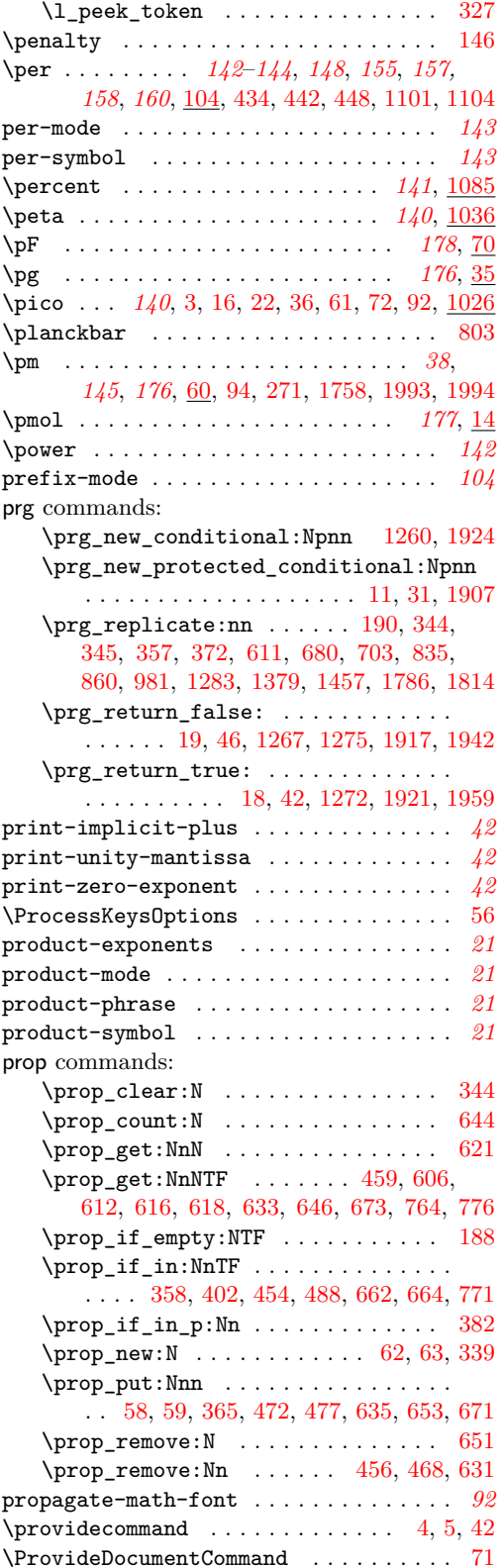

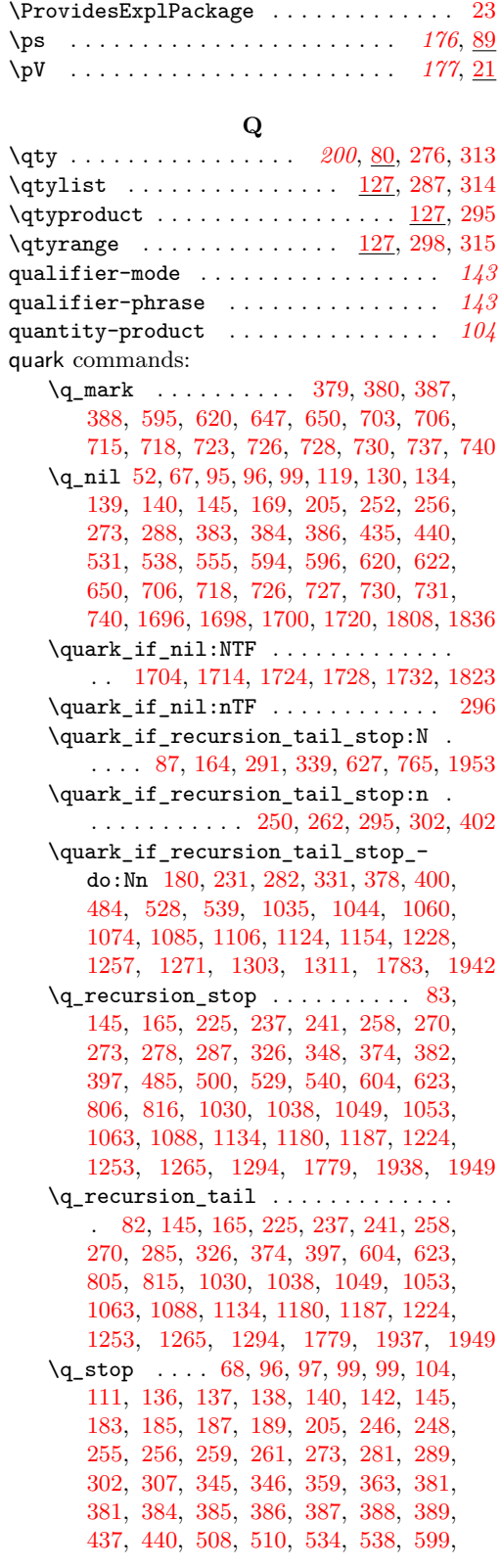

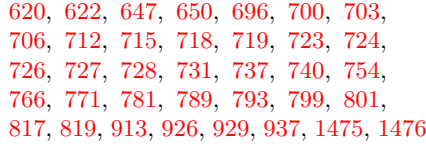

### **R**

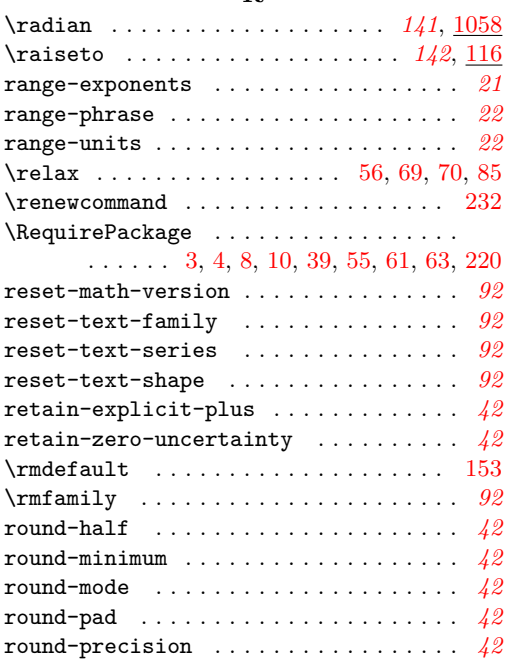

# **S**

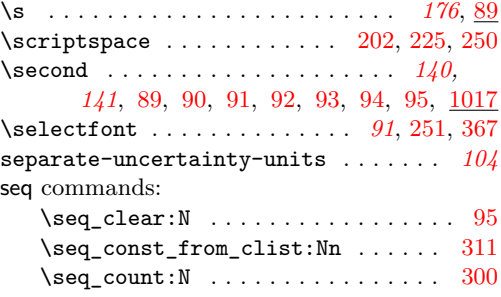

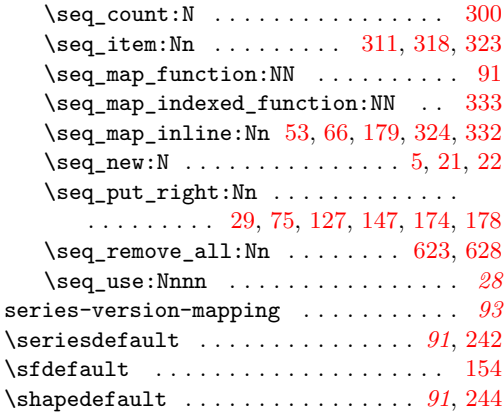

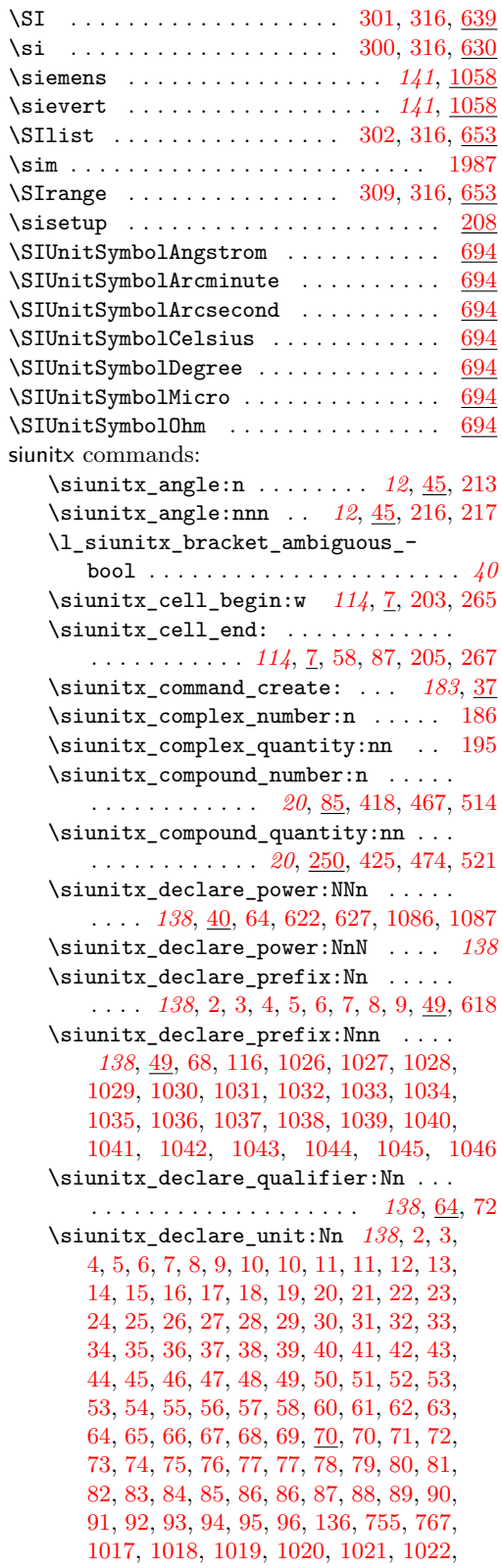
```
1023, 1024, 1025, 1047, 1048, 1049,
   1050, 1051, 1052, 1053, 1054, 1055,
   1056, 1057, 1058, 1059, 1060, 1061,
   1062, 1063, 1064, 1065, 1066, 1067,
   1068, 1069, 1070, 1071, 1072, 1073,
   1074, 1075, 1076, 1077, 1078, 1079,
   1080, 1081, 1082, 1083, 1084, 1085
\siunitx_declare_unit:Nnn . . . . . .
   . . . . . . . 138, 139, 58, 66, 70, 78, 180
\siunitx_format_number:nN . . . . . . 12
\siunitx_if_number:nTF . . . . . 40, 1907
\siunitx_if_number_p:n . . . . . . . . . 40
\siunitx_if_number_token:NTF . . .
   . . . . . . . . . . . . . . . . . . 40, 167, 1924
1924
\l_siunitx_list_separator_final_-
   tl . . . . . 20, 285, 292, 307, 400, 434
\l_siunitx_list_separator_pair_-
   tl . . . . . 20, 283, 290, 305, 400, 436
\l_siunitx_list_separator_tl . . .
   . . . . . . . . 20, 284, 291, 306, 400, 438
\siunitx_number_adjust_exponent:Nn
   . . . . . . . . . . . . . . . 39, 84, 232, 1462
\siunitx_number_adjust_exponent:nn
   . . . . . . . . . . . . . . . . . . . . . 39, 1462
\l_siunitx_number_bracket_-
   ambiguous_bool . . . . . . . . . . .
   \ldots63,260,1491,1586
\l_siunitx_number_comparator_tl . 40
\l_siunitx_number_exponent_tl . . . 40
\siunitx_number_format:nN . . . . . .
   . . . . . . . . . . . . 39, 14, 113, 173, 797
\l_siunitx_number_input_comparator_-
   tl \ldots29,250,1930
\l_siunitx_number_input_decimal_-
   tl . . . . . . . . . . . . . . . . . . . 40,
   28, 40, 390, 405, 407, 451, 561, 1928
\l_siunitx_number_input_exponent_-
   tl . . . . . . . . 29, 261, 269, 270, 1932
\l_siunitx_number_input_sign_tl .
   . . . . . . . . . . . 29, 309, 417, 512, 1935
\siunitx_number_list:nn . 20, 142, 414
\siunitx_number_normalize_-
   symbols:N . . . . . . . . . . 40, 77, 126
\siunitx_number_output:N . . . . . . .
   . . . . . . . . . . . . 39, 22, 125, 751, 1551
\siunitx_number_output:n . . . 39, 1551
\siunitx_number_output:NN . . . . . .
   . . . . . . . . . . . 38, 39, 52, 67, 119,
   129, 134, 169, 435, 531, 594, 596, 1551
\siunitx_number_output:nN . . 39, 1551
\l_siunitx_number_output_-
   decimal_tl . . . . . . . . . 40, 266,
   401, 419, 465, 1487, 1529, 1666, 1669
```
\siunitx\_number\_parse:nN . . . . . . . . *[38,](#page-41-0) [39](#page-42-0)*, *[104](#page-107-0)*, *[114](#page-117-0)*, [19,](#page-47-3) [50,](#page-17-1) [64,](#page-109-2) [107,](#page-28-3) [108,](#page-50-1) [152,](#page-19-1) [166,](#page-29-2) [330,](#page-128-0) [528,](#page-132-1) [576,](#page-133-0) [668,](#page-63-0) [1913](#page-91-6) \l\_siunitx\_number\_parse\_bool . . . . . . . . . . . . . . . . . . . . . *[39,](#page-42-0) [40](#page-43-0)*, [9,](#page-46-0) [10,](#page-46-1) [10,](#page-119-0) [17,](#page-47-4) [18,](#page-119-1) [50,](#page-109-3) [61,](#page-48-2) [96,](#page-27-0) [110,](#page-50-2) [328,](#page-128-1) [1912](#page-91-7) \siunitx\_number\_process:N . . . . . . *[39](#page-42-0)* \siunitx\_number\_process:NN . . . . . . . . . . . . . *[39](#page-42-0)*, [20,](#page-47-5) [72,](#page-109-4) [87,](#page-110-1) [91,](#page-110-2) [110,](#page-28-4) [167,](#page-29-3) [210,](#page-30-1) [233,](#page-30-2) [238,](#page-30-3) [243,](#page-30-4) [529,](#page-132-2) [589,](#page-133-1) [685](#page-64-0) \siunitx\_number\_product:n *[20](#page-23-0)*, [161,](#page-8-1) [463](#page-35-3) \siunitx\_number\_range:nn [20](#page-23-0), [178,](#page-8-2) [510](#page-36-0) \l\_siunitx\_number\_sign\_tl . . . . . . *[40](#page-43-0)* \siunitx\_prin\_number:n . . . . . . . . . *[92](#page-95-0)* \siunitx\_print\_...:n . . . . . *[28](#page-31-1)*, *[91](#page-94-0)*–*[93](#page-96-0)* \siunitx\_print\_match:n . . . . . . [91](#page-94-0), [80](#page-99-0) \siunitx\_print\_math:n ... [91](#page-94-0), [83,](#page-99-1) [99](#page-99-2) \siunitx\_print\_number:n . . . . . *[91](#page-94-0)*, [60,](#page-98-0) [90,](#page-27-1) [114,](#page-7-1) [125,](#page-110-3) [141,](#page-111-0) [210,](#page-20-0) [217,](#page-20-1) [251,](#page-21-0) [272,](#page-31-2) [273,](#page-31-3) [274,](#page-22-0) [274,](#page-31-4) [276,](#page-31-5) [377,](#page-33-0) [541,](#page-133-2) [544,](#page-133-3) [631,](#page-134-2) [665,](#page-135-0) [679,](#page-135-1) [688,](#page-136-0) [755,](#page-137-0) [798](#page-138-1) \siunitx\_print\_text:n ......... . . . . . . . . . . . *[91](#page-94-0)*, [68,](#page-114-1) [84,](#page-99-3) [88,](#page-115-0) [103,](#page-115-1) [118,](#page-115-2) [135,](#page-116-0) [235,](#page-102-0) [712,](#page-204-0) [717,](#page-204-1) [722,](#page-205-0) [728,](#page-205-1) [744](#page-205-2) \siunitx\_print\_unit:n . . *[91](#page-94-0)*, *[104](#page-107-0)*, [47,](#page-109-5) [60,](#page-98-0) [83,](#page-189-0) [124,](#page-7-2) [148,](#page-111-1) [224,](#page-21-1) [280,](#page-22-1) [636,](#page-203-0) [647](#page-203-1) \siunitx\_quanity\_print:nn ..... [139](#page-111-2) \siunitx\_quantity:nn .......... . . . . . . . . . . . . . *[104](#page-107-0)*, [40,](#page-109-6) [86,](#page-189-1) [97,](#page-7-3) [650](#page-203-2) \siunitx\_quantity\_list:nn . . . . . . . . . . . . . . . . . . . . . *[20](#page-23-0)*, [134,](#page-7-4) [414,](#page-34-1) [660](#page-203-3) \l\_siunitx\_quantity\_prefix\_mode\_ tl  $\ldots$  . . . . . . . . [9,](#page-108-0) [65,](#page-109-7) [184,](#page-29-4) [188,](#page-29-5) [263](#page-31-6) \siunitx\_quantity\_print:nn . . . . . . . . . . . . . . . . . . . . . . . . *[104](#page-107-0)*, [55,](#page-109-8) [104,](#page-110-4) [108,](#page-110-5) [121,](#page-110-6) [123,](#page-110-7) [127,](#page-110-8) [139,](#page-111-3) [151,](#page-111-4) [372](#page-33-1) \siunitx\_quantity\_product:nn . . . . . . . . . . . . . . . . . . . . . . *[20](#page-23-0)*, [152,](#page-8-3) [463](#page-35-3) \siunitx\_quantity\_range:nnn . . . . . . . . . . . . . . . . . . . *[20](#page-23-0)*, [170,](#page-8-4) [510,](#page-36-0) [669](#page-203-4) \l\_siunitx\_range\_phrase\_tl . . . . . . . . . . . . . *[21](#page-24-0)*, [297,](#page-11-6) [299,](#page-11-7) [310,](#page-12-3) [498,](#page-36-1) [529](#page-37-0) \l\_siunitx\_unit\_font\_tl . . . . . . . . . . . . . . . . . . . . . . . . *[138](#page-141-0)*, [88,](#page-99-4) [91,](#page-99-5) [122,](#page-152-0) [309,](#page-156-0) [322,](#page-157-0) [811,](#page-170-0) [823,](#page-170-1) [834,](#page-170-2) [847,](#page-171-0) [918](#page-173-0) \siunitx unit format:nN . . . . [104](#page-107-0), *[136,](#page-139-0) [137](#page-140-0)*, *[149](#page-152-1)*, [38,](#page-114-2) [46,](#page-109-9) [54,](#page-109-10) [79,](#page-115-3) [81,](#page-189-2) [92,](#page-110-9) [123,](#page-7-5) [132,](#page-152-2) [223,](#page-21-2) [239,](#page-30-5) [279,](#page-22-2) [635,](#page-203-5) [646](#page-203-6) \siunitx\_unit\_format\_combine\_- exponent:nnN . . . . [137](#page-140-0), [75,](#page-109-11) [132,](#page-152-2) [195](#page-29-6) \siunitx\_unit\_format\_extract\_ prefixes:nNN . . . . *[137](#page-140-0)*, [80,](#page-110-10) [132,](#page-152-2) [218](#page-30-6) \siunitx\_unit\_format\_multiply:nnN . . . . . . . . . . . . . . . . . . *[137](#page-140-0)*, [132,](#page-152-2) [244](#page-30-7)

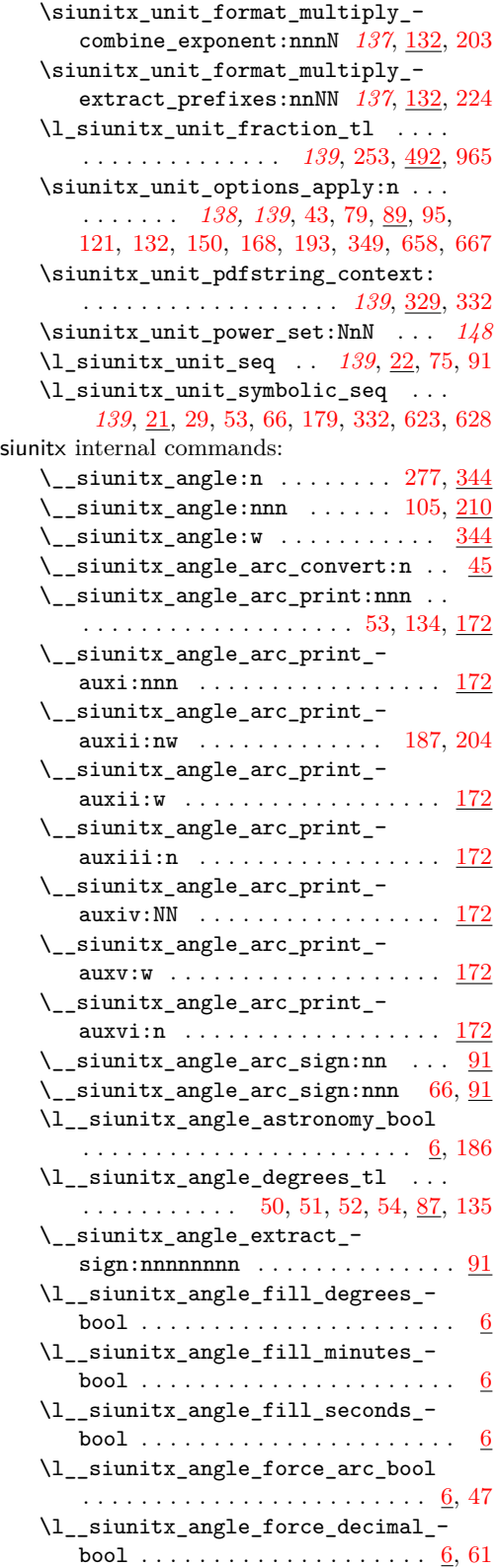

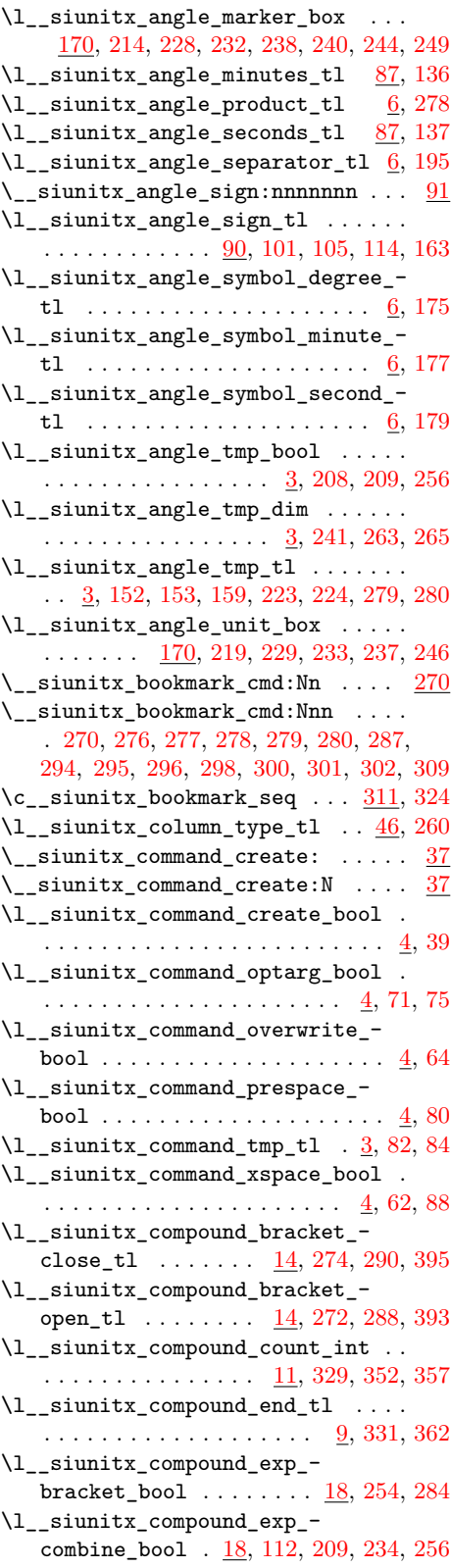

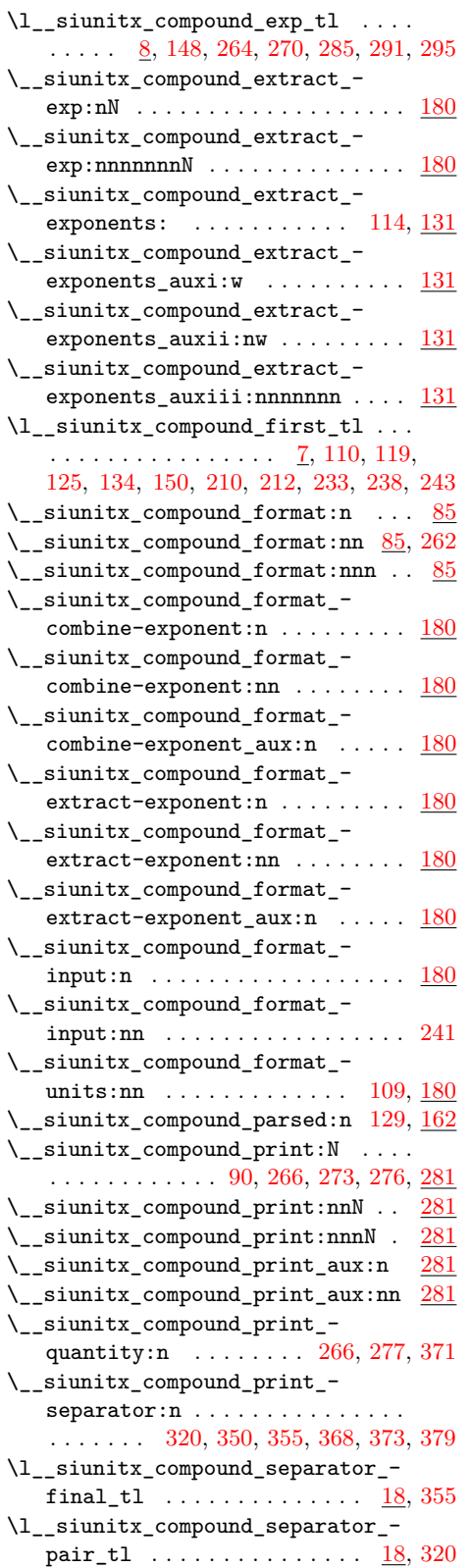

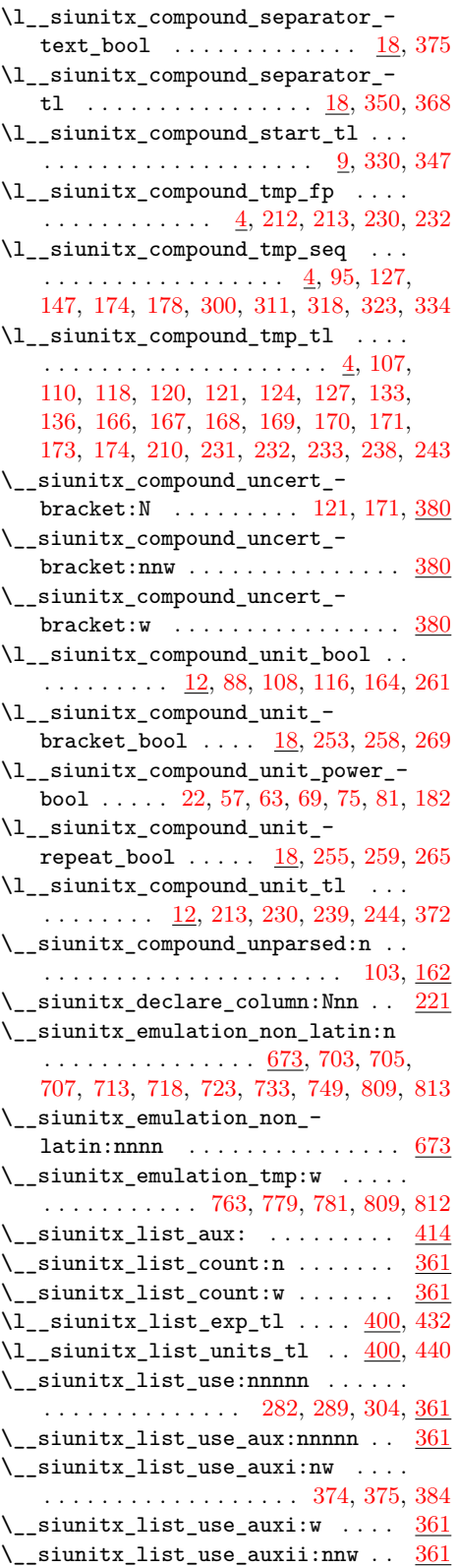

 $\setminus$ \_siunitx\_list\_use\_auxiii:nnw .  $361$  $\setminus$ \_siunitx\_load\_check: ........ [25](#page-4-0)  $\mathcal{L}_\texttt{1}$ siunitx\_load\_check:n ... [28,](#page-5-1) [36,](#page-5-2) [40](#page-5-3) \\_\_siunitx\_number\_adjust\_exp:nn [1462](#page-81-0) \\_\_siunitx\_number\_adjust\_ exp:nnnnnnnn . . . . . . . . . . . . . [1462](#page-81-0) \\_\_siunitx\_number\_adjust\_exp:nNw . . . . . . . . . . . . . . . . . . . . . . . . [1462](#page-81-0) \l\_\_siunitx\_number\_arg\_tl . . . *[50](#page-53-1)*, *[53](#page-56-1)*, [69,](#page-48-3) [119,](#page-50-3) [125,](#page-50-4) [126,](#page-50-0) [127,](#page-50-5) [246,](#page-53-2) [253,](#page-53-3) [256,](#page-53-4) [272,](#page-54-4) [287,](#page-54-5) [299,](#page-54-6) [373,](#page-56-2) [508,](#page-60-1) [514,](#page-60-2) [522](#page-60-3) \l\_\_siunitx\_number\_bracket\_ close\_tl  $\ldots \ldots$   $\frac{1482}{1600}$ , [1651](#page-85-2) \l\_\_siunitx\_number\_bracket\_- negative\_bool ....... [1488,](#page-82-2) [1626](#page-84-2) \l\_\_siunitx\_number\_bracket\_open\_ tl  $\ldots$ ........ <u>1482</u>, [1598,](#page-84-3) [1649](#page-85-3) \l\_\_siunitx\_number\_comparator\_tl  $\ldots \ldots \ldots \ldots \ldots$  [70,](#page-48-4) [252,](#page-53-5) [255,](#page-53-6) [356](#page-55-0)  $\mathcal{L}_\texttt{=} \texttt{simitx\_number\_digits:NN}$  [694,](#page-64-1) [958](#page-70-0) \\_\_siunitx\_number\_digits:Nn . . . [958](#page-70-0) \\_\_siunitx\_number\_digits:nn ... [958](#page-70-0) \\_\_siunitx\_number\_digits:nnnnnnn [958](#page-70-0)  $\_{\_sionitx\_number\_digits\_S:n}$  . . [958](#page-70-0) \\_\_siunitx\_number\_digits\_ uncert:nn . . . . . . . . . . . . [974,](#page-70-1) [983](#page-70-2) \\_\_siunitx\_number\_digits\_uncert\_- S:n . . . . . . . . . . . . . . . . . . . . . [988](#page-70-3) \\_\_siunitx\_number\_drop\_exponent:NN . . . . . . . . . . . . . . . . . . . . . [692,](#page-64-2) [993](#page-70-4) \\_\_siunitx\_number\_drop\_exponent:nnnnnnn . . . . . . . . . . . . . . . . . . . . . . . . . [993](#page-70-4) \l\_\_siunitx\_number\_drop\_exponent\_ bool . . . . . . . . . . . . . . . . . [630,](#page-63-1) [995](#page-70-5) \\_\_siunitx\_number\_drop\_uncertainty:NN . . . . . . . . . . . . . . . . . . . . [690,](#page-64-3) [1003](#page-71-0) \\_\_siunitx\_number\_drop\_uncertainty:nnnnnnn . . . . . . . . . . . . . . . . . . . . . . . . [1003](#page-71-0) \l\_\_siunitx\_number\_drop\_uncertainty\_ bool . . . . . . . . . . . . . . . . [630,](#page-63-1) [1005](#page-71-1) \l\_\_siunitx\_number\_drop\_zero\_ decimal bool  $\ldots \ldots \ldots$  [630,](#page-63-1) [1446](#page-80-0) \l\_\_siunitx\_number\_explicit\_ plus\_bool . . . . . . . . . . [29,](#page-48-0) [318,](#page-55-1) [517](#page-60-4) \\_\_siunitx\_number\_exponent:NN . . . . . . . . . . . . . . . . . . . . . . . . [706,](#page-64-4) [710](#page-64-5) \l\_\_siunitx\_number\_exponent\_- base\_tl ............. [1488,](#page-82-2) [1885](#page-90-0) \\_\_siunitx\_number\_exponent\_ engineering:nnnnnnn  $\ldots \ldots \quad 710$  $\ldots \ldots \quad 710$ \\_\_siunitx\_number\_exponent\_- engineering:nnNw ......... [710](#page-64-5) \\_\_siunitx\_number\_exponent\_- engineering 0:nnnn . . . . . . . . . [710](#page-64-5)

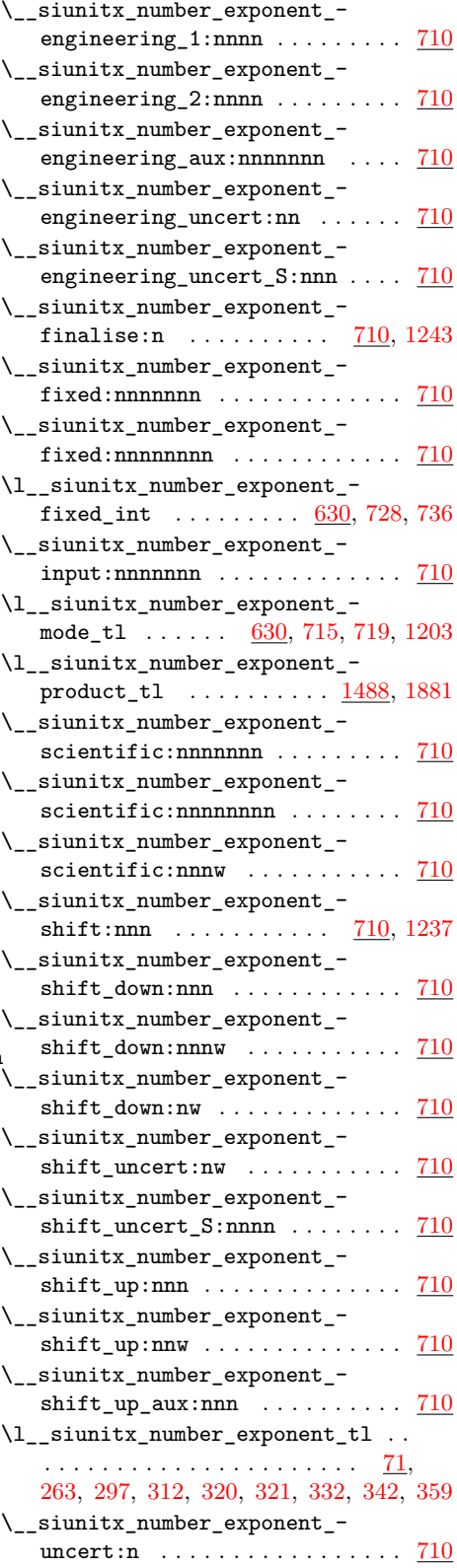

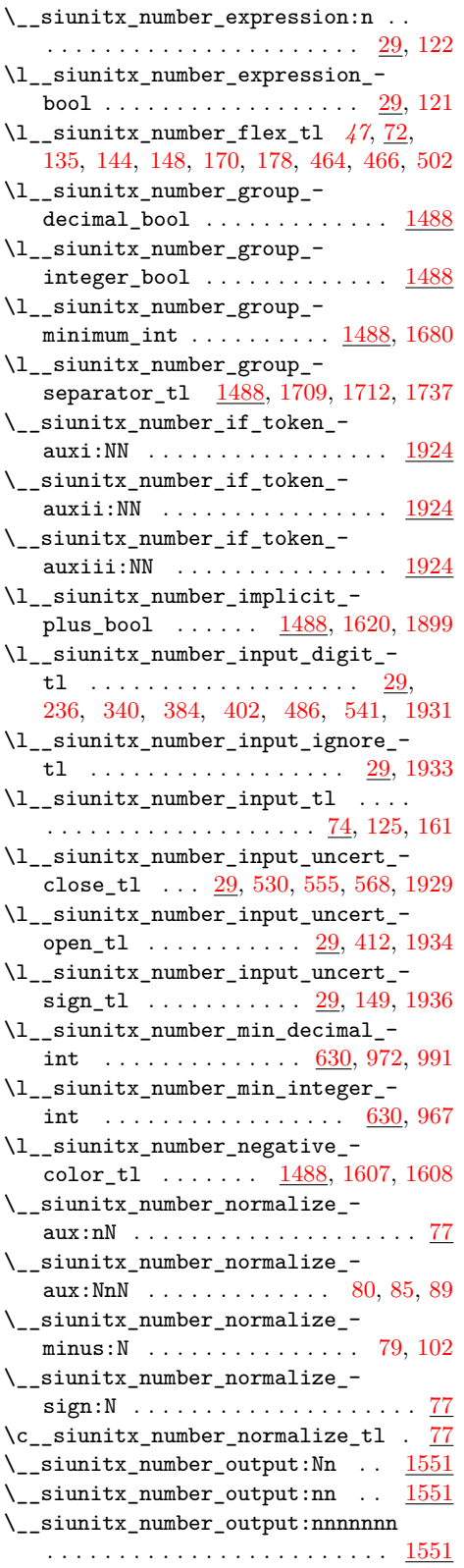

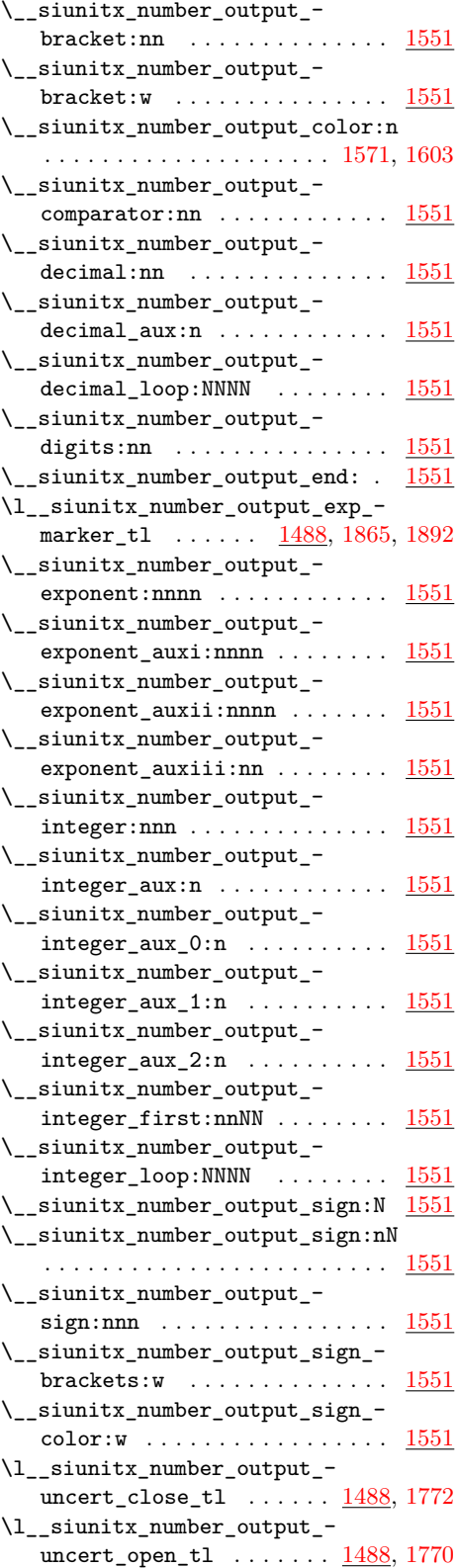

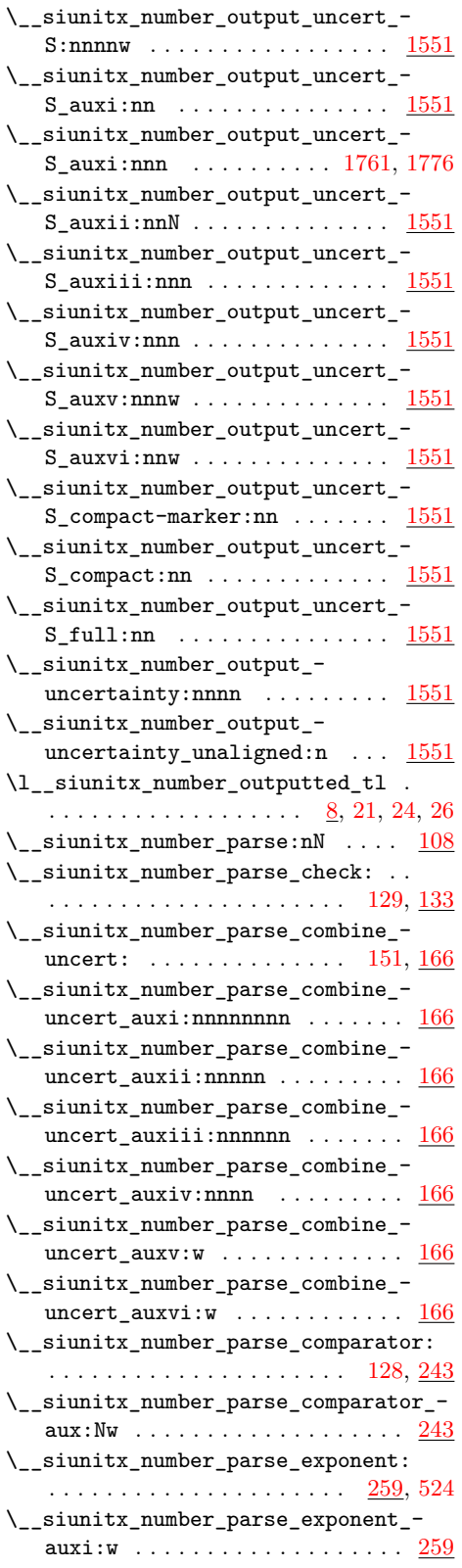

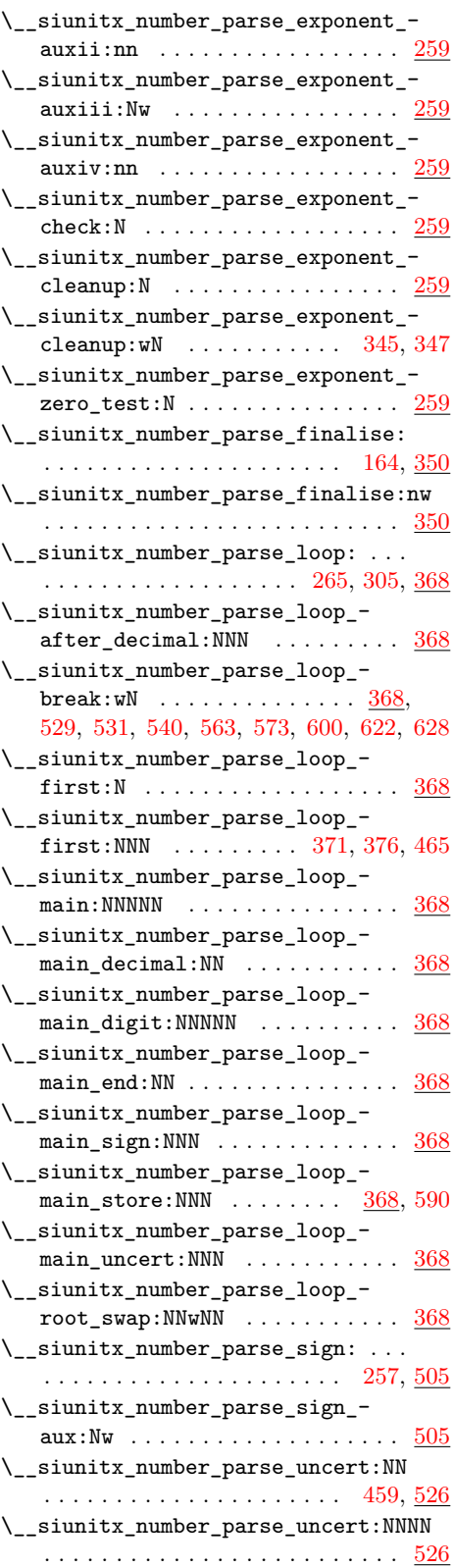

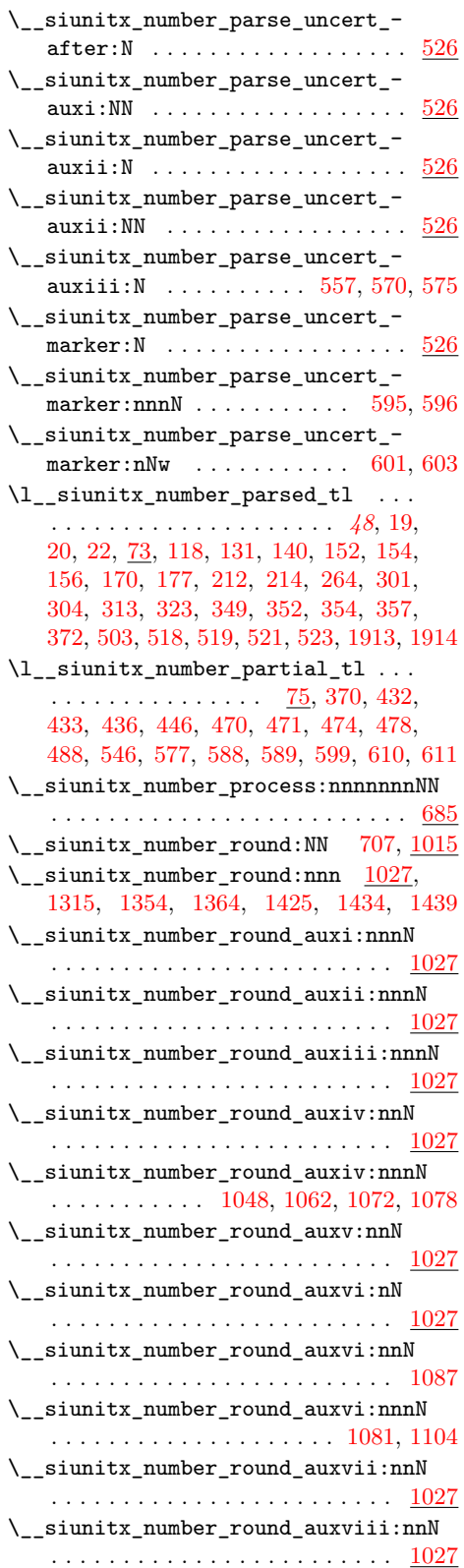

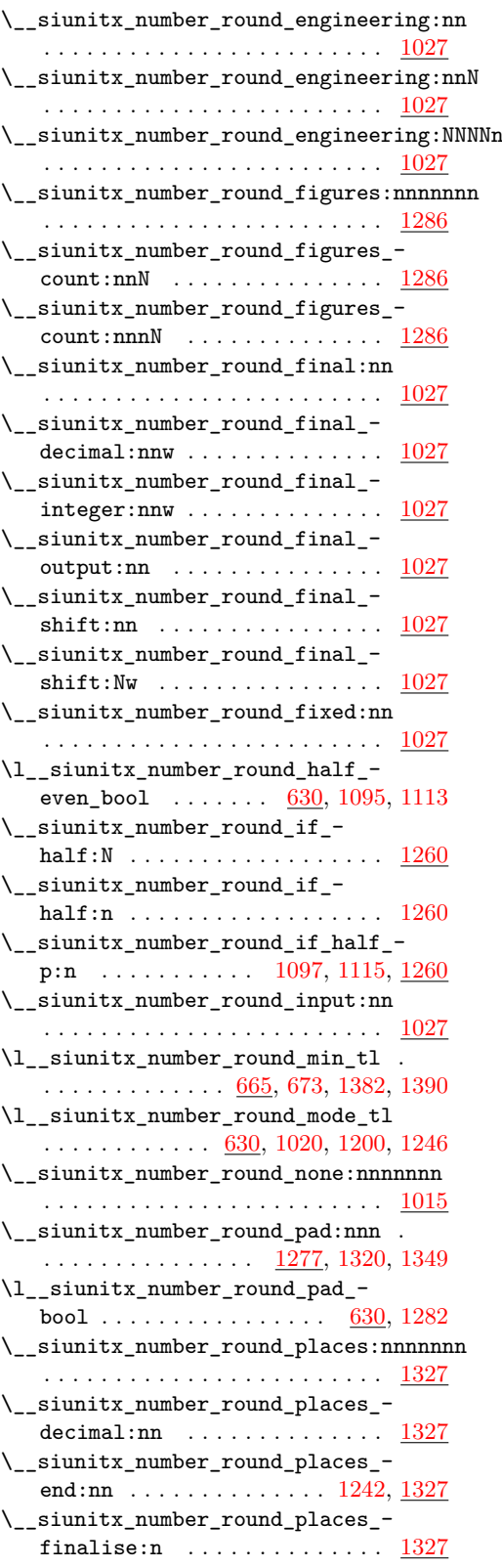

```
\__siunitx_number_round_places_-
   finalise:nnnnn 1327}{2}\__siunitx_number_round_places_-
   finalise:nnnnnnn \ldots \ldots \ldots1327
\__siunitx_number_round_places_-
   1327
\l__siunitx_number_round_-
   precision_int \dots \dots \dots \dots \dots630,
   1223, 1290, 1313, 1316, 1321, 1334,
   1347, 1350, 1357, 1367, 1408, 1426
\__siunitx_number_round_scientific:nn
   . . . . . . . . . . . . . . . . . . . . . . . . 1235
\__siunitx_number_round_scientifitc:nn
   . . . . . . . . . . . . . . . . . . . . . . . . 1027
\__siunitx_number_round_truncate:n
   . . . . . . . . . . . . . . . . . . . . . . . . 1027
\__siunitx_number_round_truncate:nnN
   . . . . . . . . . . . . . . . . . . . . . . . . 1027
\__siunitx_number_round_truncate_-
   1027,1441
\__siunitx_number_round_uncertainty:nnn
   . . . . . . . . . . . . . . . . . . . . . . . . 1404
   . . . . . . . . . . . . . . . . . . . . . . . . 1404
   . . . . . . . . . . . . . . . . . . . . . . . . 1404
\__siunitx_number_set_round_-
   min:n \ldots \ldots \ldots \ldots \ldots653,666
\__siunitx_number_set_round_-
   min:nnnnnnn . . . . . . . . . . . . . . . 666
\l__siunitx_number_tight_bool . . .
   1488,1642,1878
\l__siunitx_number_tmp_tl . . . . . .
   7,150,268, 273, 279, 280, 288, 289, 668, 669
\verb|\\c|_s\verb|sumitx_number_token_auxi:NN|.\label{eq:2}. . . . . . . . . . . . . . . 1927, 1940, 1944
\__siunitx_number_token_auxii:NN
   . . . . . . . . . . . . . . . . . . . . 1943, 1946
\__siunitx_number_token_auxiii:NN
   . . . . . . . . . . . . . . . 1948, 1951, 1962
\l__siunitx_number_uncert_mode_-
   tl . . . . . . . . 1488, 1585, 1755, 1771
\l__siunitx_number_uncert_-
   1488,1769
\l__siunitx_number_unity_-
   mantissa_bool . . . 1488, 1657, 1875
1906
\l__siunitx_number_validate_bool
   . . . . . . . . . . . . . . . . . . 76, 158, 1911
\__siunitx_number_zero_decimal:NN
   . . . . . . . . . . . . . . . . . . . . 693, 1444
\__siunitx_number_zero_decimal:nnnnnnn
   . . . . . . . . . . . . . . . . . . . . . . . . 1444
```
\\_\_siunitx\_number\_round\_uncertainty:nnnnn \\_\_siunitx\_option\_table\_figures-exponent:nnnnnnnn \\_\_siunitx\_number\_round\_uncertainty:nnnnnnn \\_\_siunitx\_option\_table\_figures-integer:nnnnnnnn \l\_\_siunitx\_number\_zero\_exponent\_ bool  $\ldots \ldots \ldots \frac{1488}{1590}$ , 1562 \l\_\_siunitx\_number\_zero\_uncert\_ bool  $\ldots \ldots \ldots \ldots \ldots \frac{29}{23}, 233, 582$  $\ldots \ldots \ldots \ldots \ldots \frac{29}{23}, 233, 582$  $\ldots \ldots \ldots \ldots \ldots \frac{29}{23}, 233, 582$  $\ldots \ldots \ldots \ldots \ldots \frac{29}{23}, 233, 582$ \\_\_siunitx\_option\_deprecated:nn .  $\ldots$  [11,](#page-190-0) [76,](#page-192-0) [82,](#page-192-1) [88,](#page-192-2) [108,](#page-192-3) [122,](#page-192-4) [131,](#page-193-0) [137,](#page-193-1) [151,](#page-193-2) [157,](#page-193-3) [222,](#page-194-0) [228,](#page-195-1) [241,](#page-195-2) [247,](#page-195-3) [267,](#page-195-4) [273,](#page-195-5) [285,](#page-196-0) [291,](#page-196-1) [300,](#page-196-2) [309,](#page-196-3) [315,](#page-196-4) [351,](#page-197-0) [357,](#page-197-1) [363,](#page-197-2) [369,](#page-197-3) [515,](#page-200-0) [521,](#page-200-1) [529,](#page-200-2) [544,](#page-201-0) [562,](#page-201-1) [568,](#page-201-2) [576,](#page-201-3) [582,](#page-201-4) [588,](#page-201-5) [602,](#page-202-2) [608](#page-202-3) \\_\_siunitx\_option\_deprecated:nnn  $\ldots$  [11,](#page-190-0) [42,](#page-191-0) [50,](#page-191-1) [58,](#page-191-2) [66,](#page-191-3) [97,](#page-192-5) [322,](#page-196-5) [332,](#page-197-4) [340,](#page-197-5) [376,](#page-197-6) [387,](#page-198-0) [395,](#page-198-1) [412,](#page-198-2) [506,](#page-200-3) [553,](#page-201-6) [594](#page-202-4) \\_\_siunitx\_option\_removed:n . . . .  $\ldots$  . . . . . . . [22,](#page-190-1) [36,](#page-191-4) [172,](#page-193-4) [196,](#page-194-1) [216,](#page-194-2) [260,](#page-195-6) [279,](#page-196-6) [281,](#page-196-7) [304,](#page-196-8) [329,](#page-196-9) [347,](#page-197-7) [512,](#page-200-4) [526](#page-200-5) \\_\_siunitx\_option\_table\_comparator:nnnnnnn . . . . . . . . . . . . . . . . . . . . . . . . . [450](#page-199-0) \\_\_siunitx\_option\_table\_comparator:nnnnnnnn . . . . . . . . . . . . . . . . . . . . . . . . . [465](#page-199-1) \\_\_siunitx\_option\_table\_figures-decimal:nnnnnnnn . . . . . . . . . . . . . . . . . . . . . . . . . [450](#page-199-0) . . . . . . . . . . . . . . . . . . . . . . . . . [450](#page-199-0) . . . . . . . . . . . . . . . . . . . . . . . . . [450](#page-199-0) \\_\_siunitx\_option\_table\_figures-uncertainty:nnnnnnn . . . . . . . . . . . . . . . . . . . . . . . . . [450](#page-199-0) \\_\_siunitx\_option\_table\_format:n [450,](#page-199-0) [488,](#page-200-6) [490,](#page-200-7) [492,](#page-200-8) [494,](#page-200-9) [496,](#page-200-10) [498,](#page-200-11) [500](#page-200-12) \\_\_siunitx\_option\_table\_sign-exponent:nnnnnnnn . . . . . . . . . . . . . . . . . . . . . . . . . [450](#page-199-0) \\_\_siunitx\_option\_table\_sign-mantissa:nnnnnnnn . . . . . . . . . . . . . . . . . . . . . . . . . [450](#page-199-0)  $\setminus$ \_siunitx\_print\_aux:nn . . . . . . . . [60](#page-98-0) \\_\_siunitx\_print\_convert\_- series:n . . . . . . . . . . . . . . . . . [99](#page-99-2) \\_\_siunitx\_print\_extract\_ series:Nw . . . . . . . . . . . . . . . . . [99](#page-99-2)  $\_{\_sivnitz\_print\_math\_aux:N$  ....  $99$  $\_{\texttt{--}}$ siunitx\_print\_math\_aux:Nn ...  $99$ \\_\_siunitx\_print\_math\_aux:w .... [99](#page-99-2) \\_\_siunitx\_print\_math\_auxi:n ... [99](#page-99-2) \\_siunitx\_print\_math\_auxii:n . . . [99](#page-99-2) \\_siunitx\_print\_math\_auxiii:n . . [99](#page-99-2) \\_siunitx\_print\_math\_auxiv:n . . . [99](#page-99-2) \\_siunitx\_print\_math\_auxv:n ... [99](#page-99-2) \l\_\_siunitx\_print\_math\_family\_ bool . . . . . . . . . . . . . . . . . . . [7,](#page-97-0) [149](#page-101-0) \l\_\_siunitx\_print\_math\_font\_bool . . . . . . . . . . . . . . . . . . . . . . . [7,](#page-97-0) [164](#page-101-1)  $\_{\_sionity\_print\_math\_script:n . . . . 99$  $\_{\_sionity\_print\_math\_script:n . . . . 99$ \\_\_siunitx\_print\_math\_sub:n .... [99](#page-99-2) \\_siunitx\_print\_math\_super:n . . . [99](#page-99-2)

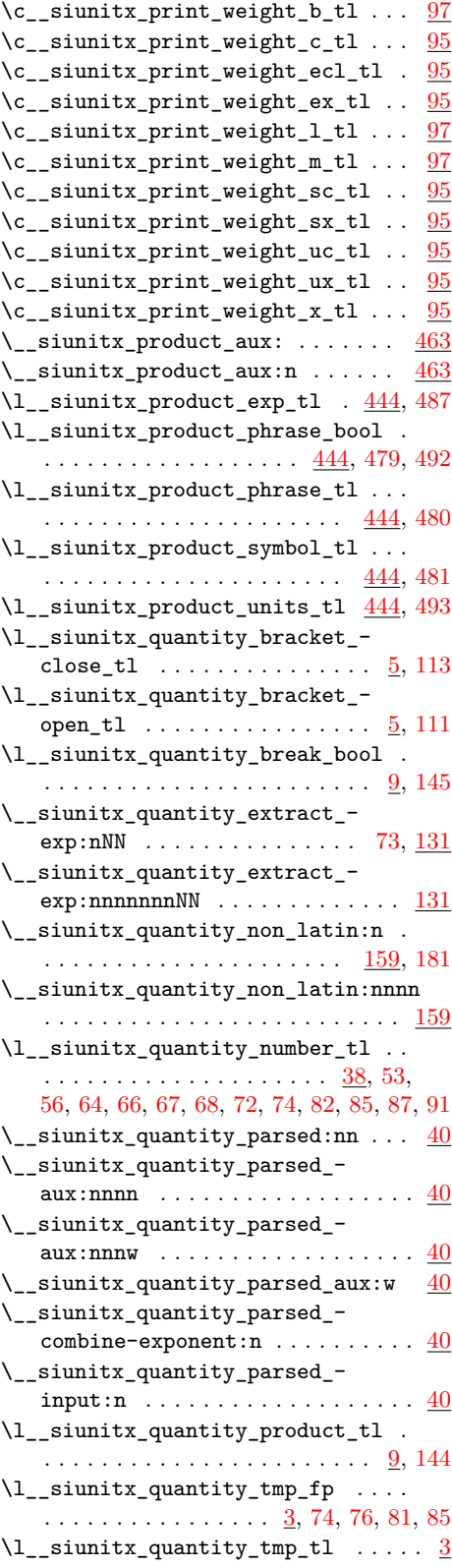

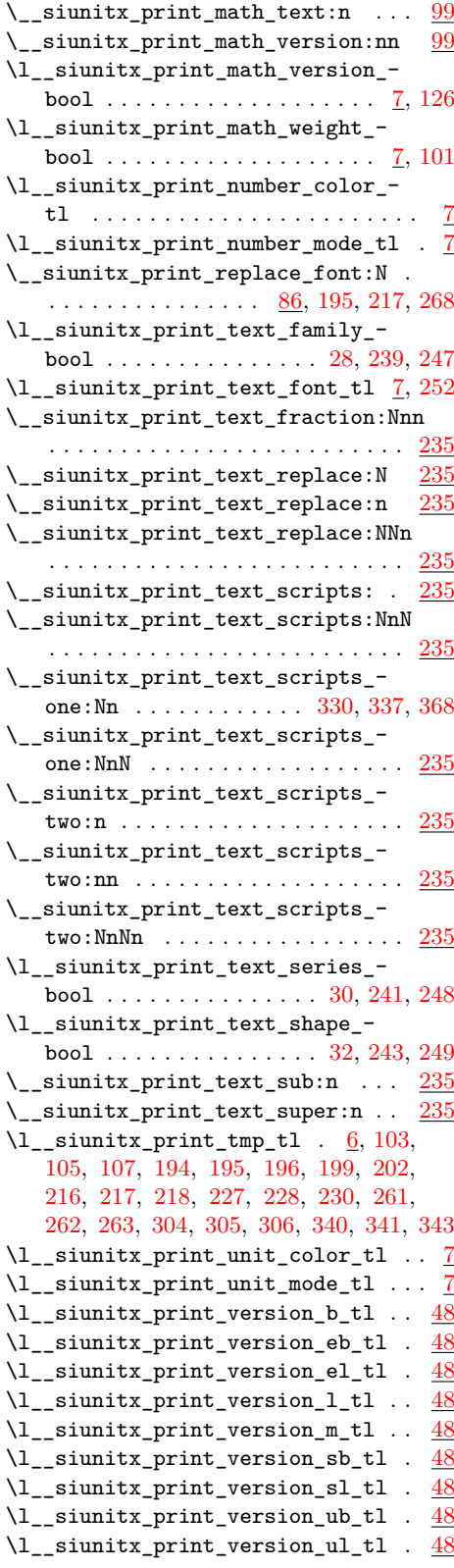

```
\l__siunitx_quantity_uncert_-
   bracket_bool \ldots \ldots \ldots \ldots \frac{9}{9}106
\l__siunitx_quantity_uncert_-
   repeat_bool \dots \dots \dots \dots \frac{9}{9}119
\l__siunitx_quantity_unit_tl . . .
   \cdots38,46,47,54,
   56, 76, 81, 92, 104, 116, 122, 124, 127
\setminus_siunitx_range_aux: ....... 510\l__siunitx_range_exp_tl . . . 498, 528
\l__siunitx_range_units_tl . 498, 531
\__siunitx_symbol_if_replace:Nn . 31
\__siunitx_symbol_if_replace:NnTF
   \ldots31,51,56,61,94,114
\__siunitx_symbol_non_latin:n . . .
   \ldots10,34,69,75,89,108,123,137
\__siunitx_symbol_non_latin:nnnn 10
\l__siunitx_symbol_tmpa_tl . . . . .
   . . . . . 3, 34, 35, 36, 39, 75, 76, 77, 80
\l__siunitx_symbol_tmpb_tl . . . . .
   . . . . . . . . . . . . . . . . 3, 38, 39, 79, 80
\l__siunitx_table_after_box 480,
   507, 509, 513, 520, 523, 535, 601, 614
\l__siunitx_table_after_model_tl
   . . . . . . . . . . . . . . 311, 324, 440, 600
\l__siunitx_table_after_tl .....
   . . . . . . . . . . . . . . 107, 118, 125, 165
\l__siunitx_table_align_after_-
   483,604
\__siunitx_table_align_auxi:nn . 201
\__siunitx_table_align_auxii:nn 201
\l__siunitx_table_align_before_-
   bool . . . . . . . . . . . . . . 483, 624, 669
201
\l__siunitx_table_align_comparator_-
   bool . . . . . . . . . . . . . . . . . \underline{483}, 654\l__siunitx_table_align_exponent_-
   bool . . . . . . . . . . . . . . . . . \underline{483}747
201}\l__siunitx_table_align_mode_tl .
   . . . . . . . . . . . . . . 297, 393, 397, 497
\l__siunitx_table_align_number_-
   tl \ldots \ldots \ldots297,472,609,794
201
\l__siunitx_table_align_text_tl .
   . . . . . . . . . . . . . . 234, 244, 426, 548
\l__siunitx_table_align_uncertainty_-
   bool 736}\l__siunitx_table_auto_round_-
   bool . . . . . . . . . . . . . . . . . 297, 578
\l__siunitx_table_before_box . . .
   \ldots480,501,502,504,510,512,
   516, 521, 527, 564, 565, 567, 570,
   574, 611, 636, 638, 644, 690, 692, 699
```
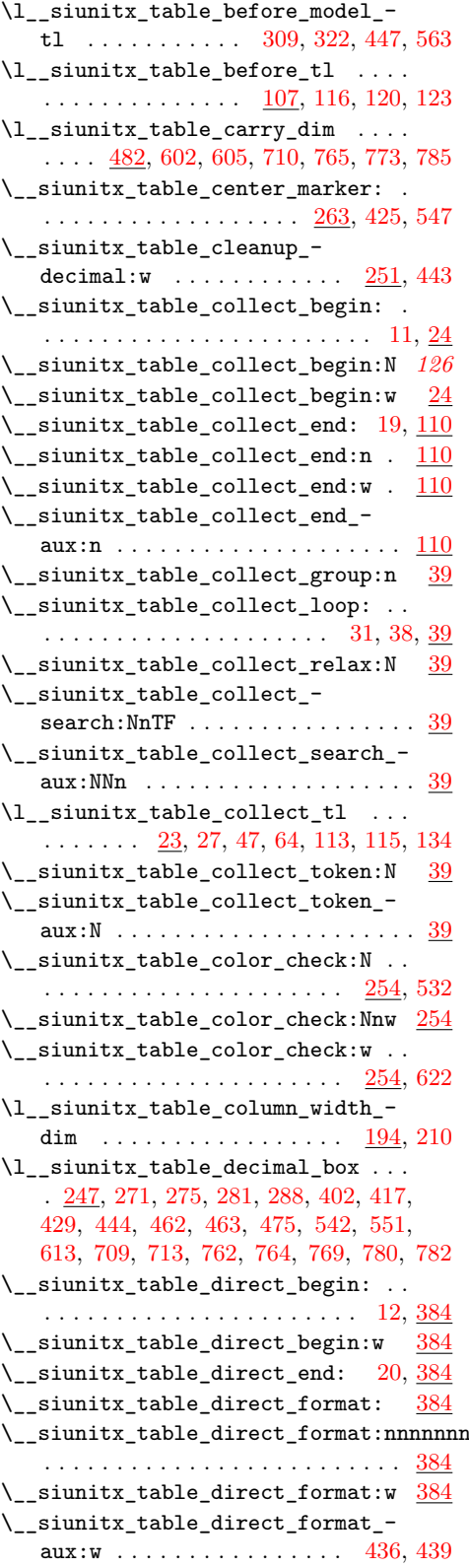

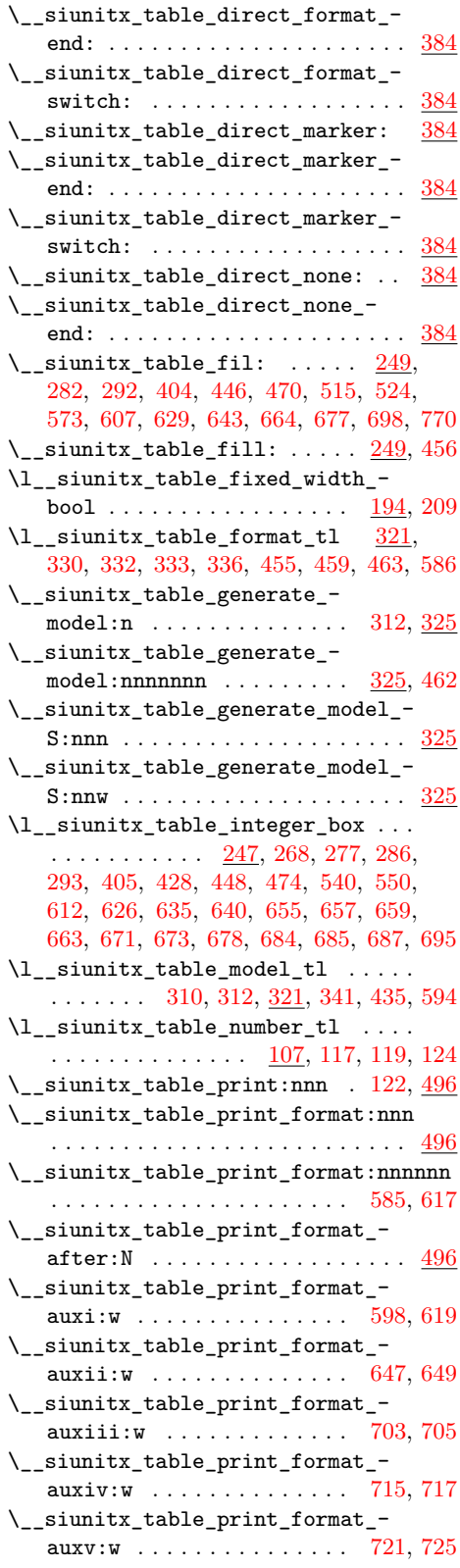

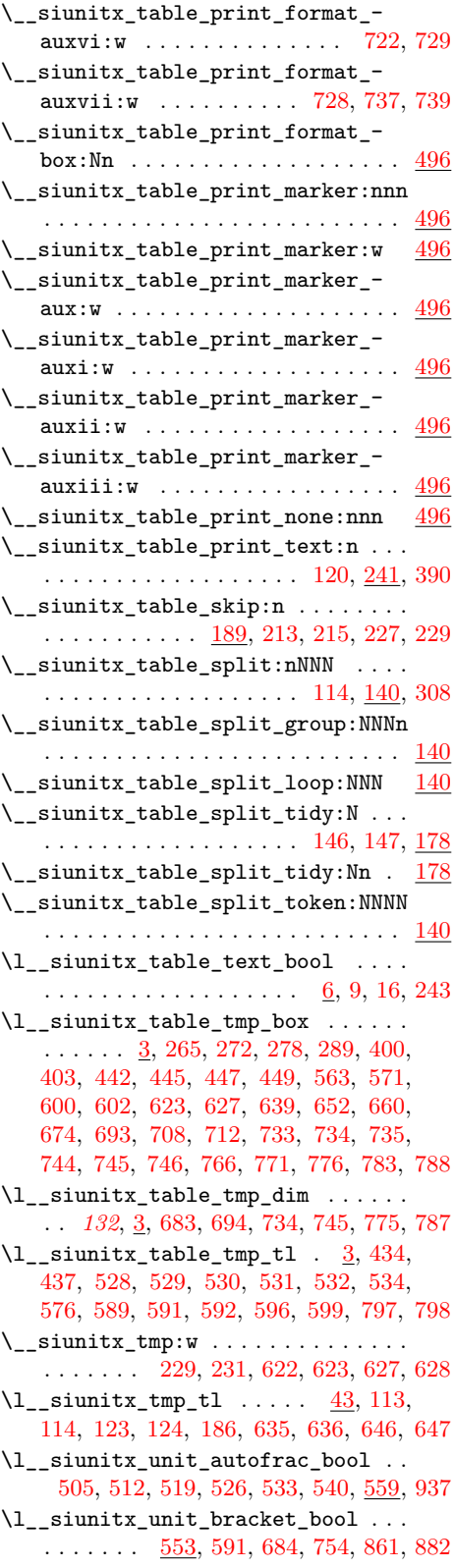

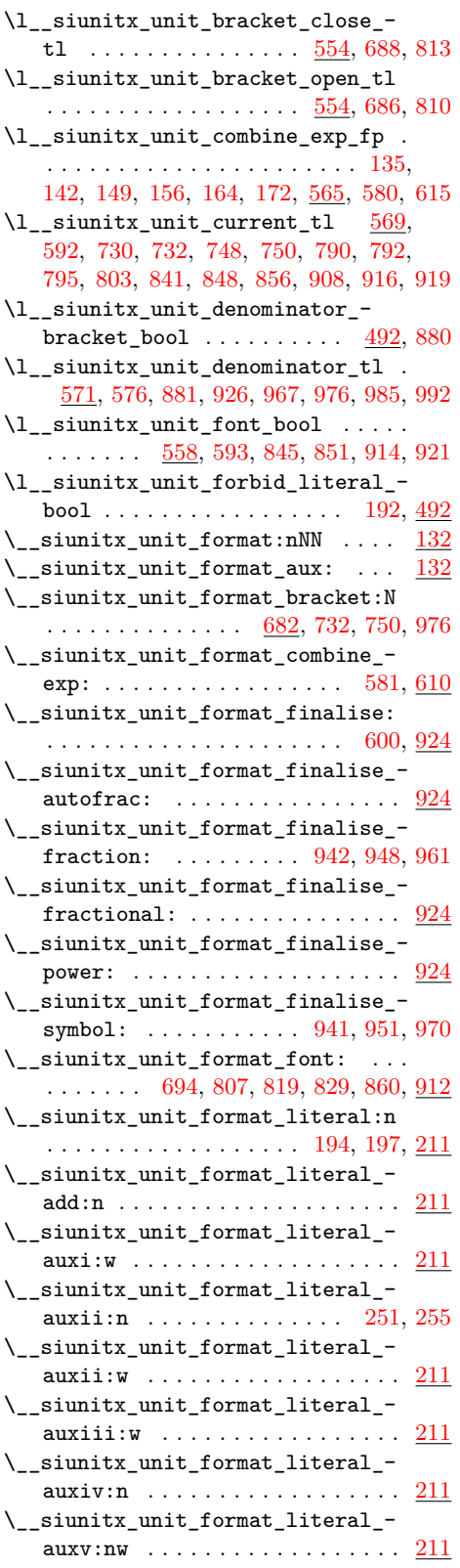

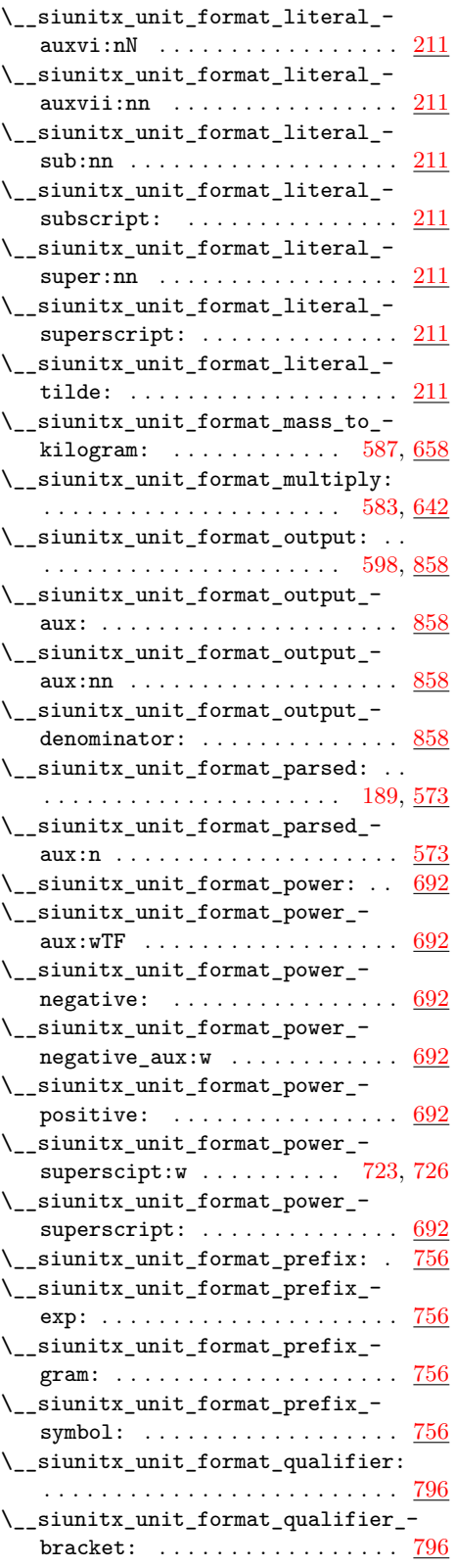

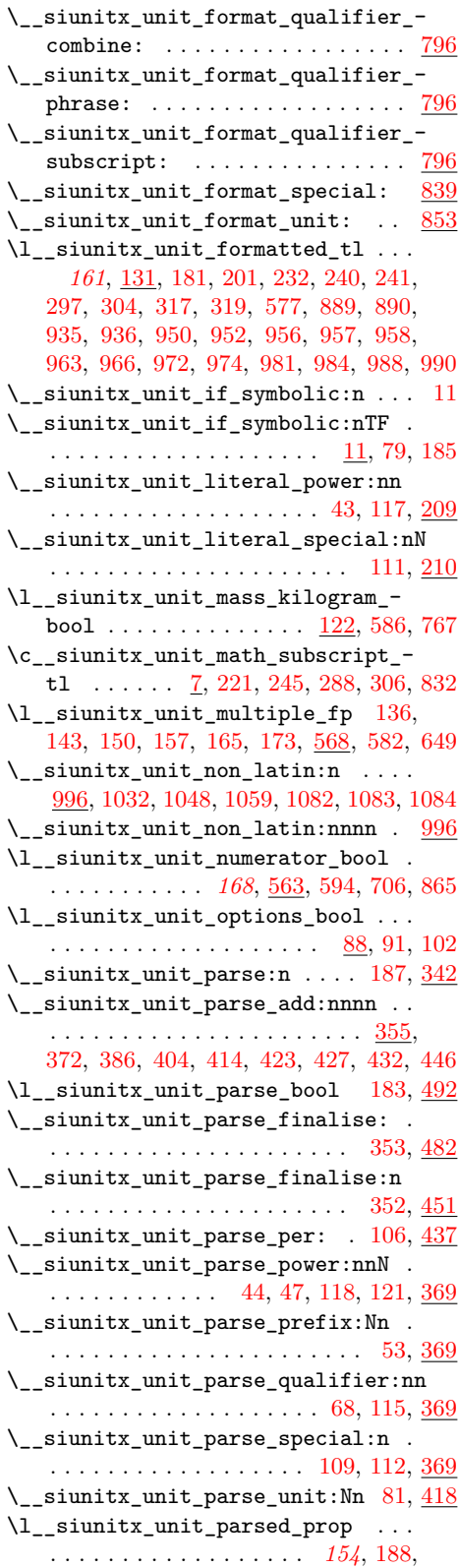

[339,](#page-158-5) [344,](#page-158-6) [358,](#page-158-7) [365,](#page-159-4) [383,](#page-159-5) [402,](#page-159-6) [454,](#page-161-3) [456,](#page-161-4) [460,](#page-161-5) [468,](#page-161-6) [472,](#page-161-7) [477,](#page-161-8) [488,](#page-162-5) [606,](#page-165-17) [612,](#page-165-18) [616,](#page-165-19) [621,](#page-166-3) [631,](#page-166-4) [635,](#page-166-5) [644,](#page-166-6) [646,](#page-166-7) [651,](#page-166-8) [653,](#page-166-9) [662,](#page-166-10) [664,](#page-167-6) [671,](#page-167-7) [673,](#page-167-8) [771,](#page-169-7) [776](#page-169-8) \l\_\_siunitx\_unit\_parsing\_bool . . . . . . . . . [9,](#page-147-1) [34,](#page-149-5) [216,](#page-155-7) [331,](#page-157-6) [345,](#page-158-8) [667,](#page-167-9) [789](#page-169-9) \l\_\_siunitx\_unit\_part\_tl . . . . . . .  $\ldots$ . . . . . . . . [462,](#page-161-9) [464,](#page-161-10) [465,](#page-161-11) [466,](#page-161-12) [473,](#page-161-13) [569,](#page-164-1) [607,](#page-165-20) [696,](#page-167-10) [709,](#page-168-5) [712,](#page-168-6) [714,](#page-168-7) [724,](#page-168-8) [765,](#page-169-10) [780,](#page-169-11) [786,](#page-169-12) [787,](#page-169-13) [795,](#page-170-6) [803,](#page-170-7) [808,](#page-170-13) [812,](#page-170-14) [820,](#page-170-15) [824,](#page-170-16) [830,](#page-170-17) [835,](#page-170-18) [843,](#page-171-13) [856](#page-171-4) \l\_\_siunitx\_unit\_per\_bool . . . . . . . . . . . . . . . . . *[157](#page-160-6)*, [339,](#page-158-5) [346,](#page-158-9) [430,](#page-160-7) [441](#page-160-8) \l\_\_siunitx\_unit\_per\_symbol\_bool . . . . . . . . . . . . . . . . . . [506,](#page-162-6) [513,](#page-162-7) [520,](#page-162-8) [527,](#page-162-9) [534,](#page-163-7) [541,](#page-163-8) [559,](#page-163-2) [888,](#page-172-9) [894,](#page-172-10) [940](#page-173-14)  $\verb|\l@{aligned}| & \verb|\l@{aligned}| & \verb|\ll@{aligned}| & \verb|\ll@{aligned}| & \verb|\ll@{aligned}| & \verb|\ll@{aligned}| & \verb|\ll@{aligned}| & \verb|\ll@{aligned}| & \verb|\ll@{aligned}| & \verb|\ll@{aligned}| & \verb|\ll@{aligned}| & \verb|\ll@{aligned}| & \verb|\ll@{aligned}| & \verb|\ll@{aligned}| & \verb|\ll@{aligned}| & \verb|\ll@{aligned}| & \verb|\ll@{aligned}| & \verb|\ll@{aligned}| & \verb|\ll@{aligned}| & \verb|\ll@{aligned}| &$ . . . . . . . . . . . . . . . . . . . . . [492,](#page-162-0) [975](#page-174-19) \l\_\_siunitx\_unit\_position\_int . . . . . . . . . . . . . . . . . . . . . . . . . *[161](#page-164-3)*, [339,](#page-158-5) [348,](#page-158-10) [351,](#page-158-11) [371,](#page-159-7) [378,](#page-159-8) [389,](#page-159-9) [401,](#page-159-10) [405,](#page-159-11) [415,](#page-160-9) [420,](#page-160-10) [424,](#page-160-11) [428,](#page-160-12) [433,](#page-160-13) [447,](#page-161-14) [487,](#page-162-10) [575,](#page-165-21) [579,](#page-165-22) [589,](#page-165-23) [595,](#page-165-24) [605,](#page-165-25) [770,](#page-169-14) [775](#page-169-15) \l\_\_siunitx\_unit\_powers\_positive\_-  $bool \ldots \ldots \ldots \ldots \ldots \ldots \quad 507,$  $bool \ldots \ldots \ldots \ldots \ldots \ldots \quad 507,$ [514,](#page-162-12) [521,](#page-162-13) [528,](#page-162-14) [535,](#page-163-9) [542,](#page-163-10) [559,](#page-163-2) [707,](#page-168-9) [928](#page-173-15) \l\_\_siunitx\_unit\_prefix\_exp\_bool . . . . . . . . . . . . . . . . . . . . . . [134,](#page-152-6) [141,](#page-153-18) [148,](#page-153-19) [155,](#page-153-20) [163,](#page-153-21) [171,](#page-153-22) [566,](#page-164-5) [585,](#page-165-26) [758](#page-169-16) \l\_\_siunitx\_unit\_prefix\_fp . . . . . . . . . [182,](#page-153-23) [203,](#page-154-7) [567,](#page-164-6) [578,](#page-165-27) [676,](#page-167-11) [677,](#page-167-12) [779](#page-169-17) \l\_\_siunitx\_unit\_prefixes\_ forward\_prop  $\dots \dots$  [49,](#page-149-6) [618,](#page-165-28) [764](#page-169-18) \l\_\_siunitx\_unit\_prefixes\_ reverse\_prop  $\dots \dots \dots \dots$  [49,](#page-149-6) [633](#page-166-11)  $\verb+\l_simitz\_unit\_product_t1~~. \dots$  $\ldots$  . . . . . . . . . [122,](#page-152-0) [252,](#page-155-8) [873,](#page-171-14) [884,](#page-172-11) [991](#page-174-20) \l\_\_siunitx\_unit\_qualifier\_mode\_ tl  $\ldots \ldots \ldots \ldots \ldots$  [492,](#page-162-0) [564,](#page-164-7) [801](#page-170-19) \l\_\_siunitx\_unit\_qualifier\_- phrase\_tl . . . . . . . . . . . [492,](#page-162-0) [822](#page-170-20) \l\_\_siunitx\_unit\_separator\_tl . . [211](#page-154-3) \\_\_siunitx\_unit\_set\_symbolic:Nnn  $\ldots$  . . . . . . . [23,](#page-148-4) [42,](#page-149-7) [45,](#page-149-8) [51,](#page-149-9) [66,](#page-150-8) [76,](#page-150-9) [104](#page-151-9) \\_\_siunitx\_unit\_set\_symbolic:Nnnn . . . . . . . . . . . . . . . . . . . . . . . . . . [23](#page-148-4) \\_\_siunitx\_unit\_set\_symbolic:Npnn . . . . . . . . [23,](#page-148-4) [107,](#page-151-10) [110,](#page-151-11) [113,](#page-151-12) [116,](#page-151-13) [119](#page-152-7) \l\_\_siunitx\_unit\_sticky\_per\_bool . . . . . . . . . . . . . . . . . . *[157](#page-160-6)*, [335,](#page-158-12) [439](#page-160-14) \l\_\_siunitx\_unit\_test\_bool . . . . .  $\ldots$ . . . . . . . . . . . . . . . [10,](#page-147-2) [14,](#page-148-5) [32,](#page-149-10) [347](#page-158-13)  $\lceil \frac{1 - \text{sion} t}{2} \rceil$  . .  $\frac{4}{37}$ , [151,](#page-153-25) [158,](#page-153-26) [174,](#page-153-27) [614,](#page-165-29) [629,](#page-166-12) [648,](#page-166-13) [650,](#page-166-14) [654](#page-166-15)

 $\lceil \lceil \cdot \rceil \rceil$  . [4,](#page-147-3) [371,](#page-159-7) [373](#page-159-12) \l\_\_siunitx\_unit\_tmp\_tl . . . . . . . .  $\ldots$  . . . . . [4,](#page-147-3) [15,](#page-148-6) [17,](#page-148-7) [217,](#page-155-9) [218,](#page-155-10) [220,](#page-155-11) [230,](#page-155-12) [231,](#page-155-13) [233,](#page-155-14) [236,](#page-155-15) [357,](#page-158-14) [359,](#page-158-15) [366,](#page-159-13) [377,](#page-159-14) [383,](#page-159-5) [400,](#page-159-15) [402,](#page-159-6) [453,](#page-161-15) [454,](#page-161-3) [457,](#page-161-16) [458,](#page-161-17) [461,](#page-161-18) [469,](#page-161-19) [473,](#page-161-13) [478,](#page-161-20) [486,](#page-162-15) [488,](#page-162-5) [604,](#page-165-30) [607,](#page-165-20) [612,](#page-165-18) [613,](#page-165-31) [615,](#page-165-2) [616,](#page-165-19) [619,](#page-165-32) [621,](#page-166-3) [623,](#page-166-16) [624,](#page-166-17) [627,](#page-166-18) [628,](#page-166-19) [629,](#page-166-12) [630,](#page-166-20) [634,](#page-166-21) [635,](#page-166-5) [638,](#page-166-22) [646,](#page-166-7) [647,](#page-166-23) [649,](#page-166-2) [668,](#page-167-13) [670,](#page-167-14) [672,](#page-167-15) [674,](#page-167-16) [675,](#page-167-17) [677,](#page-167-12) [737,](#page-168-10) [751,](#page-169-0) [769,](#page-169-19) [771,](#page-169-7) [774,](#page-169-20) [777,](#page-169-21) [778,](#page-169-22) [780,](#page-169-11) [950,](#page-173-12) [955](#page-173-16) \l\_\_siunitx\_unit\_total\_int ..... . . . . . . . . . . . . . . [572,](#page-164-8) [575,](#page-165-21) [589,](#page-165-23) [660](#page-166-24) \l\_\_siunitx\_unit\_two\_part\_bool . . [508,](#page-162-16) [515,](#page-162-17) [522,](#page-162-18) [529,](#page-162-19) [536,](#page-163-11) [543,](#page-163-12) [559,](#page-163-2) [877](#page-172-12) skip commands: \skip\_horizontal:N . . . . . . . . . . [250](#page-21-18) \skip\_horizontal:n .... [191,](#page-124-5) [225,](#page-21-19) [605](#page-134-13)  $\c$ \_zero\_skip . . . . . . . . . . . . . . . [192](#page-124-6) \sp . . . . . . . . . . . . . . . . . . . . . . . . . . *[165](#page-168-11)* \space ............. [48,](#page-40-0) [50,](#page-40-1) [54,](#page-40-2) [56,](#page-40-3) [60,](#page-40-4) [62,](#page-40-5) [539,](#page-37-3) [541,](#page-37-4) [545,](#page-37-5) [547,](#page-37-6) [550,](#page-37-7) [556,](#page-37-8) [558,](#page-38-0) [562,](#page-38-1) [564,](#page-38-2) [567,](#page-38-3) [573,](#page-38-4) [575,](#page-38-5) [582,](#page-38-6) [584](#page-38-7) space-before-unit . . . . . . . . . . . . . . *[183](#page-186-0)*  $\SplitArgument$  . . . . . . . . . . . . . . . . [100](#page-7-10) \SplitList . . . . . . [128,](#page-7-11) [137,](#page-8-7) [146,](#page-8-8) [156,](#page-8-9) [654](#page-203-9) \square . . . . . . . . . . . . . . . . . . . *[141](#page-144-0)*, [1086](#page-177-12) \squared . . . . . . . . . . . . . . . . . . *[142](#page-145-0)*, [1086](#page-177-12) \steradian . . . . . . . . . . . . . . . . *[141](#page-144-0)*, [1058](#page-176-27) sticky-per . . . . . . . . . . . . . . . . . . . . *[144](#page-147-4)* str commands:  $\strut\text{str\_case\_e:nnTF}$  ................ [151](#page-101-2)  $\strut\text{str\_if\_eq:nnTF}$  . . . . . . . . . . . [39,](#page-114-12) [69,](#page-121-1) [80,](#page-115-11) [130,](#page-122-16) [132,](#page-100-2) [185,](#page-123-5) [236,](#page-53-11) [263,](#page-31-6) [298,](#page-196-10) [333,](#page-55-17) [423,](#page-198-3) [609,](#page-62-13) [714,](#page-168-7) [719,](#page-65-3) [751,](#page-65-4) [768,](#page-66-0) [813,](#page-67-0) [823,](#page-67-1) [853,](#page-67-2) [955,](#page-69-0) [1126,](#page-73-5) [1200,](#page-75-2) [1246,](#page-76-3) [1385,](#page-79-4) [1398,](#page-79-5) [1411,](#page-79-6) [1455,](#page-80-7) [1480,](#page-81-4) [1624,](#page-84-10) [1666,](#page-85-0) [1709,](#page-86-1) [1755,](#page-87-2) [1788,](#page-88-5) [1954](#page-92-1) \str\_if\_eq\_p:nn . . . . . . . [319,](#page-55-18) [444,](#page-58-4) [544,](#page-61-13) [676,](#page-64-9) [678,](#page-64-10) [700,](#page-64-11) [702,](#page-64-12) [1376,](#page-79-7) [1378,](#page-79-8) [1585,](#page-84-8) [1591,](#page-84-11) [1606,](#page-84-12) [1658,](#page-85-6) [1863,](#page-89-2) [1876](#page-90-7) \str\_range:nnn . . . . . . . . . . [376,](#page-129-12) [378](#page-129-13) \symoperators . . . . . . . . . . . . . . . . *[91](#page-94-0)*, [173](#page-101-3) sys commands: \sys\_if\_engine\_luatex\_p: . . . . . . . . [11,](#page-113-2) [106,](#page-115-12) [121,](#page-116-3) [160,](#page-111-9) [674,](#page-204-8) [731,](#page-205-7) [747,](#page-205-8) [997](#page-174-21)  $\ys_i f_{engine_xetex:TF}$  ...... [295](#page-104-4) \sys\_if\_engine\_xetex\_p: . . . . . . . . . [12,](#page-113-3) [107,](#page-115-13) [122,](#page-116-4) [161,](#page-111-10) [675,](#page-204-9) [732,](#page-205-9) [748,](#page-205-10) [998](#page-174-22) **T**

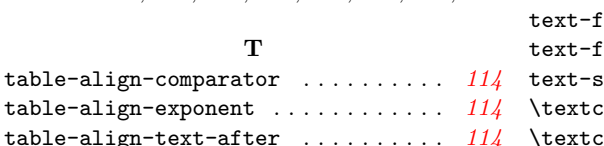

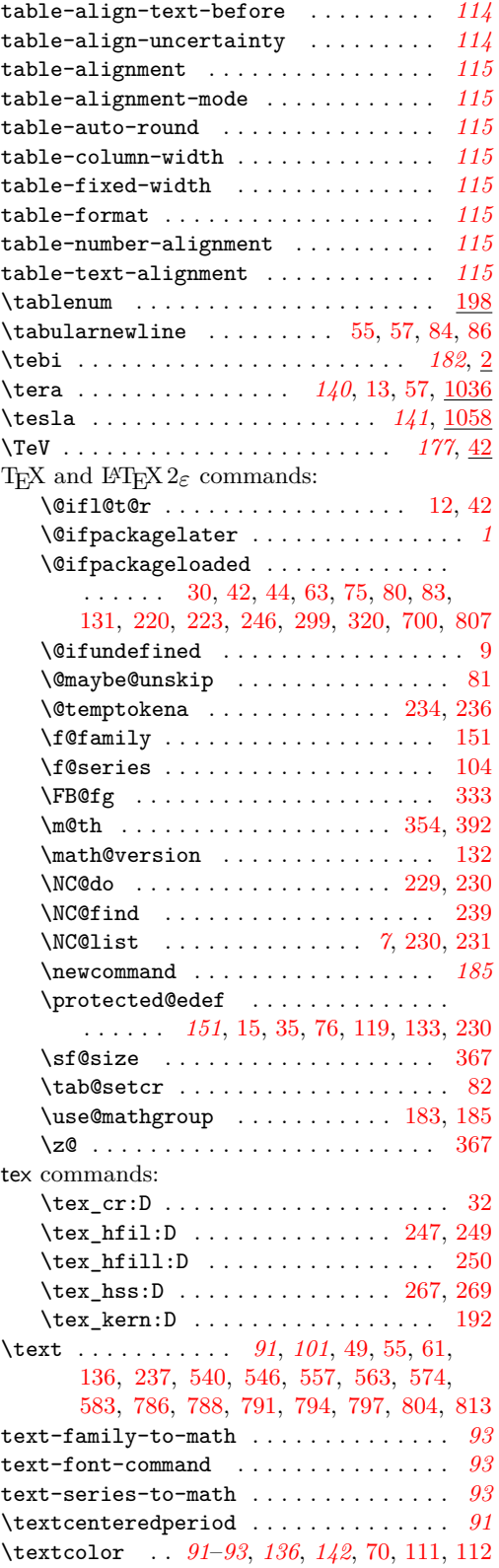

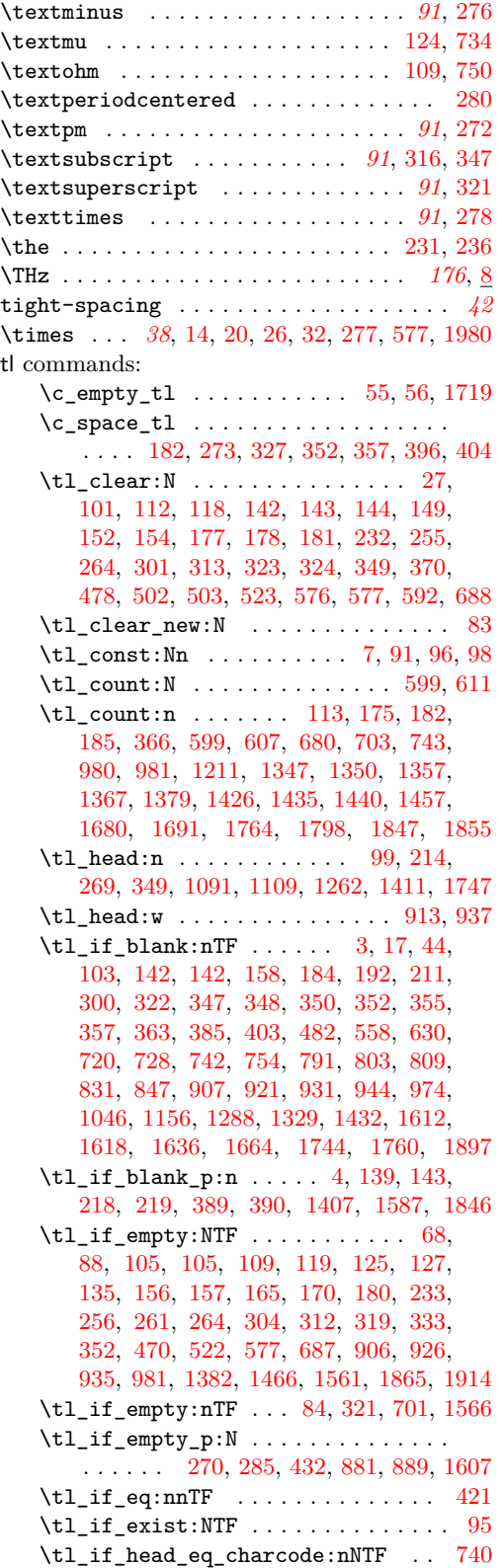

\tl\_if\_head\_eq\_meaning:nNTF [253,](#page-103-0) [258](#page-126-15) \tl\_if\_head\_is\_N\_type:nTF ..... [275](#page-156-5) \tl\_if\_in:NnTF ... [5,](#page-46-6) [56,](#page-48-5) [149,](#page-51-5) [250,](#page-53-0) [309,](#page-54-3) [340,](#page-55-7) [384,](#page-56-4) [390,](#page-56-0) [402,](#page-57-2) [405,](#page-57-0) [412,](#page-57-3) [417,](#page-57-1) [486,](#page-59-2) [512,](#page-60-0) [530,](#page-60-6) [541,](#page-61-1) [555,](#page-61-2) [561,](#page-61-0) [568](#page-61-3) \tl\_if\_novalue:nTF ....... [212,](#page-9-4) [215](#page-9-5)  $\tilde{t}_i$  if single token:nTF ....... [93](#page-150-13)  $\tilde{\tau}_m$ ap\_function:nN ...... [103,](#page-27-9) [129](#page-28-11) \tl\_map\_inline:Nn . . [260,](#page-10-0) [270,](#page-54-2) [407,](#page-129-0) [451](#page-130-0)  $\tilde{L}_map\_inline:nn$  . . . . . . . . . . . . . [54](#page-48-6)  $\text{tl_new}: \texttt{N} \dots \dots \dots \dots \quad 3, 3, 3,$  $\text{tl_new}: \texttt{N} \dots \dots \dots \dots \quad 3, 3, 3,$  $\text{tl_new}: \texttt{N} \dots \dots \dots \dots \quad 3, 3, 3,$ [4,](#page-108-4) [4,](#page-113-5) [5,](#page-16-2) [5,](#page-108-5) [5,](#page-119-11) [6,](#page-25-6) [6,](#page-97-3) [6,](#page-108-6) [6,](#page-147-6) [7,](#page-25-7) [7,](#page-46-7) [7,](#page-97-4) [8,](#page-25-8) [8,](#page-46-8) [8,](#page-97-5) [9,](#page-25-9) [9,](#page-46-9) [9,](#page-108-7) [10,](#page-25-10) [13,](#page-25-11) [14,](#page-26-4) [15,](#page-26-5) [23,](#page-119-12) [28,](#page-47-9) [38,](#page-109-22) [39,](#page-109-23) [43,](#page-5-7) [68,](#page-48-7) [69,](#page-48-8) [70,](#page-48-9) [71,](#page-49-12) [72,](#page-49-13) [73,](#page-49-14) [74,](#page-49-15) [75,](#page-49-16) [87,](#page-18-7) [88,](#page-18-8) [89,](#page-18-9) [90,](#page-18-10) [107,](#page-122-19) [108,](#page-122-20) [109,](#page-122-21) [131,](#page-152-8) [240,](#page-125-9) [319,](#page-127-16) [320,](#page-127-17) [321,](#page-127-18) [322,](#page-127-4) [323,](#page-127-19) [324,](#page-127-1) [328,](#page-157-9) [400,](#page-34-4) [401,](#page-34-5) [444,](#page-35-6) [446,](#page-35-7) [498,](#page-36-8) [499,](#page-36-9) [554,](#page-163-13) [555,](#page-163-14) [564,](#page-164-9) [569,](#page-164-10) [570,](#page-164-11) [571,](#page-164-12) [663,](#page-63-6) [664,](#page-63-7) [665,](#page-63-8) [1482,](#page-81-6) [1483,](#page-81-7) [1487,](#page-81-8) [1550,](#page-83-4) [1906](#page-90-9)  $\tilde{t}_put\_right:Nn$  . . . . . . . . . . [47,](#page-120-5) [57,](#page-48-10) [64,](#page-121-0) [158,](#page-123-11) [159,](#page-123-12) [168,](#page-123-13) [171,](#page-123-14) [172,](#page-123-15) [175,](#page-123-16) [236,](#page-195-0) [297,](#page-156-1) [304,](#page-156-2) [317,](#page-157-3) [342,](#page-55-6) [381,](#page-56-10) [392,](#page-57-4) [434,](#page-58-5) [446,](#page-58-3) [472,](#page-59-11) [488,](#page-59-9) [546,](#page-61-10) [579,](#page-61-14) [803,](#page-170-7) [855](#page-171-15)  $\tilde{t}_replace_all:\texttt{Nnn} \dots \dots \dots$  $\ldots$  . . . . . . . . . . [3,](#page-147-7) <u>5</u>, [5,](#page-97-7) [6,](#page-46-10) [88,](#page-49-17) [90,](#page-99-15) [104,](#page-50-16) [196,](#page-102-4) [199,](#page-102-5) [218,](#page-155-10) [220,](#page-155-11) [228,](#page-102-10) [272,](#page-54-4) [292](#page-104-9) \tl\_reverse:n .. [798,](#page-66-3) [1183,](#page-74-1) [1184,](#page-74-2) [1190](#page-75-6) \tl\_set:Nn . . . . . . . . . . . . . . . . . . . . . . . *[61](#page-64-17)*, *[151](#page-154-8)*, *[170](#page-173-17)*, [7,](#page-108-8) [8,](#page-108-9) [16,](#page-26-6) [17,](#page-26-7) [21,](#page-47-6) [24,](#page-47-7) [26,](#page-47-8) [34,](#page-114-8) [51,](#page-17-5) [53,](#page-48-11) [53,](#page-109-15) [66,](#page-109-17) [75,](#page-115-6) [82,](#page-110-13) [85,](#page-150-14) [103,](#page-99-8) [111,](#page-18-11) [118,](#page-28-14) [120,](#page-28-15) [124,](#page-28-17) [127,](#page-19-14) [131,](#page-50-14) [132,](#page-122-22) [133,](#page-28-18) [136,](#page-111-12) [146,](#page-19-15) [147,](#page-51-14) [148,](#page-28-6) [161,](#page-19-16) [163,](#page-19-7) [168,](#page-29-11) [170,](#page-29-12) [186,](#page-123-17) [194,](#page-102-3) [200,](#page-154-9) [212,](#page-52-2) [216,](#page-102-7) [217,](#page-155-9) [227,](#page-102-9) [231,](#page-30-16) [238,](#page-125-10) [240,](#page-155-3) [252,](#page-53-5) [253,](#page-53-3) [261,](#page-103-9) [263,](#page-54-7) [264,](#page-155-16) [268,](#page-54-14) [297,](#page-54-8) [299,](#page-54-6) [304,](#page-104-1) [313,](#page-127-20) [320,](#page-55-3) [321,](#page-55-4) [330,](#page-32-3) [331,](#page-32-1) [332,](#page-55-5) [332,](#page-128-2) [340,](#page-105-2) [341,](#page-128-6) [354,](#page-55-15) [357,](#page-158-14) [377,](#page-159-14) [400,](#page-159-15) [433,](#page-58-1) [434,](#page-130-19) [440,](#page-199-2) [447,](#page-199-3) [453,](#page-161-15) [455,](#page-199-4) [458,](#page-161-17) [464,](#page-59-0) [464,](#page-161-10) [471,](#page-59-6) [486,](#page-162-15) [514,](#page-60-2) [518,](#page-60-13) [519,](#page-60-14) [521,](#page-60-15) [530,](#page-132-23) [556,](#page-163-15) [557,](#page-163-16) [588,](#page-62-8) [591,](#page-134-27) [592,](#page-134-28) [604,](#page-165-30) [613,](#page-165-31) [624,](#page-166-17) [627,](#page-166-18) [628,](#page-166-19) [647,](#page-166-23) [668,](#page-167-13) [670,](#page-167-14) [673,](#page-64-7) [675,](#page-167-17) [709,](#page-168-5) [712,](#page-64-18) [721,](#page-65-6) [730,](#page-168-0) [737,](#page-168-10) [748,](#page-169-2) [769,](#page-169-19) [774,](#page-169-20) [778,](#page-169-22) [786,](#page-169-12) [790,](#page-169-4) [792,](#page-170-5) [808,](#page-170-13) [820,](#page-170-15) [830,](#page-170-17) [841,](#page-171-2) [890,](#page-172-8) [903,](#page-172-14) [916,](#page-172-2) [936,](#page-173-11) [950,](#page-173-12) [952,](#page-173-13) [960,](#page-70-11) [963,](#page-174-10) [972,](#page-174-12) [988,](#page-174-16) [997,](#page-70-12) [1007,](#page-71-5) [1017,](#page-71-6) [1448,](#page-80-12) [1484,](#page-81-9) [1485](#page-81-10) \tl\_set\_eq:NN . . . . . . . . . . . . . . . . . . . . . . . [18,](#page-108-10) [20,](#page-97-8) [44,](#page-98-6) [125,](#page-50-4) [159,](#page-19-9) [252,](#page-155-8) [303,](#page-127-21) [317,](#page-127-22) [406,](#page-34-6) [412,](#page-34-7) [451,](#page-35-8) [461,](#page-35-9) [504,](#page-36-10) [508,](#page-36-11) [549,](#page-163-17) [640,](#page-63-9) [656,](#page-63-10) [795,](#page-170-6) [983,](#page-174-23) [1010,](#page-71-7) [1544](#page-83-5) \tl\_tail:n . . . . . . . . . . [100,](#page-27-11) [914,](#page-69-7) [938](#page-69-8) \tl\_use:N . . . . . . . . . . [75,](#page-99-16) [122,](#page-100-4) [144,](#page-111-8) [202,](#page-102-6) [218,](#page-102-8) [252,](#page-103-4) [263,](#page-103-11) [297,](#page-11-6) [299,](#page-11-7) [306,](#page-104-3) [310](#page-12-3) \l\_tmpa\_tl . . . . . . . . . . . . . . . *[136,](#page-139-0) [137](#page-140-0)*

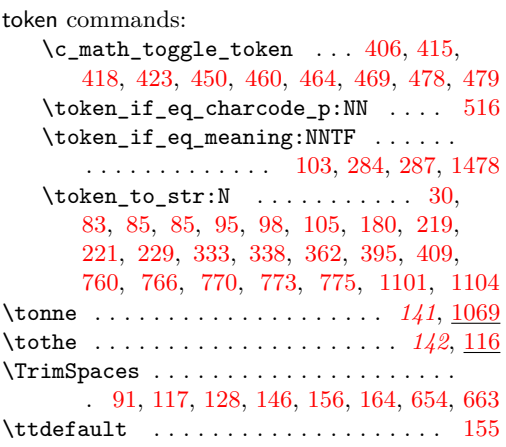

## **U**

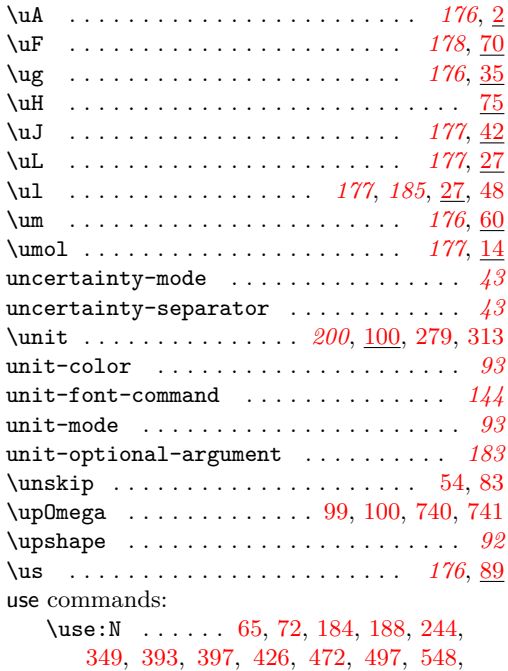

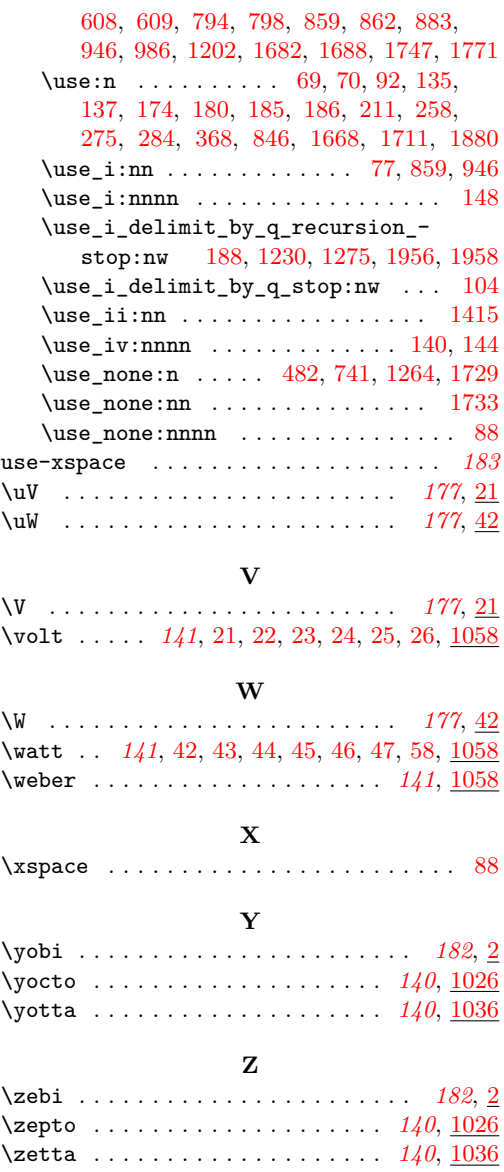